# OpenVMS

AA-PU8RF-TE

2004 2

OpenVMS ( SMG )

: Supervalidade OpenVMS V7.3

: OpenVMS Alpha V7.3-2 OpenVMS VAX V7.3

© 2004 Hewlett-Packard Development Company, L.P.

Adobe Adobe Illustrator POSTSCRIPT Adobe Systems BITSTREAM Bitstream Microsoft MS MS–DOS Microsoft Motif OSF OSF/1 OSF/Motif Open Software Foundation Open **Software Foundation** 

 $($   $)$ 

VAX DOCUMENT V 2.1

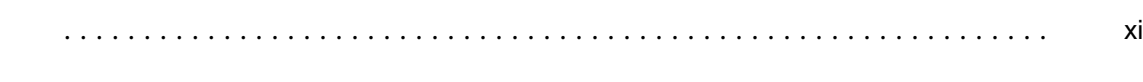

 $\mathbf{1}$ 

 $\mathbf{1}$ 

# SMG (SMG\$)

2.2.10.5

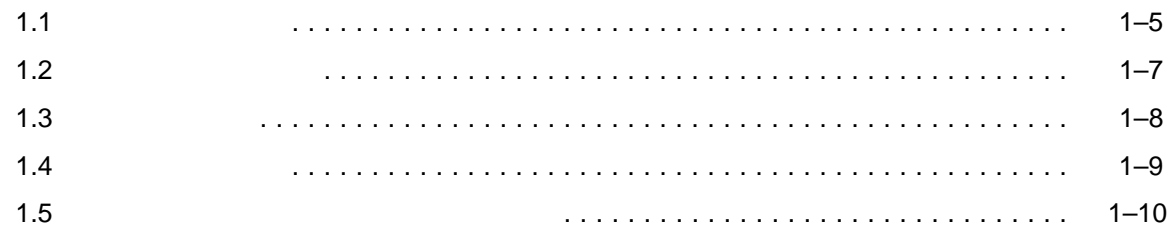

#### $\overline{2}$ **SMG**  $2.1$  $2 - 1$  $2.1.1$  $2 - 2$  $2.1.2$  $2 - 3$  $2.1.3$  $2 - 4$  $2.1.4$  $2 - 5$  $2.1.5$  $2 - 5$  $2.1.6$  $2 - 6$  $2.2$  $2 - 7$  $2.2.1$  $2 - 8$  $2.2.2$  $2 - 9$  $2.2.3$  $2 - 10$  $2.2.4$  $2 - 10$  $2.2.5$  $2 - 11$  $2.2.5.1$  $2 - 11$ 2.2.5.2  $2 - 11$ 2.2.6  $2 - 12$  $2.2.7$  $2 - 13$ . . . . . . . . . . . . . . . . .  $2 - 14$  $2.2.8$  $2.2.9$  $2 - 15$  $2.2.10$  $2 - 15$ . . . . . . . . . . . . . . . . . 2.2.10.1  $2 - 15$ 2.2.10.2  $2 - 16$ 2.2.10.3  $2 - 16$ . . . . . . . . . . . . . . . . 2.2.10.4  $2 - 16$

 $2 - 17$ 

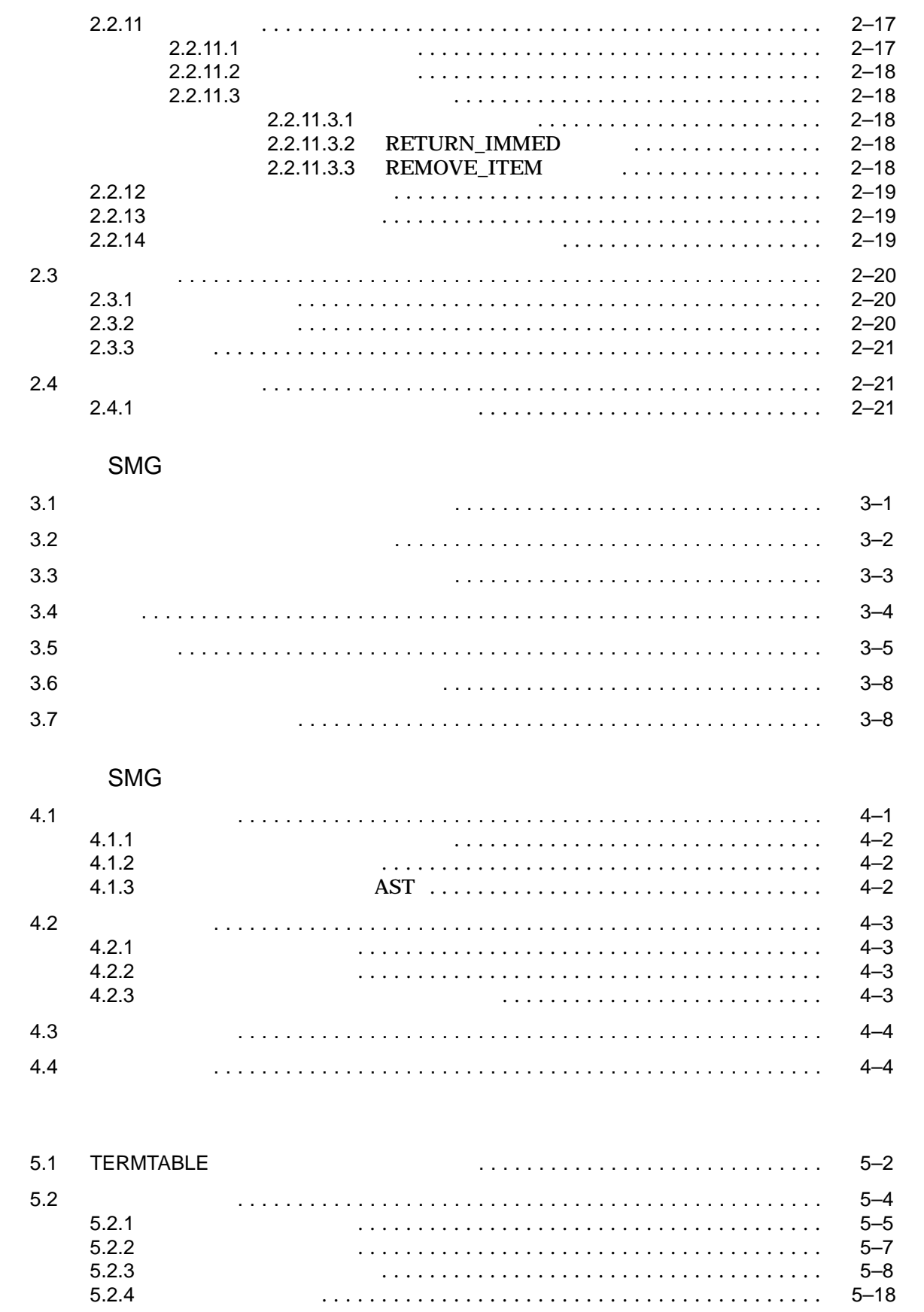

 $\overline{5}$ 

 $\overline{3}$ 

 $\overline{4}$ 

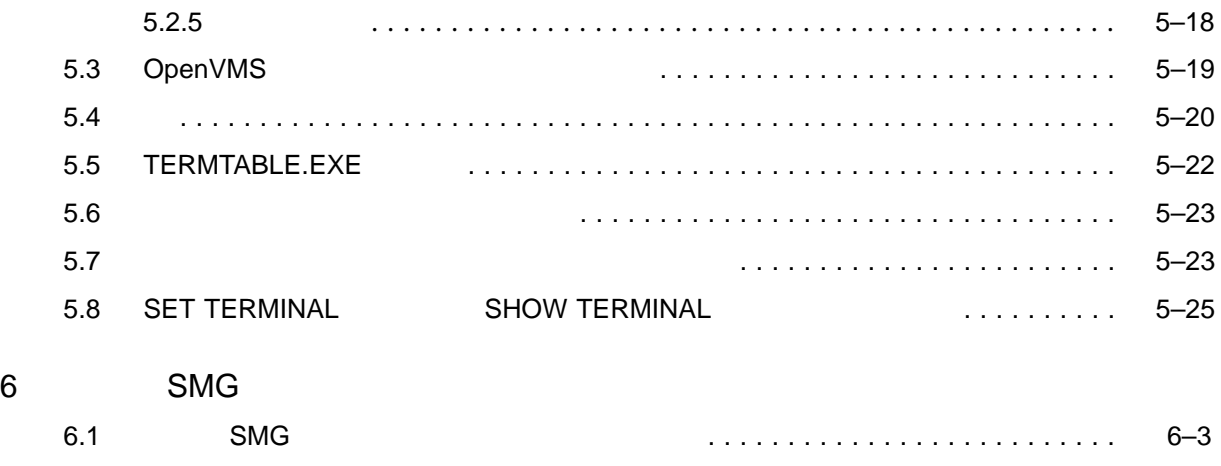

- 7 SMG
	- $2 \overline{z}$
	-

8 SMG

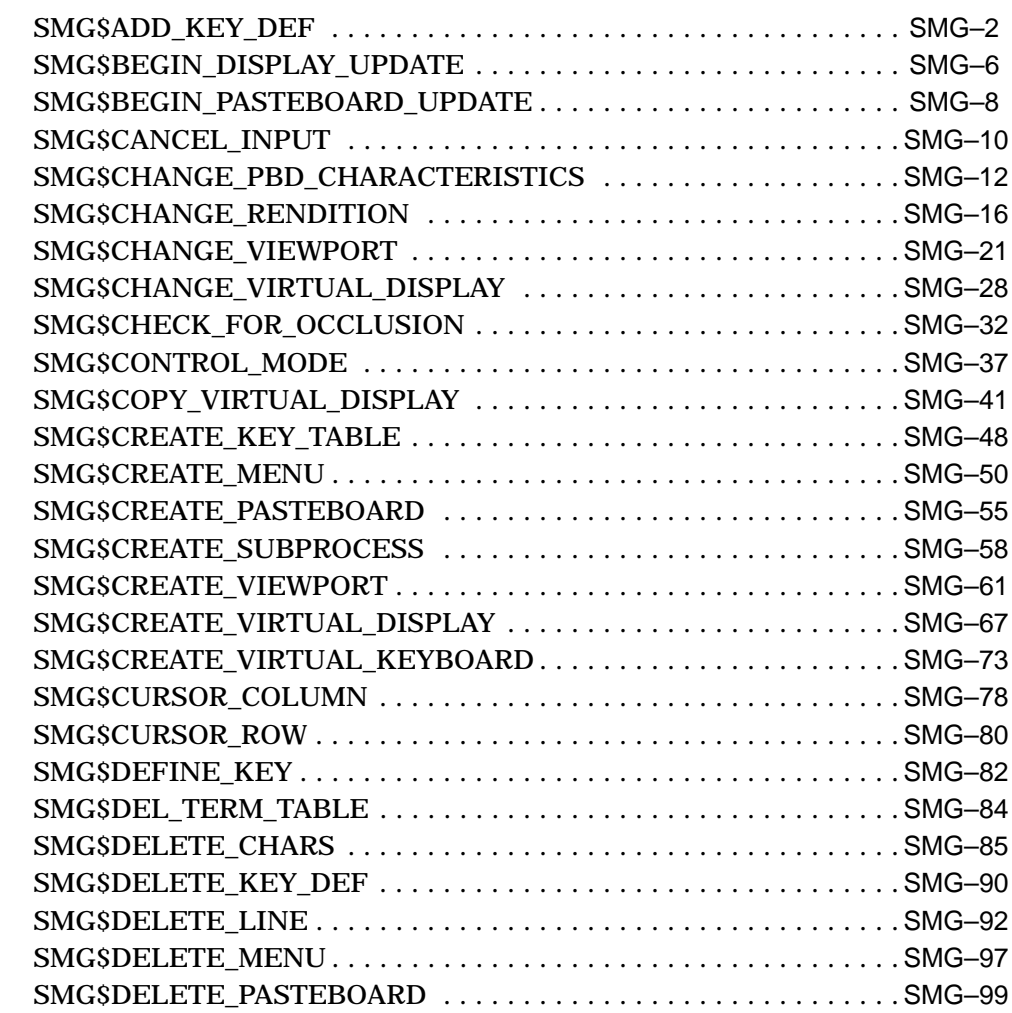

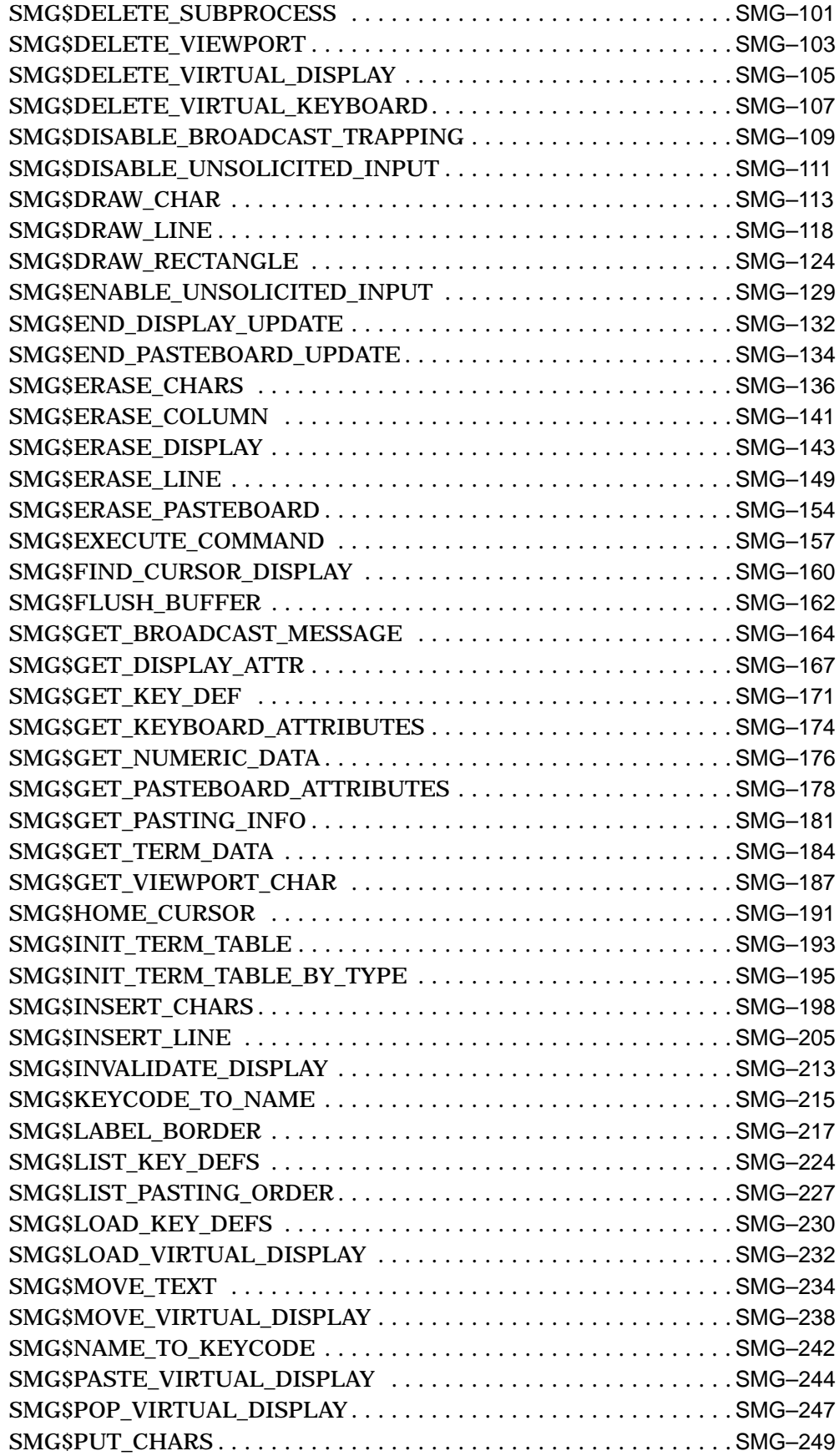

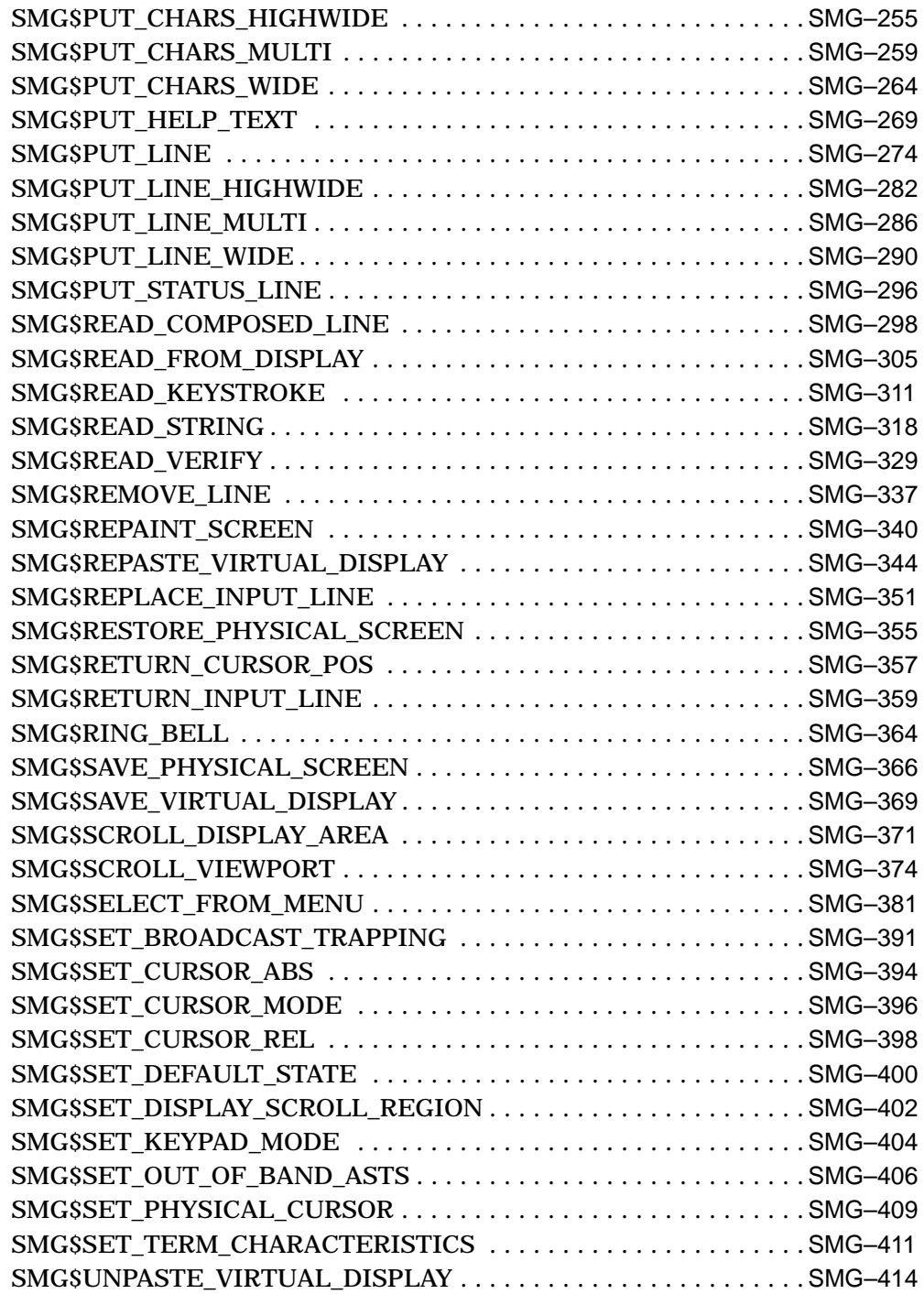

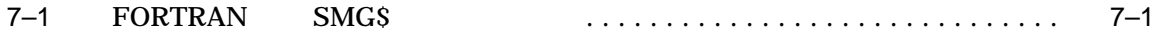

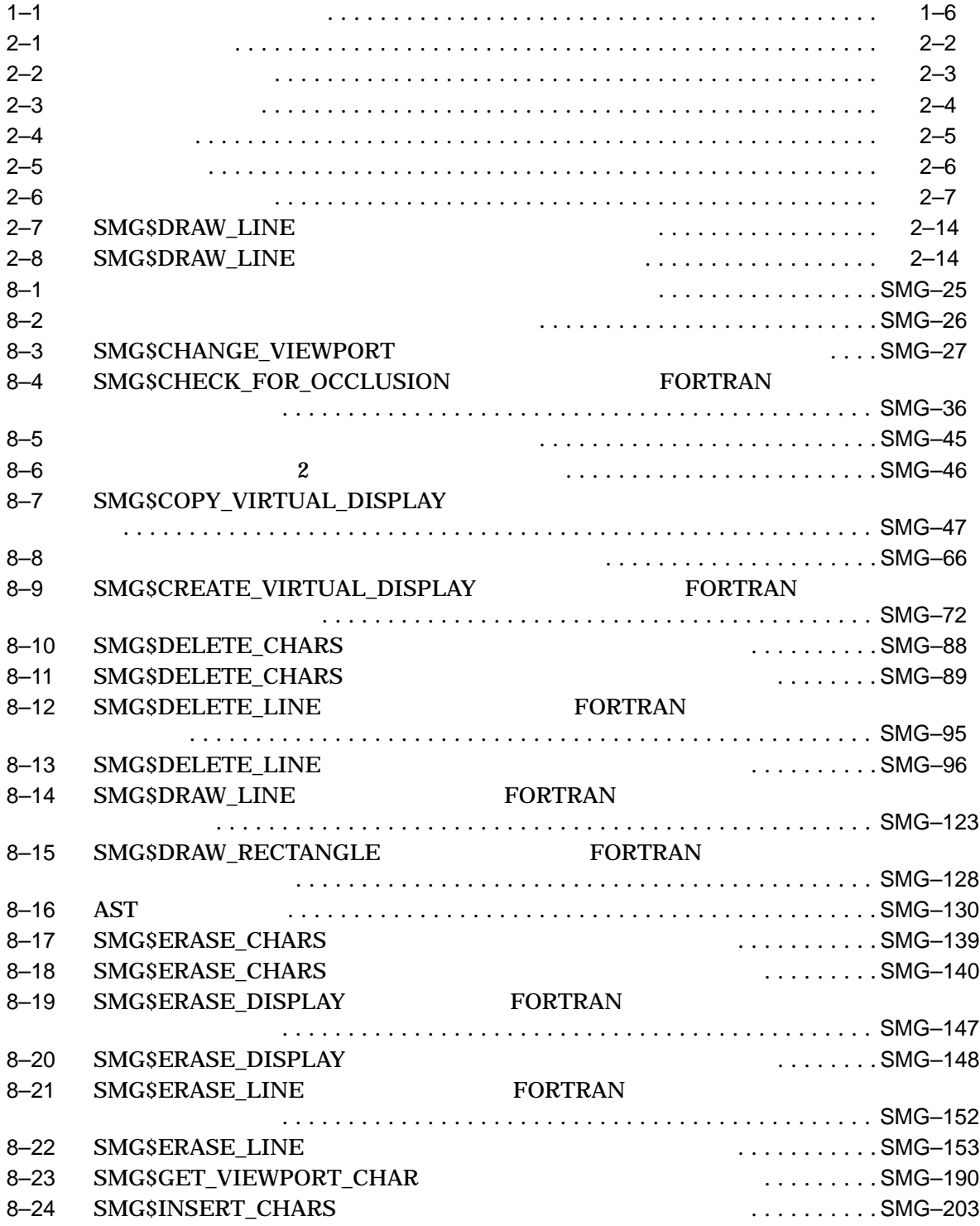

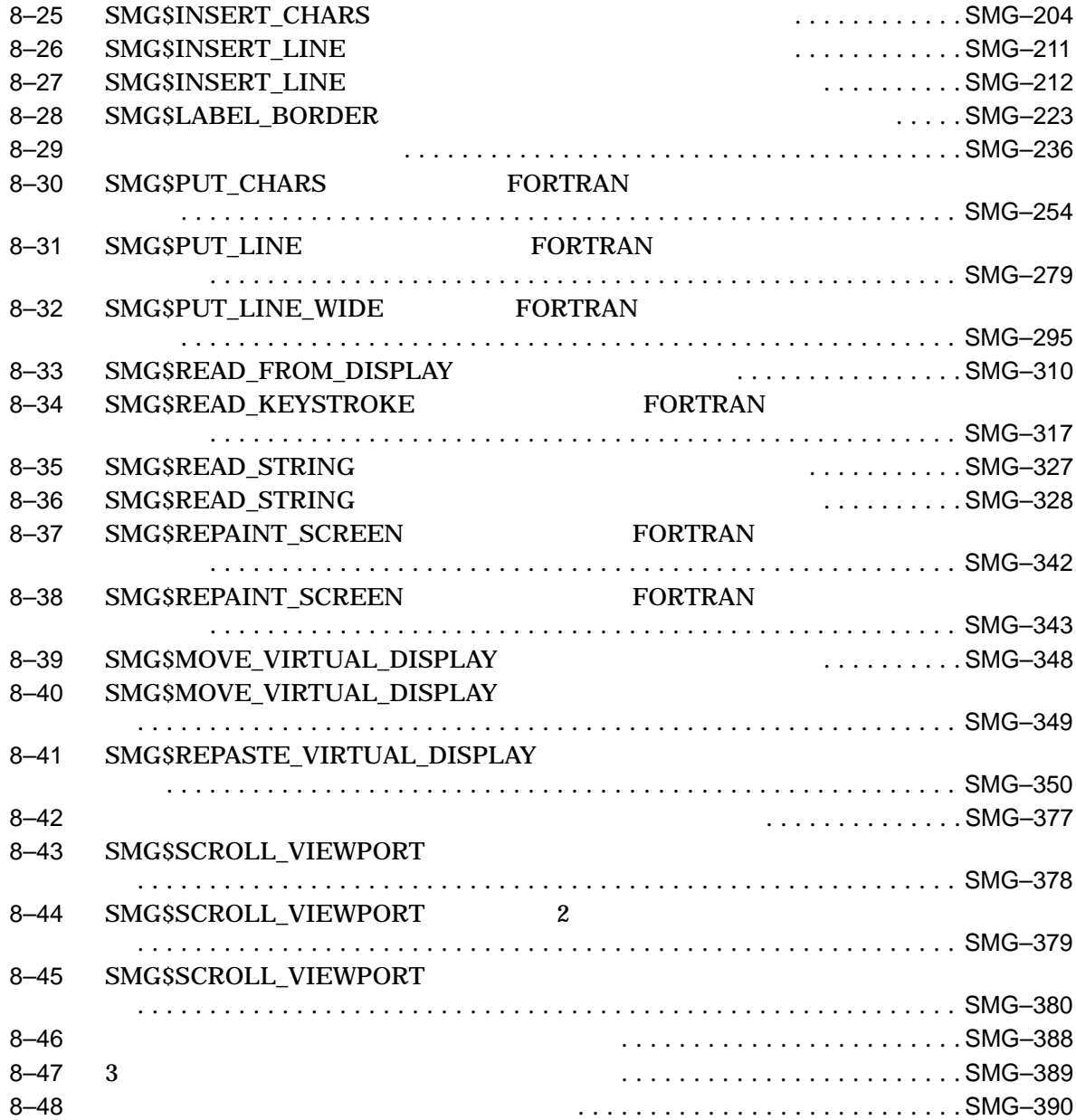

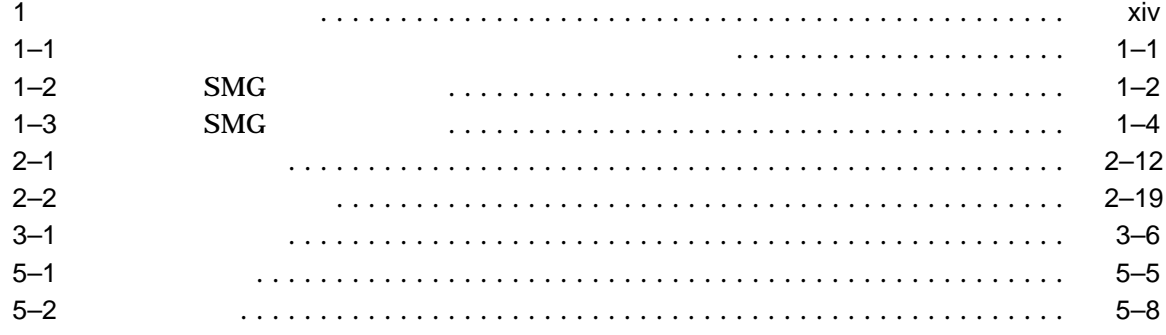

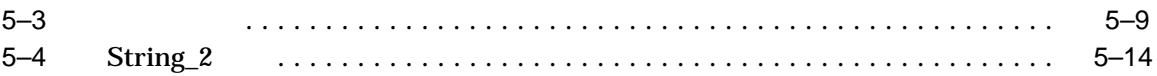

# OpenVMS

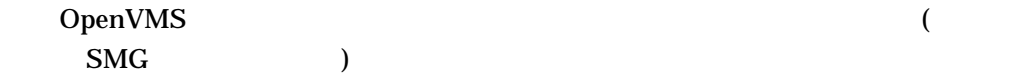

# $\frac{1}{3}$

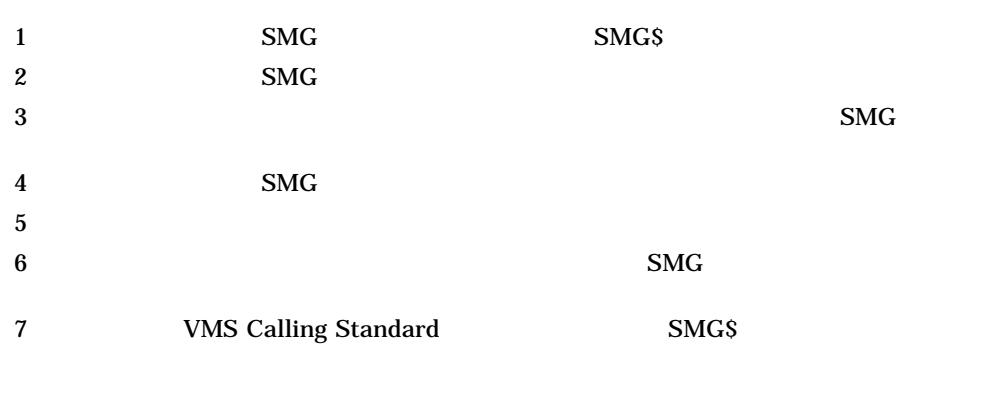

#### SMG

SM<sub>G</sub>

 $SMG$ OpenVMS Programming Interfaces: Calling a

**System Routine** 

#### OpenVMS Programming Interfaces: Calling a System Routine ています。他の RTL の機能の説明と,各機能に対応するルーチンおよびその使い方

- IMLIB/OpenVMS
- 『日本語ライブラリ 科学』
- OpenVMS I/O User's Reference Manual
- OpenVMS RTL Screen Management (SMG\$) Manual
- OpenVMS RTL Library (LIB\$) Manual
- OpenVMS RTL General Purpose (OTS\$) Manual
- OpenVMS RTL Parallel Processing (PPL\$) Manual
- OpenVMS RTL String Manupulation (STR\$) Manual
- VMS RTL Mathematics (MTH\$) Manual
- VMS RTL DECtalk (DTK\$) Manual

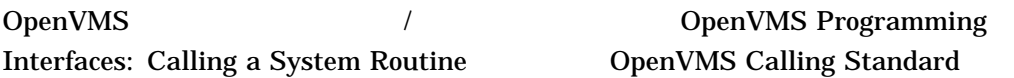

OpenVMS

 $NMS$ 

Calling Standard

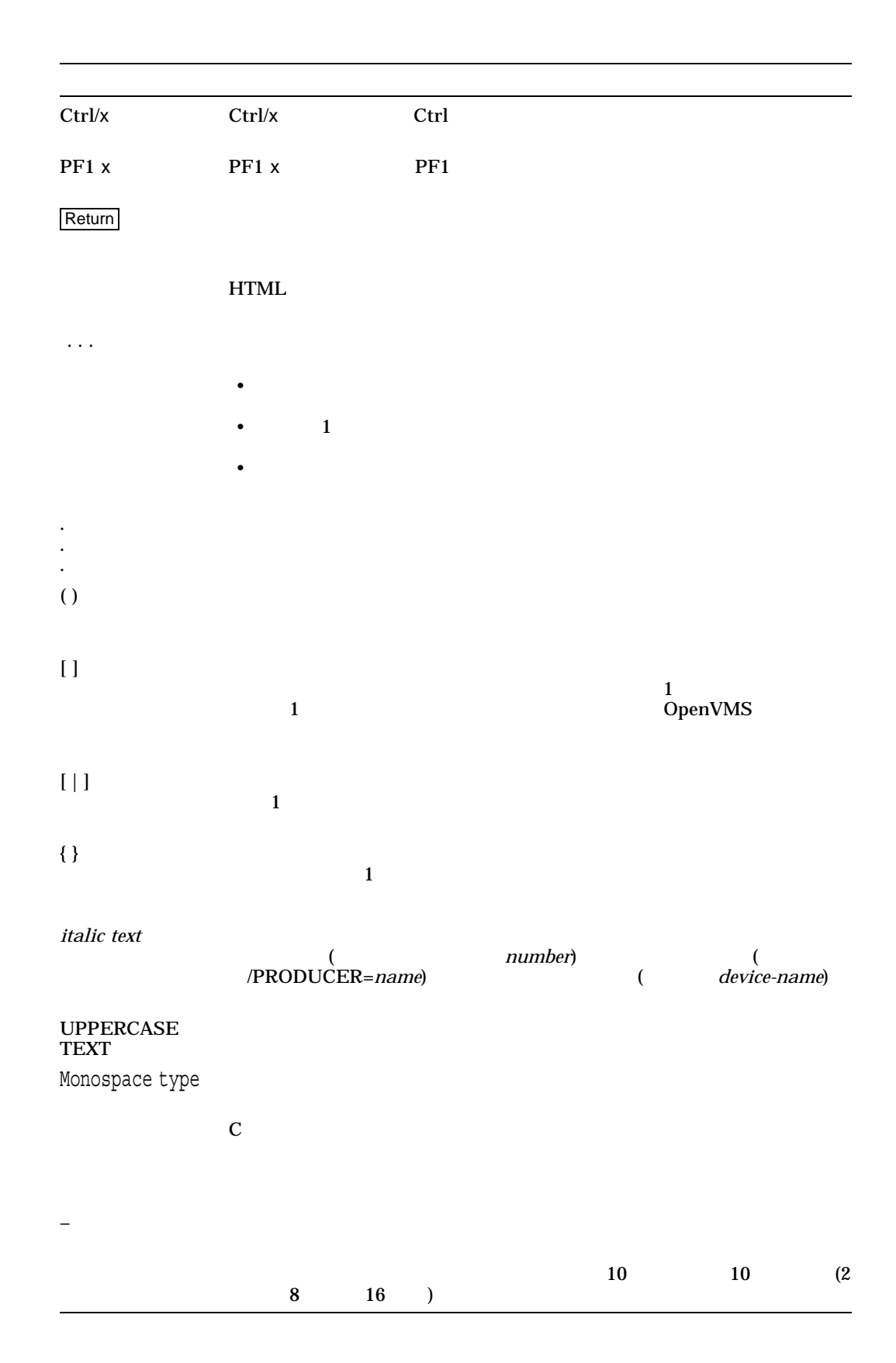

xiii

# OpenVMS Programming Interfaces: Calling a System Routine

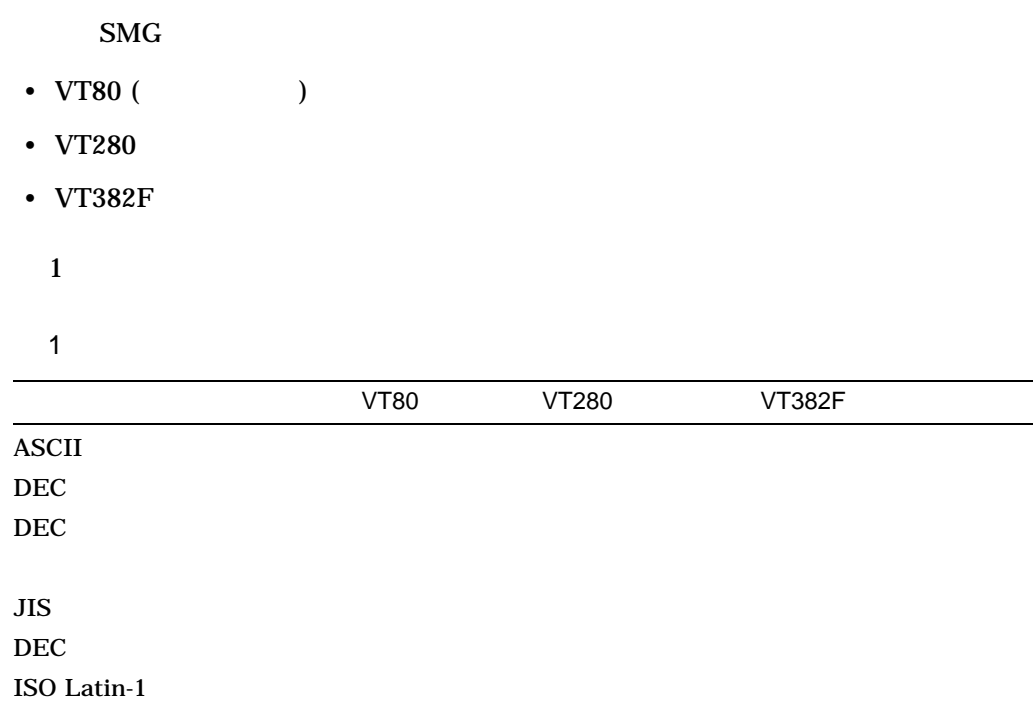

## • (Virtual Display)

#### $\rm SMG$

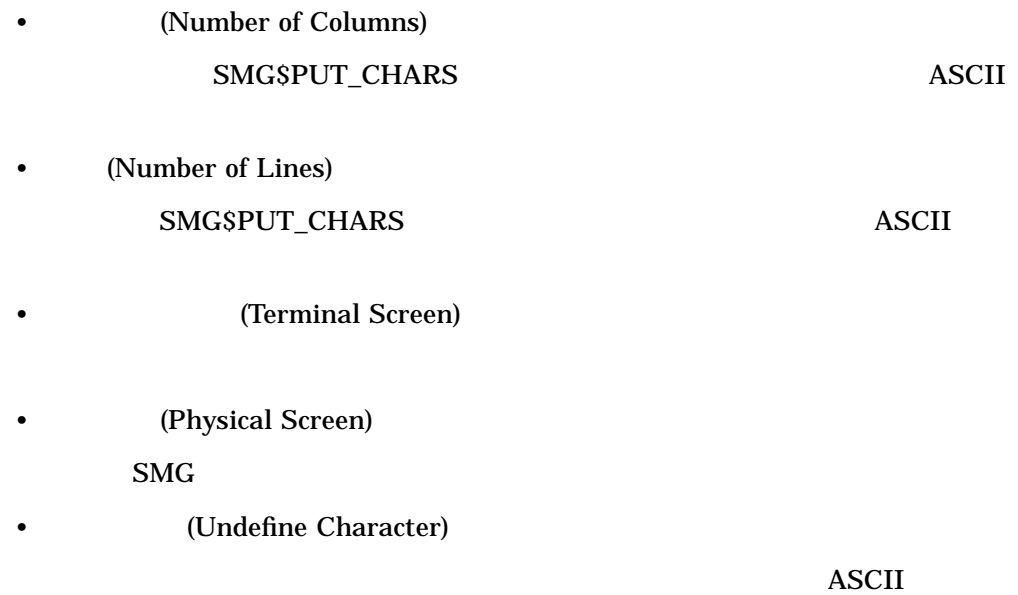

# 1

#### $SMG$

#### $7$

- 1 SMG (SMG\$)
- 2  $SMG$
- 3 ,  $SMG$
- 4  $SMG$
- 5 ,  $\overline{\phantom{a}}$
- 6 , SMG
- 7  $SMG$

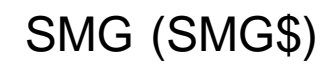

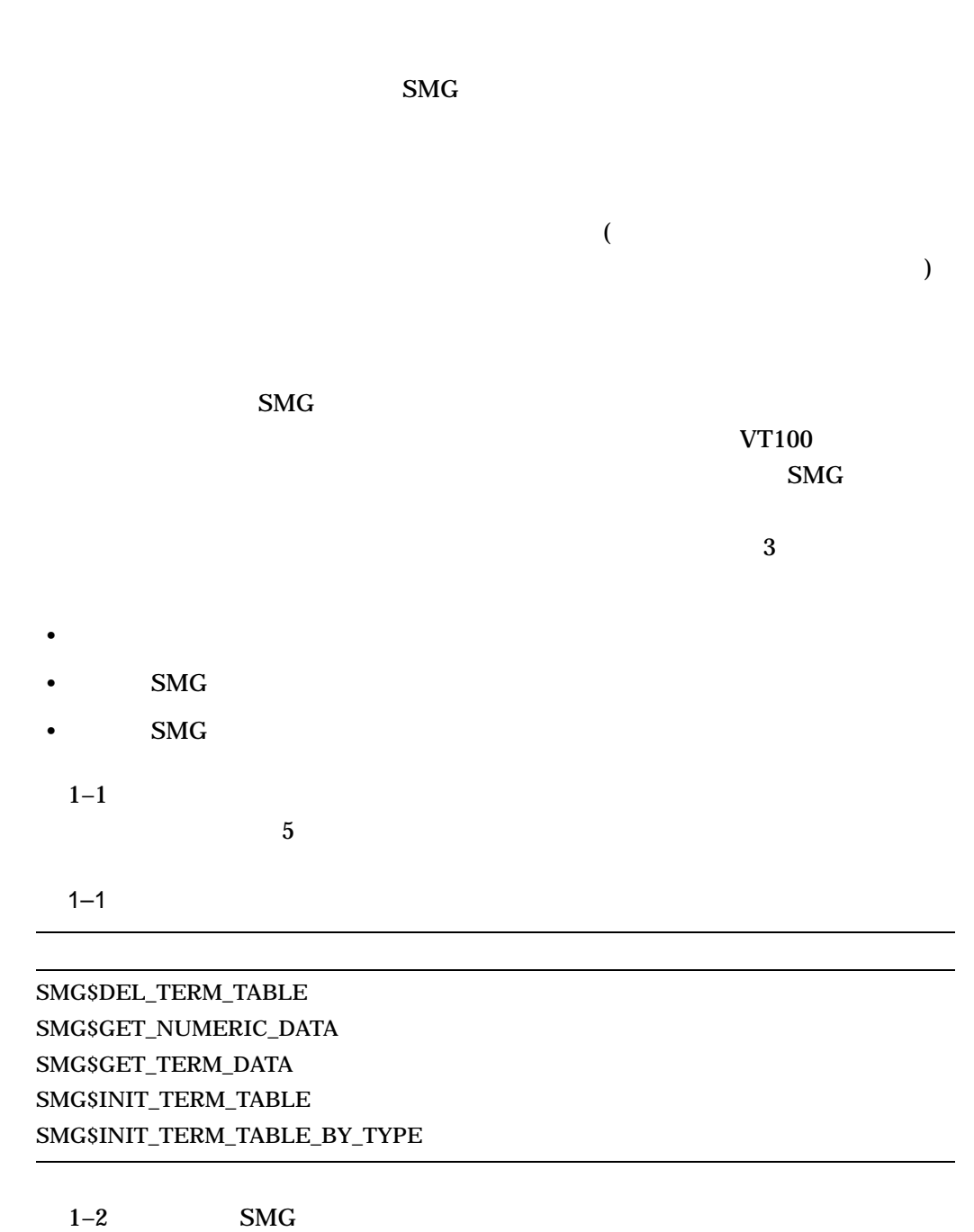

 $\overline{\mathbf{2}}$ 

SMG (SMG\$)

#### $1-2$  SMG

SMG\$BEGIN\_PASTEBOARD\_UPDATE SMG\$CHANGE\_PBD\_CHARACTERISTICS SMG\$CHANGE\_RENDITION SMG\$CHANGE\_VIEWPORT SMG\$CHANGE\_VIRTUAL\_DISPLAY SMG\$CHECK\_FOR\_OCCLUSION SMG\$CONTROL\_MODE SMG\$COPY\_VIRTUAL\_DISPLAY SMG\$CREATE\_MENU SMG\$CREATE\_PASTEBOARD SMG\$CREATE\_SUBPROCESS SMG\$CREATE\_VIEWPORT SMG\$CREATE\_VIRTUAL\_DISPLAY SMG\$CURSOR\_COLUMN SMG\$CURSOR\_ROW SMG\$DELETE\_CHARS SMG\$DELETE\_LINE SMG\$DELETE\_MENU SMG\$DELETE\_PASTEBOARD SMG\$DELETE\_SUBPROCESS SMG\$DELETE\_VIEWPORT SMG\$DELETE\_VIRTUAL\_DISPLAY SMG\$DISABLE\_BROADCAST\_TRAPPING SMG\$DISABLE\_UNSOLICITED\_INPUT SMG\$DRAW\_CHAR SMG\$DRAW\_LINE SMG\$DRAW\_RECTANGLE SMG\$ENABLE\_UNSOLICITED\_INPUT SMG\$END\_PASTEBOARD\_UPDATE SMG\$ERASE\_CHARS SMG\$ERASE\_COLUMN SMG\$ERASE\_DISPLAY SMG\$ERASE\_LINE SMG\$ERASE\_PASTEBOARD SMG\$EXECUTE\_COMMAND SMG\$FIND\_CURSOR\_DISPLAY SMG\$FLUSH\_BUFFER

 $($ 

 $1-2$  ( ) SMG

SMG\$GET\_BROADCAST\_MESSAGE SMG\$GET\_DISPLAY\_ATTR SMG\$GET\_PASTEBOARD\_ATTRIBUTES SMG\$GET\_PASTING\_INFO SMG\$GET\_VIEWPORT\_CHAR SMG\$HOME\_CURSOR SMG\$INSERT\_CHARS SMG\$INSERT\_LINE SMG\$LABEL\_BORDER SMG\$LIST\_PASTING\_ORDER SMG\$LOAD\_VIRTUAL\_DISPLAY SMG\$MOVE\_TEXT SMG\$MOVE\_VIRTUAL\_DISPLAY SMG\$PASTE\_VIRTUAL\_DISPLAY SMG\$POP\_VIRTUAL\_DISPLAY SMG\$PUT\_CHARS SMG\$PUT\_CHARS\_HIGHWIDE SMG\$PUT\_CHARS\_MULTI SMG\$PUT\_CHARS\_WIDE SMG\$PUT\_HELP\_TEXT SMG\$PUT\_LINE SMG\$PUT\_LINE\_HIGHWIDE SMG\$PUT\_LINE\_MULTI SMG\$PUT\_LINE\_WIDE SMG\$PUT\_STATUS\_LINE SMG\$READ\_FROM\_DISPLAY SMG\$REMOVE\_LINE SMG\$REPAINT\_SCREEN SMG\$REPASTE\_VIRTUAL\_DISPLAY SMG\$RESTORE\_PHYSICAL\_SCREEN SMG\$RETURN\_CURSOR\_POS SMG\$RING\_BELL SMG\$SAVE\_PHYSICAL\_SCREEN SMG\$SAVE\_VIRTUAL\_DISPLAY SMG\$SCROLL\_DISPLAY\_AREA SMG\$SCROLL\_VIEWPORT SMG\$SELECT\_FROM\_MENU

 $($ 

#### $1-2$  ( ) SMG

SMG\$SET\_BROADCAST\_TRAPPING SMG\$SET\_CURSOR\_ABS SMG\$SET\_CURSOR\_MODE SMG\$SET\_CURSOR\_REL SMG\$SET\_DISPLAY\_SCROLL\_REGION SMG\$SET\_OUT\_OF\_BAND\_ASTS SMG\$SET\_PHYSICAL\_CURSOR SMG\$SET\_TERM\_CHARACTERISTICS SMG\$UNPASTE\_VIRTUAL\_DISPLAY

 $1-3$  , SMG  $3 \leftrightarrow 3$  $1-3$  SMG

SMG\$ADD\_KEY\_DEF SMG\$CANCEL\_INPUT SMG\$CREATE\_KEY\_TABLE SMG\$CREATE\_VIRTUAL\_KEYBOARD SMG\$DEFINE\_KEY SMG\$DELETE\_KEY\_DEF SMG\$DELETE\_VIRTUAL\_KEYBOARD SMG\$GET\_KEY\_DEF SMG\$GET\_KEYBOARD\_ATTRIBUTES SMG\$KEYCODE\_TO\_NAME SMG\$LIST\_KEY\_DEFS SMG\$LOAD\_KEY\_DEFS SMG\$NAME\_TO\_KEYCODE SMG\$READ\_COMPOSED\_LINE SMG\$READ\_KEYSTROKE SMG\$READ\_STRING SMG\$READ\_VERIFY SMG\$REPLACE\_INPUT\_LINE SMG\$RETURN\_INPUT\_LINE SMG\$SET\_DEFAULT\_STATE SMG\$SET\_KEYPAD\_MODE

 $\text{SMG}$   $\text{2}$ 

• 漢字ターミナルからの独立性

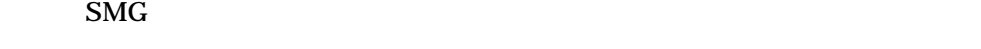

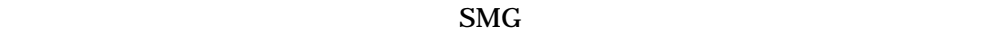

 $\rm SMG$ 

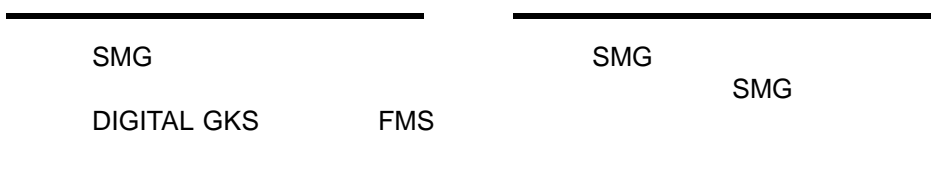

• イメージ構成の容易性  $\rm SMG$ 

 $\mathbf{S}\mathbf{M}\mathbf{G}$ 

 $1.1$ 

 $\sim$  2

SMG RMS 2008 RMS 2009 PMS

## SMG\$CREATE\_PASTEBOARD

#### SMG\$CREATE\_PASTEBOARD ( pasteboard-id)

pasteboard-id SMG\$CREATE\_PASTEBOARD

 $\epsilon$ レイについては,次の節で説明します)  $\mathbf 1$  $($  $)$  1–1  $\sim$ 

 $(1 \t1)$ 

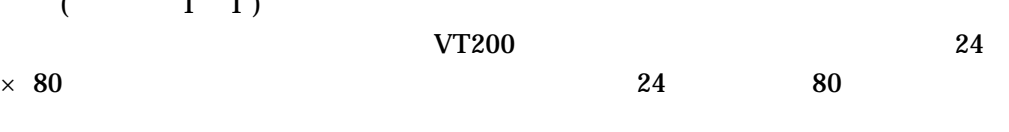

 $\overline{a}$  $\lambda$ 

 $1 - 1$ 

1  $1 \mid 0 \mid$ 

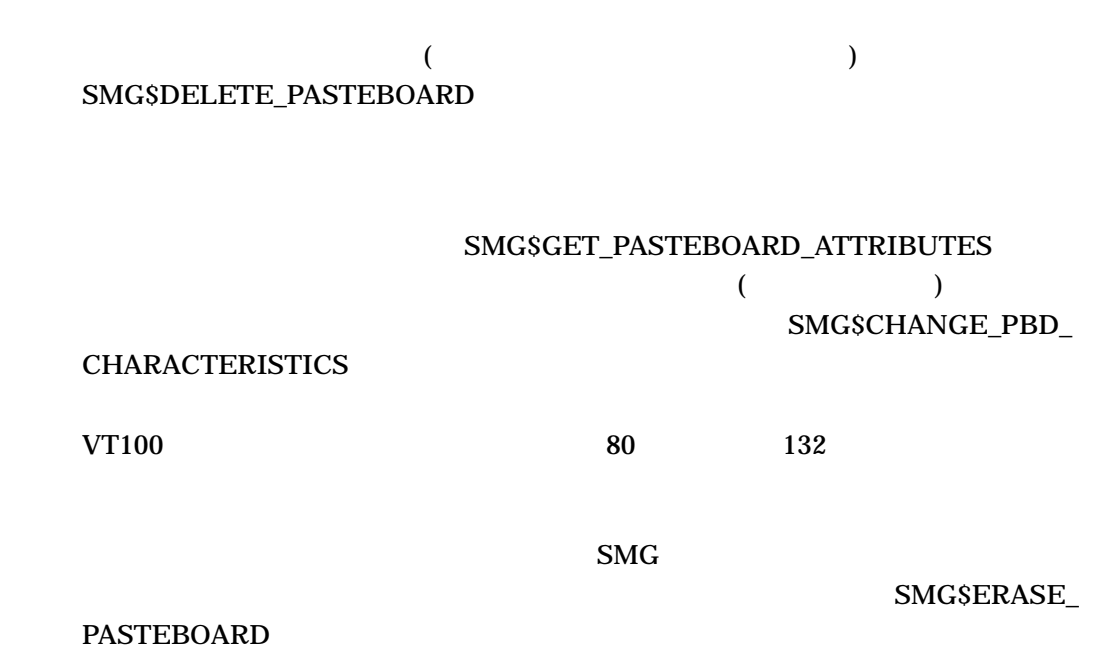

 $\overline{1.2}$ 

 $\rm SMG$ 

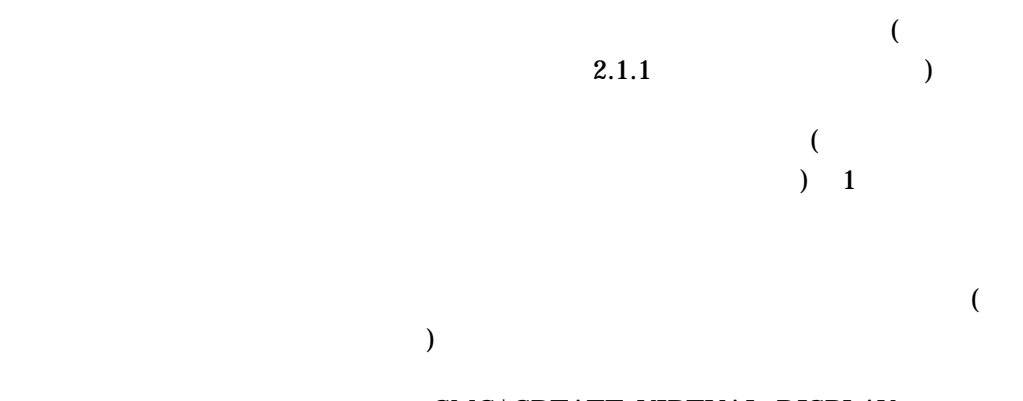

#### SMG\$CREATE\_VIRTUAL\_DISPLAY ( display-id )

display-id

#### SMG\$GET\_DISPLAY\_ATTR

#### SMG\$LIST\_PASTING\_ORDER

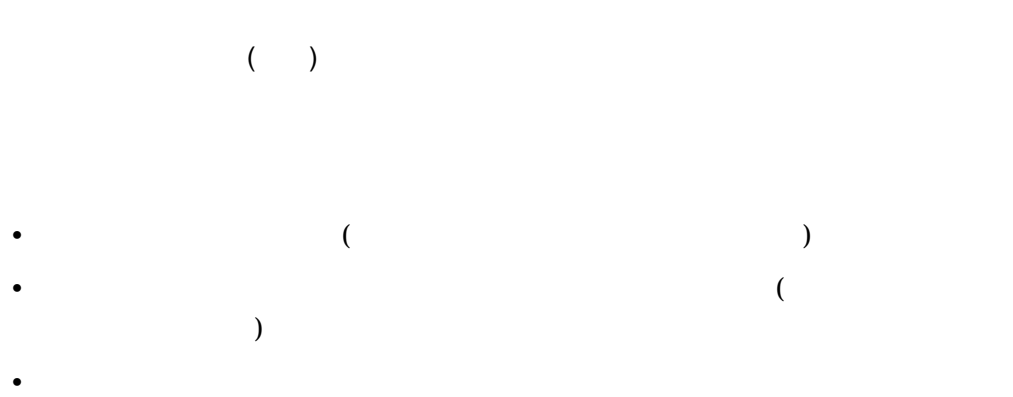

SMG\$CHANGE\_VIRTUAL\_DISPLAY

#### SMG\$CHANGE\_VIRTUAL\_DISPLAY

 $(1 \t 1 \t )$ 

SMG\$DELETE\_VIRTUAL\_DISPLAY  $2.1.5$ 

 $1.3$ 

 $2.2.10$ 

 $1.4$ 

 $\mathbf{S} \mathbf{M} \mathbf{G}$  $\mathbf{S}\mathbf{M}\mathbf{G}$  (for a set of  $\mathbf{G}$  $\overline{3}$  )  $\mathbf 1$ 日本語 SMG は, RMS ファイルを入力装置としてサポートしません。 (  $\qquad$  ) SMG\$CREATE\_VIRTUAL\_ **KEYBOARD** SMG\$DELETE\_VIRTUAL\_KEYBOARD SMG\$READ\_COMPOSED\_LINE SMG\$READ\_ KEYSTROKE SMG\$READ\_STRING SMG\$READ\_VERIFY SMG\$READ\_COMPOSED\_LINE SMG\$READ\_KEYSTROKE 1 SMG\$READ\_STRING OpenVMS SMG\$READ\_VERIFY SMG\$CANCEL\_INPUT

# $1.5$

#### (JSY\$SMGSHR.EXE)

#### JSY\$SMGSHR.EXE

#### JSY\$SMGSHR.EXE

\$ link foo.obj, sys\$input/option sys\$share:jsy\$smgshr.exe/share ^Z

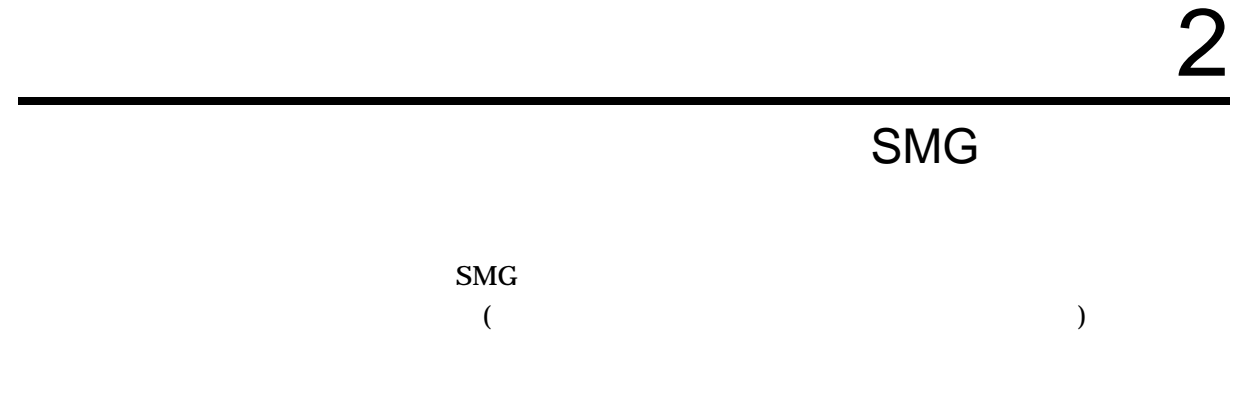

 $\overline{2.1}$ 

SMG  $2.1$ 

 $2.1.1$ 

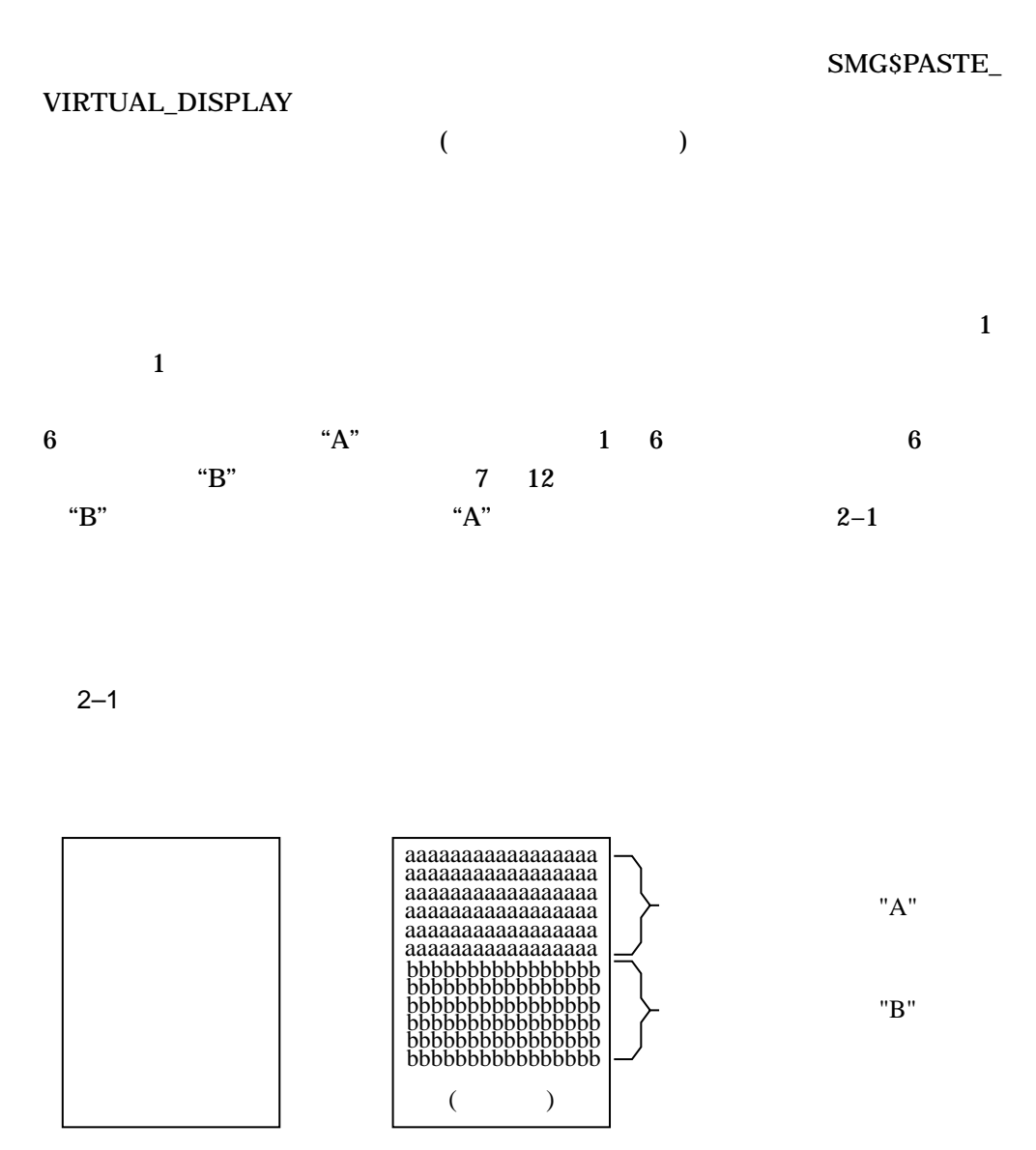

# SMG\$UNPASTE\_VIRTUAL\_DISPLAY

 $2.1.1$   $\text{``B''}$  $2-2$ 

 $2 - 2$ 

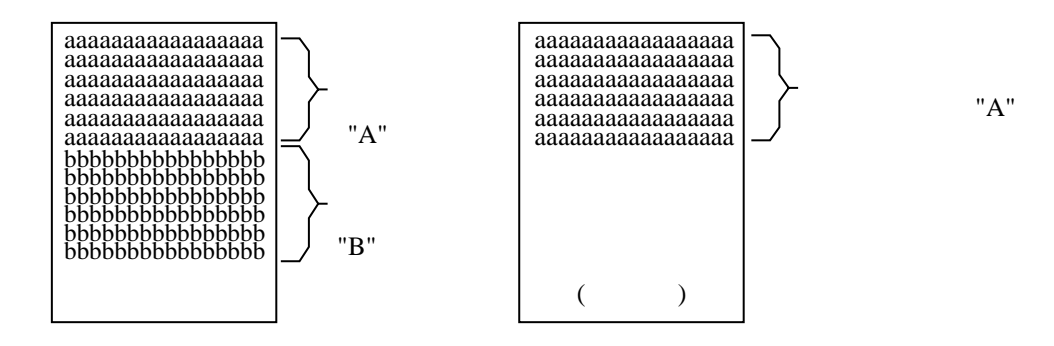

SMG  $2.1$ 

 $2.1.3$ 

#### SMG\$REPASTE\_VIRTUAL\_DISPLAY

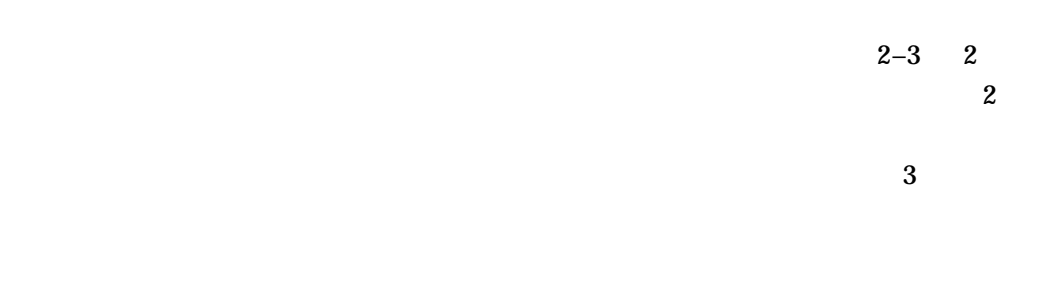

 $2 - 3$ 

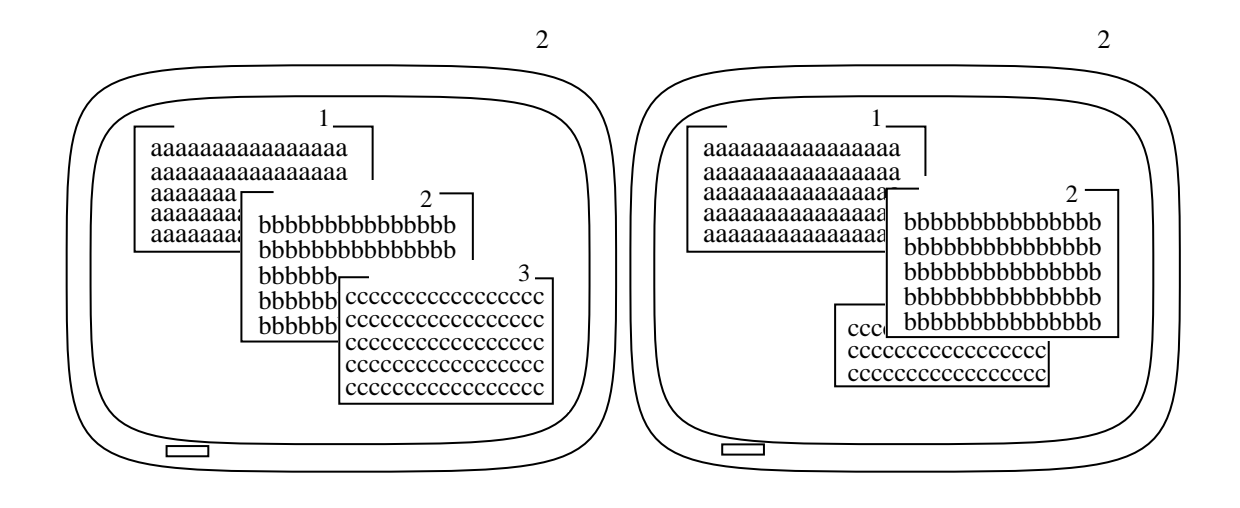

#### $2.1.4$

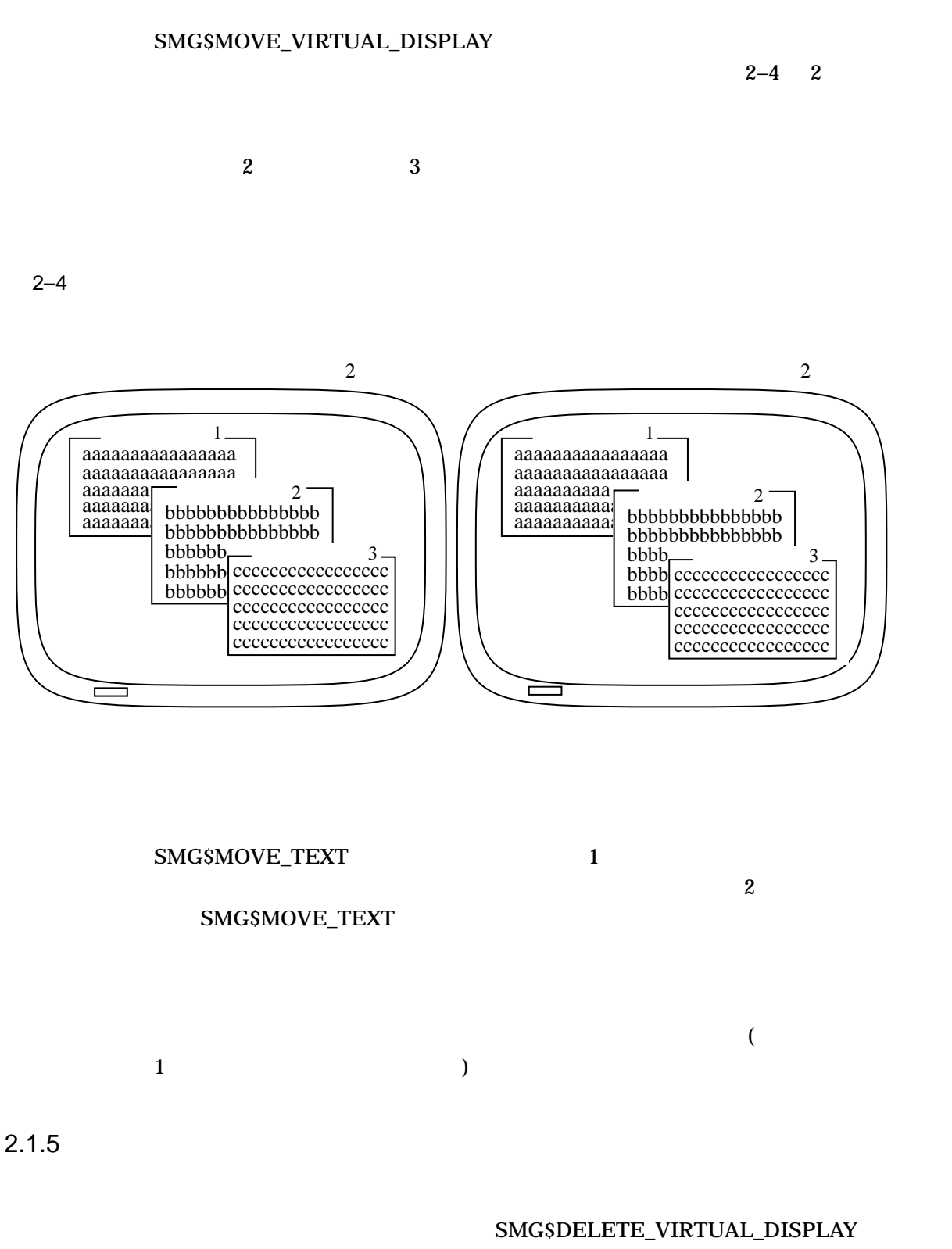

SMG\$POP\_VIRTUAL

 $DISPLAY$  1 1

pasteboard-id

#### display-id SMG\$POP\_VIRTUAL\_DISPLAY display-id

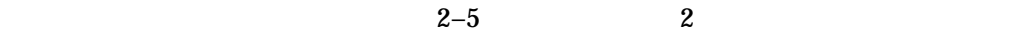

 $2 - 5$ 

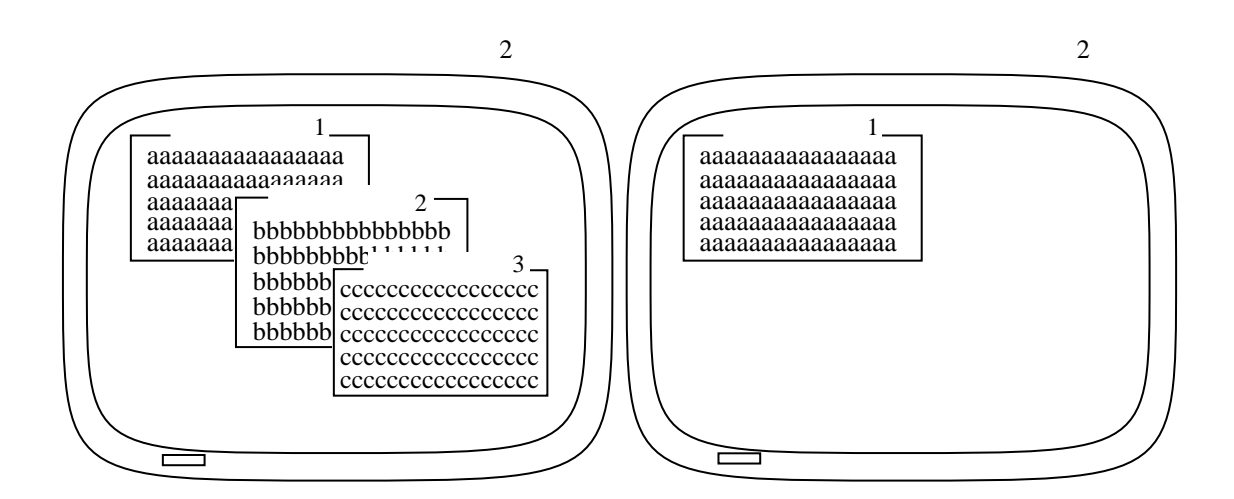

 $2.1.6$ 

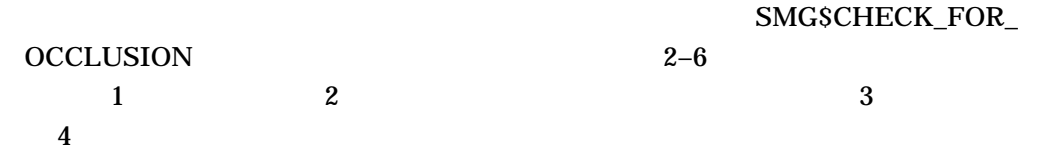

SMG  $2.1$ 

#### SMG\$LIST\_

PASTING\_ORDER

た順序を判断できます。このルーチンは,最初にペーストされた (一番下の) 仮想ディ

#### SMG\$LIST\_PASTING\_ORDER

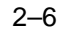

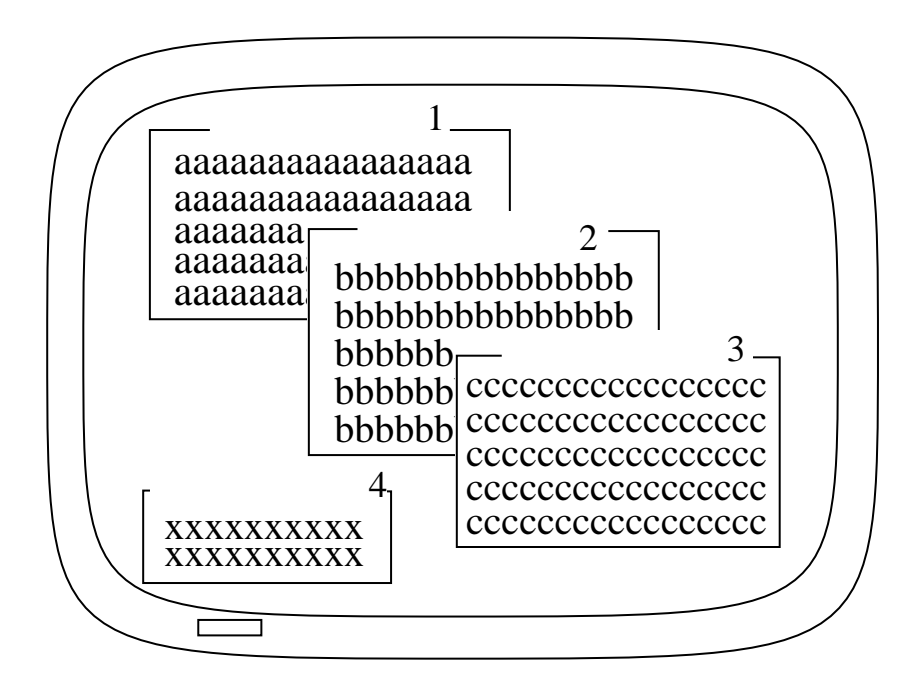

 $2.2$ 

 $\mathbf{S}\mathbf{M}\mathbf{G}$ 

 $\,$  SMG  $\,$ 

 $\mathbf S\mathbf M\mathbf G$ 

 $\mathbf{S} \mathbf{M} \mathbf{G}$ 

 $\mathbf{1}$ 

SMG\$RETURN\_CURSOR\_POS

#### SMG\$CURSOR\_ROW

#### SMG\$CURSOR\_COLUMN

# $\sim$  2

 $\mathbf 1$ 

 $\mathbf 1$ 

 $1$ 

IF SMG\$CURSOR\_ROW ( Display-id ) > Max-row THEN BEGIN . . .

END

#### SMG\$RETURN\_CURSOR\_POS

CALL SMG\$RETURN\_CURSOR\_POS ( Display-id, Cursor-row, Cursor-column ) IF Cursor-row > Max-row THEN BEGIN

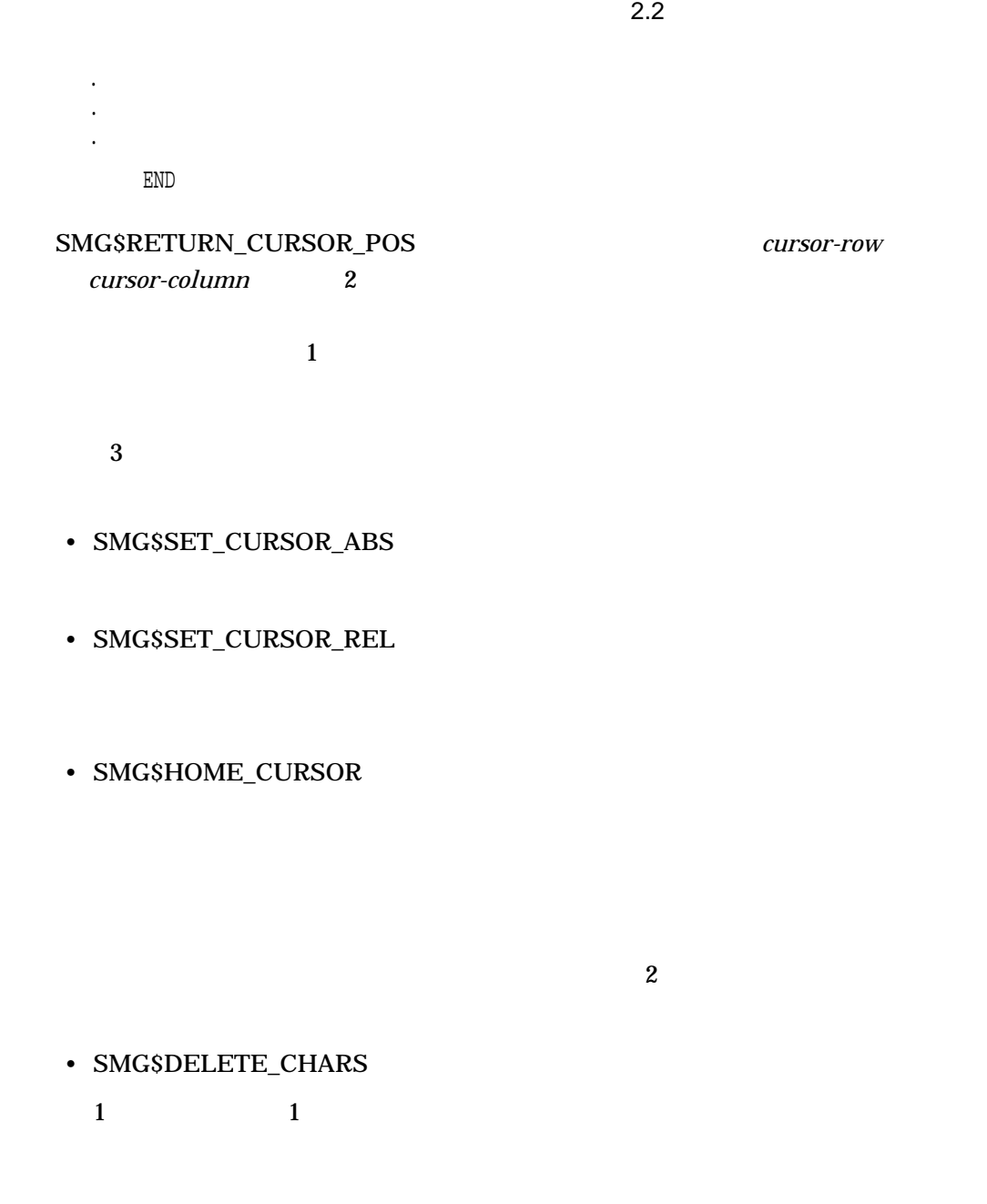

DEC Super DEC

• SMG\$DELETE\_LINE  $1$ 

 $2.2.2$ 

# $2.2.3$

DEC Super DEC

 $\overline{4}$ 

#### • SMG\$ERASE\_CHARS

- SMG\$ERASE\_COLUMN  $1$
- SMG\$ERASE\_LINE

 $1$ 

• SMG\$ERASE\_DISPLAY

 $2.2.4$ 

 $\sim$  2

DEC Super DEC

 $\sim$  2

• SMG\$INSERT\_CHARS

• SMG\$INSERT\_LINE
$2.2$ 

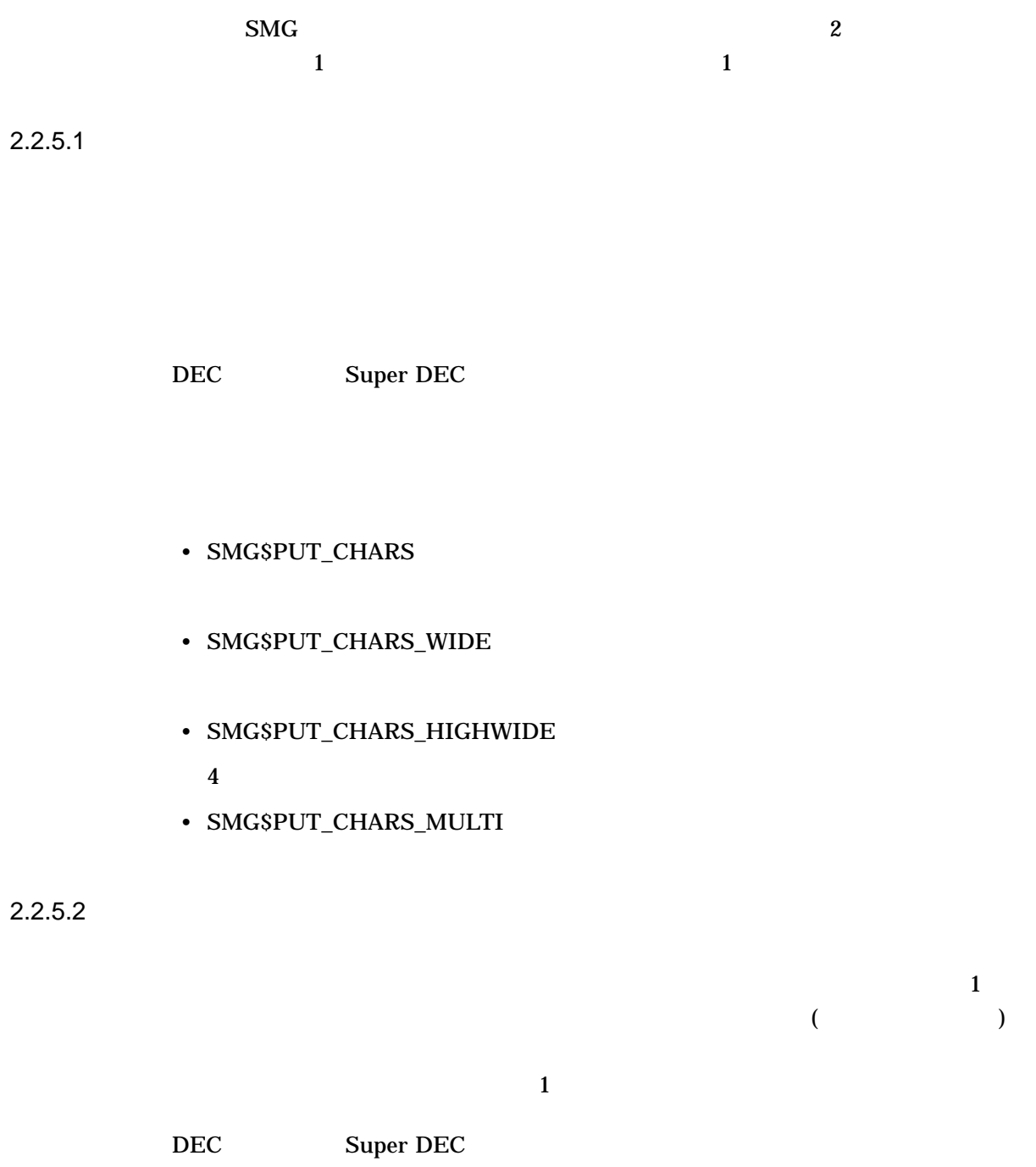

 $2.2.5$ 

- SMG\$PUT\_LINE
- SMG\$PUT\_LINE\_WIDE

• SMG\$PUT\_LINE\_HIGHWIDE

 $4$ 

• SMG\$PUT\_LINE\_MULTI

 $2.2.6$ 

#### SMG\$CREATE\_VIRTUAL\_DISPLAY

SMG\$CHANGE\_

VIRTUAL\_DISPLAY

SMG\$CHANGE\_VIRTUAL\_DISPLAY

 $2 - 1$ 

SMG\$M\_BLINK SMG\$M\_BOLD SMG\$M\_REVERSE

SMG\$M\_UNDERLINE SMG\$M\_INVISIBLE

SMG\$M\_USER1 SMG\$M\_USER8

SMG\$M\_USER1 SMG\$M\_USER8 STRING\_2 TERMTABLE.TXT TERMTABLE STRING\_2 5

display-attributes

Display\_attributes = ( SMG\$M\_REVERSE OR SMG\$M\_UNDERLINE )

 $2.2$ 

#### SMG\$CREATE\_VIRTUAL\_DISPLAY

#### display-attributes

#### $\mathbf S\mathbf M\mathbf G$

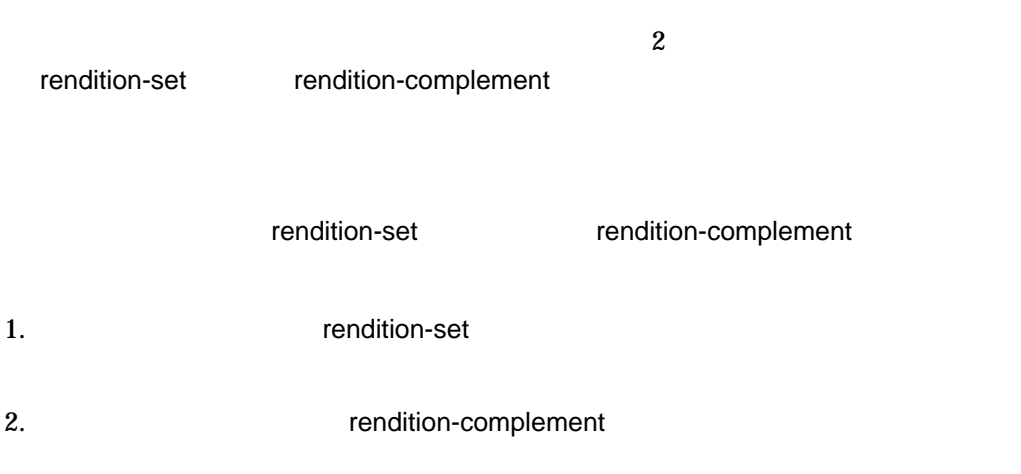

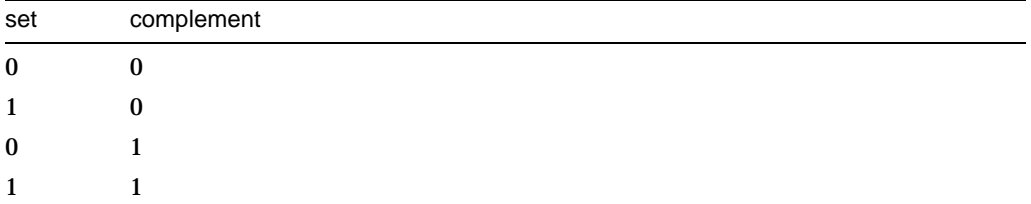

 $\mathbf{S}\mathbf{M}\mathbf{G}$ 

 $2.2.7$ 

 $\sim$  3  $\sim$   $\sim$  3

• SMG\$DRAW\_LINE

- SMG\$DRAW\_RECTANGLE
- SMG\$DRAW\_CHAR  $1$

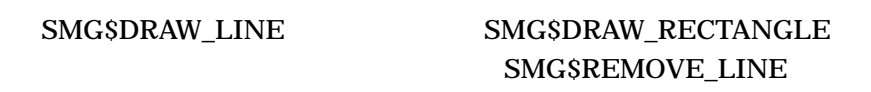

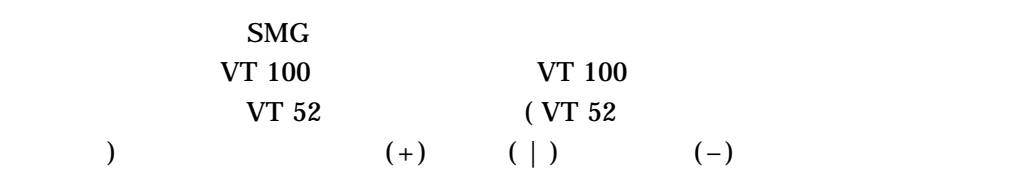

 $\overline{c}$ 

 $2-7$ 

2-7 SMG\$DRAW\_LINE

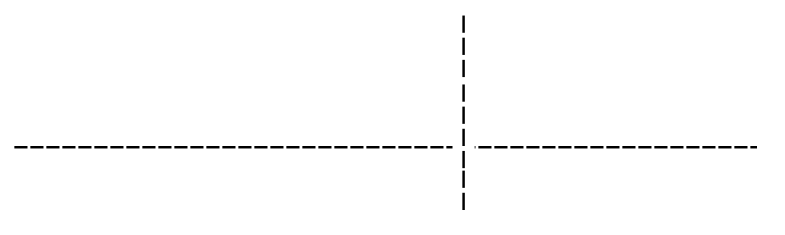

ZK−1916−GE

SMG\$DRAW\_LINE  $2 - 8$ 

2-8 SMG\$DRAW\_LINE

\_\_\_\_\_\_\_\_\_\_\_\_\_\_\_\_\_\_\_  $\mathbf{I}$  $\mathbf I$  $\mathbf{i}$ ZK−1917−GE

 $2.2.8$ 

 $2.2$ 

• SMG\$PUT\_HELP\_TEXT

• SMG\$PUT\_STATUS\_LINE

 $(25 \t)$  $\mathbf 1$  , and  $\mathbf 2$  for  $\mathbf 1$  for  $\mathbf 2$  for  $\mathbf 2$  for  $\mathbf 2$  for  $\mathbf 2$ 

 $2.2.9$ 

SMG\$READ\_FROM\_DISPLAY

 $($  Return  $)$ 

SMG\$M\_INVISIBLE

 $2.2.10$ 

 $2.2.10.1$ 

SMG\$CREATE\_VIEWPORT

 $\bf{1}$ 

SMG\$PASTE\_VIRTUAL\_DISPLAY

 $\overline{\phantom{a}}$ 

 $2.2.10.2$ 

#### SMG\$DELETE\_VIEWPORT

#### SMG\$PASTE\_VIRTUAL\_DISPLAY

2.2.10.3

#### SMG\$PASTE\_VIRTUAL\_DISPLAY

#### SMG\$PASTE\_VIRTUAL\_DISPLAY

SMG\$UNPASTE\_VIRTUAL

DISPLAY

SMG\$PASTE\_VIRTUAL\_

 $\rm DISPLAY$ 

 $2.2.10.4$ 

 $\text{SMG}$ 

SMG\$SCROLL\_VIEWPORT

SMG\$SCROLL\_VIEWPORT  $($ 

SMG\$CHANGE\_VIEWPORT

 $\mathcal{L}$ 

#### $2.2.10.5$

#### SMG\$GET\_VIEWPORT\_CHAR

SMG\$CHANGE\_

#### VIEWPORT

#### SMG\$CHANGE\_VIRTUAL\_DISPLAY

SMG\$CHANGE\_

#### VIRTUAL\_DISPLAY

 $2.2.11$ 

 $\text{SMG}$  $\overline{2}$  $\frac{1}{2}$  $\frac{1}{1}$ 

 $2.2.11.1$ 

SMG\$CREATE\_MENU  $\left($ SMG\$SET\_DISPLAY\_SCROLL\_REGION  $\lambda$  $)$ 

 $\overline{4}$ 

 $\bf{1}$ 

#### SMG\$CREATE\_MENU

#### $2.2.11.2$

#### SMG\$DELETE\_MENU

#### SMG\$DELETE\_MENU

 $2.2.11.3$ 

#### SMG\$SELECT\_FROM\_MENU  $\frac{1}{1}$

#### SMG\$SELECT\_FROM\_MENU

SMG\$SELECT\_FROM\_MENU 3 れいちゃく flags インディング flags インディング しゅうしょう しょうしゅうしょう

 $2.2.11.3.1$ SMG\$SELECT\_FROM\_MENU and the flags

 $\mathcal{L}(\mathcal{L}) = \mathcal{L}(\mathcal{L})$ 

2.2.11.3.2 RETURN\_IMMED SMG\$SELECT\_FROM\_MENU flags SMG\$M\_ RETURN\_IMMED

SMG\$\_EOF

SMG\$M

RETURN\_IMMED

2.2.11.3.3 REMOVE ITEM

SMG\$SELECT\_FROM\_MENU flags SMG\$M\_REMOVE\_ITEM  $\frac{4}{3}$ 

 $\text{Ctrl/Z}$ 

 $\mu$  , and  $\mu$  are  $\mu$  and  $\mu$  are  $\mu$  and  $\mu$  are  $\mu$  and  $\mu$  are  $\mu$  and  $\mu$  are  $\mu$  and  $\mu$  are  $\mu$  and  $\mu$  are  $\mu$  and  $\mu$  are  $\mu$  and  $\mu$  are  $\mu$  and  $\mu$  are  $\mu$  and  $\mu$  are  $\mu$  and  $\mu$  are  $\mu$ 

 $2.2.12$ 

SMG\$SAVE\_VIRTUAL\_DISPLAY

SMG\$SAVE\_VIRTUAL\_DISPLAY

SMG\$LOAD\_VIRTUAL\_

<u>DISPLAY ルーキンを使用します。このルー</u>キンは新しい医療を使用します。このルーキンは新しい医療を使用します。このルーキンは新しい医療を使用します。このルーキンは新しいのでは新しいのでは新しいのではならず、その他には

 $2.2.13$ 

#### SMG\$SET\_TERM\_CHARACTERISTICS

 $\overline{1}$ 

 $2.2.14$ 

SMG\$CREATE\_VIRTUAL\_DISPLAY

(character-set) SMG\$DEFAULT\_CHARACTER\_SET

 $2-2$ 

 $2 - 2$ 

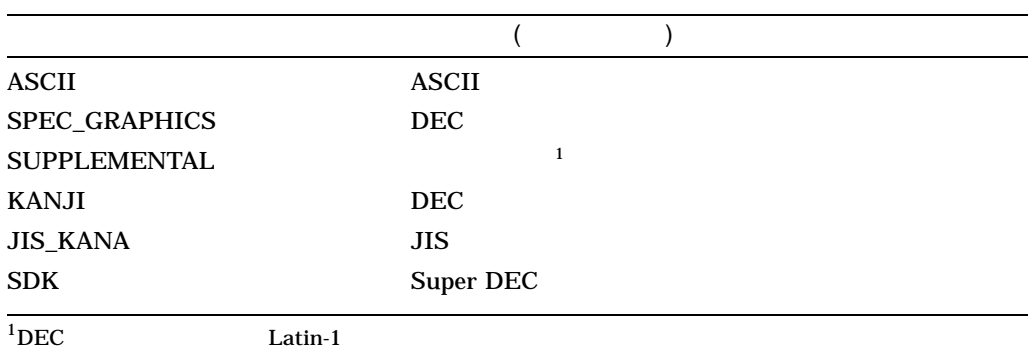

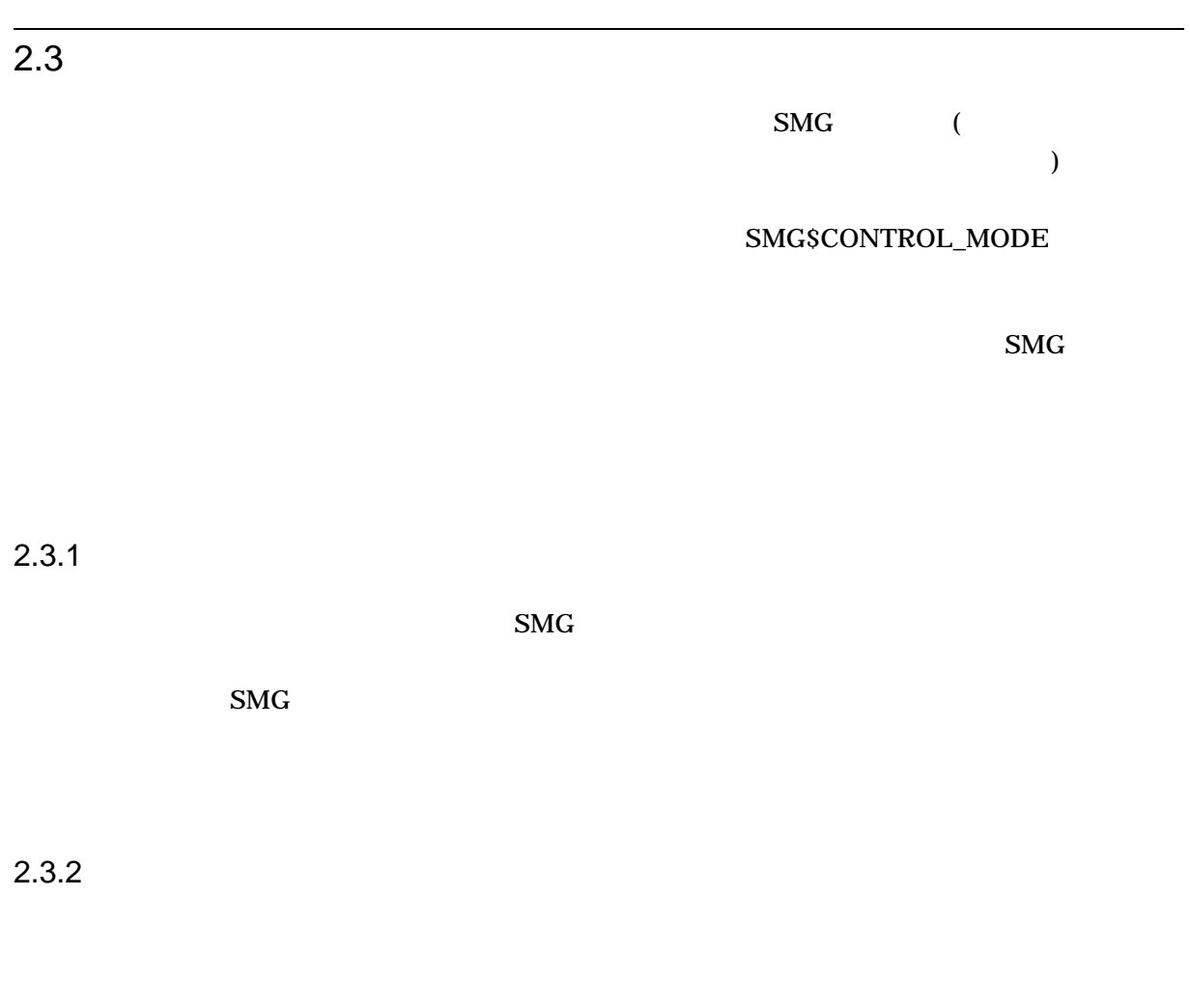

 $\mathbf{S} \mathbf{M} \mathbf{G}$ 

SMG\$FLUSH\_BUFFER

#### SMG\$FLUSH\_BUFFER

 $HP$  $\rm SMG$  $8$  and  $1$ SMG\$CREATE\_VIRTUAL\_DISPLAY display-attributes SMG\$M\_DISPLAY\_CONTROLS  $8$ 

 $2.4$ 

 $2.3.3$ 

 $\rm SMG$ 

PASTEBOARD\_UPDATE

 $2.4.1$ 

SMG\$BEGIN\_PASTEBOARD\_UPDATE SMG\$END\_PASTEBOARD\_  $\begin{minipage}{0.9\linewidth} \textbf{UPDATE} \end{minipage} \begin{minipage}{0.9\linewidth} \begin{minipage}{0.9\linewidth} \textbf{SMG$SEGIN\_n1000} \end{minipage} \end{minipage}$ 

SMG\$END\_PASTEBOARD\_UPDATE

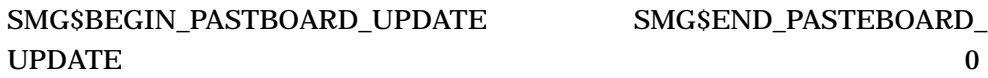

 $\overline{0}$ 

SMG  $2.4$ 

# **SMG**  $\mathbf{S}\mathbf{M}\mathbf{G}$  $\rm SMG$ SMG\$CREATE\_VIRTUAL\_KEYBOARD SMG\$DELETE\_VIRTUAL\_KEYBOARD SMG\$CREATE\_VIRTUAL\_ KEYBOARD SMG\$CREATE\_PASTE\_BOARD **SMG** RMS 2000 RMS 2000 RMS 2000 RMS 2000 RMS 2000 RMS 2000 RMS 2000 RMS 2000 RMS 2000 RMS 2000 RMS 2000 RMS 2000 RMS 2000 RMS 2000 RMS 2000 RMS 2000 RMS 2000 RMS 2000 RMS 2000 RMS 2000 RMS 2000 RMS 2000 RMS 2000 RMS 2000  $\rm SMG$  $\mathbf{S} \mathbf{M} \mathbf{G}$  $($  $\overline{\phantom{a}}$  $3.1$  $\overline{4}$

• SMG\$READ\_COMPOSED\_LINE

• SMG\$READ\_KEYSTROKE

 $\mathbf 1$  or  $\mathbf 1$  or  $\mathbf 1$  or  $\mathbf 1$  or  $\mathbf 1$  or  $\mathbf 1$  or  $\mathbf 1$  or  $\mathbf 1$ 

• SMG\$READ\_STRING

OpenVMS

• SMG\$READ\_VERIFY

#### SMG\$CANCEL\_INPUT

#### SMG\$READ\_COMPOSED\_LINE SMG\$READ\_STRING SMG\$READ\_  $VERIFY$

( character-set )

SMG\$DEFAULT\_CHARACTER\_SET SMG\$DEFAULT\_CHARACTER\_SET

 $2.2.14$   $2-2$ 

 $\mathbf{S}\mathbf{M}\mathbf{G}$ 

OpenVMS

 $3.2$ 

 $\mathbf{S} \mathbf{M} \mathbf{G}$ 

#### SMG\$GET\_KEYBOARD\_ATTRIBUTES

 $(KIT)$ 

- 現在の装置属性
- 装置クラス
- 
- **•**  $\mathcal{P}(\mathcal{P})$
- **\***  $\mathbb{R}^n$
- 先打ちバッファの最初の文字
- <sub>200</sub>
- 
- 先打ちバッファ内の文字数

#### SMG\$SET\_KEYPAD\_MODE

#### SMG\$SET\_KEYPAD\_MODE

 $3.3$ 

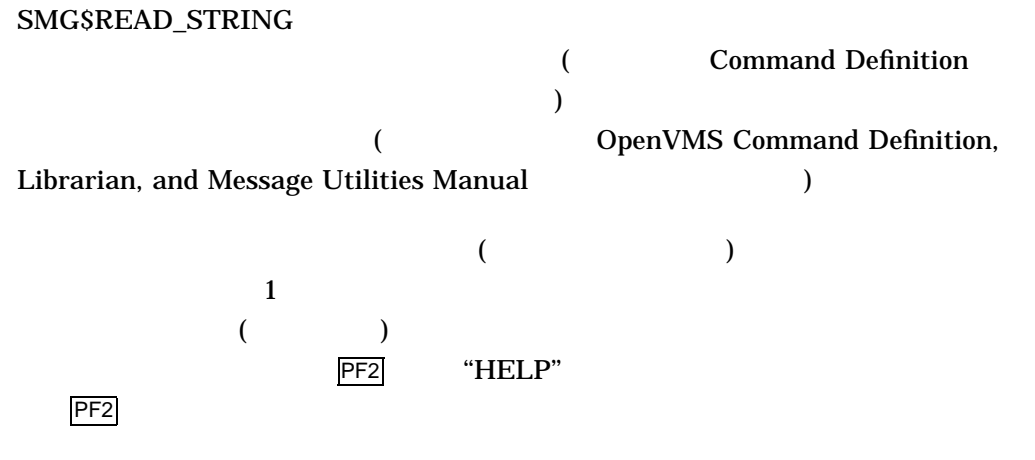

 $H\acute{e}$ HELP''

#### SMG\$READ\_COMPOSED\_LINE

SMG\$CREATE\_

#### KEY\_TABLE

#### SMG\$ADD\_KEY\_DEF SMG\$DELETE\_KEY\_DEF SMG\$DEFINE\_KEY SMG\$LOAD\_KEY\_DEFS

DCL DEFINE/KEY ( )

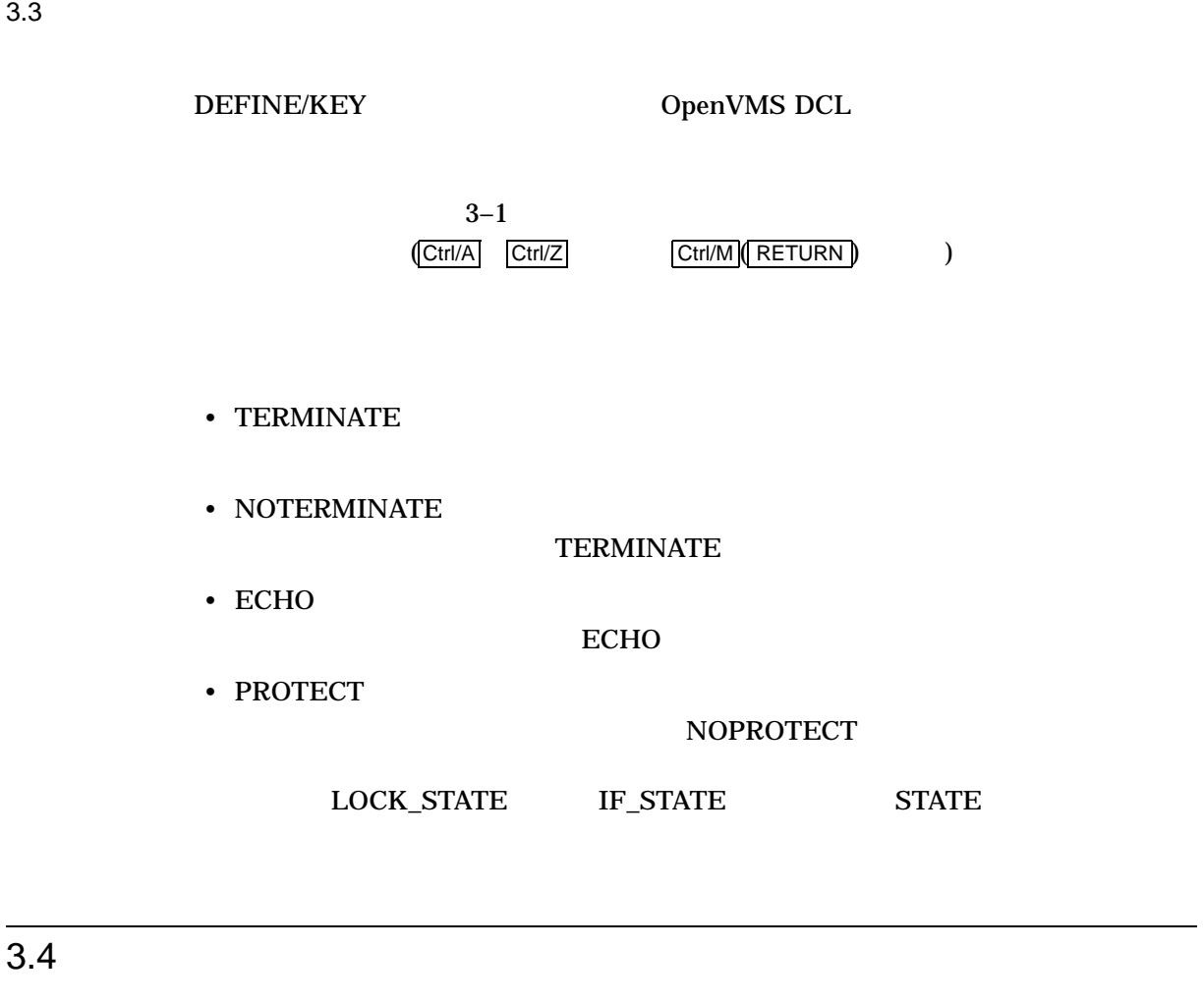

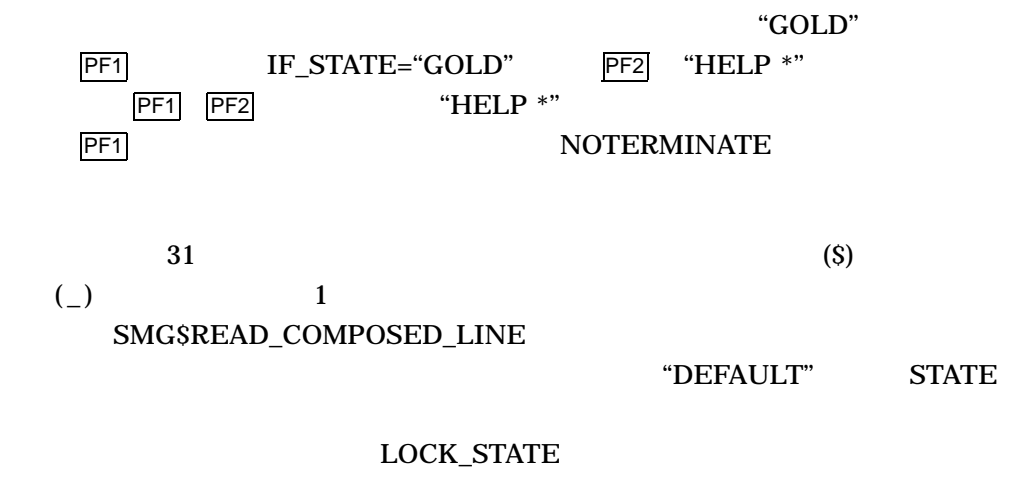

"DEFAULT"

 $3.5$ 

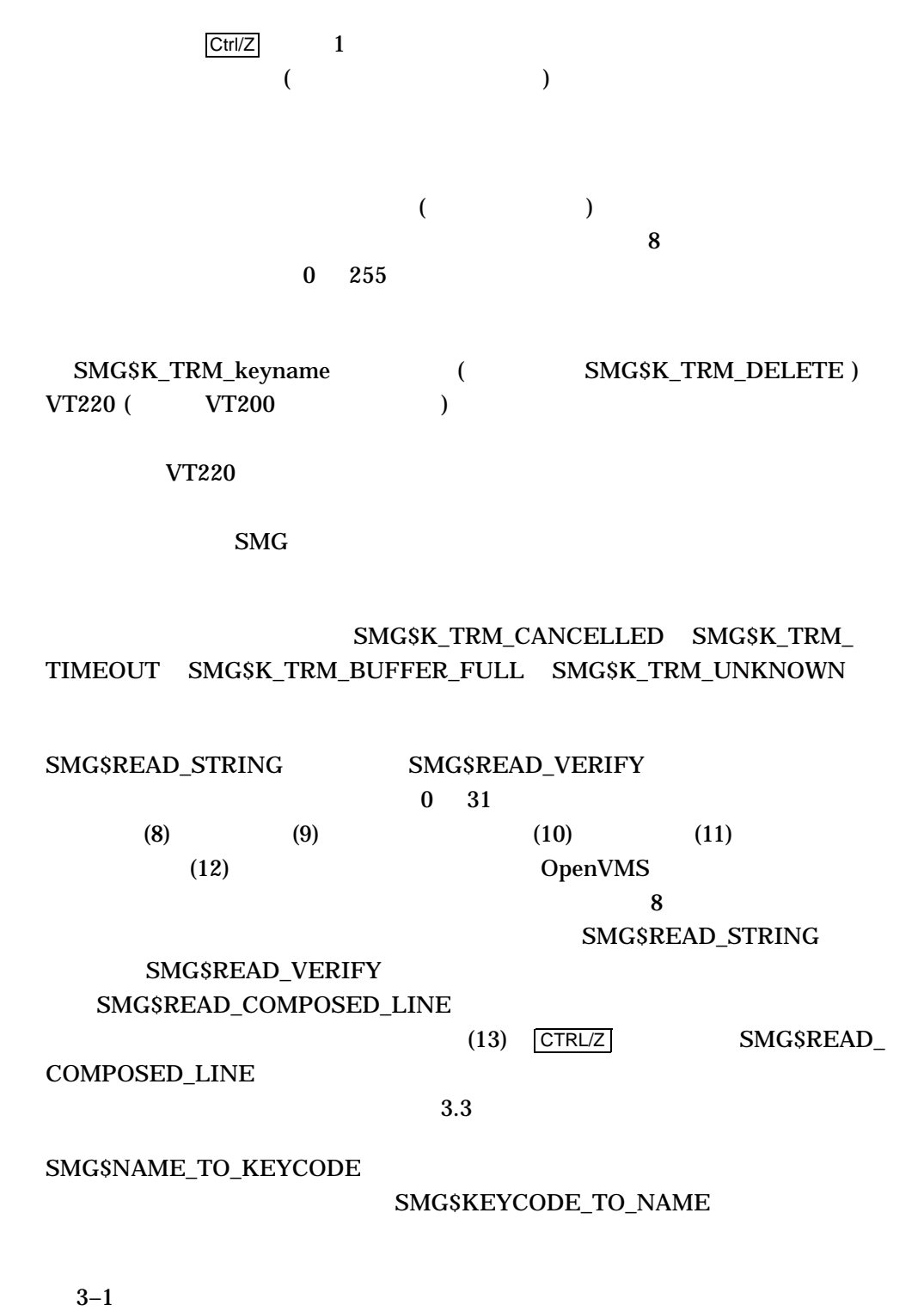

 $\mathbf{S} \mathbf{M} \mathbf{G}$ 

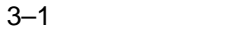

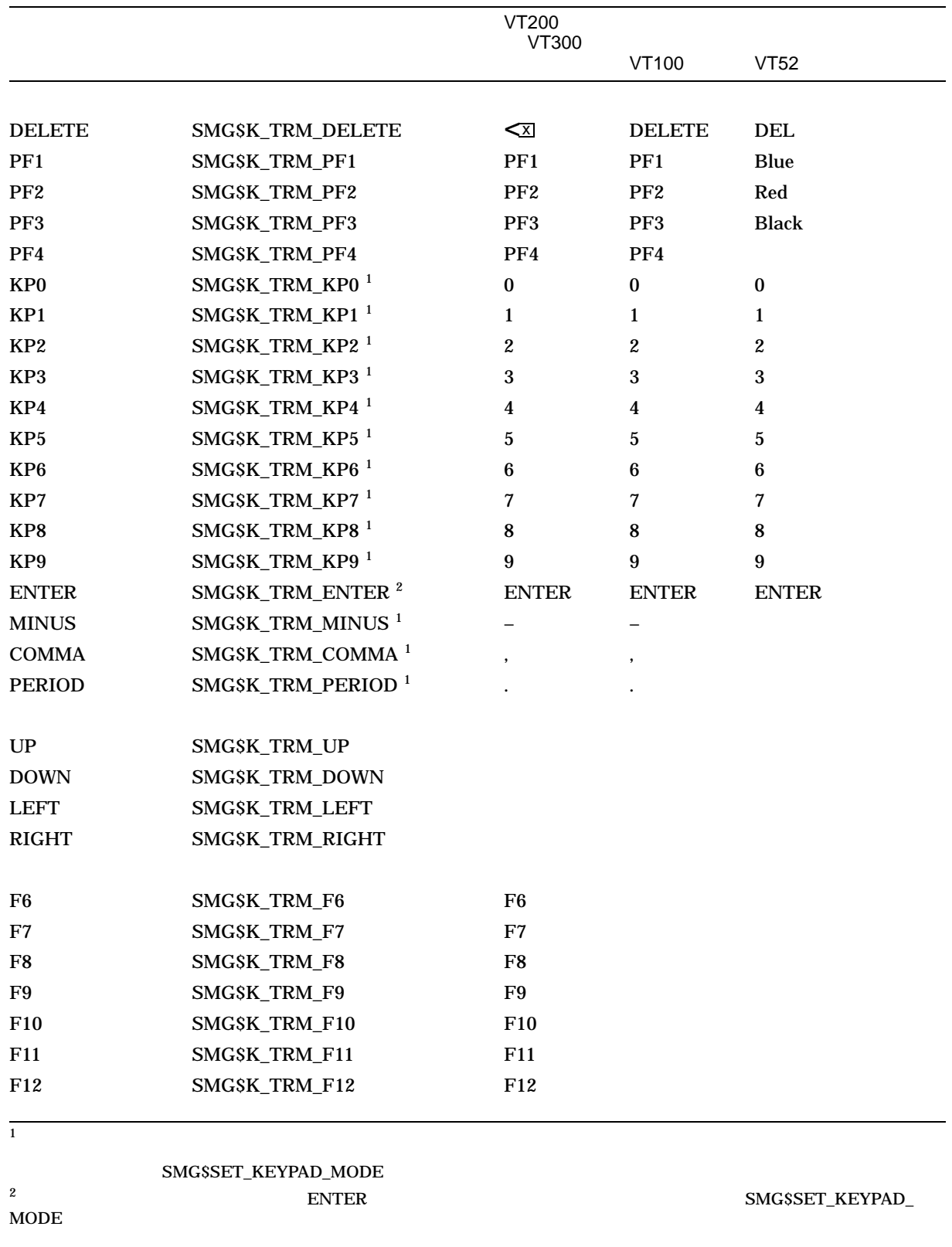

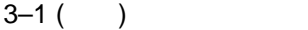

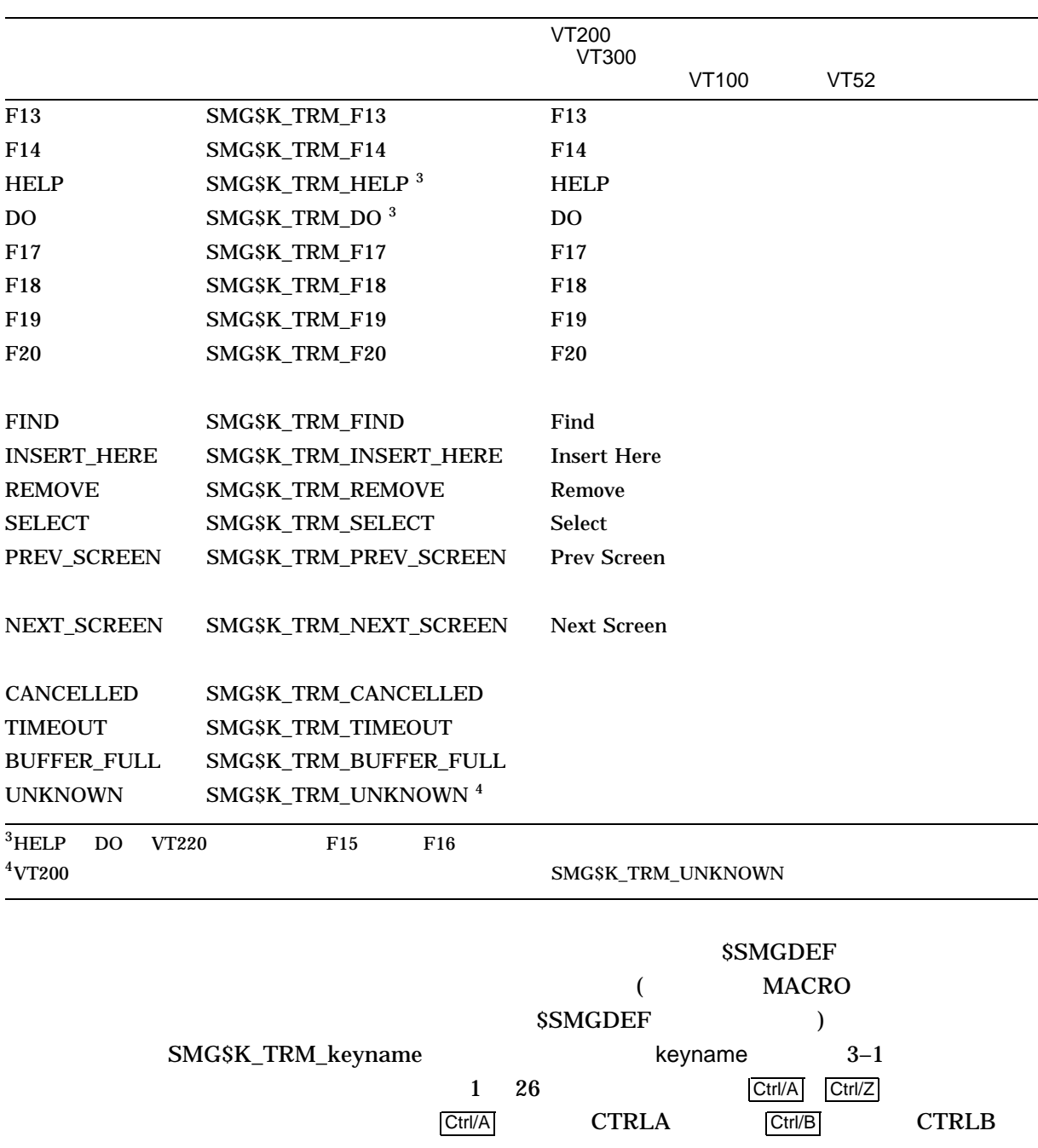

SMG  $3.5$ 

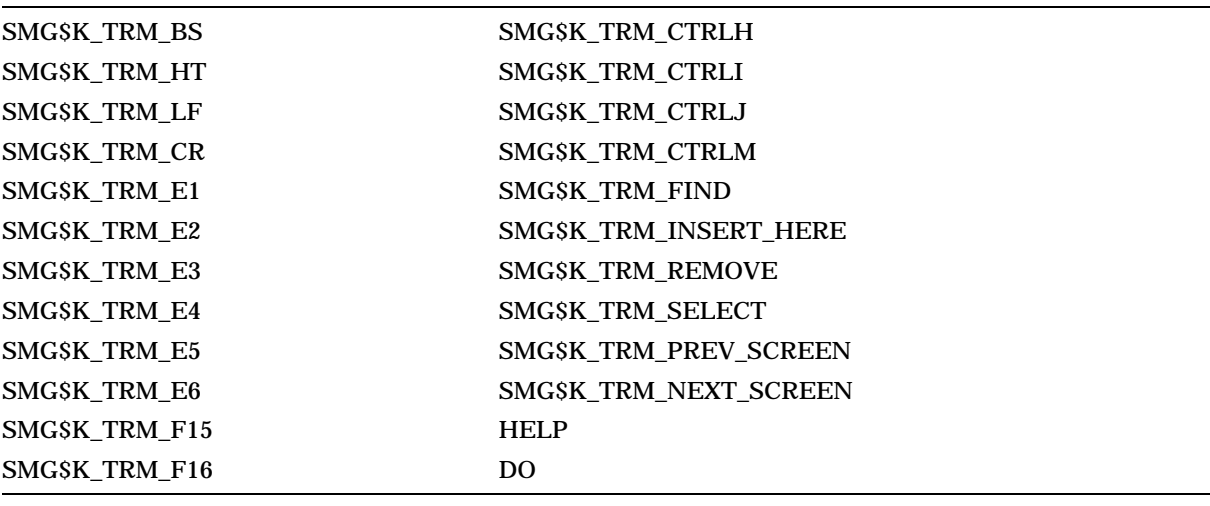

#### $3.6$

 $\rm SMG$ 

 $20$ 

#### SMG\$RETURN\_INPUT\_LINE

 $\text{LINE}$ 

DCL RECALL

SMG\$RETURN\_INPUT\_

### SMG\$REPLACE\_INPUT\_LINE

 $(1)$  ( 1  $(1)$ 

### $3.7$

- 4 display-id
- SMG\$READ\_COMPOSED\_LINE
- SMG\$READ\_KEYSTROKE
- SMG\$READ\_STRING
- SMG\$READ\_VERIFY

 $3.7$ 

display-id display-id  $\mathbf{SMG}$  display-id  $\text{SMG}$  smuch smuch smuch smuch smuch smuch smuch smuch smuch smuch smuch smuch smuch smuch smuch smuch smuch smuch smuch smuch smuch smuch smuch smuch smuch smuch smuch smuch smuch smuch smuch smuch smuch smuch smuch sm

 $\epsilon$ 

display-id

### SMG\$READ\_KEYSTROKE

さにだけ適用されます)

4

# **SMG**

#### SMG

- $\bullet$  +  $\bullet$  +  $\$
- $\bullet$  +  $\bullet$  +  $\bullet$
- $\bullet$
- 終了時に画面を整理する。

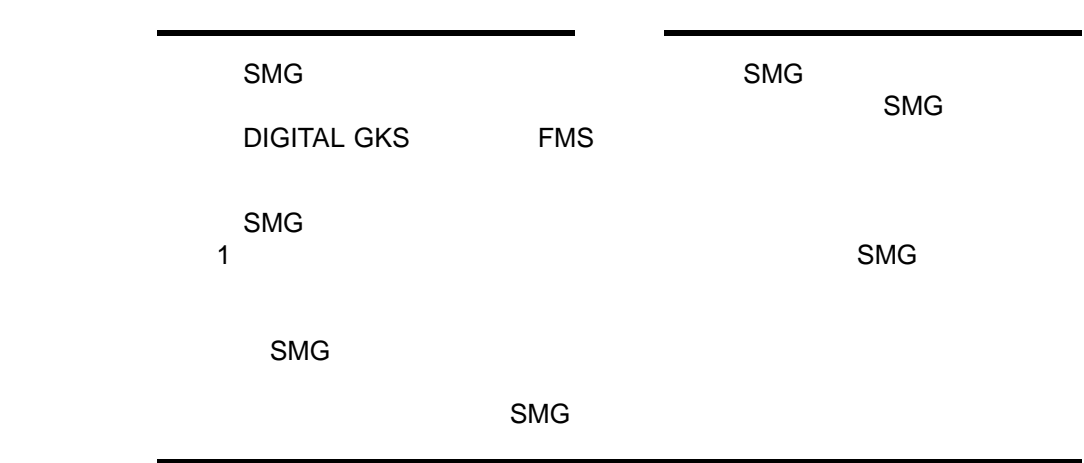

## $\overline{4.1}$

- $3$
- ブロードキャスト・メッセージ
- $\bullet$ 
	-
	- *<u>Particular in the state</u>*

SMG

<u>SMG AST リストラントの著作者ではありません。</u>  $\mathsf{SMG}\hspace{-0.8pt}\mathsf{M}$ 

 $4.1.1$ 

 $($  MAIL  $\Gamma$ SMG\$SET\_BROADCAST\_TRAPPING  $($   $)$ 

 $\overline{\text{AST}}$  2007年10月11日 AST 2007年11月11日 AST SMG\$GET\_BROADCAST\_MESSAGE

SMG\$SET\_BROADCAST\_TRAPPING AST

SMG\$GET\_BROADCAST\_MESSAGE

 $4.1.2$ 

SMG\$ENABLE\_UNSOLICITED\_INPUT

SMG\$READ\_COMPOSED\_LINE SMG\$READ\_KEYSTROKE SMG\$READ\_ STRING SMG\$READ\_VERIFY

 $\overline{A}ST$ 

4.1.3 AST

SMG\$SET\_OUT\_OF\_BAND\_ASTS Ctrl/Y Ctrl/C Ctrl/O

 $\overline{A}ST$ 

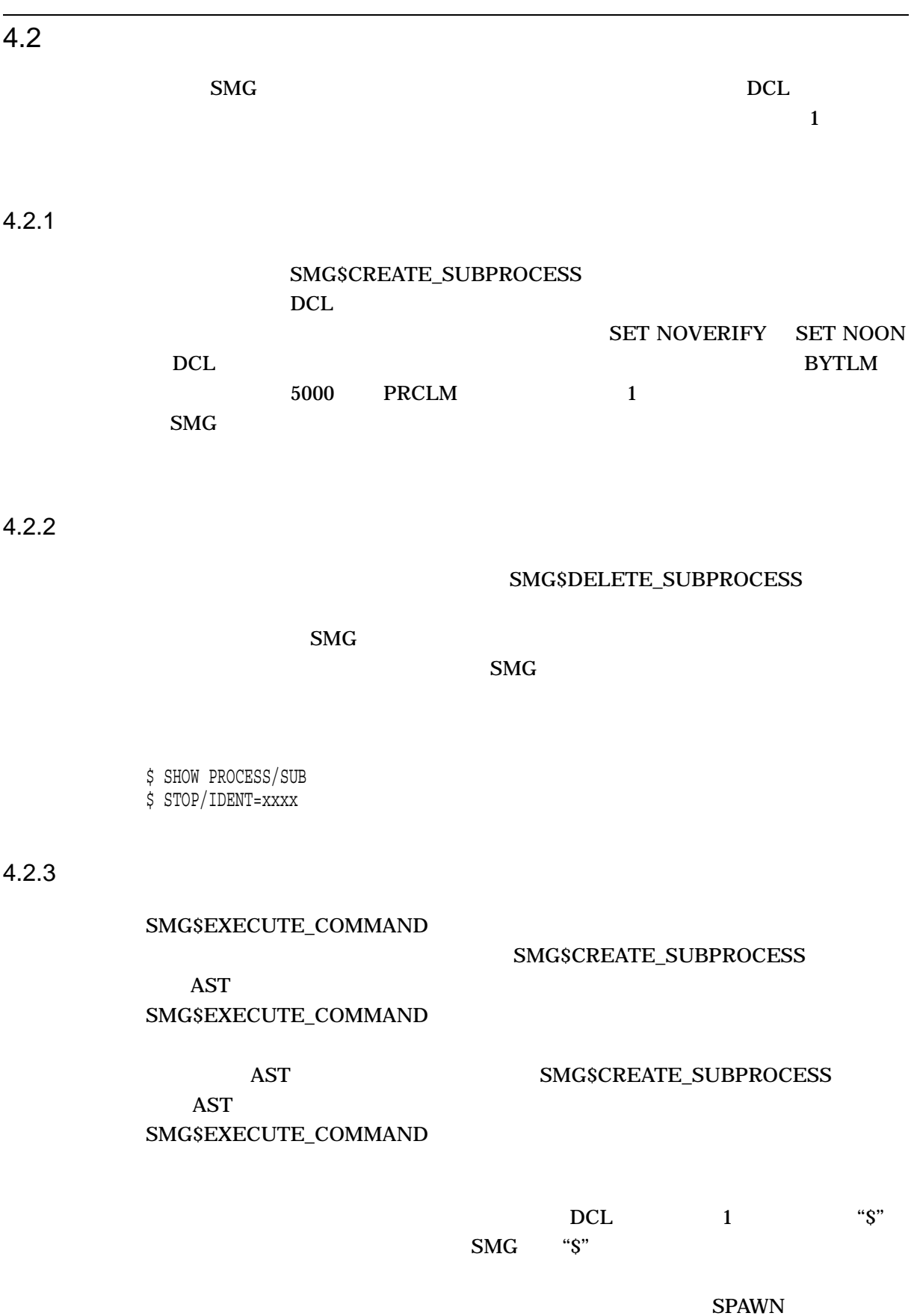

SMG  $4.2$ 

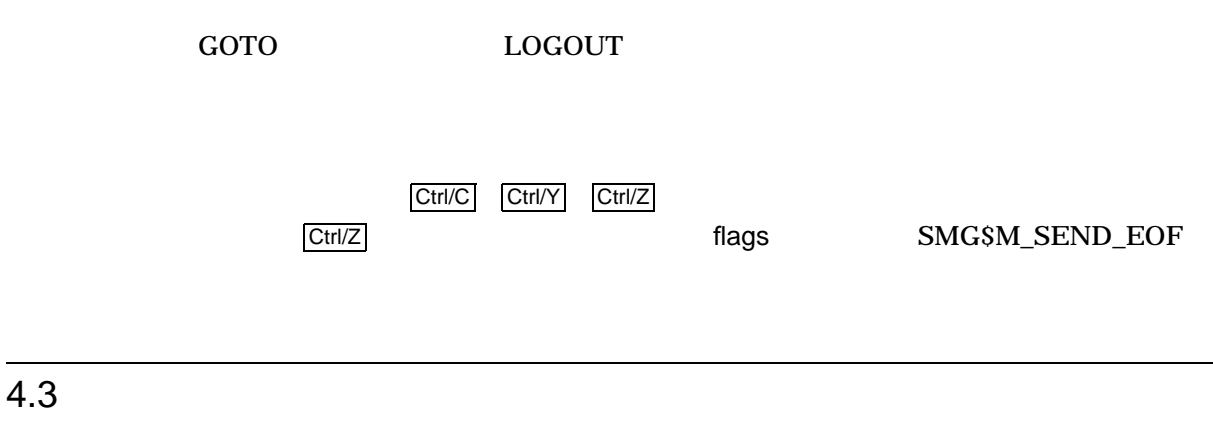

 $\rm SMG$ SMG\$SET\_PHYSICAL\_CURSOR

 $4.4$ 

 $\rm SMG$ 

 $\mathbf{S}\mathbf{M}\mathbf{G}$ 

 $\rm SMG$ 

 $\mathbf{S}\mathbf{M}\mathbf{G}$ 

OpenVMS

ANSI\_CRT  $\rm SMG$ 

 $\mathbf S\mathbf M\mathbf G$ 

 $SMG$ ( "set absolute cursor position" "erase to end of display" "erase to end of line")  $\rm SMG$ 

TERMTABLE.TXT

TERMTABLE.EXE SYS\$SYSTEM:SMGBLDTRM.EXE **TERMTABLE** 

 $TERMTABLE$  SMG

SYS\$SYSTEM:SMGTERMS.TXT  $\mathbf{S}\mathbf{M}\mathbf{G}$ 

SYS\$SYSTEM:SMGTERMS.TXT

#### 5.1 TERMTABLE

#### TERMTABLE.EXE

1.  $\blacksquare$ 2.  $\blacksquare$ すことができます)  $3.$  $\rm SMG$ TERMTABLE  $1$  2 •  $(VT100)$  SMG\$INIT\_TERM\_TABLE • OpenVMS システム・サービス\$GETDVI が戻した値を SMG\$INIT\_TERM\_ TABLE\_BY\_TYPE  $(TTS_VT100 \quad TTS_VT52)$  $\mathbf{S}\mathbf{M}\mathbf{G}$ 2 SMG\$GET\_TERM\_DATA TERMTABLE (  $\lambda$ SMG\$GET\_TERM\_DATA SMG\$GET\_TERM\_DATA  $\mathbf 1$  $3$ DCL SET TERMINAL SHOW TERMINAL OpenVMS **TERMTABLE** 

OpenVMS

#### 5.1 TERMTABLE

### SET TERMINAL/DEVICE=name

**TERMTABLE** 

 $\sim$  2

TERMTABLE.EXE

SMG\$INIT\_TERM\_TABLE SMG\$INIT\_TERM\_TABLE\_BY\_TYPE

SMG\$GET\_TERM\_DATA ルーチンは,コンパイルされた TERMTABLE データベー

" "ディレクティブと "%"ディレクティブを含む可変シーケンスを使用すると,追加  $\bf VTS00$ 

 $\textsc{SMGSGET\_TERM\_DATA}$ 

SMG\$GET\_TERM\_DATA

 $\mathbf 1$ 

SMG\$GET\_NUMERIC\_DATA

SMG\$DEL\_TERM\_TABLE **TERMTABLE** 

TERMTABLE.TXT SYS\$SYSTEM: **REQUIRE** 

OpenVMS 

SMGTERMS.TXT TERMTABLE.TXT SMGTERMS.TXT

#### TERMTABLE.TXT

5–3

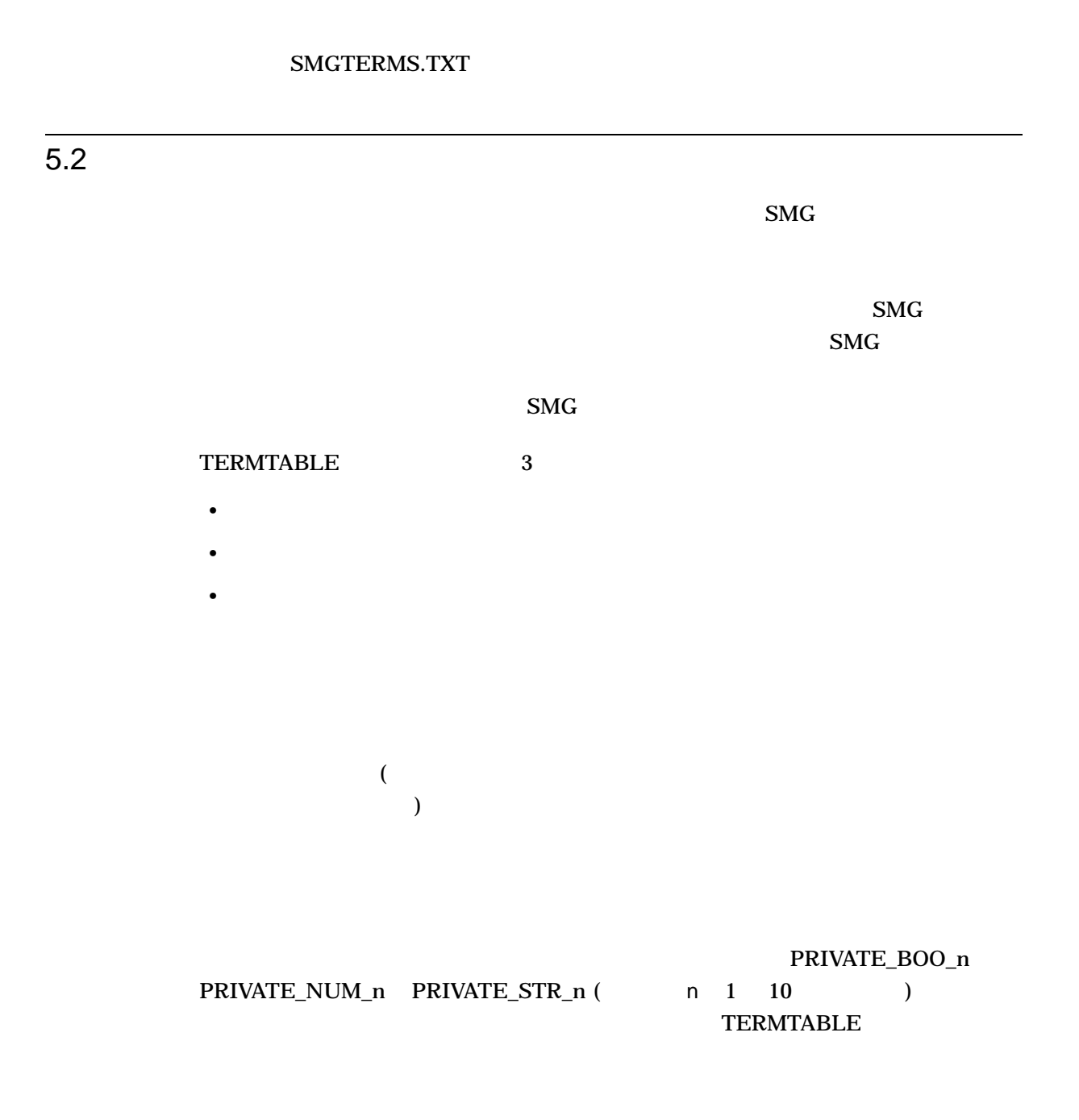

 $\frac{1}{1}$  $\overline{a}$ PRIVATE\_STR\_1 2

 $\Gamma$ 

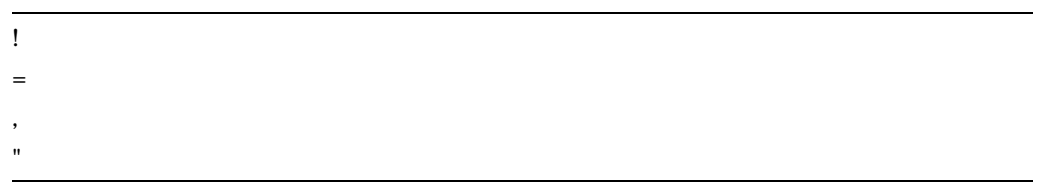

 $5.2.1$ 

#### BOOLEAN

 $\label{thm:boundary} \left\{ \text{boolean-capability = binary-digit} \right\} \;\; [\; , \; \ldots]$ 

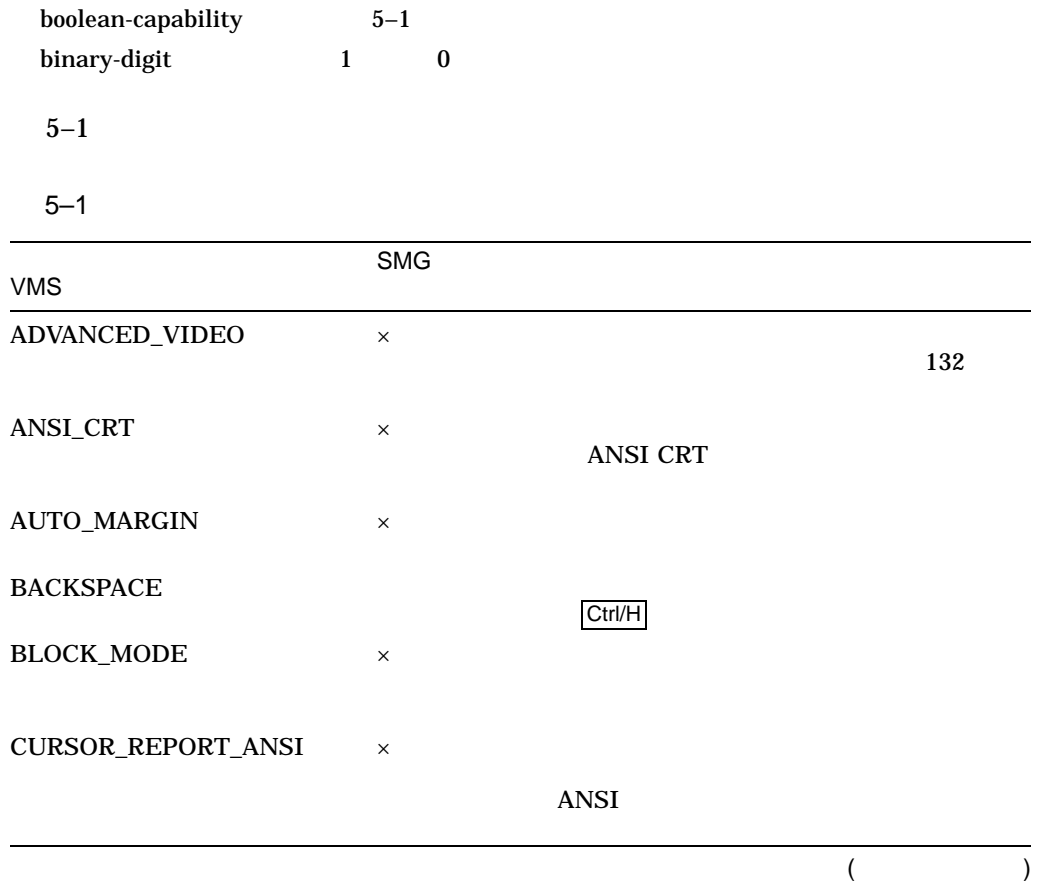

 $5-1$  ( )

| <b>VMS</b>          | <b>SMG</b> |                                                               |
|---------------------|------------|---------------------------------------------------------------|
| DEC_CRT             | $\times$   | DEC VT100                                                     |
| DEC_CRT_2           | $\times$   | DEC VT200                                                     |
| DEC_CRT_3           | $\times$   | DEC VT300                                                     |
| <b>EDIT</b>         | $\times$   | <b>ANSI</b>                                                   |
| EIGHT_BIT           | $\times$   | ${\bf 8}$<br><b>ASCII</b>                                     |
| <b>FULLDUP</b>      | $\times$   | $\overline{\phantom{a}}$                                      |
| IGNORE_NEWLINE      | $\times$   | $\mathcal{E}$<br>$\overline{(\ }$<br>$\lambda$                |
| INSERT_MODE_NULLS   | $\times$   | $\overline{\phantom{a}}$<br>)<br>$\ensuremath{\mathsf{NULL}}$ |
| <b>LOWERCASE</b>    | $\times$   |                                                               |
| NO_ERASE            | $\times$   |                                                               |
| NO_SCROLL           | $\times$   |                                                               |
| <b>OVERSTRIKE</b>   | $\times$   | $\mathcal{E}$<br>(                                            |
| PHYSICAL_FF         | $\times$   | $\overline{\phantom{a}}$<br>$\lambda$                         |
|                     |            | $\mathcal{E}$<br>$\mathcal{E}$                                |
| PHYSICAL_TABS       | $\times$   | (                                                             |
| PRINTER_PORT        | $\times$   | $\mathcal{E}$                                                 |
| PRIVATE_BOO_1 to 10 | $\times$   | $10\,$<br>$\mathbf{1}$                                        |
|                     |            | (                                                             |

#### $5-1$  ( )

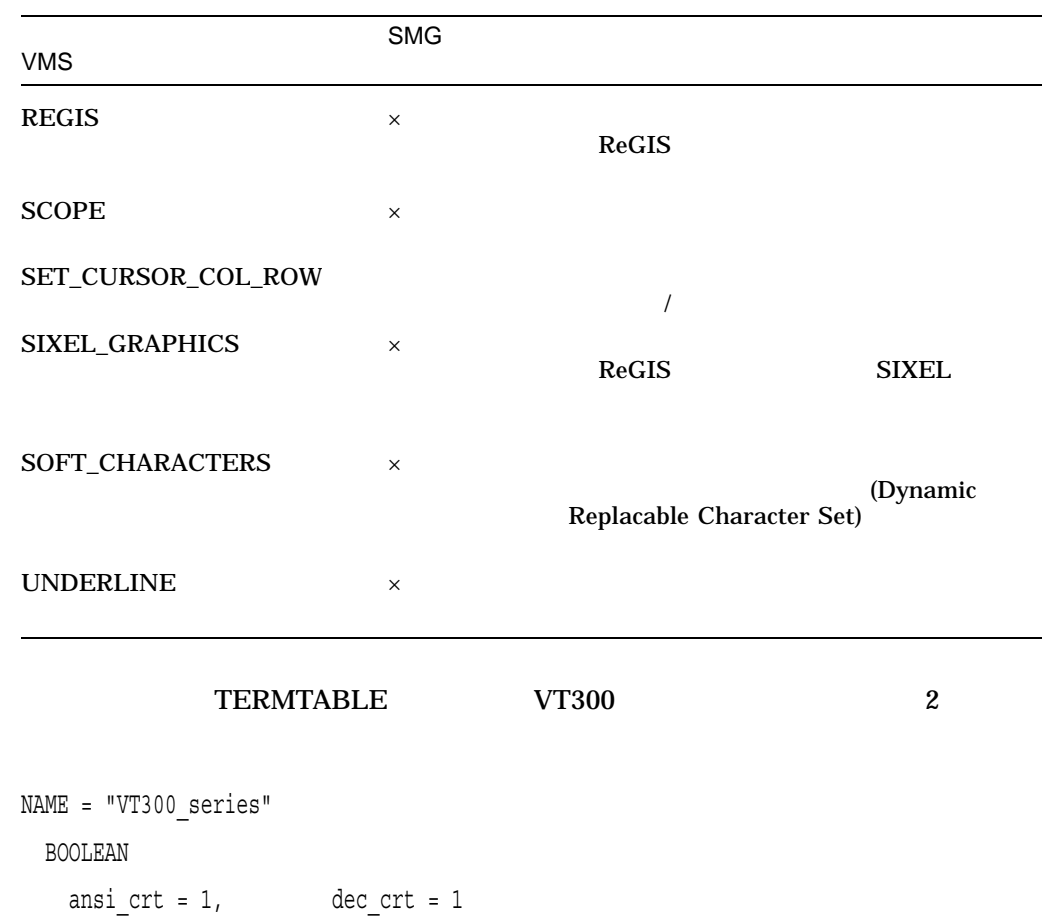

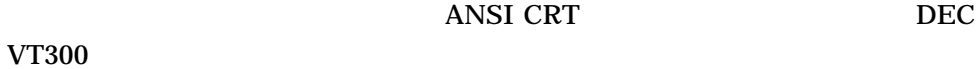

 $5.2.2$ 

NUMERIC

 ${\begin{minipage}[c]{0.9\linewidth} \{numeric-capability = value\} & [ , \dots ] \end{minipage}$ 

numeric-capability  $5-2$ value

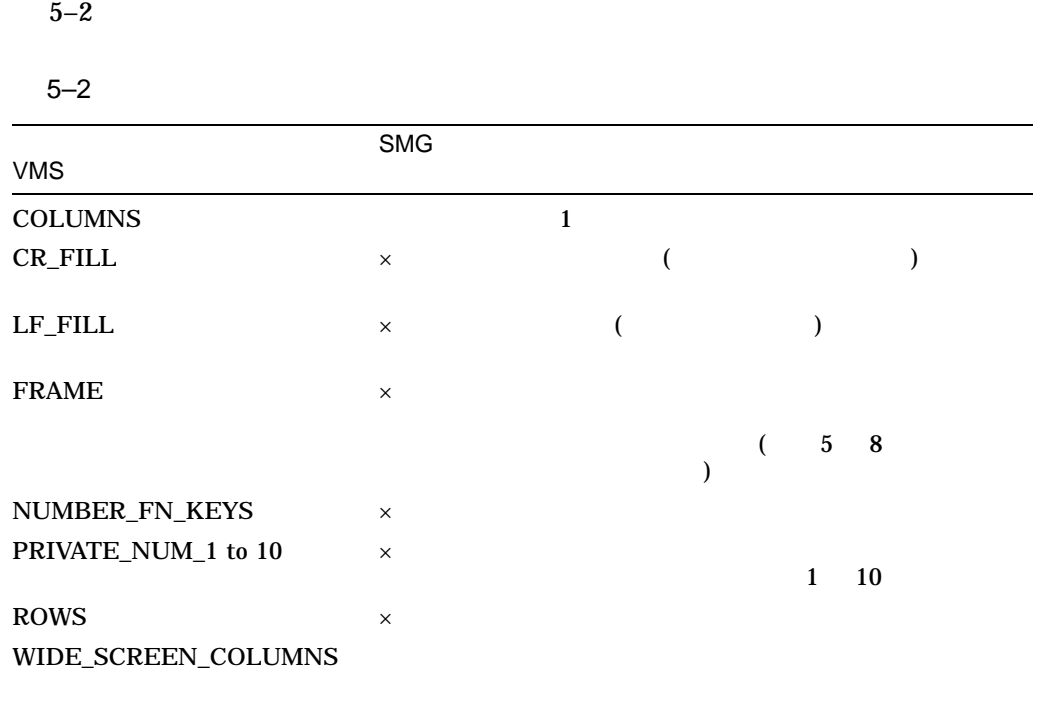

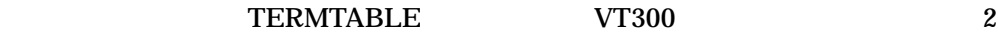

NAME = "VT300\_series" NUMERIC  $rows = 24,$  columns = 80

 $5.2.3$ 

- $\bullet$   $\bullet$   $\bullet$ •  $\bullet$  (  $\bullet$  )
- 任意のタイプの漢字ターミナルで特定の操作 (たとえば, ERASE\_TO\_END\_OF\_ LINE ) • 特定の漢字ターミナルで,特殊キー (たとえばファンクション・キー) によって戻

•  $255$  (  $255$  )

 $5-3$ 

#### $5 - 3$

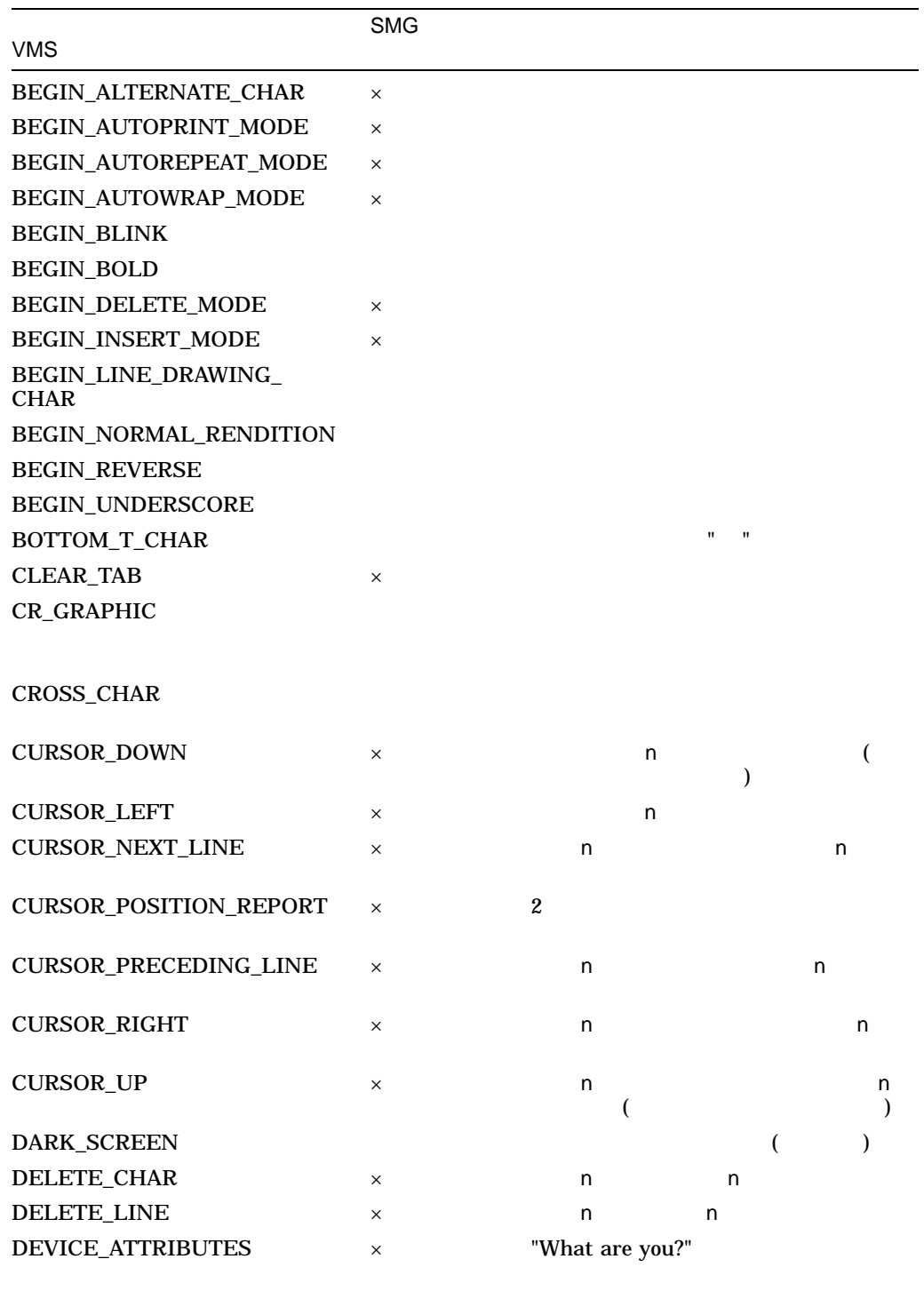

 $($ 

 $5.2$ 

 $5-3$  ()

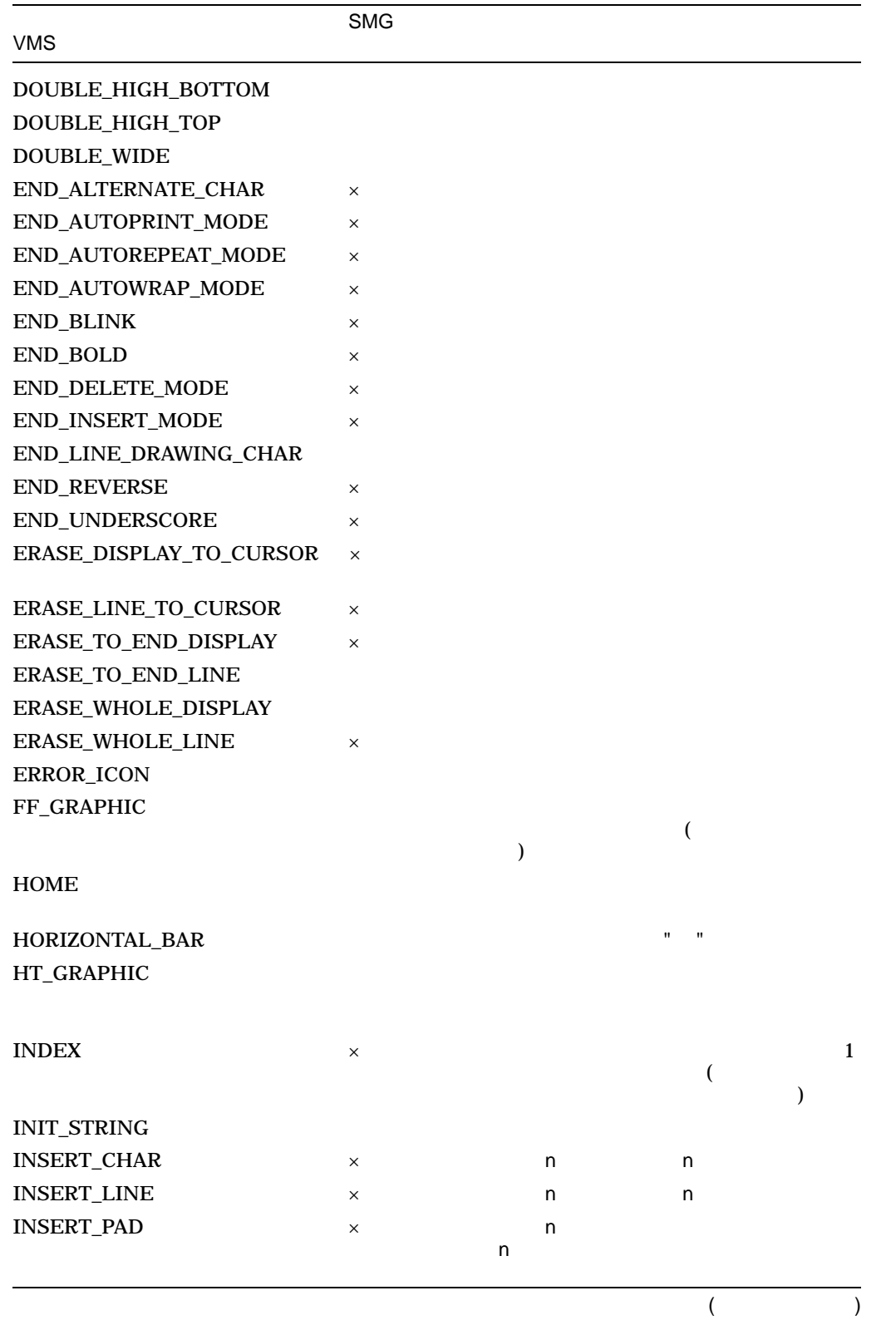

 $5-3$  ()

| ${\sf VMS}$                    | <b>SMG</b>                |                  |                |     |
|--------------------------------|---------------------------|------------------|----------------|-----|
| KEY_0                          |                           |                  |                |     |
| $KEY_1$                        |                           | $\boldsymbol{0}$ |                |     |
| KEY_2                          |                           | $\mathbf{1}$     |                |     |
| KEY_3                          |                           | $\boldsymbol{2}$ |                |     |
| KEY_4                          |                           | $\bf 3$          |                |     |
| KEY_5                          |                           | $\boldsymbol{4}$ |                |     |
| KEY_6                          |                           | ${\bf 5}$        |                |     |
| KEY_7                          |                           | $\bf 6$          |                |     |
| KEY_8                          |                           | $\boldsymbol{7}$ |                |     |
| KEY_9                          |                           | ${\bf 8}$        |                |     |
| KEY_BACKSPACE                  |                           | $\boldsymbol{9}$ |                |     |
|                                | $\times$                  |                  |                |     |
| KEY_COMMA                      |                           |                  |                |     |
| KEY_DOWN_ARROW                 |                           |                  |                |     |
| KEY_E1                         |                           | E1(              | 1)             |     |
| KEY_E2                         |                           | E2(              | 2)             |     |
| KEY_E3                         |                           | E3(              | 3)             |     |
| KEY_E4                         |                           | E4(              | 4)             |     |
| KEY_E5                         |                           | E5(              | 5)             |     |
| KEY_E6<br><b>KEY_ENTER</b> (k) |                           | E6(              | 6)<br>Enter    |     |
| KEY_F1                         |                           |                  |                |     |
|                                |                           | F1               | $\big($        | 1)  |
| KEY_F20                        |                           | F20              | $\overline{(}$ | 20) |
| KEY_LABEL_F1                   | $\boldsymbol{\mathsf{x}}$ | F1               | $\big($        | 1)  |
|                                |                           |                  |                |     |

(and  $($
## $5-3$  ( )

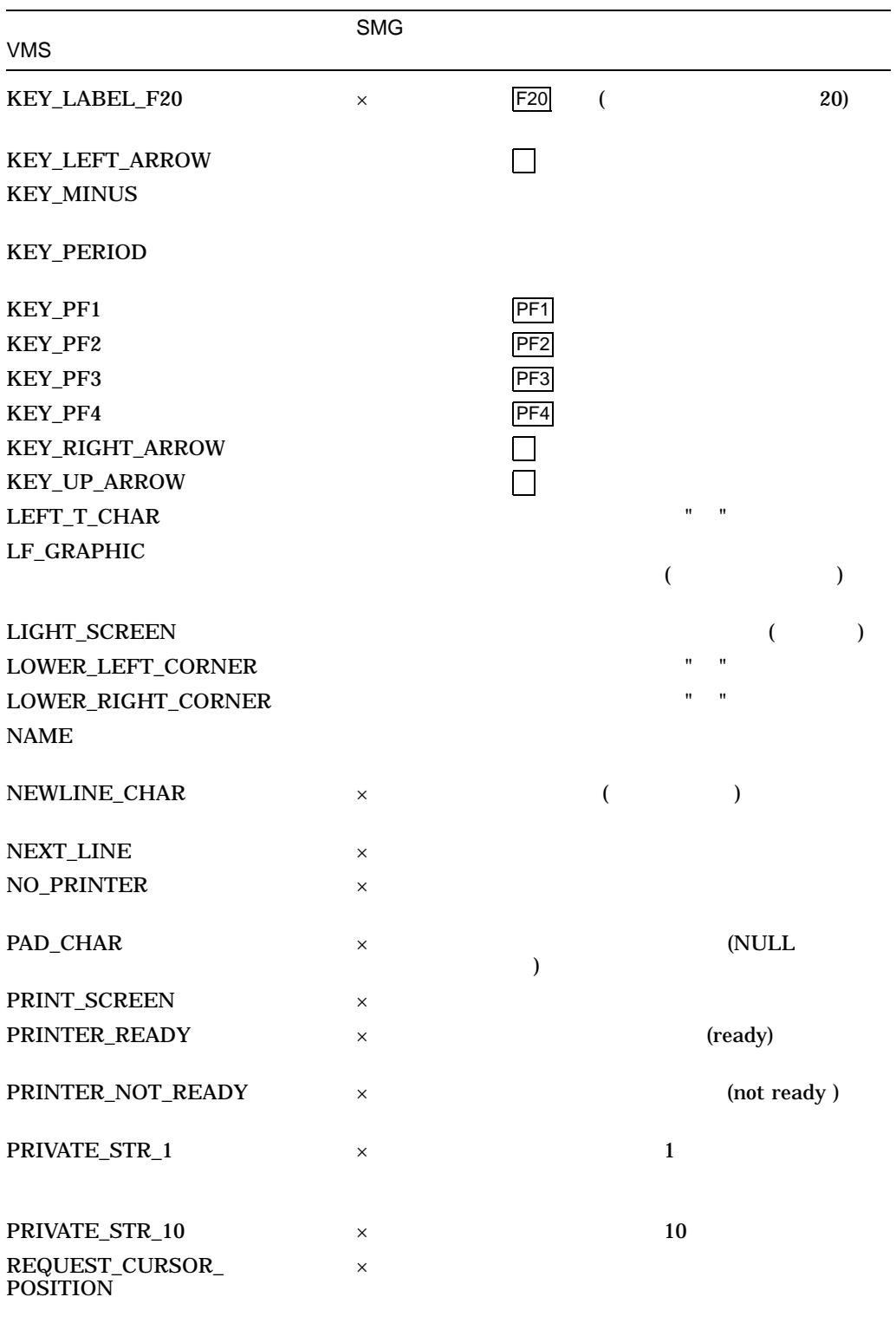

 $($ 

# $5-3$  ()

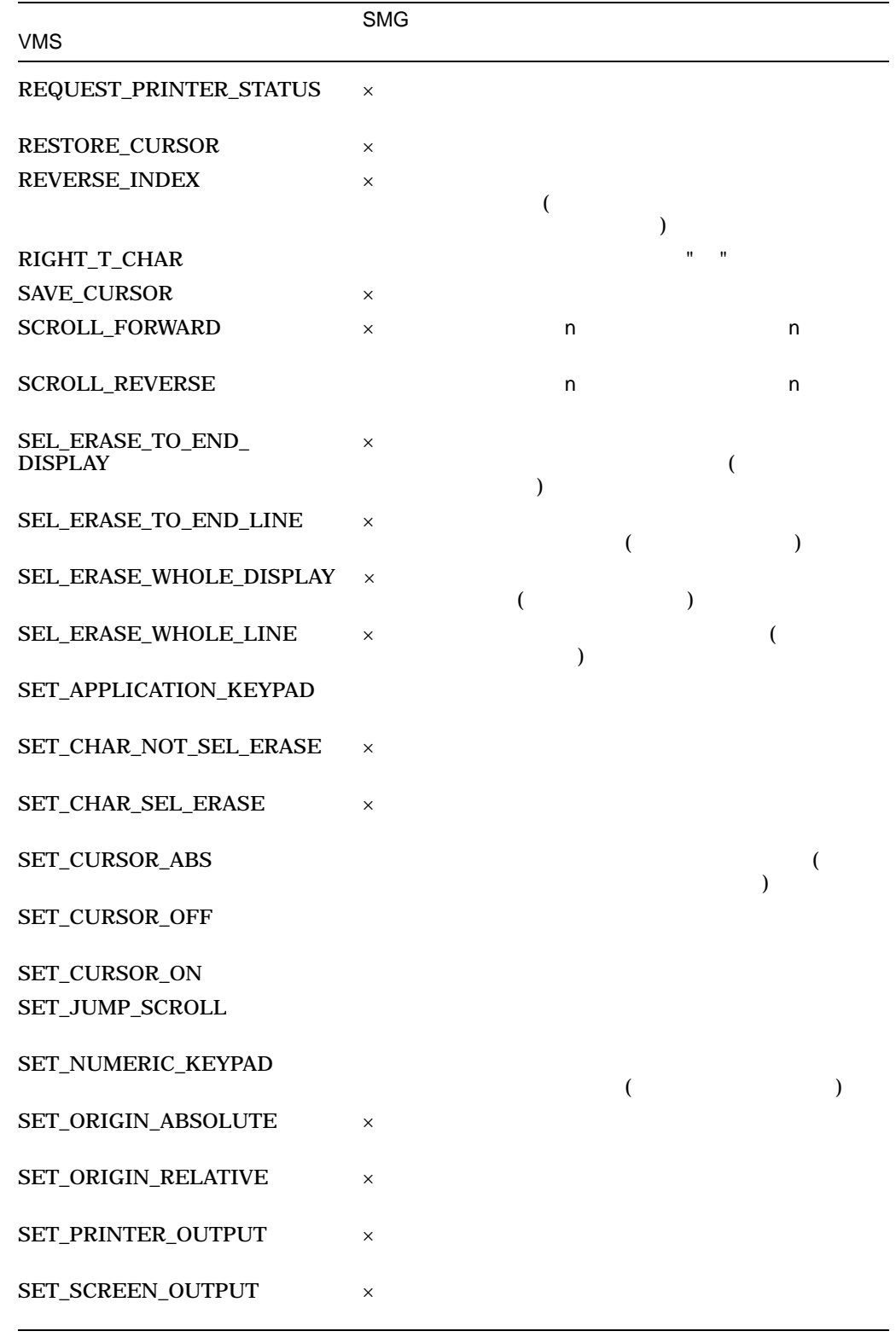

 $($ 

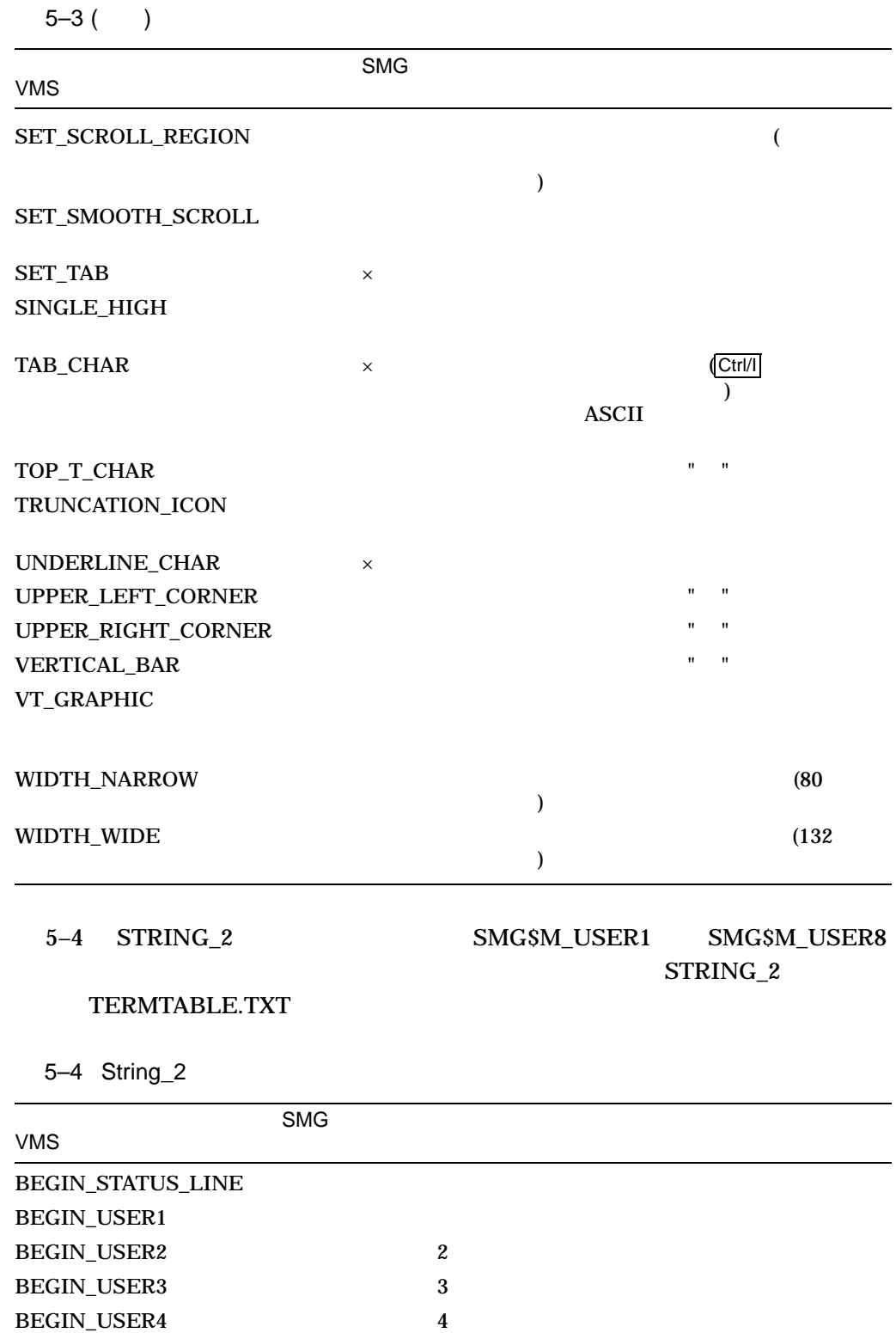

BEGIN\_USER5 5

(and  $\lambda$ 

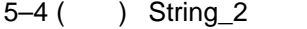

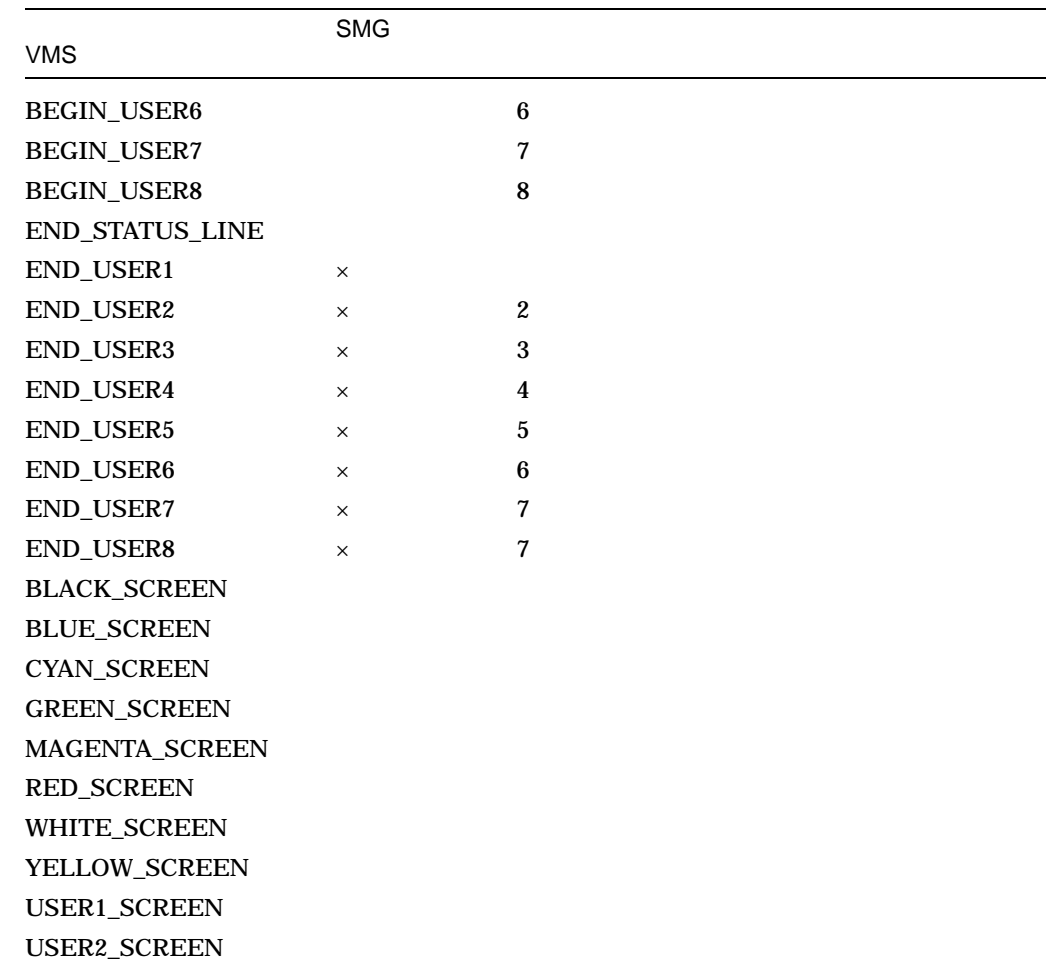

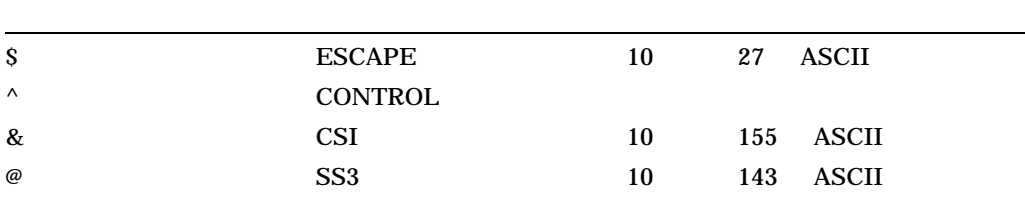

 $5.2$ 

```
NAME = "VT300_series"
  .
  .
   .
   STRING
        begin alternate char = "^N",
        end_alternate_char = "^O",
        erase_whole_display = "$[2J"
  .
  .
  .
```
END

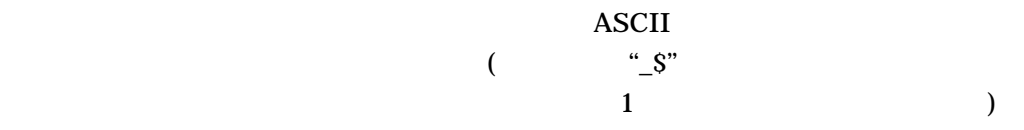

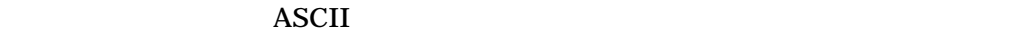

アンパーサンド &  $\mathcal{L}$ アットマーク @ 引用符 "  $\sim$  $\mathbf S$ 感嘆符 !  $\overline{a}$ アンダースコア \_ SMG (bottom\_t\_char top\_t\_char ) experiments that  $\alpha$ 

 $($  NULL  $)$ 

 $5.2.4$ 

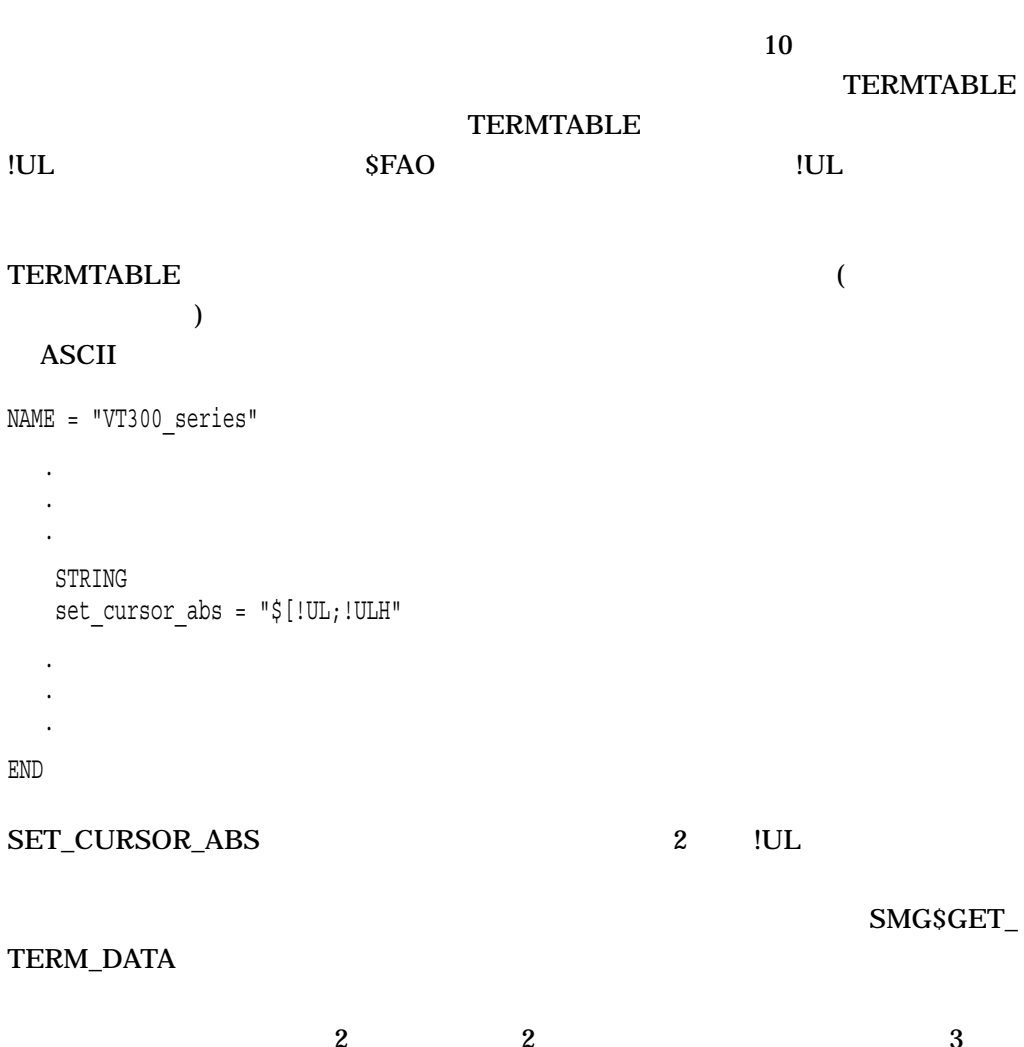

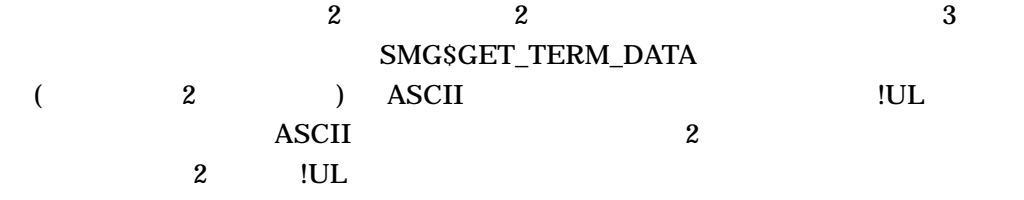

 $5.2.5$ 

### TERMTABLE

 $($  and  $($ 

 $NAME = "VTS2"$ . . . STRING set\_cursor\_abs = "\$Y(%1+31)(%2+31)" . . . END

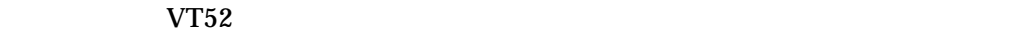

SMG\$GET\_TERM\_DATA

 $($ % $n$  n + 加算演算子 – 減算演算子  $*$ /  $\overline{\phantom{a}}$ ) and the same state  $\alpha$ 

 $128$ 

# 5.3 OpenVMS

 $\bf ASCII$ 

**TERMTABLE** 

### TERMTABLE.TXT SYS\$SYSTEM:SMGBLDTRM.EXE TERMTABLE.TXT

TERMTABLE.TXT

### TERMTABLE.TXT TERMTABLE 1  $($ ) TERMTABLE.TXT

**TERMTABLE** 

TERM\$TABLOC TERMTABLE.EXE

### SYS\$SYSTEM TERMTABLE.EXE

### TERMTABLE.TXT TERMTABLE.EXE SYS\$SYSTEM:TERMTABLE.EXE

#### TERMTABLE

NAME = "terminal-name" capability-field [,...] END

TERMTABLE.TXT REQUIRE

REQUIRE TERMTABLE.TXT

REQUIRE "filespec"

"filespec" OpenVMS

### 5.4

! ! Private versions of DIGITAL terminal definitions ! NAME = 'myvt300' BOOLEAN ansi  $\text{crt} = 1$ , dec  $\text{crt} = 1$ NUMERIC<br>rows = 24,  $columns = 80,$ wide screen columns = 132

```
STRING
        begin_alternate_char = "^N",
        end alternate c\bar{h}ar = "^O",
        erase_whole_display = "\$[2J",
        init_string = \sqrt{8} (B",
        set_cuvsor\_abs = "\$['UL;!ULH"NAME = "MYVT52"
        BOOLEAN
        ansi \text{crt} = 0, dec \text{crt} = 1NUMERIC
        rows = 24, columns = 80,wide_screen_columns = 80
        STRING
        begin alternate char = "$F"
        end alternate c<sub>har</sub> = "<math>$G"</math>,erase_whole_display = \sqrt{y(32)(32)}; : !position to 1,1; then erase
        \text{set} cursor abs = "$Y(%1+31)(%2+31)"
```
END

END

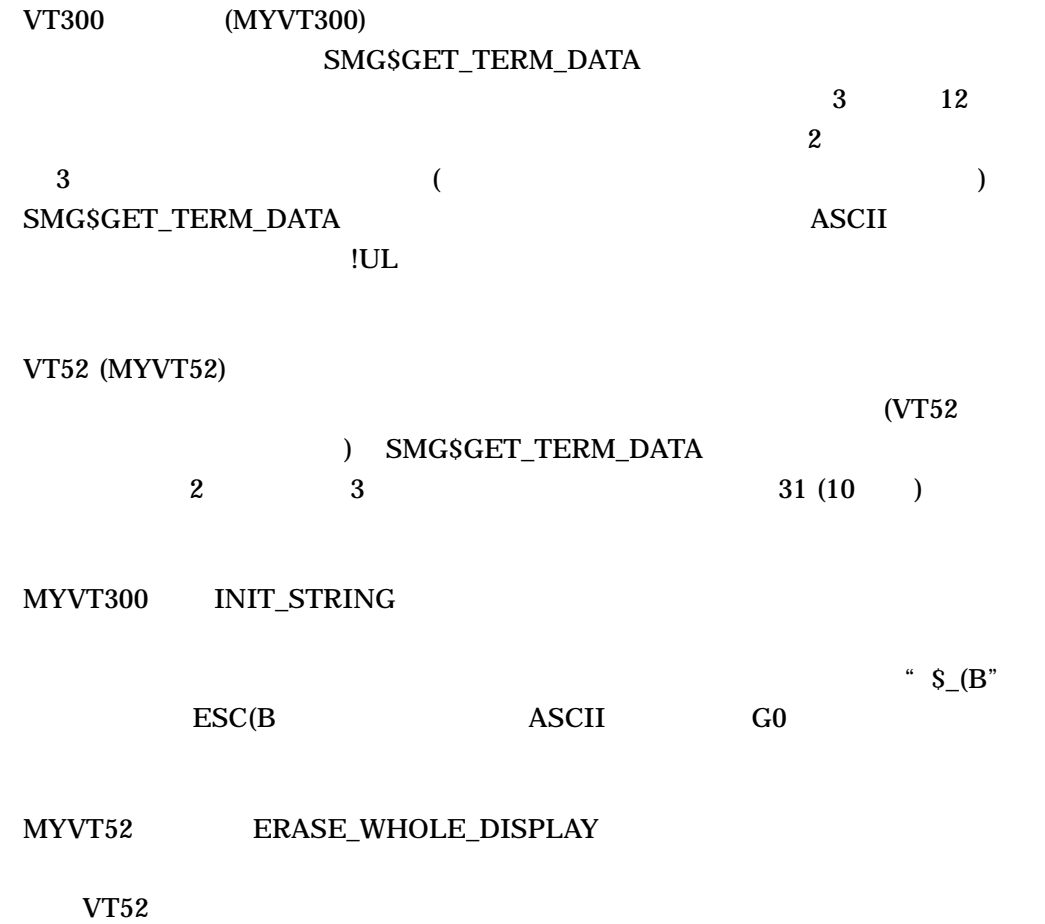

### 5.5 TERMTABLE.EXE

ASCII ASCII 2000 ASCII 2000 ASCII 2000 ASCII 2000 ASCII 2000 ASCII 2000 ASCII 2000 ASCII 2000 ASCII

TERMTABLE.TXT

. EXE  $\overline{\phantom{a}}$ TERMTABLE.TXT TERMSTABLOC

TERMTABLE.TXT SYS\$SYSTEM:SMGBLDTRM

TERMTABLE.EXE

TERMTABLE.TXT

**TERMTABLE** 

 $\frac{1}{2}$   $\frac{1}{2}$   $\frac{1}{2}$ 

SYS\$SYSTEM:SMGMAPTRM.EXE **TERMTABLE** OpenVMS TERMTABLE.EXE

TERMTABLE.EXE

SYS\$SYSTEM:TERMTABLE.TXT

 $5.6$ 

 $5.6$ 

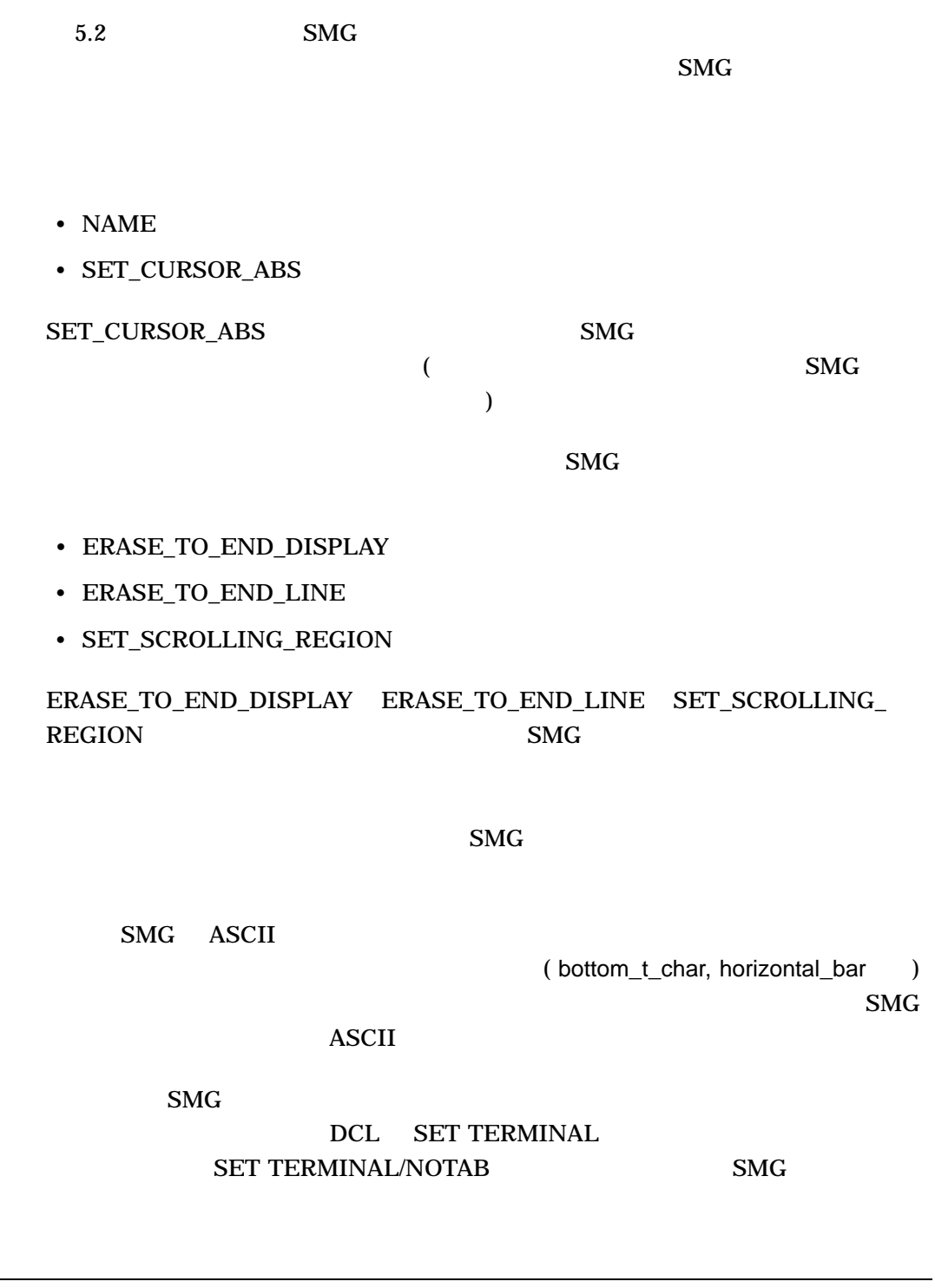

OpenVMS ANSI\_CRT

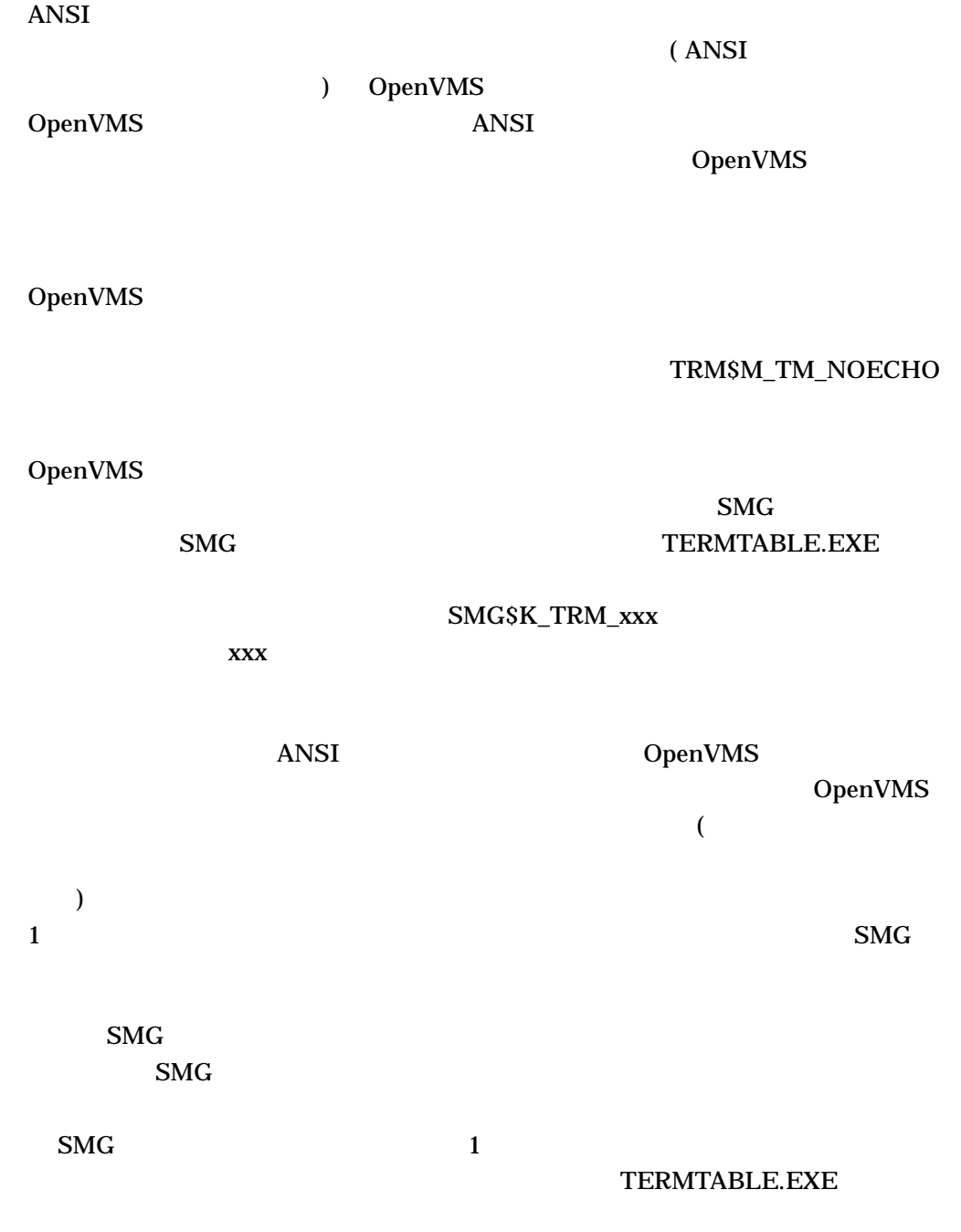

 $\mathbf{S}\mathbf{M}\mathbf{G}$ 

### $\mathbf{S} \mathbf{M} \mathbf{G}$

 $\Delta$ NSI  $\Delta$ OpenVMS

## 5.8 SET TERMINAL SHOW TERMINAL

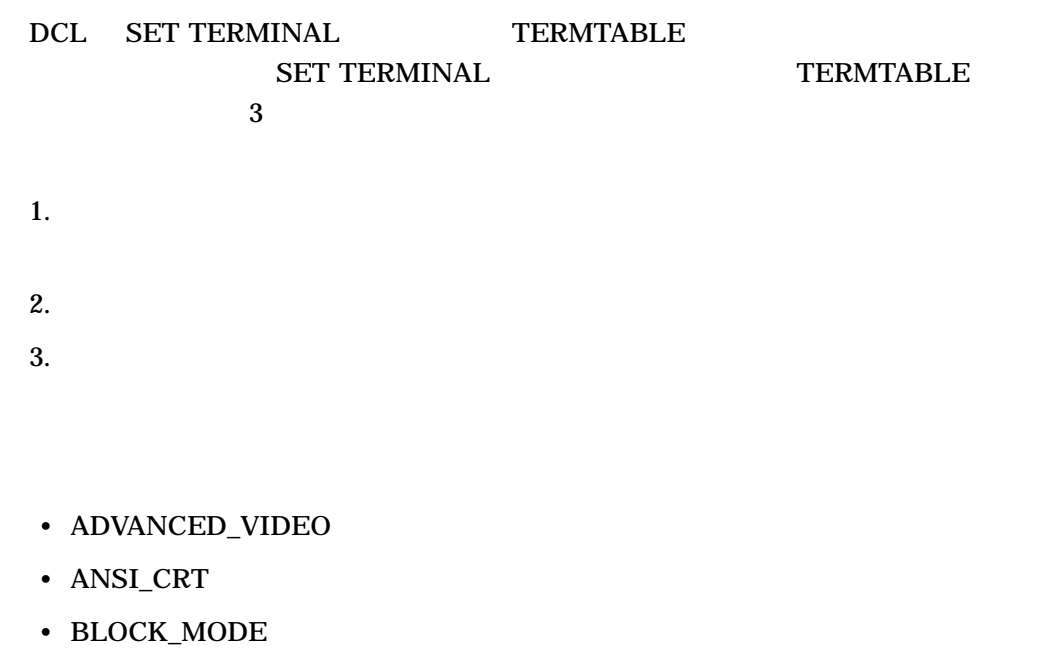

- DEC\_CRT
- EDIT
- EIGHT\_BIT
- FORM
- FULLDUP
- LOWERCASE
- REGIS
- SCOPE
- SIXEL\_GRAPHICS
- SOFT\_CHARACTERS
- TAB

### SET TERMINAL

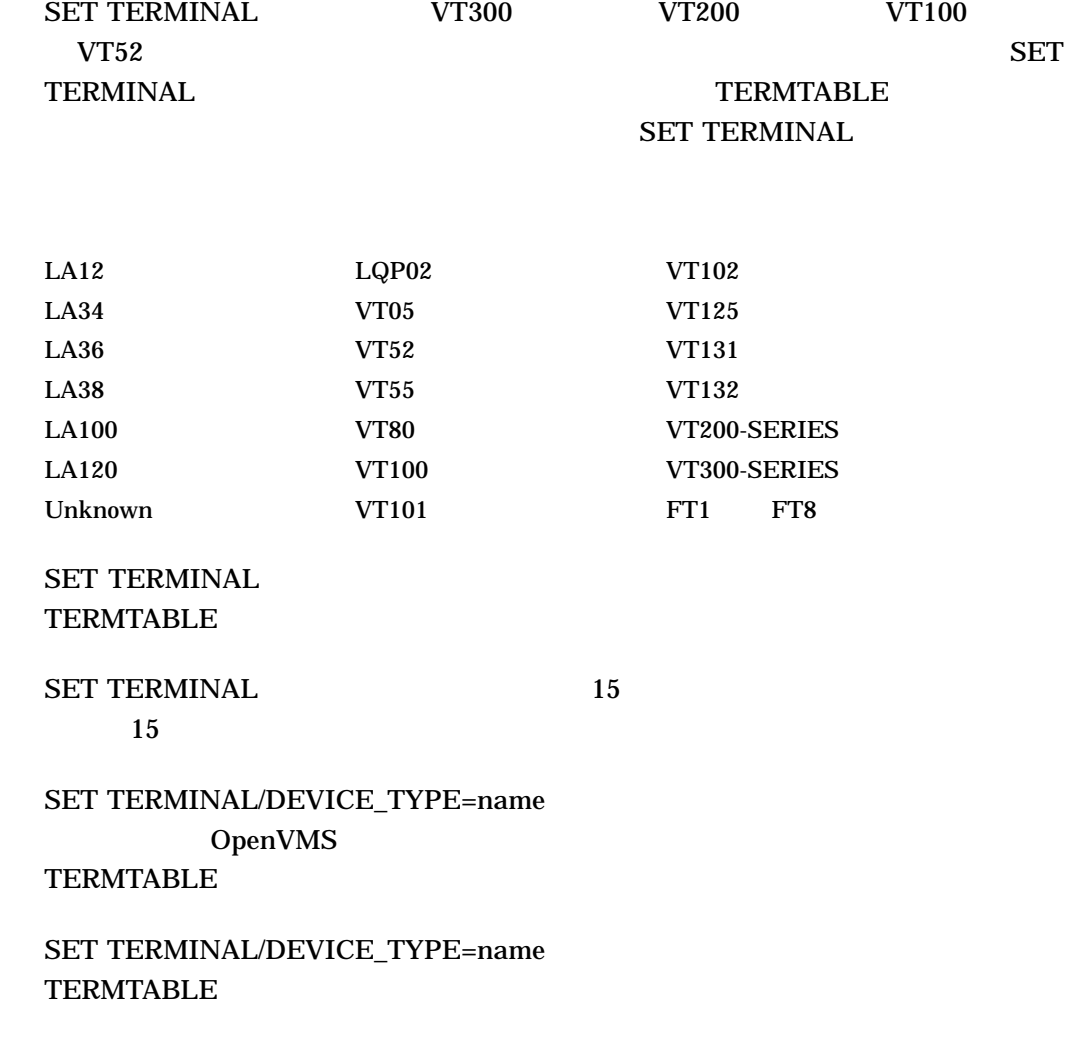

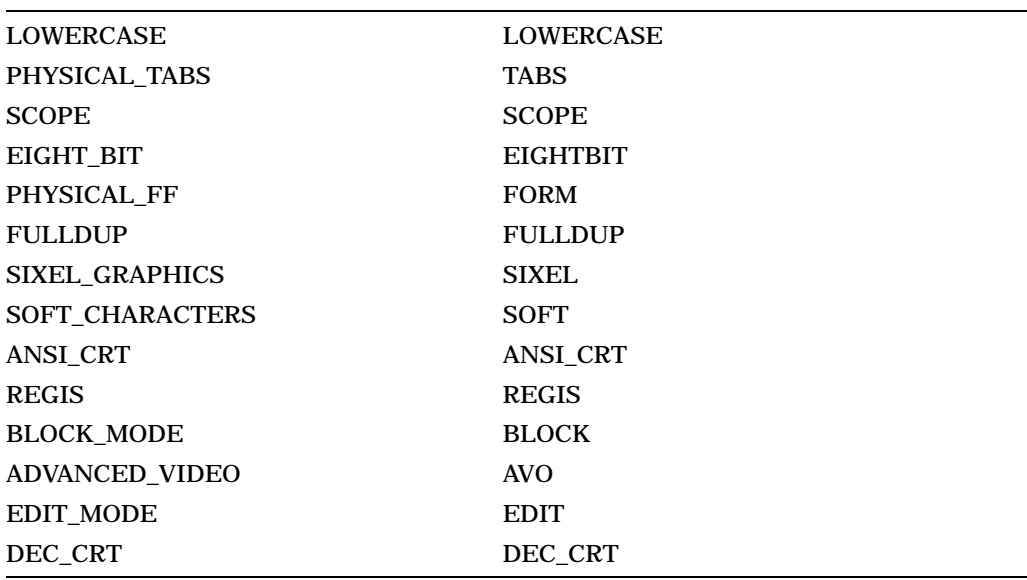

TERMTABLE SET TERMINAL/DEVICE\_TYPE= SET TERMINAL/name OpenVMS

# SMG

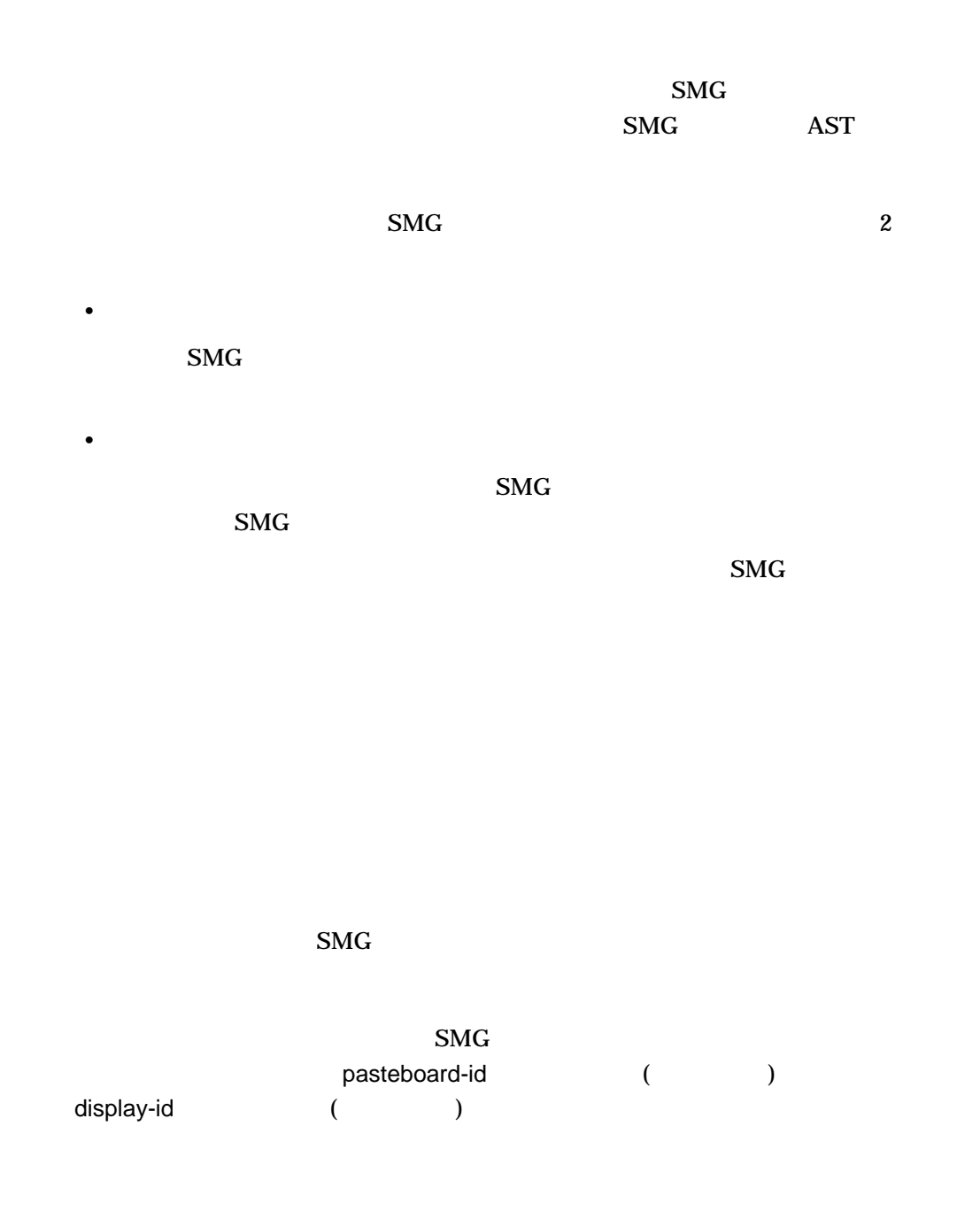

- pasteboard-id
	- $1.$

SMG

2.  $\blacksquare$ pasteboard-id

### 3. SMG\$DELETE\_VIRTUAL\_DISPLAY

SMG\$UNPASTE\_

VIRTUAL\_DISPLAY

### SMG\$POP\_VIRTUAL\_DISPLAY

 $4.$ pasteboard-id

• pasteboard-id

 $1.$ 

#### SMG\$CREATE\_PASTEBOARD

- 2.  $\mathcal{L}$ pasteboard-id
- 3. SMG\$UNPASTE\_VIRTUAL\_DISPLAY

### SMG\$UNPASTE\_VIRTUAL\_DISPLAY

• display-id

### SMG\$POP\_VIRTUAL\_DISPLAY

• display-id

pasteboard-id

• Published and the display-id

• Published and the contract of the contract of the contract of the contract of the contract of the contract of

display-id SMG\$POP\_VIRTUAL\_DISPLAY

•  $\bullet$ )<br>adisplay-id display-id

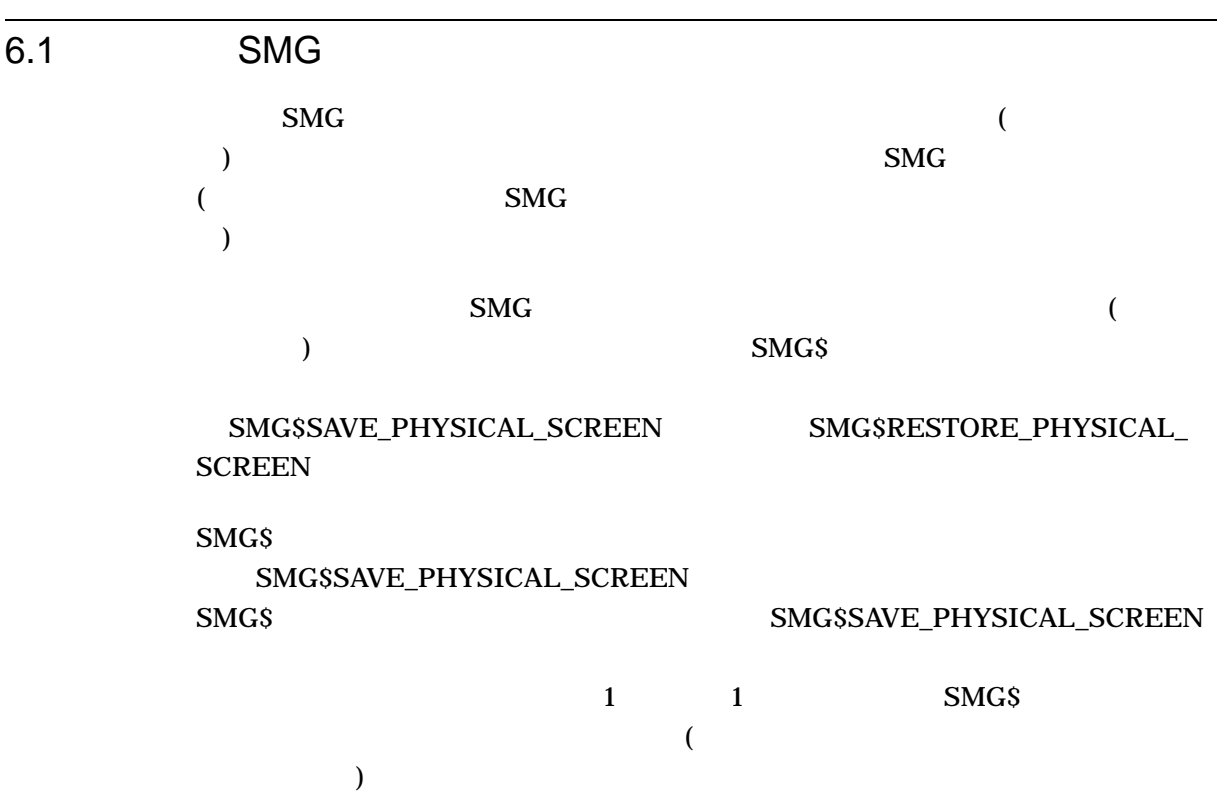

PHYSICAL\_SCREEN

SMG\$ SMG\$RESTORE\_PHYSICAL\_  ${\large\bf SCREEN} \hspace{2.5cm} {\large\bf SMGSAVE\_}$ 

# **SMG**

この章では, VMS Calling Standard に準拠したおもな言語で SMG\$READ\_ KEYSTROKE トランドの日本語 SMG インター・トラッド SMG インター・トラッド SMG インター・トラッド SMG インター・トラッド SMG インター・トラッド SMG\$CREATE\_VIRTUAL\_DISPLAY SMG\$CREATE\_PASTEBOARD SMG\$CREATE\_VIRTUAL\_KEYBOARD SMG\$PASTE\_VIRTUAL\_DISPLAY SMG\$PUT\_LINE )

7–1 FORTRAN SMG\$READ KEYSTROKE 他, SMG\$CREATE\_VIRTUAL\_DISPLAY SMG\$CREATE\_PASTEBOARD SMG\$PASTE\_VIRTUAL\_DISPLAY SMG\$CREATE\_VIRTUAL\_KEYBOARD SMG\$PUT\_LINE

### 7–1 FORTRAN SMG\$

```
C_{+}
```

```
C This routine creates a virtual display and writes ti to the PASTEBOARD.
C Data is placed in the virtual display using the routine SMG$PUT_CHARS.
C Include the SMG definitions. In particular, we want SMG$M_BORDER,
C-INCLUDE '($SMGDEF)'
       INTEGER SMG$CREATE_VIRTUAL_DISPLAY, SMG$CREATE_PASTEBOARD
       INTEGER SMG$PASTE_VIRTUAL_DISPLAY,
    1 SMG$CREATE_VIRTUAL_KEYBOARD
       INTEGER SMG$READ_KEYSTROKE, SMG$PUT_LINE
       INTEGER DISPLAY1, PASTE1, KEYBOARD1, ROWS, COLUMNS,
    1 TERM CHAR
       CHARACTER*3 TEXT
       CHARACTER*27 TEXT_OUTPUT
C+C Create the virtual display with a border.
C-ROWS = 7COLUMNS = 60
       ISTATUS = SMG$CREATE_VIRTUAL_DISPLAY
    1 (ROWS, COLUMNS, DISPLAY1, SMG$M_BORDER)
C_{+}C Create the pasteboard.
C-ISTATUS = SMG$CREATE_PASTEBOARD (PASTE1)
```
 $($ 

```
7–1 ( ) FORTRAN SMG$
C+C Create a virtual keyboard
C-ISTATUS = SMG$CREATE_VIRTUAL_KEYBOARD (KEYBOARD1)
C+C Paste the virtual display at row 3, column 9.
C-ISTATUS = SMG$PASTE_VIRTUAL_DISPLAY ( DISPLAY1, PASTE1, 3, 9)
       ISTATUS = SMG$PUT_LINE (DISPLAY1,
    1 'Enter the character K after the >> prompt.')
       ISTATUS = SMG$PUT_LINE (DISPLAY1,
    1 'This character will not be echoed as you type it.')
      ISTATUS = SMG$PUT_LINE (DISPLAY1,
    1 'The terminal character equivalent of K is displayed.')
       ISTATUS = SMG$PUT_LINE (DISPLAY1, ' ')
C+C Read a keystroke from the virtual pasteboard.
C-
       ISTATUS = SMG$READ_KEYSTROKE ( KEYBOARD1, TERM_CHAR, '>>', ,
    1 DISPLAY1)
       ISTATUS = SMG$PUT_LINE (DISPLAY1, ' ')
C+C Convert the decimal value of TERM_CHAR to a decimal ASCII text string.
C-ISTATUS = OTS$CVT_L_TI( TERM_CHAR, TEXT)
       TEXT OUTPUT = ' TERMINAL CHARACTER IS: ' // TEXT
C+C Print the decimal ASCII text string.
C-ISTATUS = SMG$PUT_LINE (DISPLAY1, TEXT_OUTPUT)
       ISTATUS = SMG$PUT_CHARS (DISPLAY1, TEXT, 7, 25)
       END
```
SMG

# SMG\$ADD\_KEY\_DEF Add Key Definition

Add Key Definition

SMG\$ADD\_KEY\_DEF *key-table-id ,key-name [,if-state] [,attributes] [,equivalence-string] [,state-string]*

OpenVMS cond\_value longword (unsigned) write only by value

key-table-id

OpenVMS identifier longword(unsigned) read only by reference

key-table-id

#### SMG\$CREATE\_KEY\_TABLE

key-name

OpenVMS char\_string

character string read only by descriptor

> key-name SMG\$ADD\_KEY\_DEF

 $3 \qquad \qquad 3-1$ 

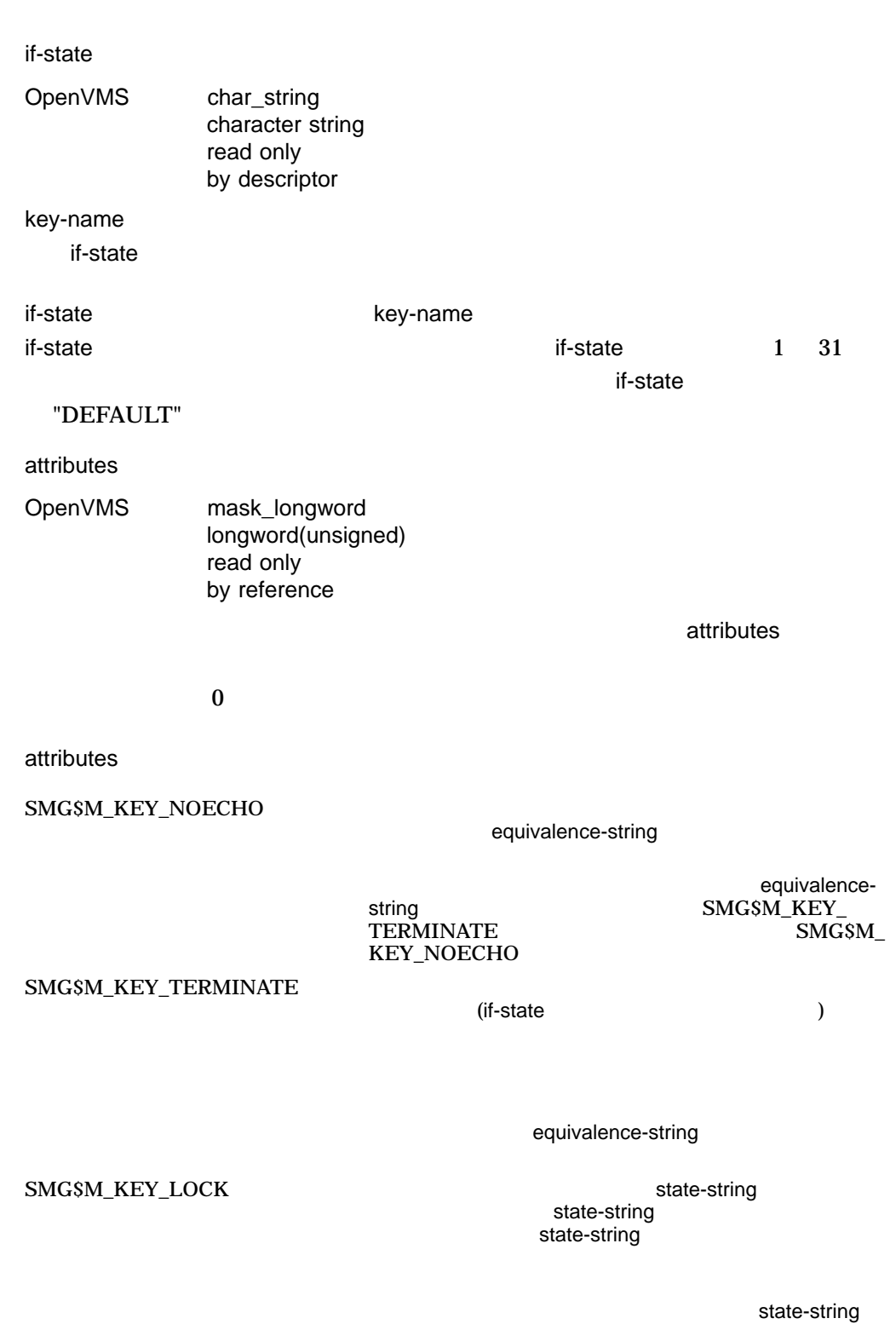

SMG\$M\_KEY\_PROTECTED

 $\overline{0}$ 

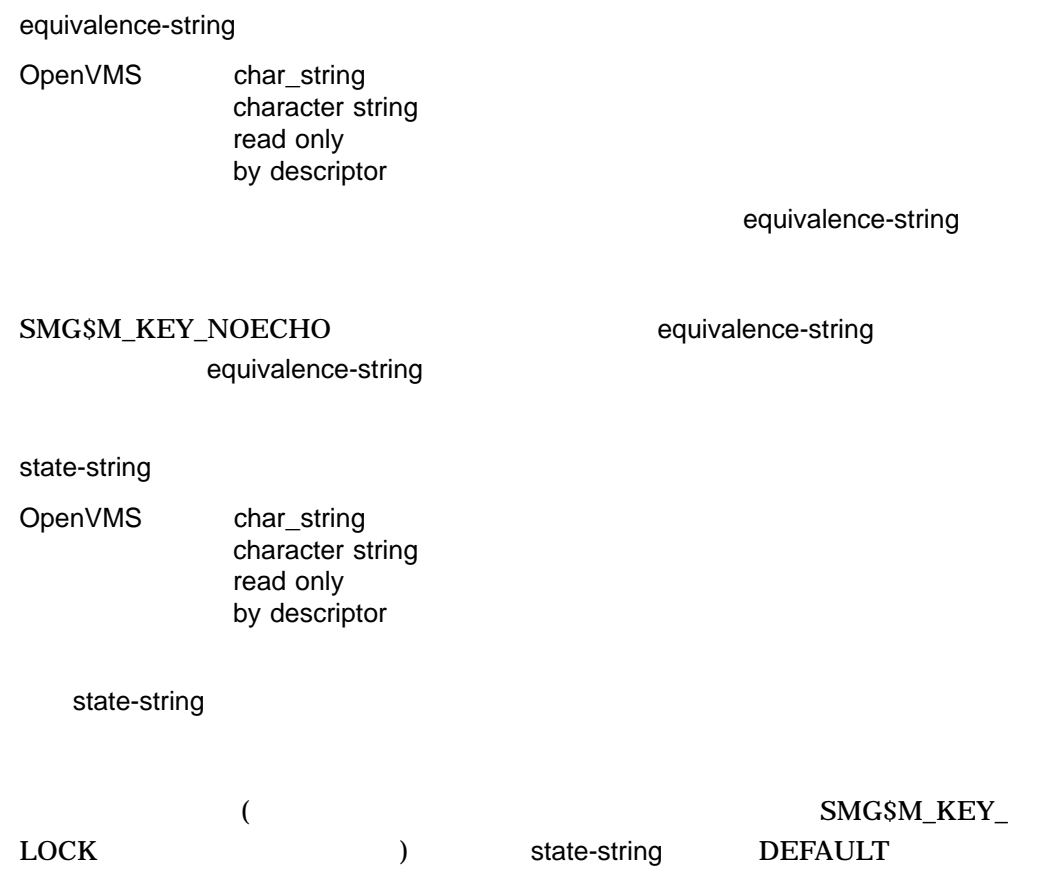

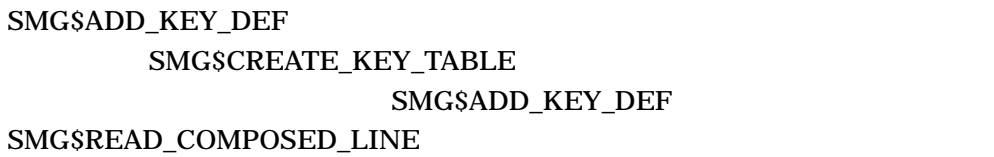

VT100 VT200 VT300

• VT200 VT300 VT300 Compose Character

- $ESCAPE$
- SHIFT
- VT200 VT300  $\overline{F1}$  F5

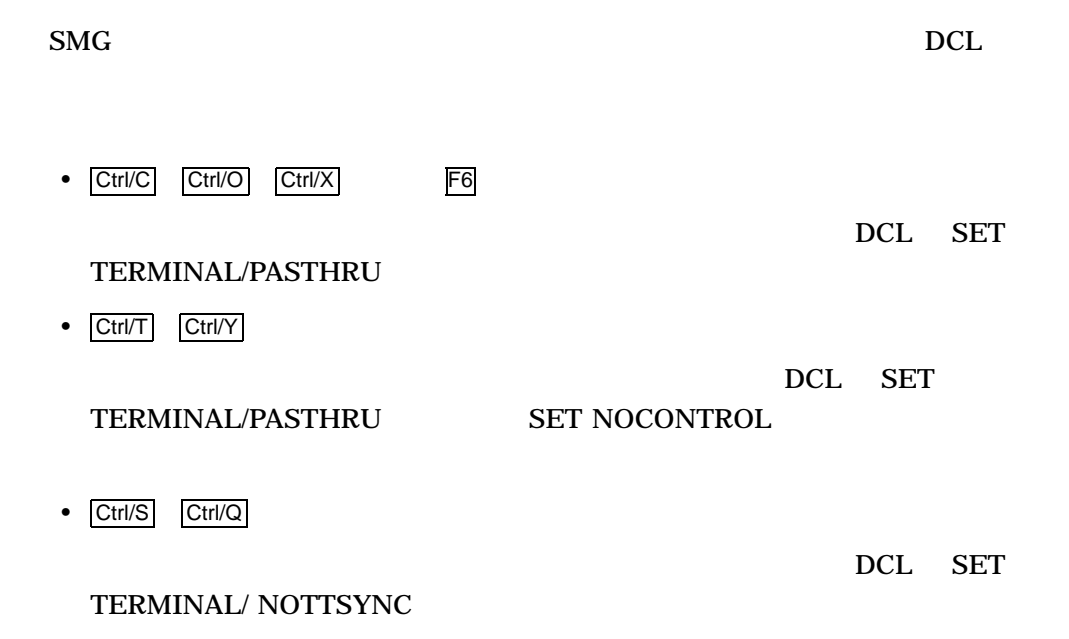

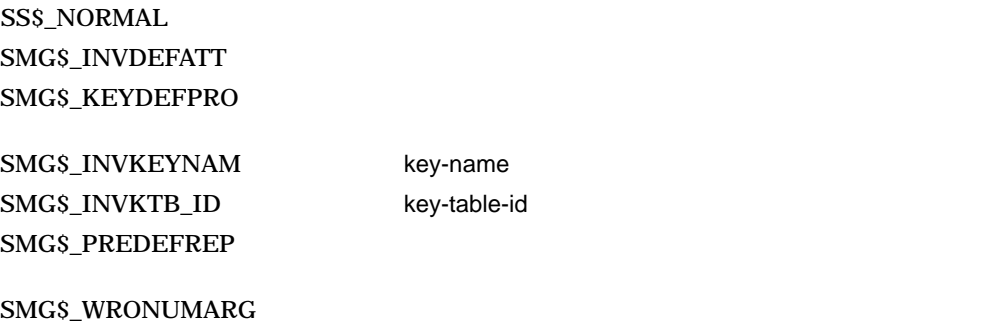

LIB\$SCOPY\_DXDX

# SMG\$BEGIN\_DISPLAY\_UPDATE Begin Batching of Display Updates

Begin Batching of Display Updates SMG\$END\_DISPLAY\_ **UPDATE** 

SMG\$BEGIN\_DISPLAY\_UPDATE *display-id*

- VMS : cond\_value
	- : longword (unsigned)
	- : write only
		- : by value

display-id

OpenVMS identifier longword (unsigned) read only by reference

display-id

#### display-id SMG\$CREATE\_VIRTUAL\_DISPLAY

### SMG\$BEGIN\_DISPLAY\_UPDATE

### SMG\$BEGIN\_DISPLAY\_

### UPDATE SMG\$END\_DISPLAY\_UPDATE

 $\text{SMG}$ 

SMG\$BEGIN\_DISPLAY\_UPDATE SMG\$END\_

DISPLAY\_UPDATE

SS\$\_NORMAL SMG\$\_BATWAS\_ON SMG\$\_WRONUMARG SMG\$\_INVDIS\_ID display-id

# SMG\$BEGIN\_PASTEBOARD\_UPDATE Begin Batching of Pasteboard Updates

Begin Batching of Pasteboard Updates SMG\$END\_ PASTEBOARD\_UPDATE

SMG\$BEGIN\_PASTEBOARD\_UPDATE *pasteboard-id*

OpenVMS cond\_value longword (unsigned) write only by value

pasteboard-id

OpenVMS identifier longword (unsigned) read only by reference

pasteboard-id

#### SMG\$CREATE\_PASTEBOARD

#### SMG\$BEGIN\_PASTEBOARD\_UPDATE

# $UPDATE$  SMG

# SMG\$BEGIN PASTEBOARD\_UPDATE SMG\$END\_PASTEBOARD\_

SMG\$BEGIN\_ PASTEBOARD\_UPDATE SMG\$END\_PASTEBOARD\_UPDATE

SS\$\_NORMAL SMG\$\_BATWAS\_ON SMG\$\_WRONUMARG SMG\$\_INVPAS\_ID pasteboard-id

# SMG\$CANCEL\_INPUT Cancel Input Request

Cancel Input Request MGSREAD\_COMPOSED\_LINE SMG\$READ\_KEYSTROKE SMG\$READ\_STRING SMG\$READ\_VERIFY

SMG\$CANCEL\_INPUT *keyboard-id*

OpenVMS cond\_value longword (unsigned) write only by value

keyboard-id

OpenVMS identifier longword (unsigned) read only by reference

keyboard-id

### SMG\$CREATE\_VIRTUAL\_KEYBOARD

### SMG\$CANCEL\_INPUT SMG\$READ\_COMPOSED\_LINE SMG\$READ\_KEYSTROKE SMG\$READ\_ STRING SMG\$READ\_VERIFY

### SMG\$CANCEL\_INPUT SS\$\_CANCEL SS\$\_ABORT

SS\$\_NORMAL SMG\$\_INVKBD\_ID keyboard-id SMG\$\_WRONUMARG

# SMG\$CHANGE\_PBD\_CHARACTERISTICS Change Pasteboard Characteristics

Change Pasteboard Characteristics

#### SMG\$CHANGE\_PBD\_CHARACTERISTICS

*pasteboard-id [,desired-width] [,width] [,desired-height] [,height] [,desired-background-color] [,background-color]*

OpenVMS cond\_value longword (unsigned) write only by value

pasteboard-id

OpenVMS identifier longword (unsigned) read only by reference

pasteboard-id

#### SMG\$CREATE\_PASTEBOARD

desired-width

OpenVMS longword\_signed longword (signed) read only by reference

desired-width

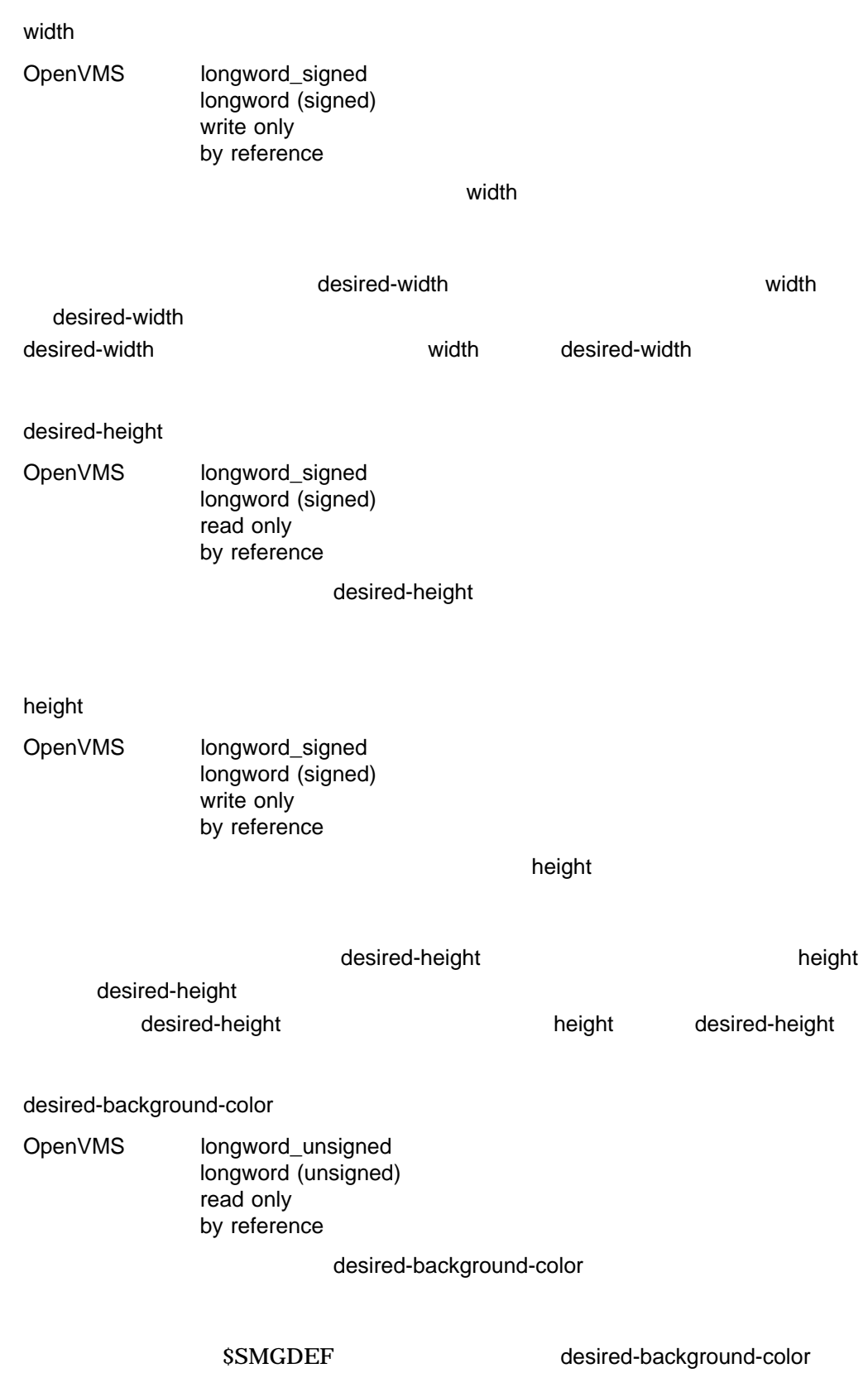
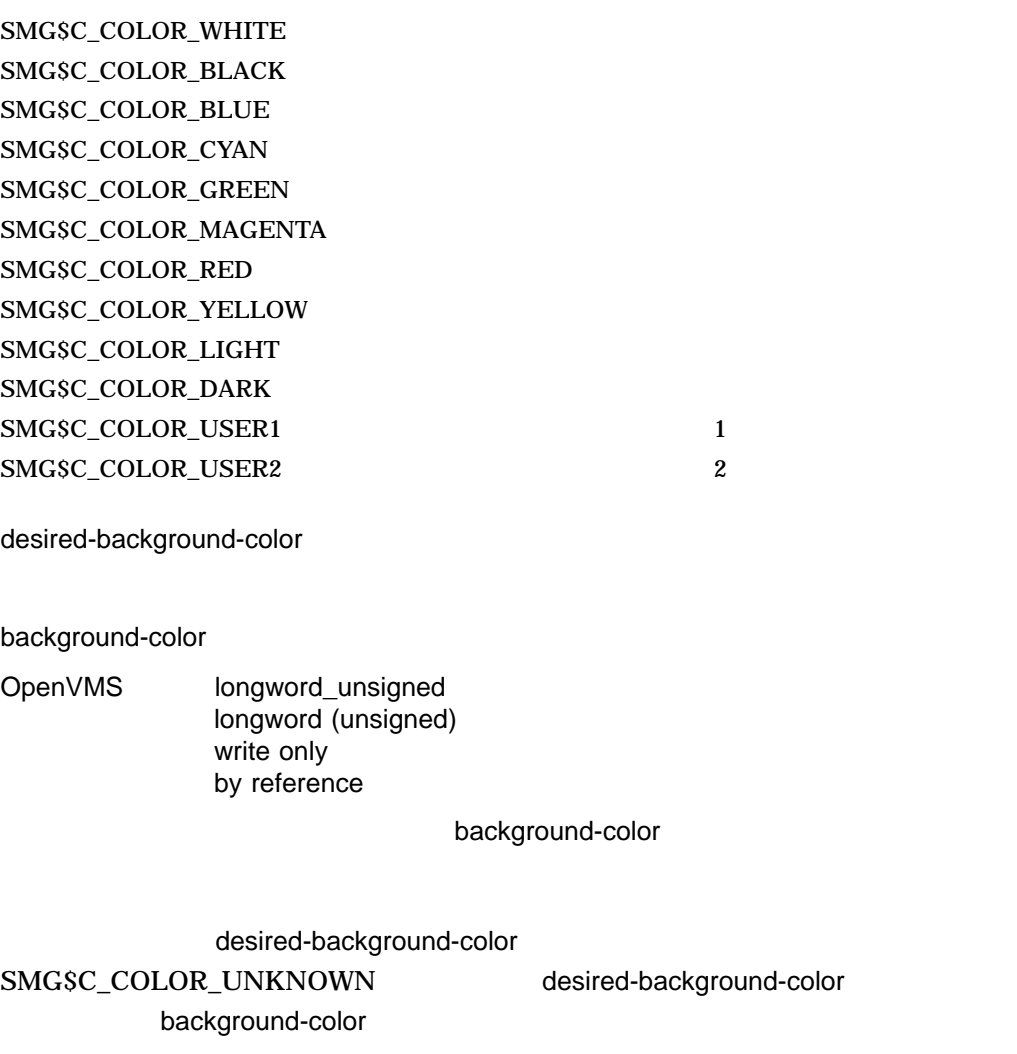

# SMG\$CHANGE\_PBD\_CHARACTERISTICS

DCL SHOW TERMINAL

OpenVMS

SMG\$CHANGE\_PBD\_

CHARACTERISTICS

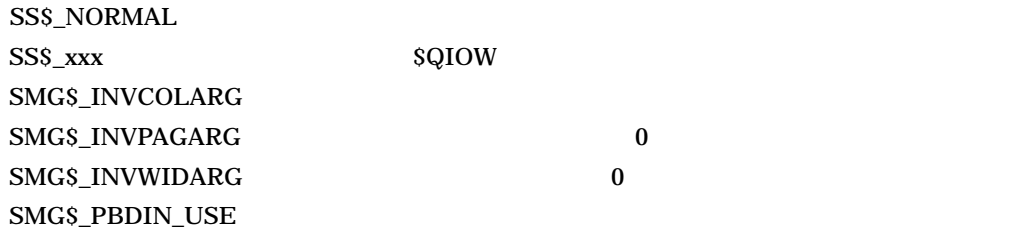

SMG\$\_WRONUMARG

# SMG\$CHANGE\_RENDITION Change Default Rendition

Change Default Rendition

#### SMG\$CHANGE\_RENDITION *display-id ,start-row ,start-column ,number-of-rows ,number-of-columns [,rendition-set] [,rendition-complement]*

OpenVMS cond\_value longword (unsigned) write only by value

display-id

OpenVMS identifier longword (unsigned) read only by reference

display-id

### SMG\$CREATE\_VIRTUAL\_DISPLAY

#### start-row

OpenVMS longword\_signed longword (signed) read only by reference

 $stat$ -row  $stat$ -row  $s$ 

start-column OpenVMS longword\_signed longword (signed) read only by reference start-column start-column number-of-rows OpenVMS longword\_signed longword (signed) read only by reference number-of-rows number-of-columns OpenVMS longword\_signed longword (signed) read only by reference number-of-columns rendition-set OpenVMS mask\_longword longword (unsigned) read only by reference rendition-set

rendition-set

SMG\$M\_BLINK SMG\$M\_BOLD SMG\$M\_REVERSE

SMG\$M\_UNDERLINE SMG\$M\_INVISIBLE

SMG\$M\_USER1 SMG\$M\_USER8

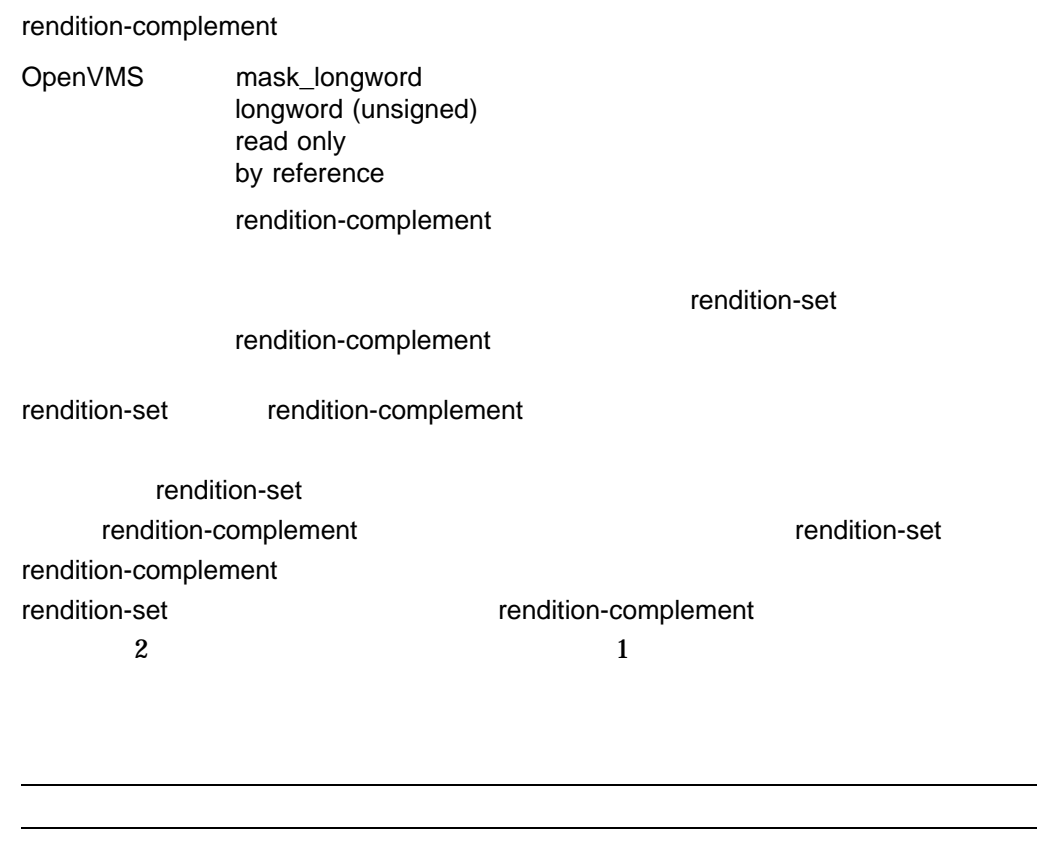

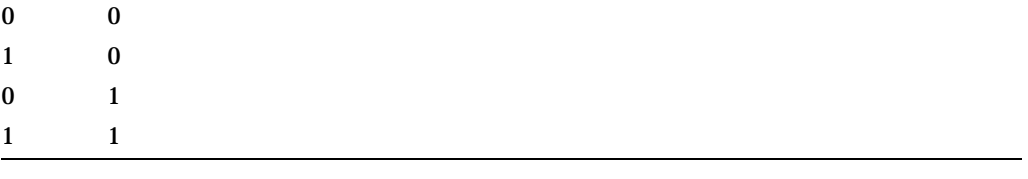

DEC Super DEC start-column

 $\overline{\phantom{0}}$  $\overline{\phantom{a}}$  SS\$\_NORMAL

SMG\$\_INVARG for the control of the state of the control of the rendition-set rendition-set rendition-complement

SMG\$\_INVCOL start-column

SMG\$\_INVDIS\_ID display-id SMG\$\_INVROW start-row

SMG\$\_NO\_CHADIS SMG\$\_WRONUMARG <html\_segment>(seg\_smg)

# SMG\$CHANGE\_VIEWPORT Change the Viewport Associated with a Virtual **Display**

Change the Viewport Associated with a Virtual Display

SMG\$CHANGE\_VIEWPORT *display-id [,viewport-row-start] [,viewport-column-start] [,viewport-number-rows] [,viewport-number-columns]*

OpenVMS cond\_value longword (unsigned) write only by value

display-id

OpenVMS identifier

longword (unsigned) read only by reference

display-id

viewport-row-start

OpenVMS longword\_signed longword (signed) read only by reference  $\mathbf 1$  (

) viewport-row-start

viewport-row-start

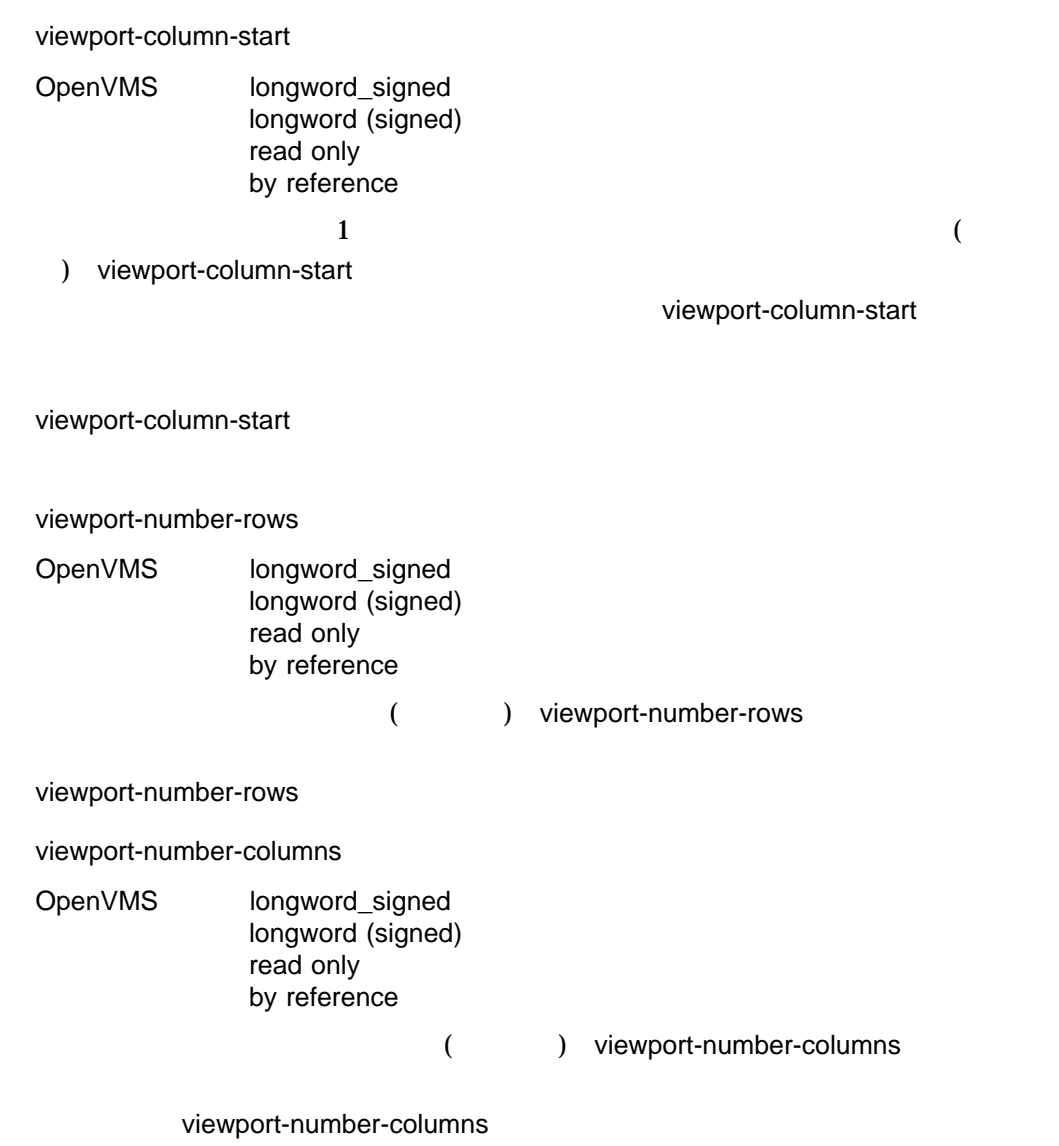

# SMG\$CHANGE\_VIEWPORT

viewport-row-start

viewport-column-start

viewport-column-start

SS\$\_NORMAL SMG\$\_INVARG 0 SMG\$\_INVCOL SMG\$\_INVDIS\_ID display-id SMG\$\_INVROW SMG\$\_NO\_WINASSOC

SMG\$\_WRONUMARG

```
1.
   C+C This FORTRAN example program demonstrates the use of
   C SMG$CHANGE_VIEWPORT.
   C-IMPLICIT INTEGER (A-Z)
    INCLUDE '($SMGDEF)'
   C Create the virtual display. Give it a border.
    ROWS = 9COLUMNS = 50
    STATUS = SMG$CREATE_VIRTUAL_DISPLAY
        1 (ROWS, COLUMNS, DISPLAY1, SMG$M_BORDER )
    IF (.NOT. STATUS) CALL LIB$SIGNAL(%val(STATUS))
    C Create the pasteboard.
    STATUS = SMG$CREATE PASTEBOARD (PASTE1)
    IF (.NOT. STATUS) CALL LIB$SIGNAL(%val(STATUS))
    C Put data in the virtual display.
    STATUS = SMG$PUT CHARS ( DISPLAY1,
    1 'This is row 1 in a virtual display with 9 rows.',1,1)
    IF (.not. STATUS) CALL LIB$SIGNAL(%val(STATUS))
    STATUS = SMG$PUT CHARS ( DISPLAY1,
    1 'This is row 2 in a virtual display with 9 rows.',2,1)
    IF (.not. STATUS) CALL LIB$SIGNAL(%val(STATUS))
    STATUS = SMG$PUT CHARS ( DISPLAY1,
    1 'This is row 3 in a virtual display with 9 rows.', 3, 1)
    IF (.not. STATUS) CALL LIB$SIGNAL(%val(STATUS))
    STATUS = SMG$PUT CHARS ( DISPLAY1,
    1 'This is row 4 in a virtual display with 9 rows.',4,1)
    IF (.not. STATUS) CALL LIB$SIGNAL(%val(STATUS))
```
STATUS = SMG\$PUT CHARS ( DISPLAY1, 1 'This is row 5 in a virtual display with 9 rows.',5,1) IF (.not. STATUS) CALL LIB\$SIGNAL(%val(STATUS)) STATUS = SMG\$PUT CHARS ( DISPLAY1, 1 'This is row 6 in a virtual display with 9 rows.',6,1) IF (.not. STATUS) CALL LIB\$SIGNAL(%val(STATUS)) STATUS = SMG\$PUT CHARS ( DISPLAY1, 1 'This is row 7 in a virtual display with 9 rows.',7,1) IF (.not. STATUS) CALL LIB\$SIGNAL(%val(STATUS)) STATUS = SMG\$PUT CHARS ( DISPLAY1, 1 'This is row 8 in a virtual display with 9 rows.',8,1) IF (.not. STATUS) CALL LIB\$SIGNAL(%val(STATUS)) STATUS = SMG\$PUT CHARS ( DISPLAY1, 1 'This is row 9 in a virtual display with 9 rows.',9,1) IF (.not. STATUS) CALL LIB\$SIGNAL(%val(STATUS)) C Paste the virtual display. STATUS = SMG\$COPY\_VIRTUAL\_DISPLAY(DISPLAY1,DISPLAY2) IF (.NOT. STATUS) CALL LIB\$SIGNAL(%VAL(STATUS)) STATUS = SMG\$LABEL\_BORDER (DISPLAY1, 'Full Display',,,SMG\$M\_BOLD) IF (.NOT. STATUS) CALL LIB\$SIGNAL(%VAL(STATUS)) STATUS = SMG\$LABEL BORDER (DISPLAY2, 'Viewport',,,SMG\$M\_BOLD) IF (.NOT. STATUS) CALL LIB\$SIGNAL(%VAL(STATUS)) STATUS = SMG\$PASTE VIRTUAL DISPLAY ( DISPLAY1, PASTE1, 2, 10) IF (.NOT. STATUS) CALL LIB\$SIGNAL(%VAL(STATUS)) STATUS = SMG\$PASTE VIRTUAL DISPLAY ( DISPLAY2, PASTE1, 13, 10) IF (.NOT. STATUS) CALL LIB\$SIGNAL(%VAL(STATUS)) CALL LIB\$WAIT (4.0) STATUS = SMG\$CREATE VIEWPORT ( DISPLAY2, 2, 1, 5, 21) IF (.NOT. STATUS) CALL LIB\$SIGNAL(%VAL(STATUS)) CALL LIB\$WAIT (4.0) STATUS = SMG\$PASTE VIRTUAL DISPLAY ( DISPLAY2, PASTE1, 13, 10) IF (.NOT. STATUS) CALL LIB\$SIGNAL(%VAL(STATUS)) CALL LIB\$WAIT (4.0) STATUS = SMG\$CHANGE\_VIEWPORT ( DISPLAY2, 4, 8, 3, 15) IF (.NOT. STATUS) CALL LIB\$SIGNAL(%VAL(STATUS)) call lib\$wait (4.0) END

# FORTRAN 8-1

"Viewport" 2

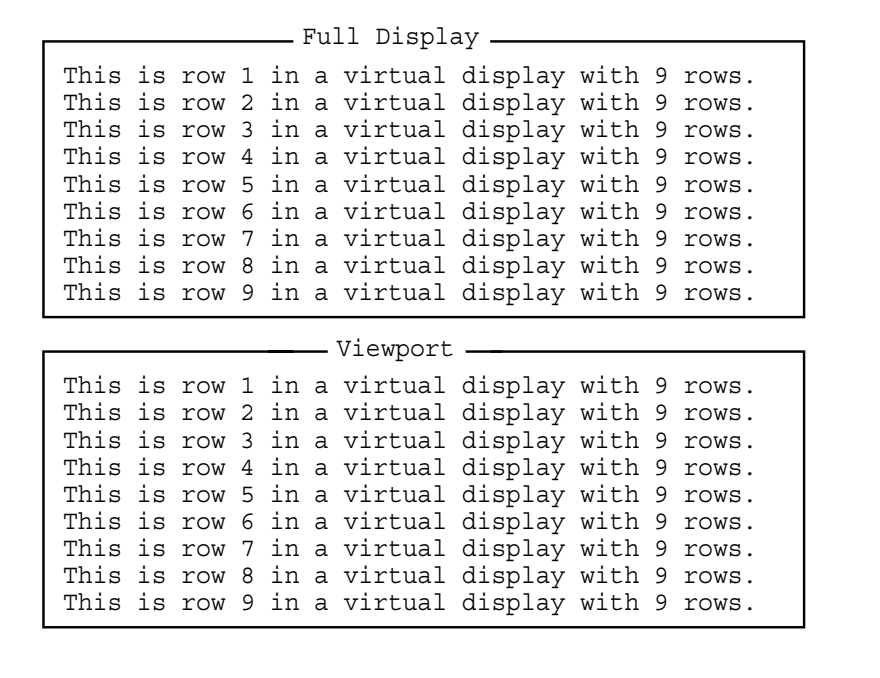

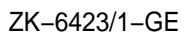

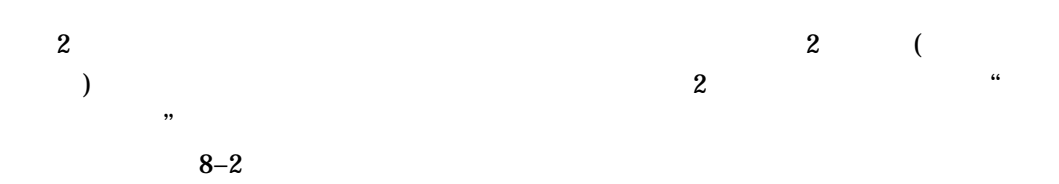

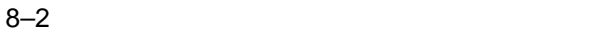

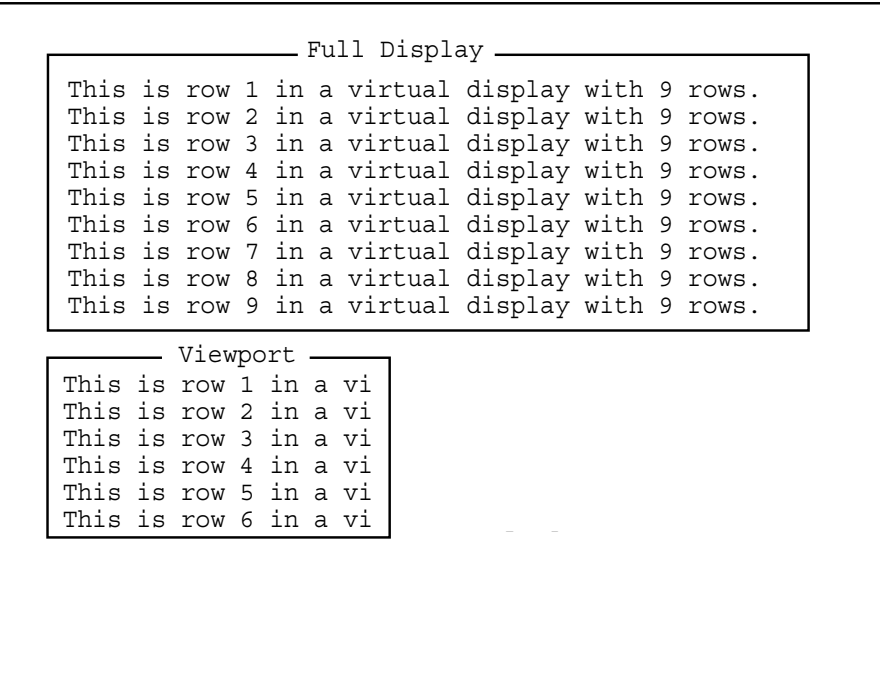

ZK−6423/2−GE

# SMG\$CHANGE\_VIEWPORT

 $8-3$ 

### 8-3 SMG\$CHANGE\_VIEWPORT

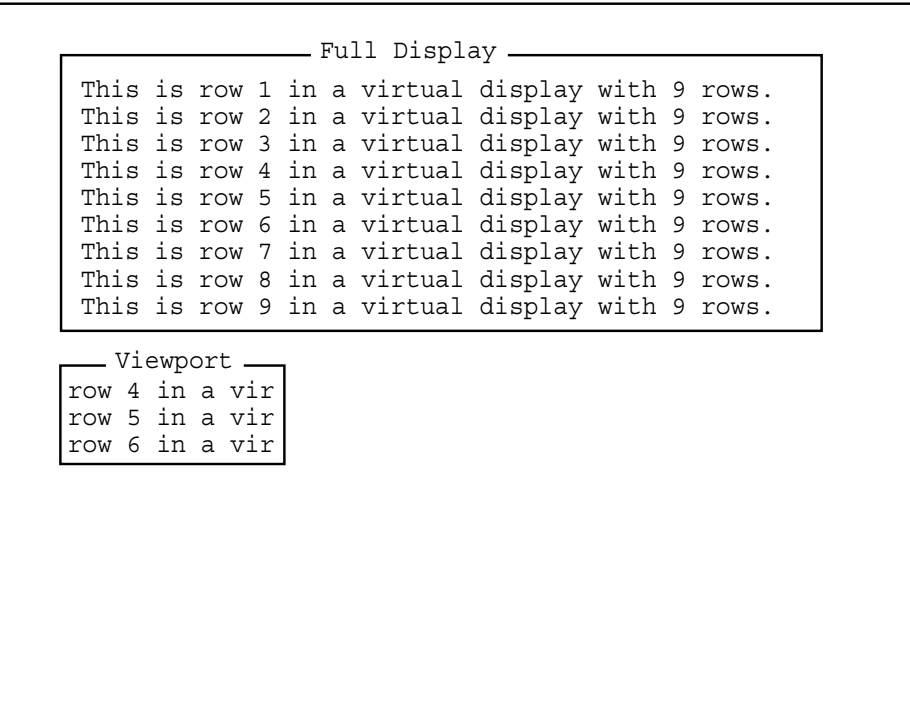

ZK−6423/3−GE

# SMG\$CHANGE\_VIRTUAL\_DISPLAY Change Virtual Display

Change Virtual Display

### SMG\$CHANGE\_VIRTUAL\_DISPLAY

*display-id [,number-of-rows] [,number-of-columns] [,display-attributes] [,video-attributes] [,character-set]*

OpenVMS cond\_value longword (unsigned) write only by value

display-id

OpenVMS identifier longword (unsigned) read only by reference

display-id

### SMG\$CREATE\_VIRTUAL\_DISPLAY

number-of-rows

OpenVMS longword\_signed longword (signed) read only by reference

number-of-rows

number-of-columns

OpenVMS longword\_signed longword (signed) read only by reference

number-of-columns

display-attributes

OpenVMS mask\_longword longword (unsigned) read only by reference

display-attributes

#### SMG\$M\_BORDER

SMG\$M\_BLOCK\_BORDER

SMG\$M\_DISPLAY\_CONTROLS

SMG\$M\_TRUNC\_ICON ( )

 $($  (and  $($  and  $)$ 

video-attributes

OpenVMS mask\_longword longword (unsigned) read only by reference

video-attributes

SMG\$PUT\_CHARS

SMG\$M\_BLINK SMG\$M\_BOLD

SMG\$M\_REVERSE

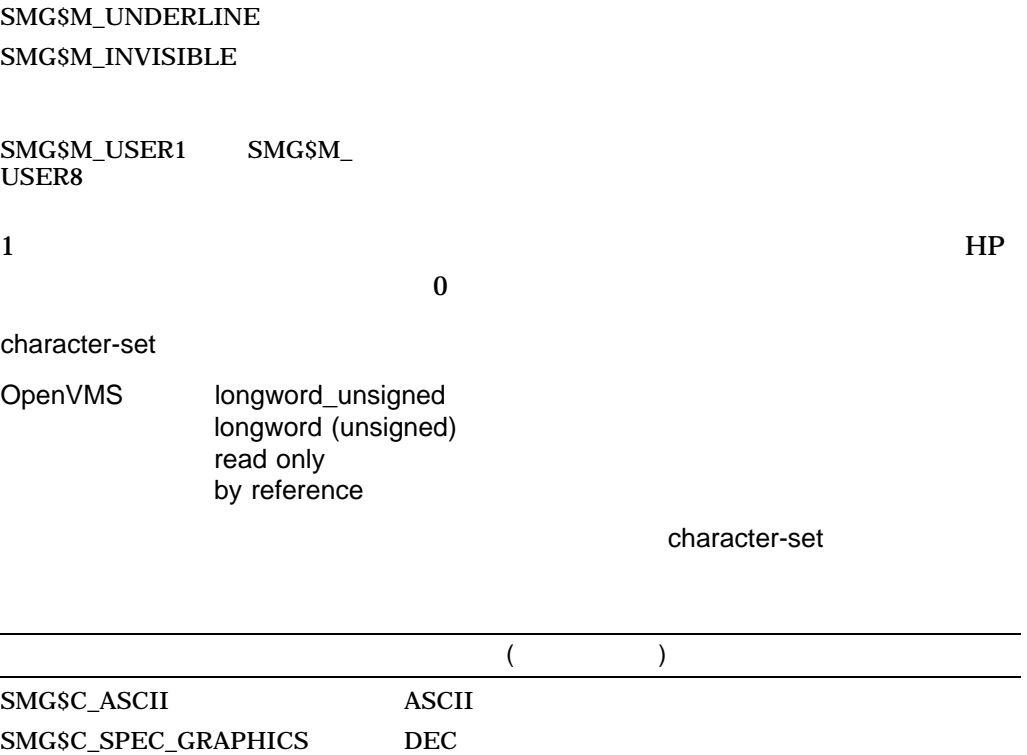

# SMG\$CHANGE\_VIRTUAL\_DISPLAY

 ${\bf SMGSC\_SUPPLEMENTAL} \label{thm:SMGSC\_SUPPLEMENTAL}$ 

SMG\$C\_SDK Super DEC

SMG\$C\_KANJI DEC SMG\$C\_JIS\_KANA JIS

 $1$ DEC Latin-1

 $\text{SMG}$  (1 /1 )

### $1 \t 1$

### $SMG$  and  $ASCII$  the DEC that  $DEC$ SMG SMG\$C\_SUPPLEMENTAL SMG\$C\_ KANJI SMG\$C\_JIS\_KANA SMG\$C\_SDK

SS\$\_NORMAL LIB\$\_INSVIRMEM

SMG\$\_INVARG

SMG\$\_INVDIS\_ID display-id SMG\$\_WRONUMARG

# SMG\$CHECK\_FOR\_OCCLUSION Check for Occlusion

Check for Occlusion

SMG\$CHECK\_FOR\_OCCLUSION *display-id ,pasteboard-id ,occlusion-state*

OpenVMS cond\_value longword (unsigned) write only by value

display-id

OpenVMS identifier longword (unsigned) read only by reference

display-id

### SMG\$CREATE\_VIRTUAL\_DISPLAY

#### pasteboard-id

OpenVMS identifier longword (unsigned) read only by reference

pasteboard-id

**SMG\$CREATE\_** 

**PASTEBOARD** 

occlusion-state OpenVMS longword\_signed longword (signed) write only by reference

occlusion-state

occlusion-state

 $1$ occlusion-state

0 SS\$\_NORMAL

SMG\$CHECK\_FOR\_OCCLUSION

SS\$\_NORMAL SMG\$\_INVDIS\_ID display-id SMG\$\_INVPAS\_ID pasteboard-id SMG\$\_NOTPASTED

SMG\$\_WRONUMARG

1.

 $C+$ C This FORTRAN example program demonstrates the use of C SMG\$CHECK\_FOR\_OCCLUSION.  $\rm C$ C This routine creates a virtual display and writes it to the C pasteboard. Data is placed in the virtual display using SMG\$PUT\_CHARS.  $C-$ 

```
INTEGER SMG$CREATE_VIRTUAL_DISPLAY, SMG$CREATE_PASTEBOARD
       INTEGER SMG$PASTE_VIRTUAL_DISPLAY, SMG$PUT_CHARS
       INTEGER SMG$CHECK_FOR_OCCLUSION
       INTEGER DISPLAY1, DISPLAY2, PASTE1, PASTE2, ROWS, COLUMNS, BORDER
       INTEGER OCCLUSION, STATUS
       CHARACTER*29 TEXT
C+C Include the SMG definitions. In particular, we want SMG$M_BORDER.
\Gamma-
       INCLUDE '($SMGDEF)'
C+C Create two virtual displays using SMG$CREATE_VIRTUAL_DISPLAY.
C Give them borders.
C-ROWS = 6COLUMNS = 50
       STATUS = SMG$CREATE_VIRTUAL_DISPLAY
    1 (ROWS, COLUMNS, DISPLAY1, SMG$M_BORDER)
       IF (.NOT. STATUS) CALL LIB$SIGNAL(%VAL(STATUS))
       ROWS = 5COLUMNS = 30
      STATUS = SMG$CREATE_VIRTUAL_DISPLAY
    1 (ROWS, COLUMNS, DISPLAY2, SMG$M_BORDER)
       IF (.NOT. STATUS) CALL LIB$SIGNAL(%VAL(STATUS))
C+C Create the pasteboard using SMG$CREATE_PASTEBOARD.
C-STATUS = SMG$CREATE PASTEBOARD (PASTE1)
       IF (.NOT. STATUS) CALL LIB$SIGNAL(%VAL(STATUS))
C+C Use SMG$PUT CHARS to put data into the virtual displays.
C-STATUS = SMG$PUT CHARS ( DISPLAY1,
    1 ' This virtual display has 6 rows and 50 columns.', 2, 1)
       IF (.NOT. STATUS) CALL LIB$SIGNAL(%VAL(STATUS))
       STATUS = SMG$PUT CHARS ( DISPLAY1,
    1 This is a bordered virtual display.', 3, 1)
       IF (.NOT. STATUS) CALL LIB$SIGNAL(%VAL(STATUS))
       STATUS = SMG$PUT CHARS ( DISPLAY1,
    1 ' SMG$PUT CHARS puts data in this virtual display.', 4,
    1 1)
       IF (.NOT. STATUS) CALL LIB$SIGNAL(%VAL(STATUS))
      STATUS = SMG$PUT_CHARS ( DISPLAY1,
    1 ' This text should be partially occluded.', 5, 1)
       IF (.NOT. STATUS) CALL LIB$SIGNAL(%VAL(STATUS))
```

```
STATUS = SMG$PUT_CHARS ( DISPLAY1,
    1 ' So should part of this row.', 6, 1)
       IF (.NOT. STATUS) CALL LIB$SIGNAL(%VAL(STATUS))
       STATUS = SMG$PUT CHARS ( DISPLAY2, ' This is virtual', 3, 1)
       IF (.NOT. STATUS) CALL LIB$SIGNAL(%VAL(STATUS))
       STATUS = SMG$PUT CHARS ( DISPLAY2,
    1 ' display #2.', 4, 1)
       IF (.NOT. STATUS) CALL LIB$SIGNAL(%VAL(STATUS))
       STATUS = SMG$PUT CHARS ( DISPLAY2,
    1 This is just some more text.', 5, 1)
       IF (.NOT. STATUS) CALL LIB$SIGNAL(%VAL(STATUS))
C+C Use SMG$PASTE VIRTUAL DISPLAY to paste the virtual display.
C-STATUS = SMG$PASTE VIRTUAL DISPLAY ( DISPLAY1, PASTE1, 4, 15)
       IF (.NOT. STATUS) CALL LIB$SIGNAL(%VAL(STATUS))
       STATUS = SMG$PASTE VIRTUAL DISPLAY ( DISPLAY2, PASTE1, 8, 15)
       IF (.NOT. STATUS) CALL LIB$SIGNAL(%VAL(STATUS))
C+C Check the two virtual displays for occlusion by calling
C SMG$CHECK_FOR_OCCLUSION.
\Gamma-
       TEXT = 'This display is not occluded.'
       STATUS = SMG$CHECK_FOR_OCCLUSION (DISPLAY1, PASTE1, OCCLUSION)
       IF (.NOT. STATUS) CALL LIB$SIGNAL(%VAL(STATUS))
       IF (OCCLUSION .EQ. 0) THEN
               STATUS = SMG$PUT CHARS (DISPLAY1, TEXT, 1, 1)
               IF (.NOT. STATUS) CALL LIB$SIGNAL(%VAL(STATUS))
       ELSE
              STATUS = SMG$PUT_CHARS (DISPLAY1, 'Occluded.', 1 , 1)
              IF (.NOT. STATUS) CALL LIB$SIGNAL(%VAL(STATUS))
       END IF
       STATUS = SMG$CHECK FOR OCCLUSION (DISPLAY2, PASTE1, OCCLUSION)
       IF (.NOT. STATUS) CALL LIB$SIGNAL(%VAL(STATUS))
       IF (OCCLUSION .EQ. 0) THEN
               STATUS = SMG$PUT CHARS (DISPLAY2, TEXT, 1, 1)
               IF (.NOT. STATUS) CALL LIB$SIGNAL(%VAL(STATUS))
       ELSE
               STATUS = SMG$PUT CHARS (DISPLAY2, 'Occluded.', 1, 1)
               IF (.NOT. STATUS) CALL LIB$SIGNAL(%VAL(STATUS))
       END IF
       END
    FORTRAN 8–4
```
### 8–4 SMG\$CHECK\_FOR\_OCCLUSION FORTRAN

Ξ This is a bordered virtual display. This virtual display has 6 rows and 50 columns. Occluded. occluded. s virtual display. This is just some more text. display #2. This is virtual This display is not occluded.

ZK−4128−GE

# SMG\$CONTROL\_MODE Control Mode

Control Mode

SMG\$CONTROL\_MODE *pasteboard-id [,new-mode] [,old-mode] [,buffer-size]*

OpenVMS cond\_value longword (unsigned) write only by value

pasteboard-id

OpenVMS identifier longword (unsigned) read only by reference

pasteboard-id

### SMG\$CREATE\_PASTEBOARD

### new-mode

OpenVMS mask\_longword longword (unsigned) read only by reference

new-mode

 $1$ 

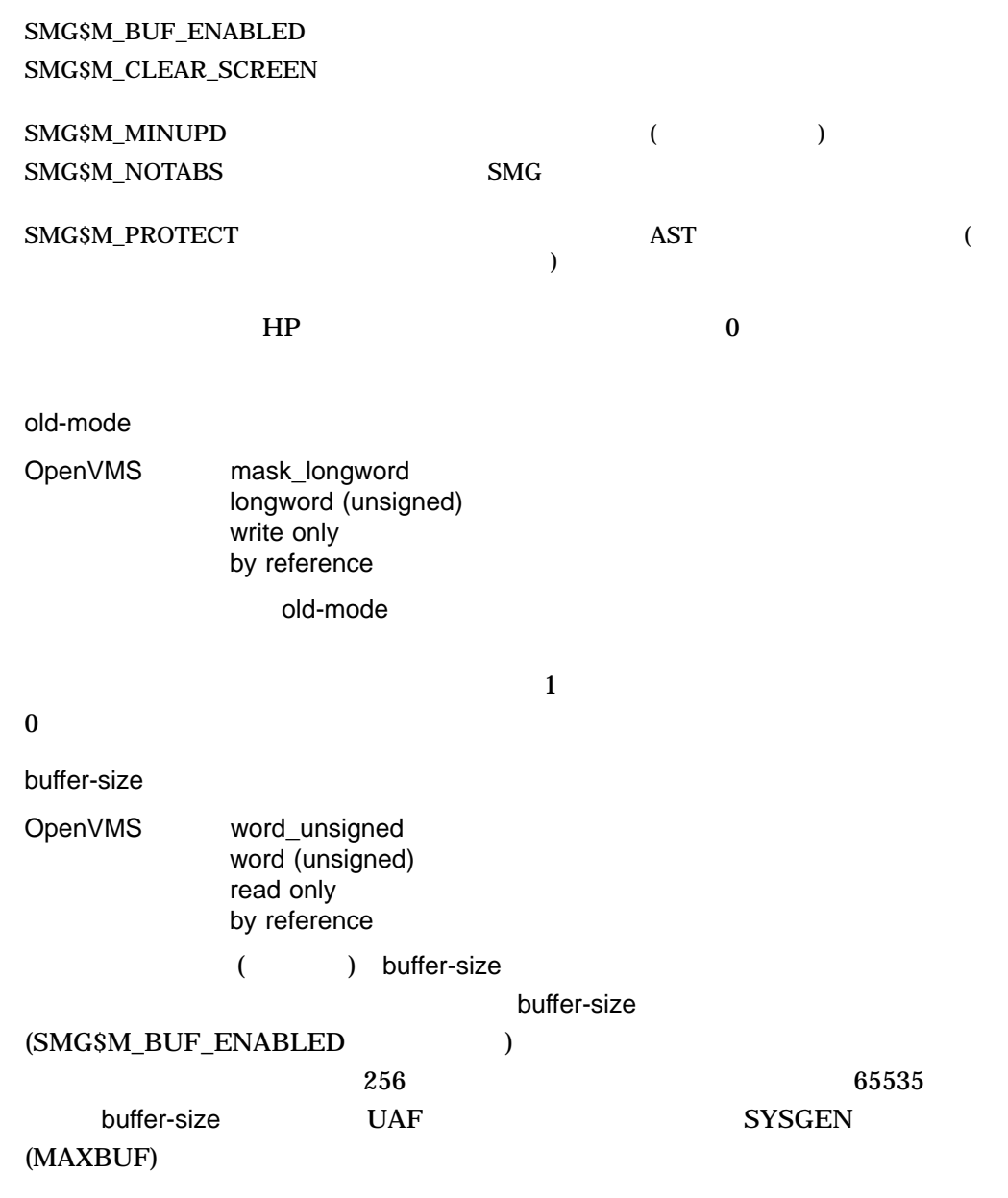

SMG\$CONTROL\_MODE

 $\mathbf{S} \mathbf{M} \mathbf{G}$ 

• **• Extending the first term** 

new-mode old-mode

SMG\$CONTROL\_MODE (pasteboard\_id ,,old\_mode)

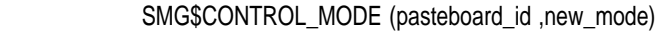

• **• Extending to the Extending Second** 

• 現在の設定を保存して新モードを設定した後で,旧設定を復元する場合 1 SMG\$CONTROL\_MODE (pasteboard\_id ,new\_mode ,old\_mode)

new-mode

2 SMG\$CONTROL\_MODE (pasteboard\_id ,old\_mode)

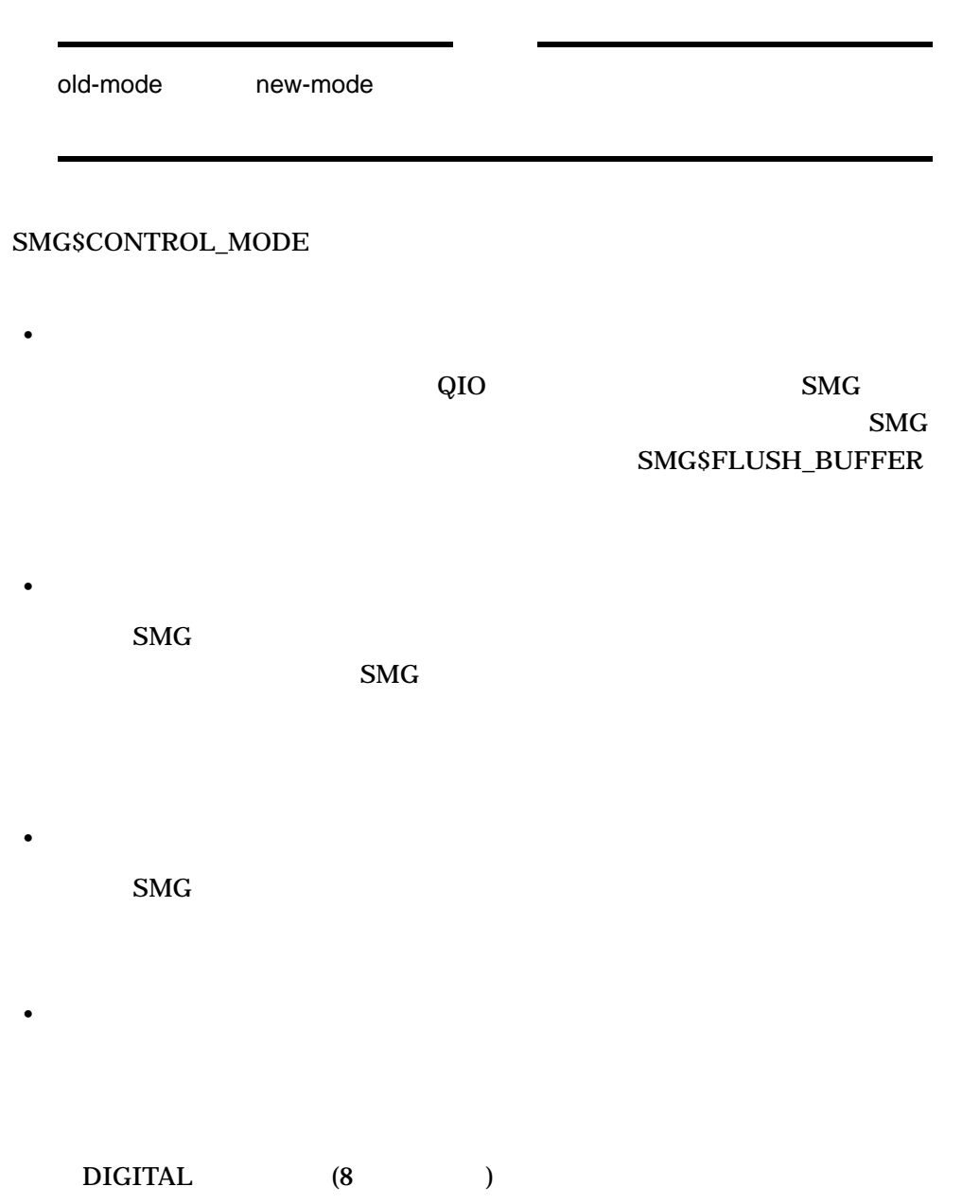

"no tabs"

### TERM/NOTABS

SS\$\_NORMAL SMG\$\_INVARG new-<br>mode mode

 $\mathsf{mode}$  $256$ 

SMG\$M\_BUF\_ENABLED SMG\$M\_MINUPD SMG\$M\_CLEAR\_SCREEN SMG\$M\_NOTABS

SMG\$\_INVPAS\_ID pasteboard-id SMG\$\_WRONUMARG

# SMG\$COPY\_VIRTUAL\_DISPLAY Copy a Virtual Display

Copy a Virtual Display

SMG\$COPY\_VIRTUAL\_DISPLAY *current-display-id ,new-display-id*

OpenVMS cond\_value longword (unsigned) write only by value

current-display-id

OpenVMS identifier longword (unsigned) read only by reference

current-display-id

new-display-id

OpenVMS identifier longword (unsigned) write only by reference

display-id

**インプレイのディスプレイのディスプレイ論のディスプレイ論のディスプレイ論のディスプレイ論のディスプレイ論のディスプレイ誠** 

### SMG\$COPY\_VIRTUAL\_DISPLAY

## SMG\$PASTE\_VIRTUAL\_DISPLAY new-display-id 識別子を使用します。 SMG\$COPY\_VIRTUAL\_DISPLAY ルーチンを

SS\$\_NORMAL LIB\$\_INSVIRMEM

```
1.
   C+C This FORTRAN example program demonstrates the use of
   C SMG$COPY_VIRTUAL_DISPLAY.
   \mathcal{C}C This routine creates a virtual display and writes it to the
   C pasteboard. Data is placed in the virtual display using SMG$PUT_CHARS.
   C-IMPLICIT INTEGER (A-Z)
           CHARACTER*29 TEXT
   C+C Include the SMG definitions. In particular, we want SMG$M_BORDER.
   C-INCLUDE '($SMGDEF)'
   C_{+}C Create two virtual displays using SMG$CREATE_VIRTUAL_DISPLAY.
   C Give them borders.
   C-ROWS = 6COLUMNS = 50
           STATUS = SMG$CREATE_VIRTUAL_DISPLAY
        1 (ROWS, COLUMNS, DISPLAY1, SMG$M_BORDER)
           IF (.NOT. STATUS) CALL LIB$SIGNAL(%VAL(STATUS))
           ROWS = 5COLUMNS = 30
           STATUS = SMG$CREATE VIRTUAL DISPLAY
        1 (ROWS, COLUMNS, DISPLAY2, SMG$M_BORDER)
           IF (.NOT. STATUS) CALL LIB$SIGNAL(%VAL(STATUS))
   C+C Create the pasteboard using SMG$CREATE_PASTEBOARD.
   C-STATUS = SMGSCREATE PASTEBOARD (PASTE1)
           IF (.NOT. STATUS) CALL LIB$SIGNAL(%VAL(STATUS))
   C+C Use SMG$PUT CHARS to put data into the virtual displays.
   C-STATUS = SMG$PUT_CHARS ( DISPLAY1,
        1 ' This virtual display has 6 rows and 50 columns.', 2, 1)
           IF (.NOT. STATUS) CALL LIB$SIGNAL(%VAL(STATUS))
           STATUS = SMG$PUT CHARS ( DISPLAY1,
        1 ' This is a bordered virtual display.', 3, 1)
           IF (.NOT. STATUS) CALL LIB$SIGNAL(%VAL(STATUS))
```

```
STATUS = SMG$PUT_CHARS ( DISPLAY1,
    1 ' SMG$PUT_CHARS puts data in this virtual display.', 4,
    1 1)
       IF (.NOT. STATUS) CALL LIB$SIGNAL(%VAL(STATUS))
       STATUS = SMG$PUT CHARS ( DISPLAY1,
    1 This text should be partially occluded.', 5, 1)
       IF (.NOT. STATUS) CALL LIB$SIGNAL(%VAL(STATUS))
       STATUS = SMG$PUT CHARS ( DISPLAY1,
    1 ' So should part of this row.', 6, 1)
       IF (.NOT. STATUS) CALL LIB$SIGNAL(%VAL(STATUS))
       STATUS = SMG$PUT CHARS ( DISPLAY2, ' This is virtual', 3, 1)
       IF (.NOT. STATUS) CALL LIB$SIGNAL(%VAL(STATUS))
       STATUS = SMG$PUT CHARS ( DISPLAY2,
    1 ' display #2.', 4, 1)
       IF (.NOT. STATUS) CALL LIB$SIGNAL(%VAL(STATUS))
       STATUS = SMG$PUT CHARS ( DISPLAY2,
    1 This is just some more text.', 5, 1)
       IF (.NOT. STATUS) CALL LIB$SIGNAL(%VAL(STATUS))
C+C Use SMG$PASTE VIRTUAL DISPLAY to paste the virtual display.
C-STATUS = SMG$PASTE VIRTUAL DISPLAY ( DISPLAY1, PASTE1, 4, 15)
       IF (.NOT. STATUS) CALL LIB$SIGNAL(%VAL(STATUS))
       STATUS = SMG$PASTE VIRTUAL DISPLAY ( DISPLAY2, PASTE1, 8, 15)
       IF (.NOT. STATUS) CALL LIB$SIGNAL(%VAL(STATUS))
C+C Copy the first virtual display, the one that is partially occluded.
C-STATUS = SMG$COPY VIRTUAL DISPLAY ( DISPLAY1, NEW DISPLAY)
       IF (.NOT. STATUS) CALL LIB$SIGNAL(%VAL(STATUS))
C+C Now paste this new virtual display so that it occludes the other displays.
C-STATUS = SMG$PASTE_VIRTUAL_DISPLAY ( NEW DISPLAY, PASTE1, 4, 20)
       IF (.NOT. STATUS) CALL LIB$SIGNAL(%VAL(STATUS))
       END
    FORTRAN 8–5
```
Ī

So should part of this row. This text should be partially occluded. SMG\$PUT CHARS puts data in this virtual display. This is a bordered virtual display. This virtual display has 6 rows and 50 columns.

ZK−4808−GE

FORTRAN 2 8–6

8–6 2 2 名

Ī

occluded. s virtual display. This is a bordered virtual display. This virtual display has 6 rows and 50 columns. This is just some more text. display #2. This is virtual

ZK-4809-GE

SMG\$COPY\_VIRTUAL\_DISPLAY  $8 - 7$ 

### 8-7 SMG\$COPY\_VIRTUAL\_DISPLAY

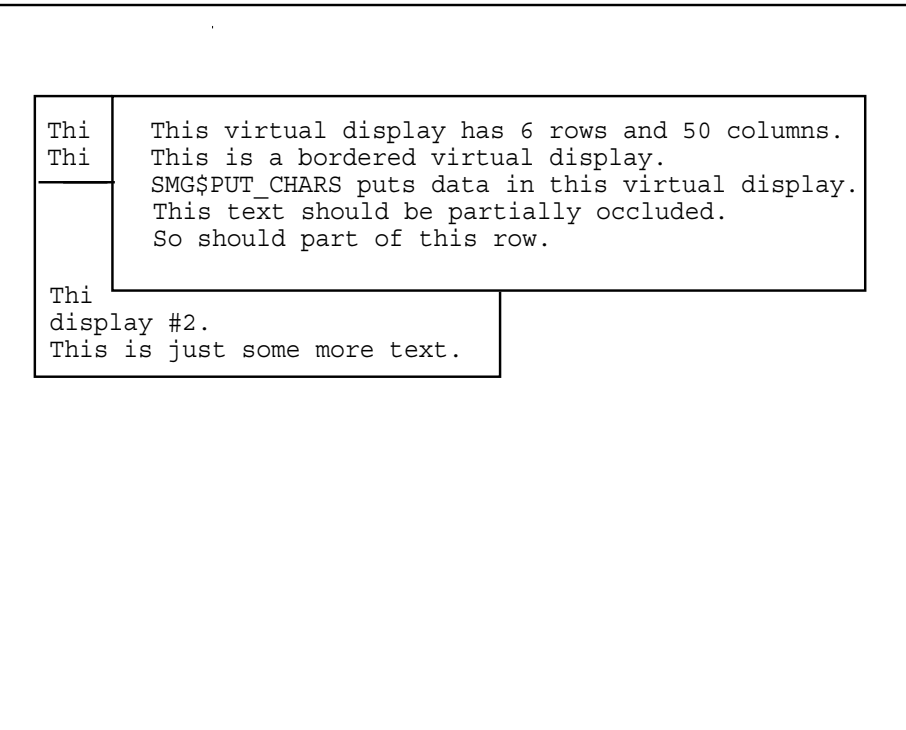

ZK−4810−GE

# SMG\$CREATE\_KEY\_TABLE Create Key Table

Create Key Table

SMG\$CREATE\_KEY\_TABLE *key-table-id*

OpenVMS cond\_value

longword (unsigned) write only by value

key-table-id

OpenVMS identifier longword(unsigned) write only by reference

key-table-id

SMG\$CREATE\_KEY\_TABLE SMG\$ADD\_KEY\_DEF SMG\$LOAD\_KEY\_DEFS SMG\$DEFINE\_KEY SMG\$READ\_COMPOSED\_LINE

SS\$\_NORMAL LIB\$\_INSVIRMEM SMG\$\_WRONUMARG
# SMG\$CREATE\_MENU Fill the Virtual Display with a Menu

Fill the Virtual Display with a Menu

SMG\$CREATE\_MENU *display-id ,choices [,menu-type] [,flags] [,row] [,rendition-set] [,rendition-complement]*

OpenVMS cond\_value longword (unsigned) write only by value

display-id OpenVMS identifier longword (unsigned) read only by reference

display-id

choices

OpenVMS static array of char\_string character string read only by descriptor

 $\mathcal{A}$  and  $\mathcal{A}$  and  $\mathcal{A}$  and  $\mathcal{A}$  choices  $\mathcal{A}$  and  $\mathcal{A}$  and  $\mathcal{A}$  and  $\mathcal{A}$  and  $\mathcal{A}$  and  $\mathcal{A}$  and  $\mathcal{A}$  and  $\mathcal{A}$  and  $\mathcal{A}$  and  $\mathcal{A}$  and  $\mathcal{A}$  and  $\mathcal{A}$  and  $\mathcal{A}$ 

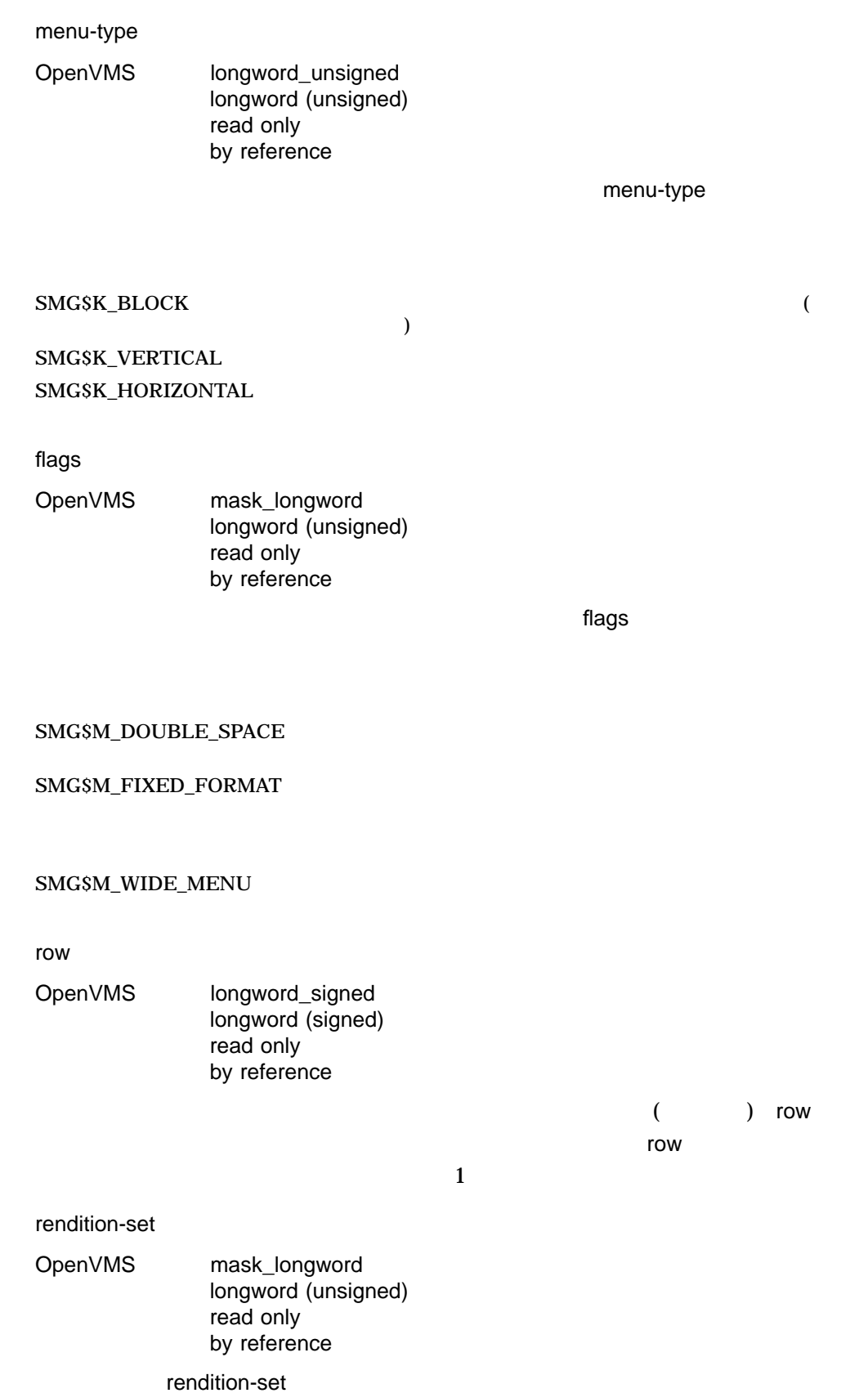

rendition-set

SMG\$M\_BLINK SMG\$M\_BOLD SMG\$M\_REVERSE SMG\$M\_UNDERLINE SMG\$M\_USER1 SMG\$M\_USER8 rendition-complement OpenVMS mask\_longword longword (unsigned) read only by reference rendition-complement rendition-set rendition-complement rendition-set rendition-complement rendition-set rendition-complement non-complement non-set rendition-set rendition-complement rendition-set notation-complement  $2$  and  $1$ 

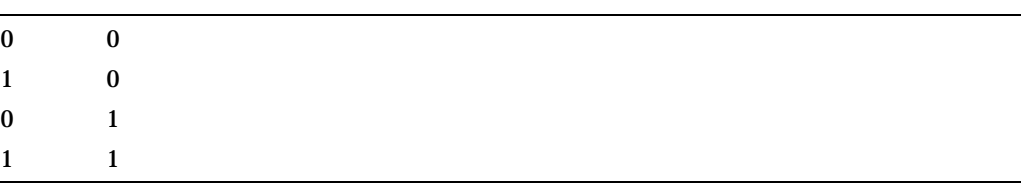

#### SMG\$CREATE\_MENU

 $\overline{2}$  $4\,$ 

Vertical According to the Secretary According to the Secretary According to the Secretary According to the Secretary According to the Secretary According to the Secretary According to the Secretary According to the Secret Horizontal Block 3 メニューズ ストリックス ストリックス しゅうしゅう しゅうしゅう しゅうしゅう しゅうしゅうしゅう

#### SMG\$SELECT\_FROM\_MENU

 $\frac{4}{\sqrt{3}}$ 

#### SMG\$CREATE\_MENU

#### SMG\$SELECT\_FROM\_MENU

SMG\$CREATE\_MENU 1 NCA VSA NCA VSA HP ada HP BASIC HP COBOL HP Fortran HP Pascal HP PL/I ( SMG\$CREATE\_MENU HP BASIC  $MAP$  (

SS\$\_NORMAL SMG\$\_INVDIS\_ID display-id

LIB\$\_xxxx LIB\$CREATE\_VM\_ZONE LIB\$GET\_VM LIB\$FREE\_VM

SMG\$\_xxxx SMG\$PUT\_CHARS SMG\$BEGIN\_DISPLAY\_ UPDATE SMG\$END\_DISPLAY\_UPDATE

> SMG\$BEGIN\_DISPLAY\_UPDATE SMG\$END\_DISPLAY\_UPDATE

### $\texttt{SMGSCREATE\_MENU} \textcolor{red}{SMSSELECT\_FROM\_MENU}$

### SMG\$CREATE\_PASTEBOARD Create a Pasteboard

Create Pasteboard

#### SMG\$CREATE\_PASTEBOARD *pasteboard-id [,output-device] [,number-of-pasteboard-rows] [,number-of-pasteboard-columns] [,flags] [,type-of-terminal]*

OpenVMS cond\_value longword (unsigned) write only by value

pasteboard-id

OpenVMS identifier

longword (unsigned) write only by reference

pasteboard-id

#### output-device

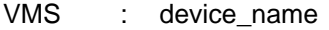

: character string

- : read only
	- : by descriptor

ペーストボードに結びついた出力を書き出すファイル指定または論理名。output-

device  $\sim$ 

SYS\$OUTPUT

 $\mathsf{S}\mathsf{M}\mathsf{G}$ 

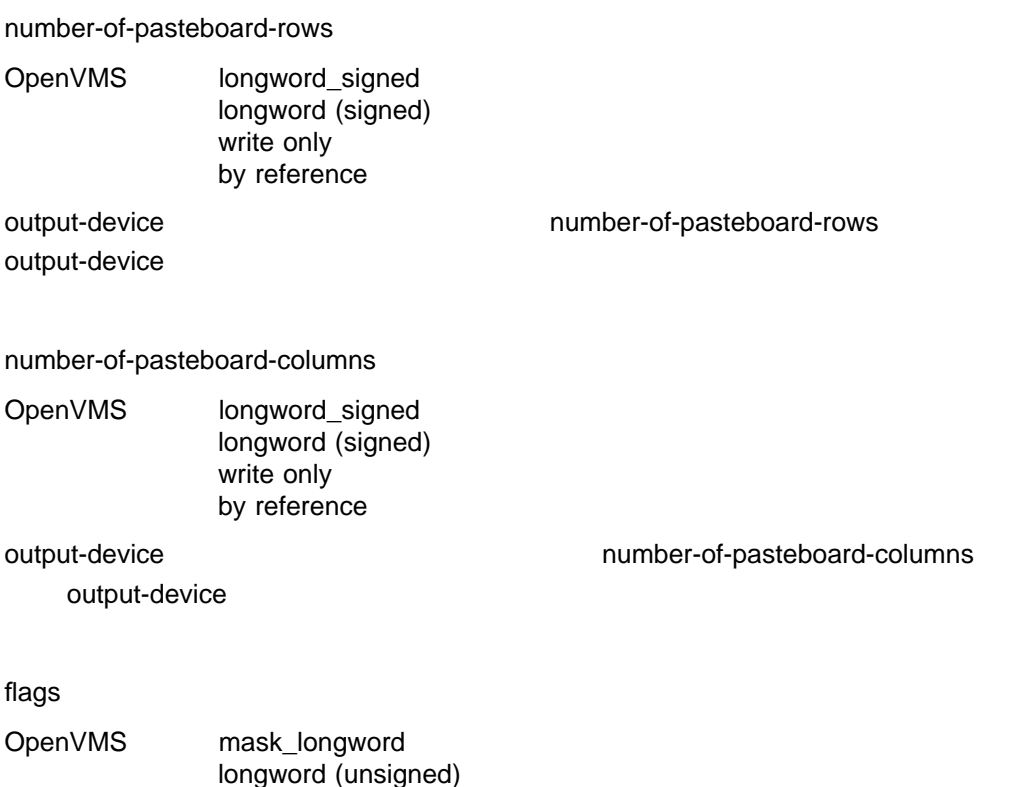

longword (unsigned) read only by reference

 $\epsilon$  – and  $\epsilon$  – and  $\epsilon$  – and  $\epsilon$  – and  $\epsilon$  – and  $\epsilon$  –  $\epsilon$  –  $\epsilon$ 

#### SMG\$M\_KEEP\_CONTENTS SMG

#### SMG\$M\_KEEP\_CONTENTS

type-of-terminal

OpenVMS mask\_longword longword (unsigned) write only by reference

SMG type-of-terminal

SMG\$K\_UNKNOWN SMG\$K\_VTFOREIGN SMG\$K\_HARDCOPY SMG\$K\_VTTERMTABLE

### SMG\$K\_VTTERMTABLE SMG\$SNAPSHOT

 $\sim$  SMG

は, SMG\$SNAPSHOT ルーチンはサポートされていません)

### SMG\$CREATE\_PASTEBOARD ルーチンは新しいペーストボードを作成し,outputdevice and pasteboard-id levice in the state of the pasteboard-id pasteboard-id

**PASALREXI** 

### SMG\$CREATE\_PASTEBOARD SMG\$CREATE\_ VIRTUAL\_KEYBOARD SMG\$CREATE\_PASTEBOARD SMG\$CREATE\_PASTEBOARD SMG\$CREATE\_VIRTUAL\_KEYBOARD

 $SMGS$ 

SS\$\_NORMAL LIB\$\_INSVIRMEM

SMG\$\_PASALREXI

SMG\$\_WRONUMARG

その他 LIB\$GET\_EF LIB\$GET\_VM \$QIO **SGETDVI SASSIGN** 

# SMG\$CREATE\_SUBPROCESS Create and Initialize a Subprocess

Create and Initialize a Subprocess DCL

SMG\$CREATE\_SUBPROCESS *display-id [,AST-routine] [,AST-argument]*

OpenVMS cond\_value longword (unsigned) write only by value

display-id

OpenVMS identifier longword (unsigned) read only by reference

display-id

#### SMG\$CREATE\_VIRTUAL\_DISPLAY

#### AST-routine

OpenVMS ast\_procedure procedure entry mask call without stack unwinding by value

 $\overline{A}ST$  (

) AST-routine

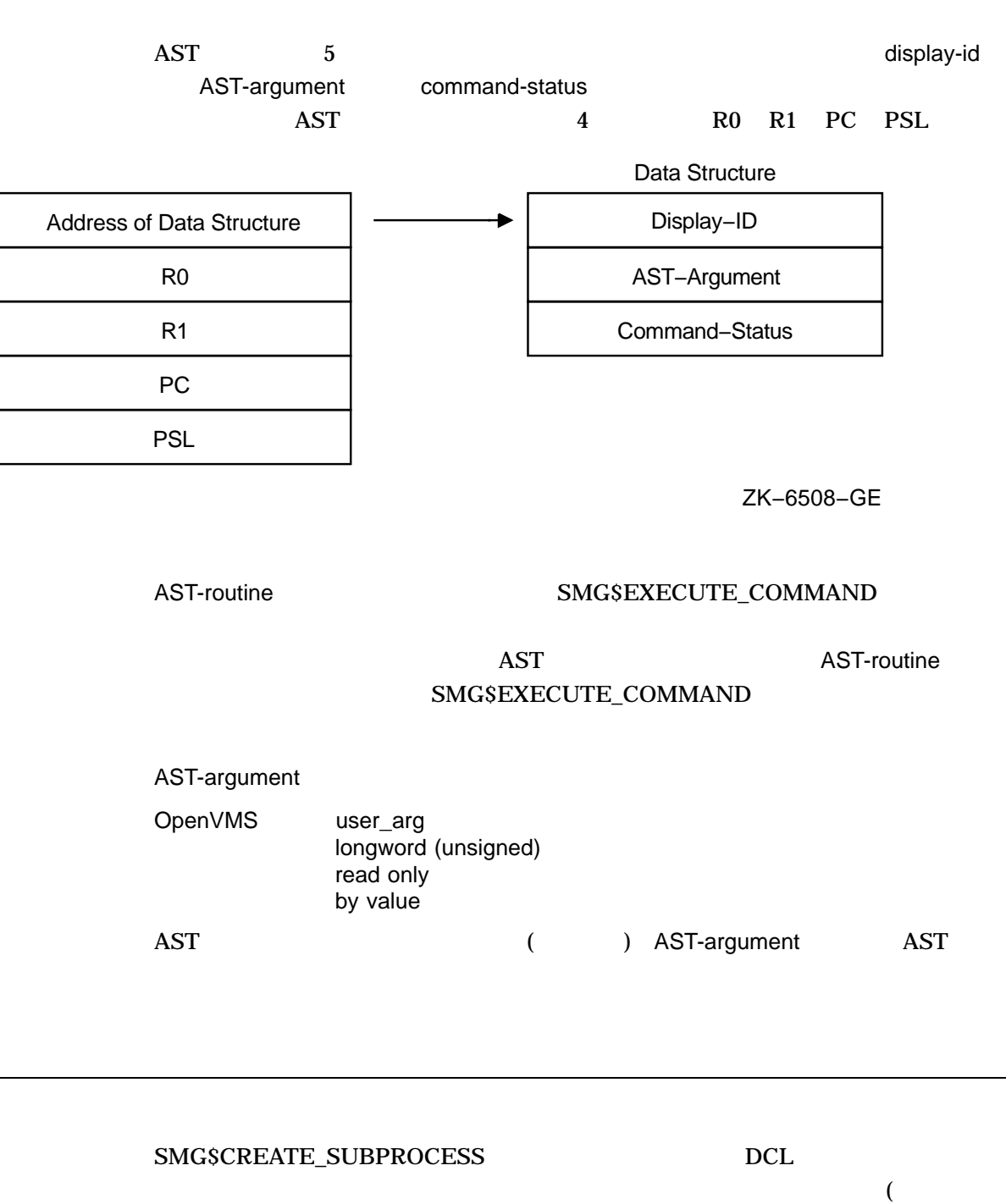

SET NOVERIFY SET NOON DCL 2000 (2000) SMG\$EXECUTE\_COMMAND

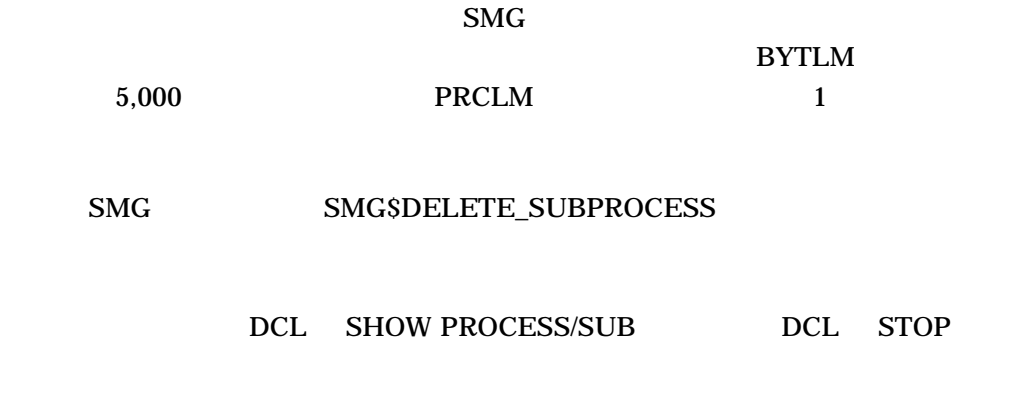

SS\$\_NORMAL SMG\$\_INSQUOCRE SMG\$\_INVDIS\_ID display-id SMG\$\_SUBALREXI display-id display-id (  $($  $\begin{array}{lllll} {\rm SSS\_xxxx} & \hspace*{2cm} {\rm SCETDVI} & {\rm SCETPI} & {\rm SDCLEXH} & \hspace*{2cm} {\rm SCREMBX} \end{array}$  $\begin{minipage}{0.9\linewidth} \begin{tabular}{lcccccc} \textbf{LIBSSPAWN} & \textbf{LIBSGET\_EF} & \textbf{LIBSGET\_VM} \end{tabular} \end{minipage}$ 

# SMG\$CREATE\_VIEWPORT Create a Virtual Viewport

Create a Virtual Viewport

#### SMG\$CREATE\_VIEWPORT *display-id ,viewport-row-start ,viewport-column-start ,viewport-number-rows ,viewport-number-columns*

OpenVMS cond\_value longword (unsigned) write only by value

display-id

OpenVMS identifier

longword (unsigned) read only by reference

display-id

#### viewport-row-start

OpenVMS longword\_signed longword (signed) read only by reference

1 and 1 research 1 research viewport-row-start

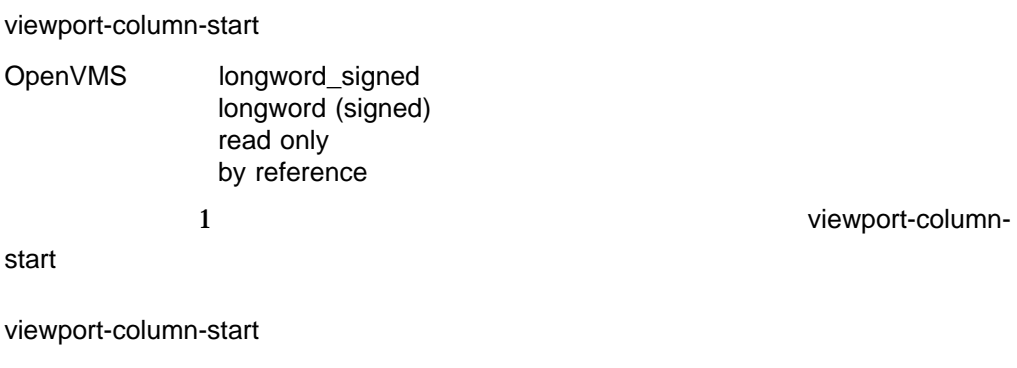

viewport-number-rows

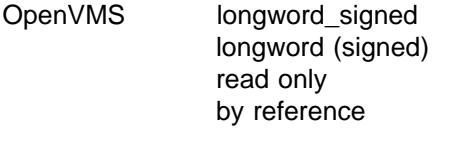

viewport-number-rows

viewport-number-columns

OpenVMS longword\_signed longword (signed) read only by reference

viewport-number-columns

### SMG\$CREATE\_VIEWPORT

DISPLAY  $\overline{D}$ 

1 SMG\$PASTE\_VIRTUAL\_

viewport-column-

### SMG\$DELETE\_VIEWPORT

viewport-column-start

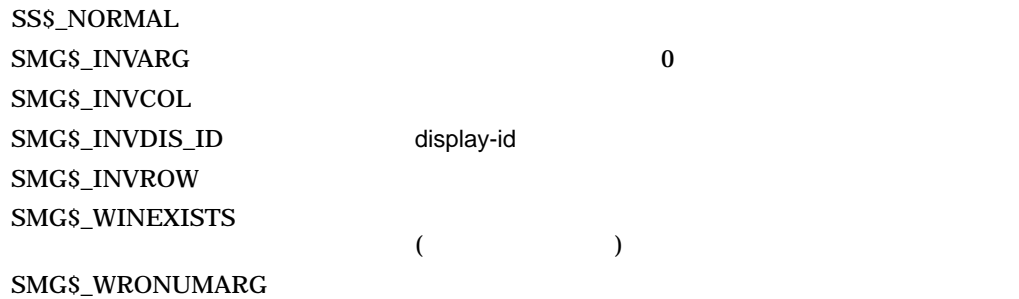

```
1. C_{+}C This FORTRAN example creates two virtual displays, one
    C being a copy of the other. The initial virtual display is
    C filled and pasted to the pasteboard. The second virtual
    C display is assigned a viewport and then pasted to the
    C pasteboard. Therefore, only the section of the second
    C virtual display that falls inside the viewport is visible.
    C-
    IMPLICIT INTEGER (A-Z)
    INCLUDE '($SMGDEF)'
    C Create the Virtual Display. Give it a border.
     ROWS = 9COLUMNS = 32
     STATUS = SMG$CREATE VIRTUAL DISPLAY
         1 (ROWS, COLUMNS, DISPLAY1,SMG$M_BORDER )
     IF (.NOT. STATUS) call lib$signal(%val(STATUS))
    C Create the Pasteboard
     STATUS = SMG$CREATE PASTEBOARD (PASTE1)
     IF (.NOT. STATUS) call lib$signal(%val(STATUS))
    C Put data in the Virtual Display
     STATUS = SMG$PUT CHARS ( DISPLAY1,
         1 'This is row number 1, you see.', 1, 1)
     IF (.not. STATUS) call lib$signal(%val(STATUS))
     STATUS = SMG$PUT CHARS ( DISPLAY1,
         1 'This is row number 2, you see.', 2, 1)
     IF (.not. STATUS) call lib$signal(%val(STATUS))
     STATUS = SMG$PUT CHARS ( DISPLAY1,
         1 'This is row number 3, you see.', 3, 1)
     IF (.not. STATUS) call lib$signal(%val(STATUS))
     STATUS = SMG$PUT CHARS ( DISPLAY1,
         1 'This is row number 4, you see.', 4,1)
     IF (.not. STATUS) call lib$signal(%val(STATUS))
     STATUS = SMG$PUT CHARS ( DISPLAY1,
         1 'This is row number 5, you see.', 5, 1)
     IF (.not. STATUS) call lib$signal(%val(STATUS))
     STATUS = SMG$PUT CHARS ( DISPLAY1,
         1 'This is row number 6, you see.', 6, 1)
     IF (.not. STATUS) call lib$signal(%val(STATUS))
     STATUS = SMG$PUT CHARS ( DISPLAY1,
         1 'This is row number 7, you see.', 7, 1)
     IF (.not. STATUS) call lib$signal(%val(STATUS))
     STATUS = SMG$PUT CHARS ( DISPLAY1,
         1 'This is row number 8, you see.', 8, 1)
     IF (.not. STATUS) call lib$signal(%val(STATUS))
```

```
STATUS = SMG$PUT CHARS ( DISPLAY1,
   1 'This is row number 9, you see.', 9, 1)
IF (.not. STATUS) call lib$signal(%val(STATUS))
C Paste the Virtual Display
STATUS = SMG$PASTE VIRTUAL DISPLAY (DISPLAY1, PASTE1, 2, 2)
IF (.NOT. STATUS) call lib$signal(%VAL(STATUS))
    STATUS = SMG$LABEL BORDER (DISPLAY1, 'Full Display',,,SMG$M_BOLD)
IF (.NOT. STATUS) CALL LIB$SIGNAL(%VAL(STATUS))
STATUS = SMG$COPY VIRTUAL DISPLAY (DISPLAY1, DISPLAY2)
IF (.NOT. STATUS) CALL LIB$SIGNAL(%VAL(STATUS))
STATUS = SMG$LABEL_BORDER (DISPLAY2, 'Viewport',,,SMG$M_BOLD)
IF (.NOT. STATUS) CALL LIB$SIGNAL(%VAL(STATUS))
STATUS = SMG$CREATE_VIEWPORT ( DISPLAY2, 3, 9, 3, 12)
IF (.NOT. STATUS) call lib$signal(%VAL(STATUS))
STATUS = SMG$PASTE VIRTUAL DISPLAY ( DISPLAY2, PASTE1, 15, 20)
IF (.NOT. STATUS) call lib$signal(%VAL(STATUS))
END
   FORTRAN 2
\overline{2}\overline{2}
```
 $8-8$ 

 $8-8$ 

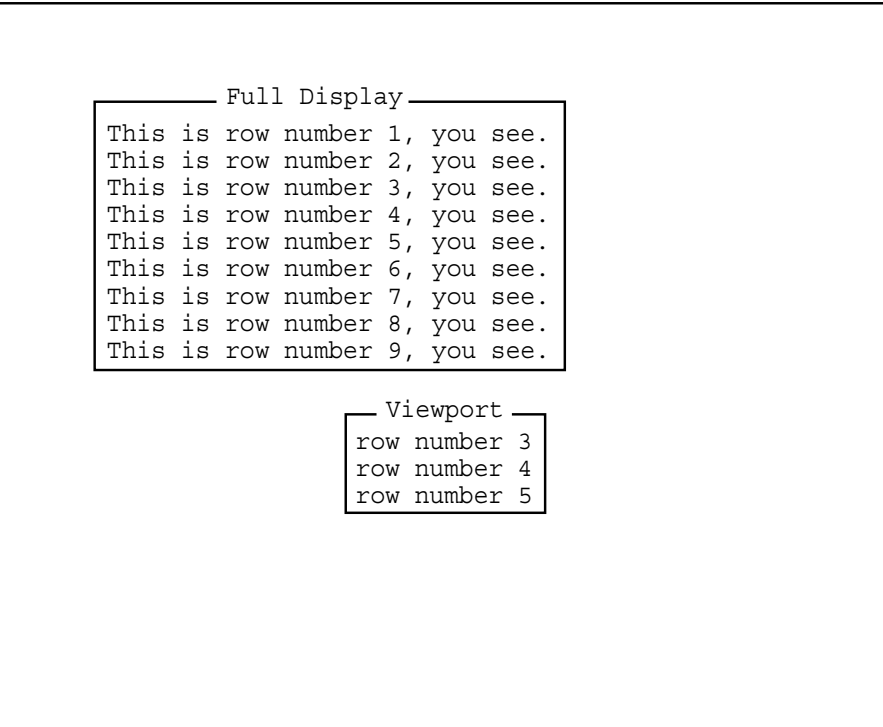

ZK−6424−GE

# SMG\$CREATE\_VIRTUAL\_DISPLAY Create a Virtual Display

Create a Virtual Display

#### SMG\$CREATE\_VIRTUAL\_DISPLAY

*number-of-rows ,number-of-columns ,display-id [,display-attributes] [,video-attributes] [,character-set]*

OpenVMS cond\_value longword (unsigned) write only by value

number-of-rows

OpenVMS longword\_signed longword (signed) read only by reference

number-of-rows

number-of-columns

OpenVMS longword\_signed longword (signed) read only by reference

number-of-columns

#### display-id

OpenVMS identifier longword (unsigned) write only by reference

display-id

display-attributes

OpenVMS mask\_longword longword (unsigned) read only by reference

display-attributes

#### SMG\$M\_BORDER

SMG\$M\_BLOCK\_BORDER

SMG\$M\_DISPLAY\_CONTROLS

SMG\$M\_TRUNC\_ICON ( )

 $($ 

video-attributes

OpenVMS mask\_longword longword (unsigned) read only by reference

video-attributes

SMG\$M\_BLINK SMG\$M\_BOLD SMG\$M\_REVERSE

SMG\$M\_UNDERLINE SMG\$M\_INVISIBLE

SMG\$M\_USER1 SMG\$M\_ USER8

character-set

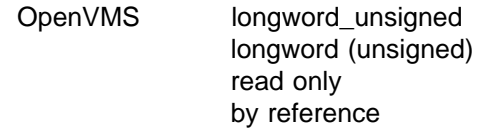

character-set

SMG\$DEFAULT\_

CHARACTER\_SET

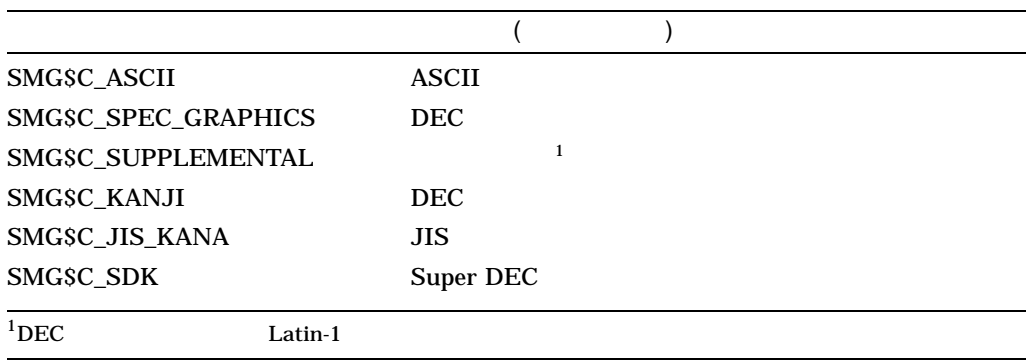

SMG\$DEFAULT\_CHARACTER\_SET 2-2

SMG\$CREATE\_VIRTUAL\_DISPLAY

 $1\quad 1$ 

SMG\$PASTE\_VIRTUAL\_

DISPLAY

 $SMG$  and  $ASCII$  the DEC  $\begin{minipage}{0.9\linewidth} \texttt{SMGSC\_SUPPLEMENTAL} & \texttt{SMGSC\_} \end{minipage}$ KANJI SMG\$C\_JIS\_KANA SMG\$C\_SDK

SS\$\_NORMAL LIB\$\_INSVIRMEM SMG\$\_DSPIN\_USE SMG\$\_DSPIN\_USE SMG

 $\overline{\text{AST}}$  SMG

SMG\$\_INVARG discussed video-attributes

display-attributes

SMG\$\_WRONUMARG

1. C+ C This FORTRAN example program demonstrates the use of C SMG\$ERASE\_PASTEBOARD.  $C-$ IMPLICIT INTEGER\*4 (A-Z) CHARACTER\*80 OUT\_STR,TRIM\_STR CHARACTER\*18 PROMPT /'Please enter data '/  $SMG$M BOLD = 1$ SMG\$M\_REVERSE = 2  $SMG$M$  BLINK = 4 SMG\$M\_UNDERLINE = 8  $C+$ C Establish the terminal keyboard as the virtual keyboard C by calling SMG\$CREATE\_VIRTUAL\_KEYBOARD.  $C-$ STATUS = SMG\$CREATE\_VIRTUAL\_KEYBOARD(KEYBOARD\_ID,,,) IF (.NOT. STATUS) CALL LIB\$STOP(%VAL(STATUS))  $C+$ C Establish the terminal screen as a pasteboard using C SMG\$CREATE\_PASTEBOARD.  $C-$ STATUS = SMG\$CREATE PASTEBOARD (NEW PID,,,) IF (.NOT. STATUS) CALL LIB\$STOP(%VAL(STATUS))  $C+$ C Establish a virtual display region by C calling SMG\$CREATE\_VIRTUAL\_DISPLAY.  $C-$ 

```
STATUS = SMG$CREATE VIRTUAL DISPLAY (5,80,DISPLAY ID,,,)
       IF (.NOT. STATUS) CALL LIB$STOP(%VAL(STATUS))
C+C Paste the virtual display to the screen, starting at
C row 10, column 15. To paste the virtual display, use
C SMG$PASTE_VIRTUAL_DISPLAY.
C-STATUS = SMG$PASTE VIRTUAL DISPLAY(DISPLAY_ID,NEW_PID,10,15)
       IF (.NOT. STATUS) CALL LIBSSTOP(%VAL(STATUS))
C+C Prompt the user for input, and accept that input using
C SMG$READ_STRING.
C-STATUS = SMG$READ_STRING(KEYBOARD_ID, OUT_STR, PROMPT,(.,.,.,.)IF (.NOT. STATUS) CALL LIB$STOP(%VAL(STATUS))
C+C Clear the screen using SMG$ERASE_PASTEBOARD.
C-STATUS = SMG$ERASE_PASTEBOARD (NEW_PID)
       IF (.NOT. STATUS) CALL LIB$STOP(%VAL(STATUS))
C+C Trim any trailing blanks from the user input
C by calling STR$TRIM.
C-STATUS = STR$TRIM(TRIM_STR, OUT_STR, STR_LEN)
       IF (.NOT. STATUS) CALL LIB$STOP(%VAL(STATUS))
C+C Display the data input by the user using SMG$PUT_CHARS
C and SMG$PUT_LINE.
C-STATUS = SMG$PUT CHARS(DISPLAY ID,'You entered: ',,,,,,)
       IF (.NOT. STATUS) CALL LIB$STOP(%VAL(STATUS))
       STATUS = SMG$PUT LINE(DISPLAY ID, TRIM STR(1:STR LEN),,
       1 SMG$M_REVERSE, 0,,)
       IF (.NOT. STATUS) CALL LIB$STOP(%VAL(STATUS))
       END
FORTRAN 8–9
```
### 8–9 SMG\$CREATE\_VIRTUAL\_DISPLAY 
NORTRAN

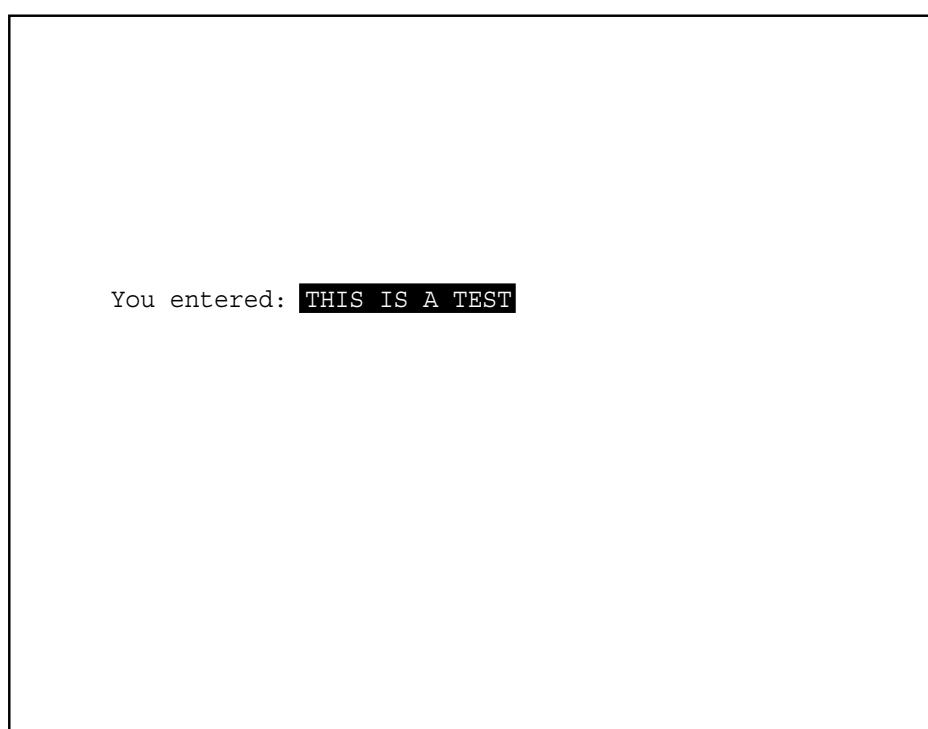

ZK−4100−GE

# SMG\$CREATE\_VIRTUAL\_KEYBOARD Create a Virtual Keyboard

Create a Virtual Keyboard

#### SMG\$CREATE\_VIRTUAL\_KEYBOARD

*keyboard-id [,input-device] [,default-filespec] [,resultant-filespec] [,recall-size]*

OpenVMS cond\_value

longword (unsigned) write only by value

keyboard-id

OpenVMS identifier longword (unsigned) write only by reference

keyboard-id

#### input-device

- VMS : char\_string
	- : character string
	- : read only
		- : by descriptor

input-device

#### **SYS\$INPUT**

#### SMG\$CREATE\_VIRTUAL\_KEYBOARD

# $SMG$ default-filespec VMS : char\_string : character string : read only : by descriptor default-filespec default-filespec input-device and the property of the later of the default-filespectrum of the default-filespectrum of the state  $\alpha$  $SMG$ resultant-filespec VMS : char\_string : character string : write only : by descriptor resultant-filespec  $SMG$ recall-size OpenVMS byte\_unsigned byte (unsigned)

recall-size

 $\overline{0}$ 

recall-size 20

read only by reference

SMG–74

### ${\large\bf SMGSCREATE\_VIRTUAL\_KEYBOARD} \eqno($ RMS )  $\mathbf{SMGS}$

### SMG\$CREATE\_PASTEBOARD SMG\$CREATE\_VIRTUAL\_KEYBOARD

 $($   $)$ 

### SMG\$DELETE\_VIRTUAL\_KEYBOARD

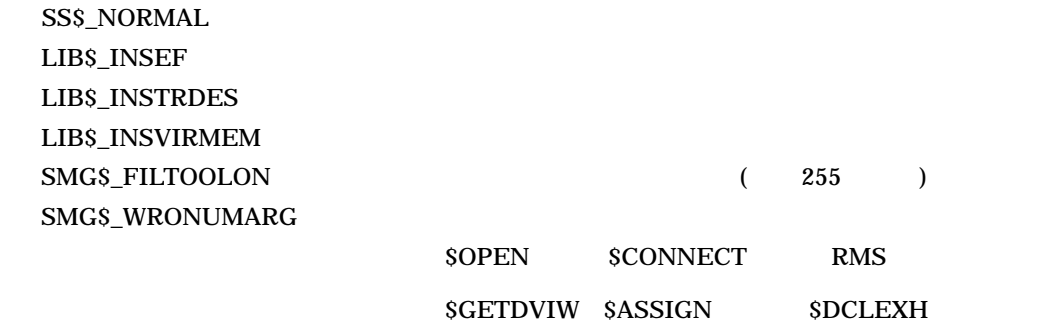

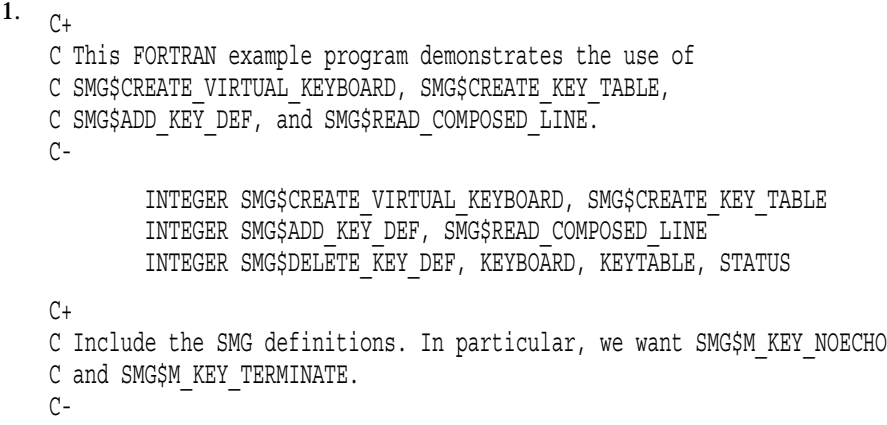

```
INCLUDE '($SMGDEF)'
C+C Create a virtual keyboard (using SMG$CREATE_VIRTUAL_KEYBOARD)
C and create a key table (using SMG$CREATE KEY TABLE).
C-STATUS = SMG$CREATE_VIRTUAL_KEYBOARD (KEYBOARD)
       IF (.NOT. STATUS) CALL LIB$SIGNAL(%VAL(STATUS))
       STATUS = SMG$CREATE KEY TABLE (KEYTABLE)
       IF (.NOT. STATUS) CALL LIB$SIGNAL(%VAL(STATUS))
C+C Prompt the user with the following instructions.
C -WRITE (6,*) 'When you see the prompt (-), strike the following'
       WRITE (6,*) 'keys (on the KEYPAD): '
       WRITE (6,*) ' PF1'
       WRITE (6,*) ' 5'
       WRITE (6,*) ' PF3'
       WRITE (6,*)' '
       WRITE (6,*) 'When you have done this, the following sentence'
       WRITE (6,*)' '(and nothing more) should appear following the'
       WRITE (6,*) 'prompt: '
       WRITE (6,*) '(PF3 should act as a carriage return.)'
       WRITE (6,*) ' '
       WRITE (6,*) 'NOW IS THE TIME FOR ALL TEXT TO APPEAR.'
C+C Add key definitions by calling SMG$ADD_KEY_DEF.
\Gamma-
       STATUS = SMG$ADD KEY DEF (KEYTABLE, 'PF1', , ,
    1 'NOW IS THE TIME FOR ')
       IF (.NOT. STATUS) CALL LIB$SIGNAL(%VAL(STATUS))
       STATUS = SMG$ADD KEY DEF (KEYTABLE, 'KP5', , ,
    1 'TEXT TO APPEAR.')
       IF (.NOT. STATUS) CALL LIB$SIGNAL(%VAL(STATUS))
       STATUS = SMG$ADD KEY DEF (KEYTABLE, 'PF3', ,
    1 SMG$M_KEY_NOECHO + SMG$M_KEY_TERMINATE ,
    1 'THIS SHOULD NOT BE ECHOED. IF YOU CAN
    1 SEE THIS, AN ERROR EXISTS.')
       IF (.NOT. STATUS) CALL LIB$SIGNAL(%VAL(STATUS))
C+C Call SMG$READ_COMPOSED_LINE to read a line of input.
C-WRITE(6, * ) ' '
       STATUS = SMG$READ_COMPOSED_LINE (KEYBOARD, KEYTABLE, R_TEXT,
    1 ' - >')
       IF (.NOT. STATUS) CALL LIB$SIGNAL(%VAL(STATUS))
       END
```
\$ RUN example When you see the prompt (->), strike the following keys (on the KEYPAD): PF1 5 PF3 When you have done this, the following sentence (and nothing more) should appear following the prompt: (PF3 should act as a carriage return.) NOW IS THE TIME FOR ALL TEXT TO APPEAR. ->NOW IS THE TIME FOR ALL TEXT TO APPEAR.  $\ddot{\varsigma}$ 

# SMG\$CURSOR\_COLUMN Return Cursor Column Position

Return Cursor Column Position

SMG\$CURSOR\_COLUMN *display-id*

OpenVMS longword\_unsigned longword (unsigned) write only by value

SMG\$CURSOR\_COLUMN

display-id

OpenVMS identifier longword (unsigned) read only by reference

display-id

#### SMG\$CREATE\_VIRTUAL\_DISPLAY

SMG\$CURSOR\_COLUMN

display-id

SMG\$\_WRONUMARG

display-id 30% SMG\$\_INVDIS\_ID

SMG\$\_INVDIS\_ID display-id SMG\$\_WRONUMARG

# SMG\$CURSOR\_ROW Return Cursor Row Position

Return Cursor Row Position

SMG\$CURSOR\_ROW *display-id*

OpenVMS longword\_unsigned longword (unsigned) write only by value

SMG\$CURSOR\_ROW

display-id

OpenVMS identifier longword (unsigned) read only by reference

display-id

#### SMG\$CREATE\_VIRTUAL\_DISPLAY

#### SMG\$CURSOR\_ROW

display-id

SMG\$\_WRONUMARG display-id SMG\$\_INVDIS\_ID

SMG–80

SMG\$\_INVDIS\_ID display-id SMG\$\_WRONUMARG

# SMG\$DEFINE\_KEY Perform a DEFINE/KEY Command

Perform a DEFINE/KEY Command 
NETINE/KEY Command

SMG\$DEFINE\_KEY *key-table-id ,command-string*

OpenVMS cond\_value longword(unsigned) write only by value

key-table-id OpenVMS identifier longword(unsigned) read only by reference DEFINE/KEY key-table-id key-table-id SMG\$CREATE\_KEY\_TABLE command-string OpenVMS char\_string character string read only by descriptor DEFINE/KEY command-string

### DEFINE/KEY

• /TERMINATE

- /NOECHO
- /LOCK
- /IF\_STATE
- /SET\_STATE

DEFINE/KEY 2

- $/LOCK$  /SET\_STATE
- /SET\_STATE /TERMINATE  $/$ LOCK

SMG\$DEFINE\_KEY DEFINE/KEY DEFINE/KEY

SMG\$DEFINE\_KEY CLI\$DCL\_PARSE

SMG\$ADD\_KEY\_DEF CLI\$DCL\_PARSE  $DCL$ 

SS\$\_NORMAL SMG\$\_WRONUMARG

> LIB\$SCOPY\_DXDX CLI\$ SMG\$ADD\_ KEY\_DEF

# SMG\$DEL\_TERM\_TABLE Delete Terminal Table

Delete Terminal Table TERMTABLE.EXE

SMG\$DEL\_TERM\_TABLE

OpenVMS cond\_value

longword (unsigned) write only by value

SMG\$DEL\_TERM\_TABLE TERMTABLE.EXE

TERMTABLE.EXE

 $\mathbf{S}\mathbf{M}\mathbf{G}$ 

SS\$\_NORMAL

# SMG\$DELETE\_CHARS Delete Characters

Delete Characters

SMG\$DELETE\_CHARS *display-id ,number-of-columns ,start-row ,start-column*

OpenVMS cond\_value longword (unsigned) write only by value

display-id

OpenVMS identifier longword (unsigned) read only by reference

display-id

### SMG\$CREATE\_VIRTUAL\_DISPLAY

number-of-columns

OpenVMS longword\_signed longword (signed) read only by reference

number-of-columns

start-row

OpenVMS longword\_signed longword (signed) read only
by reference

 $stat$ -row  $=$ 

#### start-column

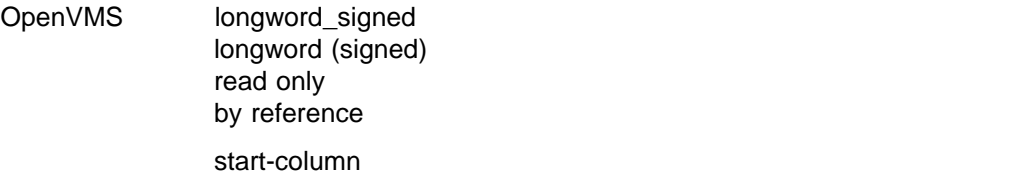

start-column

SMG\$DELETE\_CHARS /

SMG\$DELETE\_CHARS

DEC Super DEC

SS\$\_NORMAL SMG\$\_INVARG SMG\$\_INVCOL

SMG\$\_INVDIS\_ID display-id SMG\$\_INVROW

SMG\$\_WILUSERMS

SMG\$\_WRONUMARG

```
1. C_{+}C This FORTRAN example program demonstrates the use of
   C SMG$DELETE_CHARS.
   C-INTEGER SMG$CREATE_VIRTUAL_DISPLAY, SMG$CREATE_PASTEBOARD
           INTEGER SMG$PASTE VIRTUAL DISPLAY, SMG$PUT CHARS
           INTEGER SMG$DELETE_CHARS, DISPLAY1, PASTE1
           INTEGER ROWS, COLUMNS, BORDER, STATUS
   C+C Create the virtual display be calling SMG$CREATE VIRTUAL DISPLAY.
   C To give it a border, set BORDER = 1. No border would be BORDER = 0.
   C-ROWS = 7COLUMNS = 50
           BORDER = 1STATUS = SMG$CREATE VIRTUAL DISPLAY
        1 (ROWS, COLUMNS, DISPLAY1, BORDER)
           IF (.NOT. STATUS) CALL LIB$SIGNAL(%VAL(STATUS))
    C+C Call SMG$CREATE_PASTEBOARD to create the pasteboard.
   C-STATUS = SMG$CREATE PASTEBOARD (PASTE1)
           IF (.NOT. STATUS) CALL LIB$SIGNAL(%VAL(STATUS))
    C+C Use SMG$PUT CHARS to put data in the virtual display.
    C-STATUS = SMG$PUT_CHARS ( DISPLAY1,
        1 ' This virtual display has 7 rows and 50 columns.', 2, 1)
           IF (.NOT. STATUS) CALL LIB$SIGNAL(%VAL(STATUS))
           STATUS = SMG$PUT CHARS ( DISPLAY1,
        1 ' This is a bordered virtual display.', 4, 1)
           IF (.NOT. STATUS) CALL LIB$SIGNAL(%VAL(STATUS))
           STATUS = SMG$PUT CHARS ( DISPLAY1,
        1 ' SMG$PUT CHARS puts data in this virtual display.', 6, 1)
           IF (.NOT. STATUS) CALL LIB$SIGNAL(%VAL(STATUS))
    C+C Paste the virtual display to the pasteboard using
   C SMG$PASTE_VIRTUAL_DISPLAY.
   C-STATUS = SMG$PASTE VIRTUAL DISPLAY ( DISPLAY1, PASTE1, 4, 15)
           IF (.NOT. STATUS) CALL LIB$SIGNAL(%VAL(STATUS))
```
 $C+$ C Call SMG\$DELETE CHARS to delete 4 characters from row 4 C starting from character (column) 14, removing the characters C "rder" from the word "bordered".  $C-$ STATUS = SMG\$DELETE CHARS ( DISPLAY1, 4, 4, 14) IF (.NOT. STATUS) CALL LIB\$SIGNAL(%VAL(STATUS)) END

#### FORTRAN SMG\$DELETE\_CHARS

 $8-10$ 

8-10 SMG\$DELETE\_CHARS

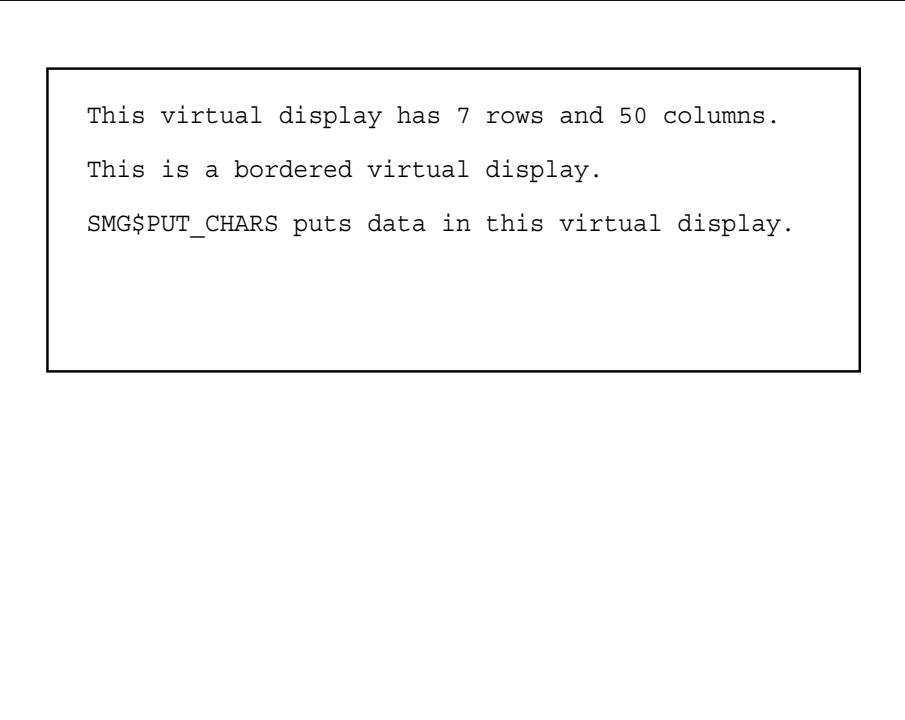

ZK−4101−GE

SMG\$DELETE\_CHARS 8-11

#### 8-11 SMG\$DELETE\_CHARS

This is a boed virtual display. This virtual display has 7 rows and 50 columns.

SMG\$PUT\_CHARS puts data in this virtual display.

ZK−4107−GE

# SMG\$DELETE\_KEY\_DEF Delete Key Definition

Delete Key Definition

SMG\$DELETE\_KEY\_DEF *key-table-id ,key-name [,if-state]*

OpenVMS cond\_value longword(unsigned) write only by value

key-table-id OpenVMS identifier longword(unsigned) read only by reference key-table-id key-name OpenVMS char\_string character string read only by descriptor key-name key-name

 $3 \qquad \qquad 3-1$ 

if-state OpenVMS char\_string character string read only by descriptor key-name and the state lif-state lif-state lif-state lif-state lif-state lif-state lif-state lif-state lif-state

 $H = \frac{1}{2}$ , if-state  $\frac{1}{2}$ , if-state  $\frac{1}{2}$ 

 $\mathbf 1$ 

### SMG\$DELETE\_KEY\_DEF

SS\$\_NORMAL SMG\$\_INVKEYNAM key-name SMG\$\_INVKTB\_ID key-table-id SMG\$\_KEYDEFPRO SMG\$\_KEYNOTDEF SMG\$\_WRONUMARG

### SMG\$DELETE\_LINE Delete Line

Delete Line

SMG\$DELETE\_LINE *display-id ,start-row [,number-of-rows]*

OpenVMS cond\_value

longword (unsigned) write only by value

display-id

OpenVMS identifier longword (unsigned) read only

display-id

#### SMG\$CREATE\_VIRTUAL\_DISPLAY

by reference

#### start-row

OpenVMS longword\_signed longword (signed) read only by reference

 $stat$ -row  $-$ 

number-of-rows

OpenVMS longword\_signed longword (signed) read only

#### by reference

#### number-of-rows

SMG\$DELETE\_LINE 1

 $star$ -row start-row  $star$ 

SS\$\_NORMAL SMG\$\_INVARG SMG\$\_INVDIS\_ID display-id SMG\$\_INVROW SMG\$\_WILUSERMS SMG\$\_WRONUMARG

1.  $C_{+}$ C This FORTRAN example program demonstrates the use of SMG\$DELETE\_LINE.  $C-$ IMPLICIT INTEGER (A-Z)  $C+$ C Create the virtual display by calling SMG\$CREATE VIRTUAL DISPLAY. C To give it a border, set BORDER = 1. No border would be BORDER = 0.  $C ROWS = 7$ COLUMNS = 50  $BORDER = 1$ STATUS = SMG\$CREATE\_VIRTUAL\_DISPLAY 1 (ROWS, COLUMNS, DISPLAY1, BORDER) IF (.NOT. STATUS) CALL LIB\$SIGNAL(%VAL(STATUS))  $C+$ C Call SMG\$CREATE\_PASTEBOARD to create the pasteboard.  $C-$ 

```
STATUS = SMG$CREATE PASTEBOARD (PASTE1)
       IF (.NOT. STATUS) CALL LIB$SIGNAL(%VAL(STATUS))
C+C Use SMG$PUT CHARS to put data in the virtual display.
C-STATUS = SMG$PUT_CHARS ( DISPLAY1,
    1 ' This virtual display has 7 rows and 50 columns.', 2, 1)
       IF (.NOT. STATUS) CALL LIB$SIGNAL(%VAL(STATUS))
       STATUS = SMG$PUT CHARS ( DISPLAY1,
    1 ' This is a bordered virtual display.', 4, 1)
       IF (.NOT. STATUS) CALL LIB$SIGNAL(%VAL(STATUS))
       STATUS = SMG$PUT CHARS ( DISPLAY1,
    1 ' SMG$PUT CHARS puts data in this virtual display.', 6, 1)
       IF (.NOT. STATUS) CALL LIB$SIGNAL(%VAL(STATUS))
C+C Paste the virtual display to the pasteboard using
C SMG$PASTE_VIRTUAL_DISPLAY.
C-STATUS = SMG$PASTE VIRTUAL DISPLAY ( DISPLAY1, PASTE1, 4, 15)
       IF (.NOT. STATUS) CALL LIB$SIGNAL(%VAL(STATUS))
C+C Call SMG$DELETE LINE to delete rows 3, 4, and 5.
C-STATUS = SMG$DELETE LINE ( DISPLAY1, 3, 3)
       IF (.NOT. STATUS) CALL LIB$SIGNAL(%VAL(STATUS))
       END
    FORTRAN SMG$DELETE_LINE
```

```
8 - 12
```
#### 8–12 SMG\$DELETE\_LINE FORTRAN

This is a bordered virtual display. This virtual display has 7 rows and 50 columns.

SMG\$PUT\_CHARS puts data in this virtual display.

ZK−4103−GE

#### SMG\$DELETE\_LINE 2-13

#### 8-13 SMG\$DELETE\_LINE

SMG\$PUT CHARS puts data in this virtual display. This virtual display has 7 rows and 50 columns.

ZK−4109−GE

# SMG\$DELETE\_MENU End Access to a Menu in the Virtual Display

End Access to a Menu in the Virtual Display

SMG\$DELETE\_MENU *display-id [,flags]*

OpenVMS cond\_value longword (unsigned) write only by value

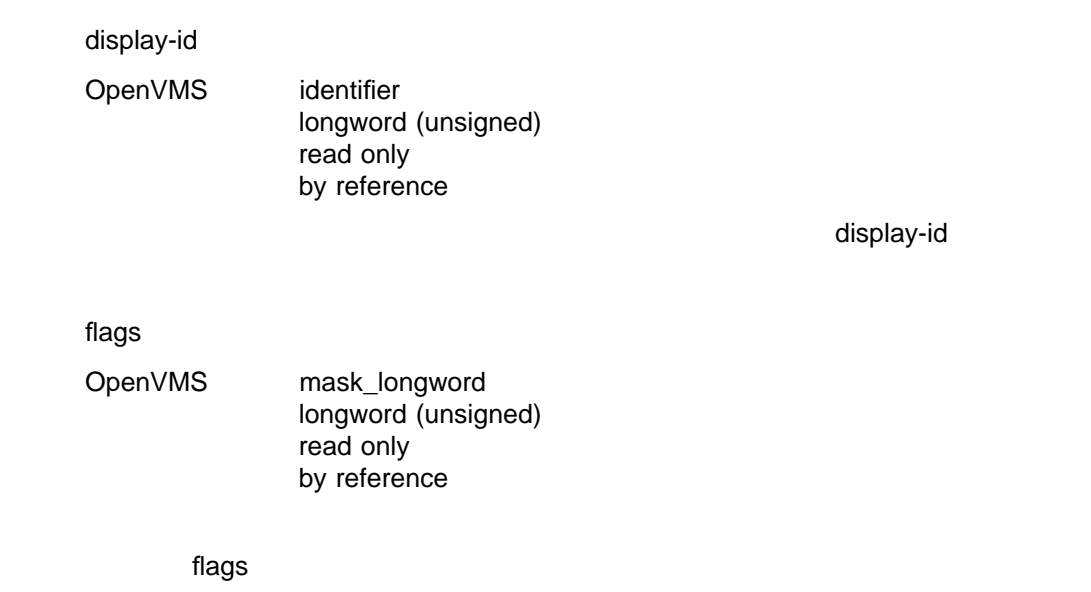

SMG\$M\_ERASE\_MENU

### SMG\$DELETE\_MENU  ${\rm flags}$

SS\$\_NORMAL

LIB\$\_xxxx LIB\$FREE\_VM  $\begin{array}{lll} \mathrm{SMG} \mathrm{S\_xxxx} & \mathrm{SMG} \mathrm{S} \mathrm{ERASE\_DISPLAY} \end{array}$ 

# SMG\$DELETE\_PASTEBOARD Delete Pasteboard

Delete Pasteboard

SMG\$DELETE\_PASTEBOARD *pasteboard-id [,flags]*

OpenVMS cond\_value longword (unsigned) write only by value

pasteboard-id

OpenVMS identifier

longword (unsigned) read only by reference

pasteboard-id

#### SMG\$CREATE\_PASTEBOARD

flags

VMS : mask\_longword

: longword (unsigned)

: read only

: by reference

ペーストボード削除後にターミナル画面消去を行うかどうかを指定するフラグ。flags

SMG\$M\_ERASE\_PBD (1)

SMG\$DELETE\_PASTEBOARD

SS\$\_NORMAL SMG\$\_INVPAS\_ID pasteboard-id SMG\$\_NOTPASTED

SMG\$\_WILUSERMS SMG\$\_WRONUMARG

 $SDASSGN$  LIBSFREE\_VM LIBSFREE\_EF SMG\$FLUSH\_BUFFER

### SMG\$DELETE\_SUBPROCESS Terminate a Subprocess

Terminate a Subprocess SMG\$CREATE\_SUBPROCESS

SMG\$DELETE\_SUBPROCESS *display-id*

OpenVMS cond\_value longword (unsigned) write only by value

display-id

OpenVMS identifier longword (unsigned) read only by reference

display-id

### SMG\$CREATE\_VIRTUAL\_DISPLAY

SMG\$DELETE\_SUBPROCESS SMG\$CREATE\_SUBPROCESS

 $\rm SMG$ 

### SMG\$DELETE\_SUBPROCESS 4 4.4

SS\$\_NORMAL SMG\$\_INVDIS\_ID display-id SMG\$\_NOSUBEXI SS\$\_xxxx \$DELPRC LIB\$\_xxxx LIB\$FREE\_VM

# SMG\$DELETE\_VIEWPORT Delete a Viewport

Delete a Viewport

SMG\$DELETE\_VIEWPORT *display-id*

OpenVMS cond\_value

longword (unsigned) write only by value

display-id

OpenVMS identifier longword (unsigned) read only by reference

 $\frac{1}{2}$ ,  $\frac{1}{2}$ ,  $\frac{1}{2}$ ,

display-id

SMG\$DELETE\_VIEWPORT

**DISPLAY** 

VIRTUAL\_DISPLAY

SMG\$PASTE\_VIRTUAL\_

SMG\$DELETE\_

SS\$\_NORMAL SMG\$\_INVDIS\_ID display-id  $SMG$_NO_WWINASSOC$ 

SMG\$\_WRONUMARG

# SMG\$DELETE\_VIRTUAL\_DISPLAY Delete Virtual Display

Delete Virtual Display

SMG\$DELETE\_VIRTUAL\_DISPLAY *display-id*

OpenVMS cond\_value longword (unsigned) write only by value

display-id

OpenVMS identifier

longword (unsigned) read only by reference

display-id

#### SMG\$CREATE\_VIRTUAL\_DISPLAY

#### SMG\$DELETE\_VIRTUAL\_DISPLAY

### SMG\$DELETE\_VIRTUAL\_DISPLAY

SS\$\_NORMAL SMG\$\_INVDIS\_ID display-id SMG\$\_NOTPASTED

SMG\$\_WILUSERMS SMG\$\_WRONUMARG

LIB\$FREE\_VM DELPRC

# SMG\$DELETE\_VIRTUAL\_KEYBOARD Delete Virtual Keyboard

Delete Virtual Keyboard

SMG\$DELETE\_VIRTUAL\_KEYBOARD *keyboard-id*

OpenVMS cond\_value

longword (unsigned) write only by value

keyboard-id

OpenVMS identifier

longword (unsigned) read only by reference

keyboard-id

#### SMG\$CREATE\_VIRTUAL\_KEYBOARD

### SMG\$DELETE\_VIRTUAL\_KEYBOARD

ッド・モード (数値またはアプリケーション・キーパッド・モード) は最初の状態に設

 $\rm SMG$ 

SS\$\_NORMAL SMG\$\_INVKBD\_ID keyboard-id SMG\$\_WRONUMARG

# SMG\$DISABLE\_BROADCAST\_TRAPPING Disable Broadcast Trapping

Disable Broadcast Trapping

SMG\$DISABLE\_BROADCAST\_TRAPPING *pasteboard-id*

OpenVMS cond\_value longword (unsigned) write only by value

pasteboard-id

OpenVMS identifier

longword (unsigned) read only by reference

pasteboard-id

SMG\$CREATE\_PASTEBOARD

#### SMG\$DISABLE\_BROADCAST\_TRAPPING

SMG\$DISABLE\_BROADCAST\_TRAPPING SMG\$SET\_ BROADCAST\_TRAPPING

LIB\$SPAWN

### SMG\$SET\_BROADCAST\_TRAPPING

SMG\$SET\_BROADCAST\_

**TRAPPING** 

#### SMG\$DISABLE\_BROADCAST\_TRAPPING

 $\texttt{SMGSDISABLE\_BROADCAST\_TRAPPING} \texttt{SMGSDISABLE\_}$ UNSOLICITED\_INPUT

SS\$\_NORMAL SMG\$\_WRONUMARG

\$QIOW

 $\overline{\phantom{a}}$ 

# SMG\$DISABLE\_UNSOLICITED\_INPUT Disable Unsolicited Input

Disable Unsolicited Input

SMG\$DISABLE\_UNSOLICITED\_INPUT *pasteboard-id*

OpenVMS cond\_value longword (unsigned) write only by value

pasteboard-id

OpenVMS identifier longword (unsigned) read only by reference  $\sim$ 

) asteboard-id

SMG\$CREATE\_PASTEBOARD

### SMG\$DISABLE\_UNSOLICITED\_INPUT  $\overline{\text{AST}}$  $\texttt{SMGSDISABLE\_UNSOLICITED\_INPUT} \texttt{SMGSENABLE\_NATED\_INPUT}$ UNSOLICITED\_INPUT

**LIBSSPAWN** 

SMG\$ENABLE\_UNSOLICITED\_

 $I\!N\!P\!U\!T$ 

### $\textsc{SMGSDISABLE\_UNSOLICITED\_INPUT} \qquad \qquad \textsc{SMGSDISABLE\_} \\$ BROADCAST\_TRAPPING

SS\$\_NORMAL SMG\$\_INVPAS\_ID pasteboard-id SMG\$\_WRONUMARG

\$QIOW

# SMG\$DRAW\_CHAR Draw a Character in a Virtual Display

Draw a Character in a Virtual Display

SMG\$DRAW\_CHAR *display-id ,flags [,row] [,column] [,rendition-set] [,rendition-complement]*

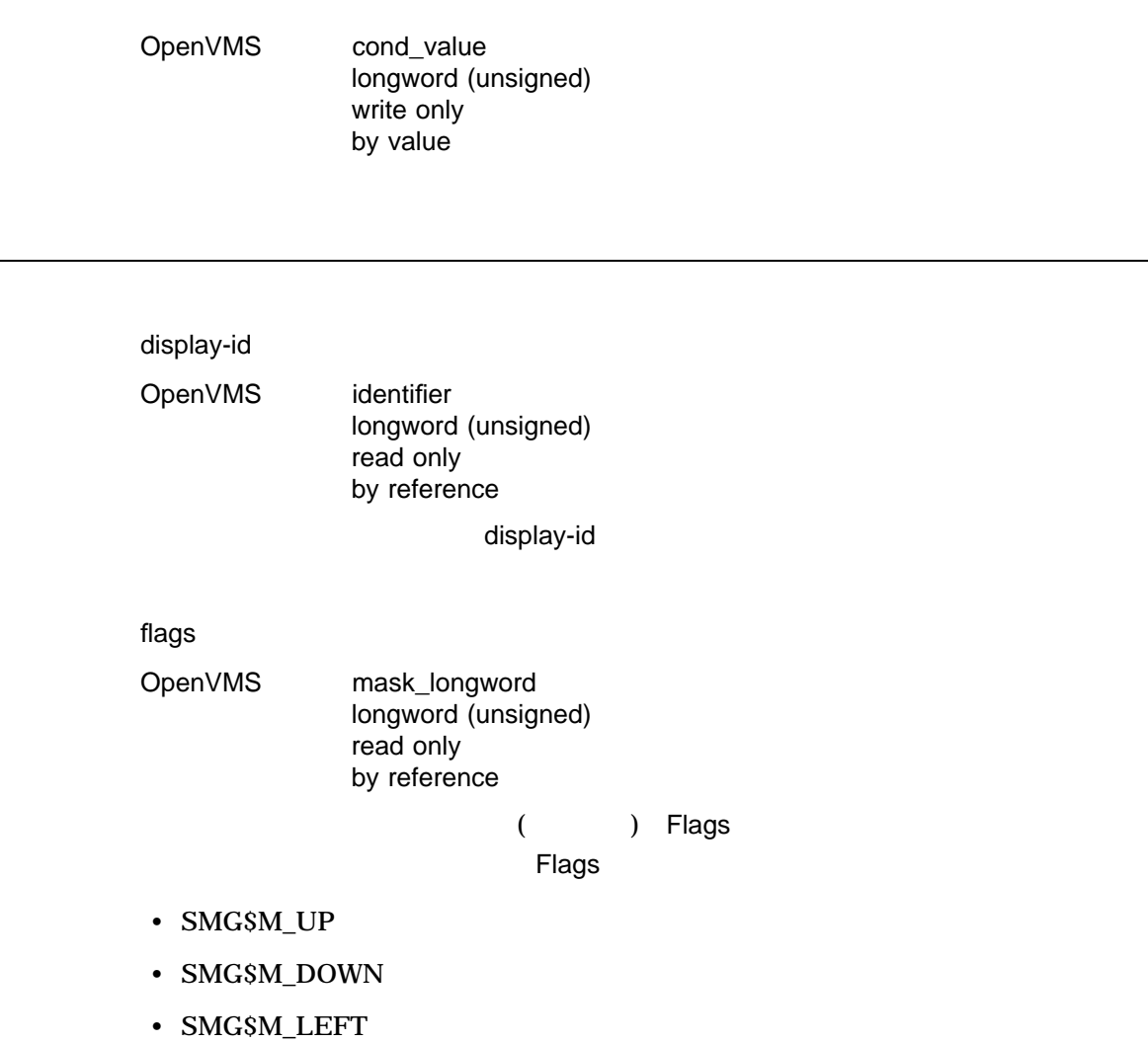

#### • SMG\$M\_RIGHT

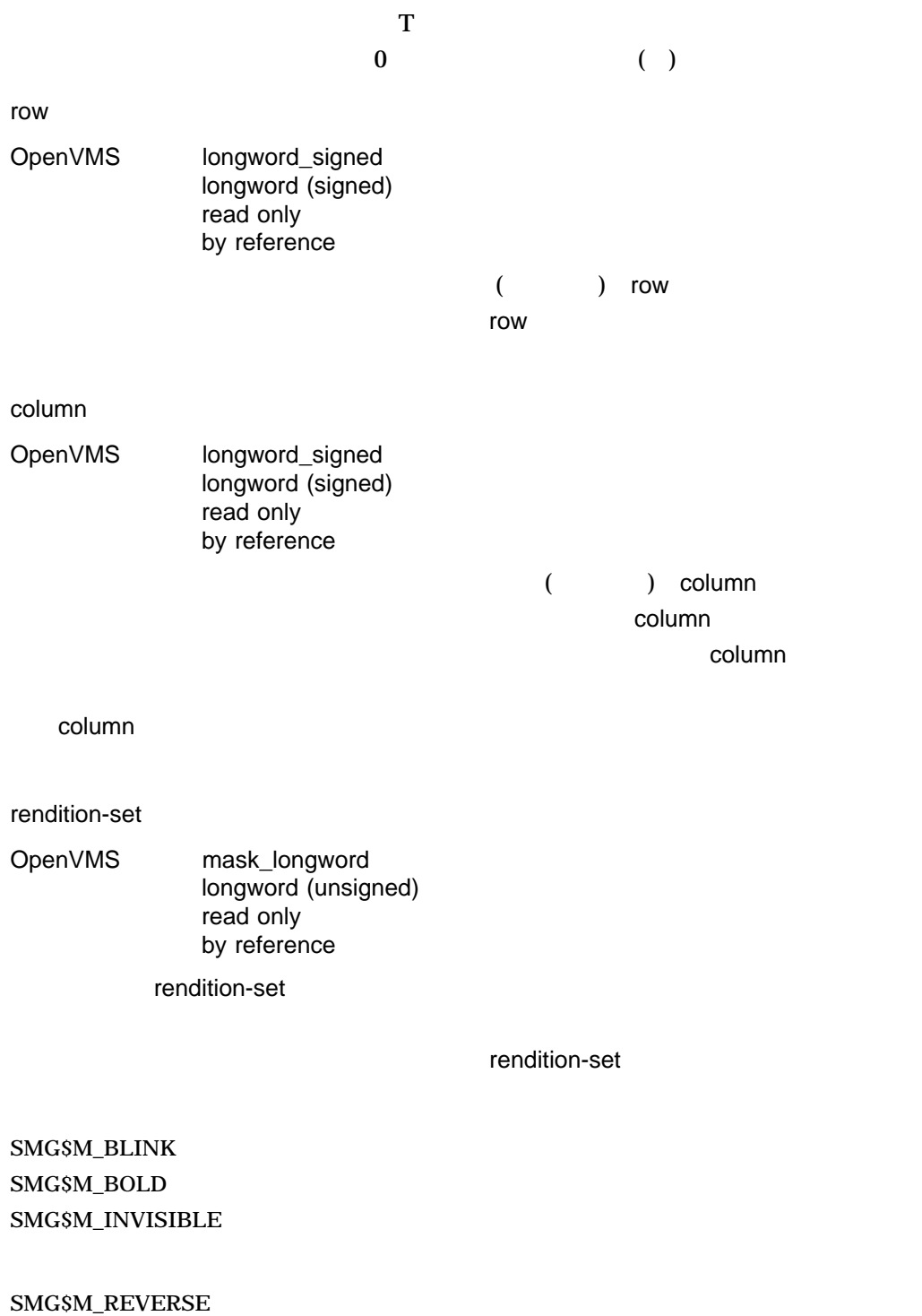

SMG\$M\_UNDERLINE SMG\$M\_USER1 SMG\$M\_USER8

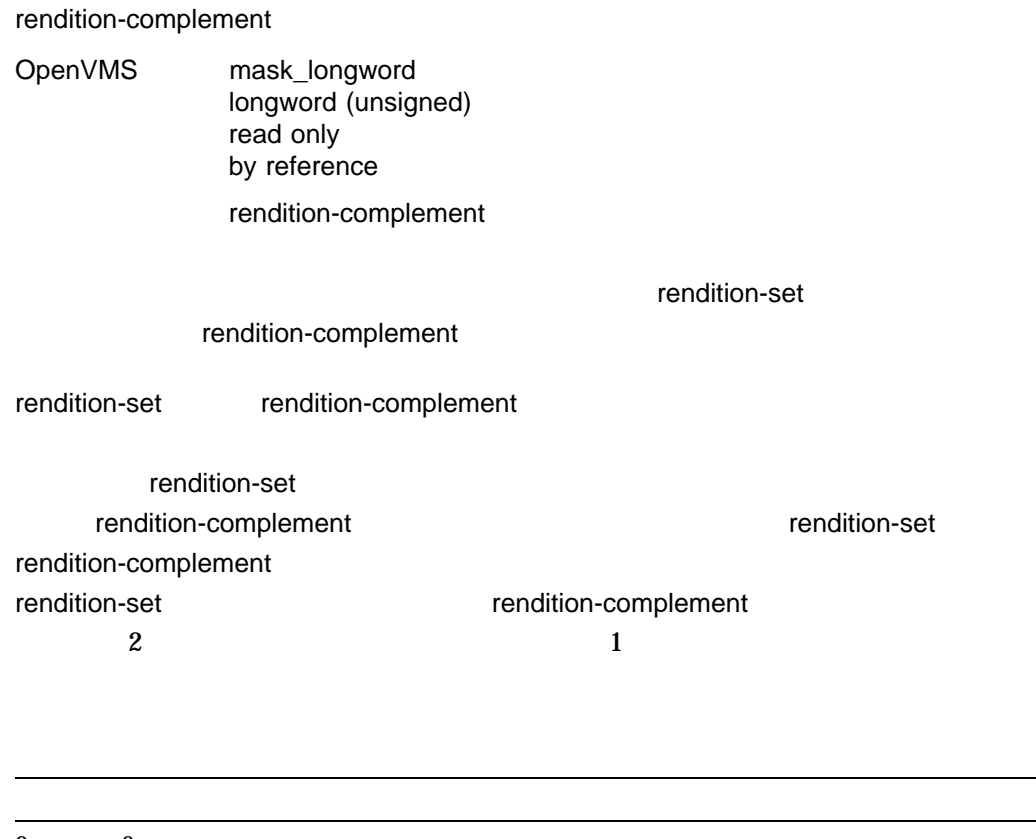

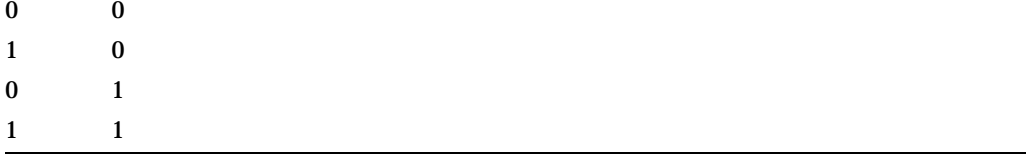

#### SMG\$DRAW\_CHAR

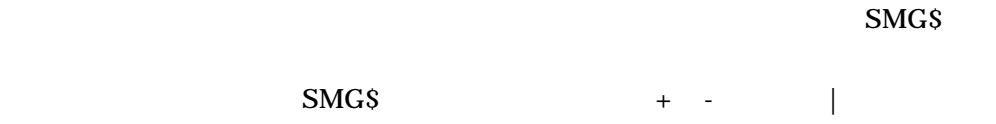

す。column 引数が全角文字の右半分の位置になる場合,その文字の左半分は未定義

 $\mathsf{column}$ 

SS\$\_NORMAL SMG\$\_INVCOL SMG\$\_INVROW SMG\$\_WRONUMARG

```
1. C_{+}C This FORTRAN example demonstrates the use of
    C SMG$DRAW_CHAR to use the terminal line drawing
    C characters.
    C-IMPLICIT INTEGER (A-Z)
     INCLUDE '($SMGDEF)'
     s = SMG$CREATE PASTEBOARD(p id)
     IF (.NOT. s) CALL LIB$SIGNAL(%VAL(s))
     s = SMG$CREATE_VIRTUAL_DISPLAY(17,7,d_id,SMG$M_BORDER)
     IF (NOT. s) CALL LIBSSIGNAL(\text{SVAL}(s))s = SMG$PASTE VIRTUAL DISPLAY(did,pid,4,30)IF (NOT. s) CALL LIBSSIGNAL(\sqrt[8]{AL(s)})s = SMG$SET CURSOR REL(did,1,3)IF (.NOT. s) CALL LIB$SIGNAL(%VAL(s))
     s = SMG$DRAW_CHAR(d_id,SMG$M_UP,1,4,SMG$M_BOLD)
     IF (.NOT. s) CALL LIB$SIGNAL(%VAL(s))
     s = SMG$DRAWCHAR(d id, SMG$M DOWN, 2, 4, 0, SMG$M REVERSE)
     IF (.NOT. s) CALL LIB$SIGNAL(%VAL(s))
     s = SMG$DRAW_CHAR(d_id,SMG$M_LEFT,3,4,SMG$M_BLINK)
     IF (.NOT. s) CALL LIB$SIGNAL(%VAL(s))
     s = SMG$DRAW CHAR(did, SMG$M<sub>RIGHT</sub>, 4, 4, 0, 0)IF (.NOT. s) CALL LIB$SIGNAL(%VAL(s))
     s = SMG$DRAW CHAR(d id, SMG$M UP + SMG$M DOWN, 5)
     IF (.NOT. s) CALL LIB$SIGNAL(%VAL(s))
     s = SMG$DRAW CHAR(d id, SMG$M UP + SMG$M LEFT, 6)
     IF (.NOT. s) CALL LIB$SIGNAL(%VAL(s))
     s = SMG$DRAW CHAR(d id, SMG$M UP + SMG$M RIGHT, 7)
     IF (.NOT. s) CALL LIB$SIGNAL(%VAL(s))
     s = SMG$DRAW CHAR(d id, SMG$M DOWN + SMG$M LEFT, 8)
     IF (.NOT. s) CALL LIB$SIGNAL(%VAL(s))
     s = SMG$DRAW CHAR(d id, SMG$M DOWN + SMG$M RIGHT, 9)
     IF (.NOT. s) CALL LIB$SIGNAL(%VAL(s))
     s = SMG$DRAW CHAR(did, SMG$M LEFT + SMG$M RIGHT,10)IF (.NOT. s) CALL LIB$SIGNAL(%VAL(s))
     s = SMG$DRAW CHAR(d id, SMG$M UP + SMG$M DOWN + SMG$M LEFT, 11)
     IF (.NOT. s) CALL LIB$SIGNAL(%VAL(s))
     s = SMG$DRAW_CHAR(d_id,SMG$M_UP + SMG$M_DOWN + SMG$M_RIGHT,12)
     IF (.NOT. s) CALL LIB$SIGNAL(%VAL(s))
```
s = SMG\$DRAW\_CHAR(d\_id,SMG\$M\_DOWN + SMG\$M\_LEFT + SMG\$M\_RIGHT,13) IF (.NOT. s) CALL LIB\$SIGNAL(%VAL(s)) s = SMG\$DRAW\_CHAR(d\_id,SMG\$M\_UP + SMG\$M\_LEFT + SMG\$M\_RIGHT,14) IF (.NOT. s) CALL LIB\$SIGNAL(%VAL(s)) s = SMG\$DRAW CHAR(d id, SMG\$M UP + SMG\$M\_DOWN + SMG\$M\_RIGHT + 1  $SMG$$ M $I$  LEFT, 15) IF (.NOT. s) CALL LIB\$SIGNAL(%VAL(s))  $s = SMG$DRAW CHAR(did,0,16)$ IF (.NOT. s) CALL LIB\$SIGNAL(%VAL(s)) END

 $\mathbf 1$ 

### SMG\$DRAW\_LINE Draw a Line

Draw a Line

SMG\$DRAW\_LINE *display-id ,start-row ,start-column ,end-row ,end-column [,rendition-set] [,rendition-complement]*

OpenVMS cond\_value longword (unsigned) write only by value

display-id

OpenVMS identifier longword (unsigned) read only by reference

display-id

#### SMG\$CREATE\_VIRTUAL\_DISPLAY

#### start-row

OpenVMS longword\_signed longword (signed) read only by reference

 $\mathsf{start}\text{-}\mathsf{row}$ 

start-column

#### OpenVMS longword\_signed

longword (signed)

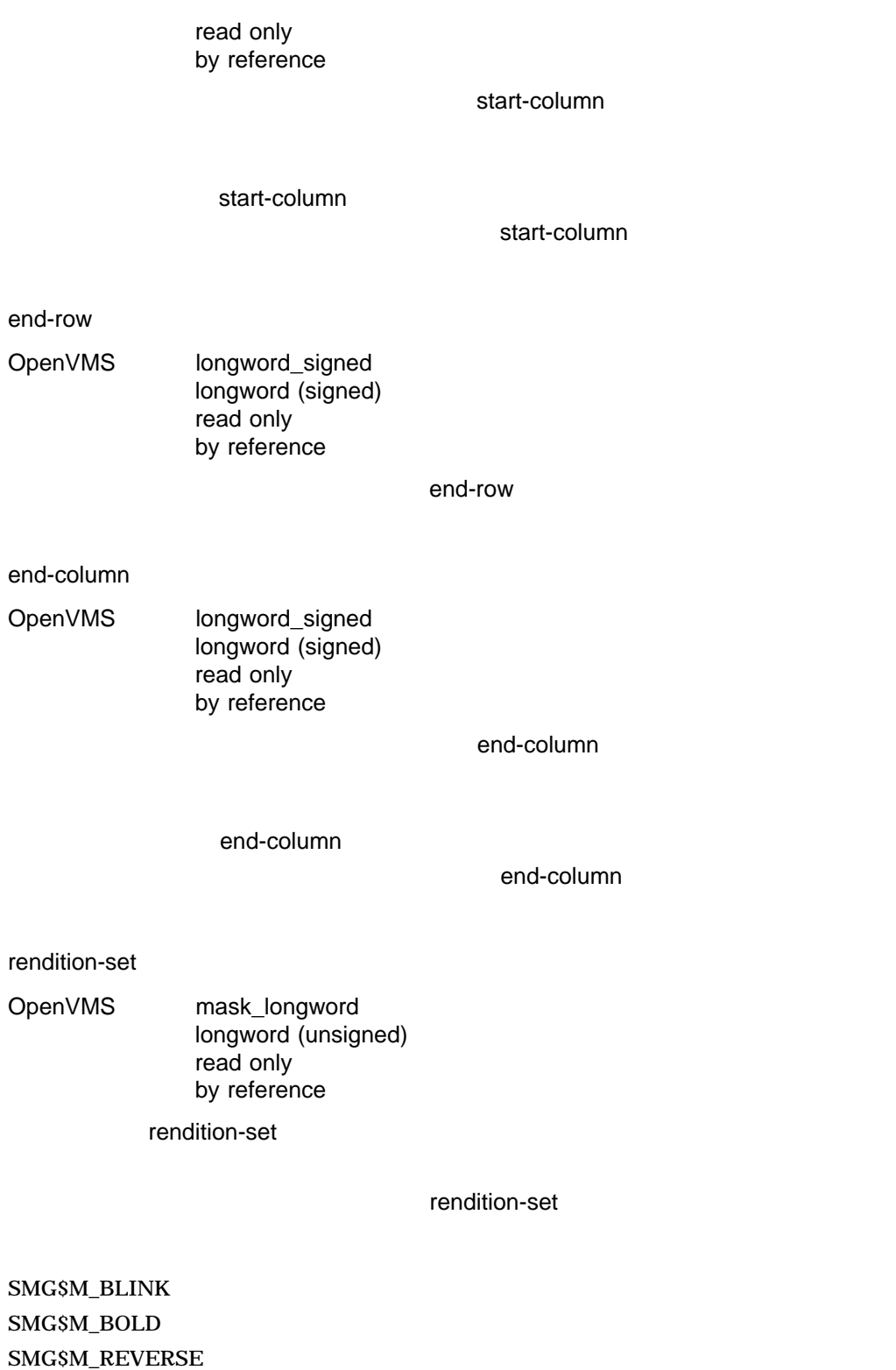

SMG\$M\_UNDERLINE

SMG\$M\_INVISIBLE

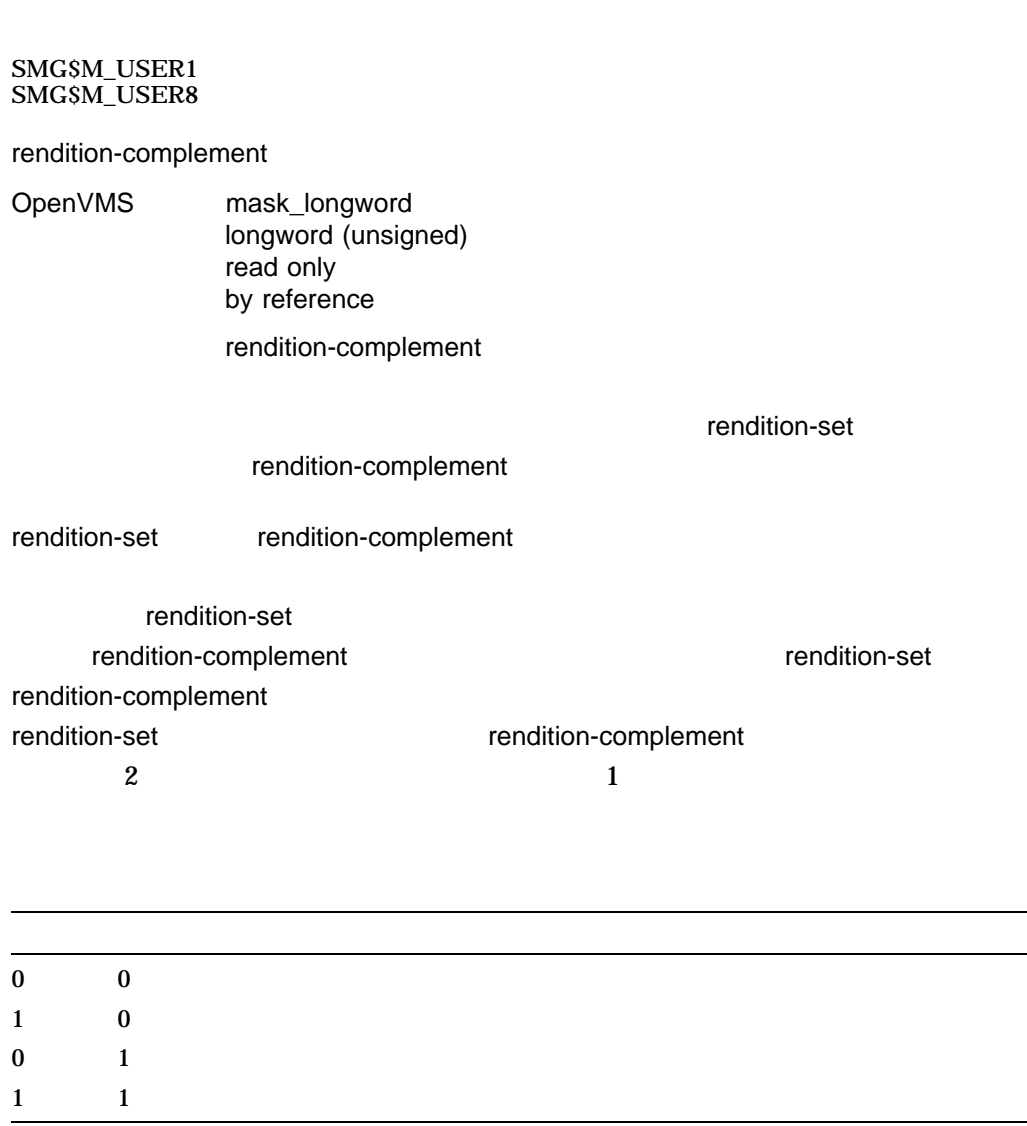

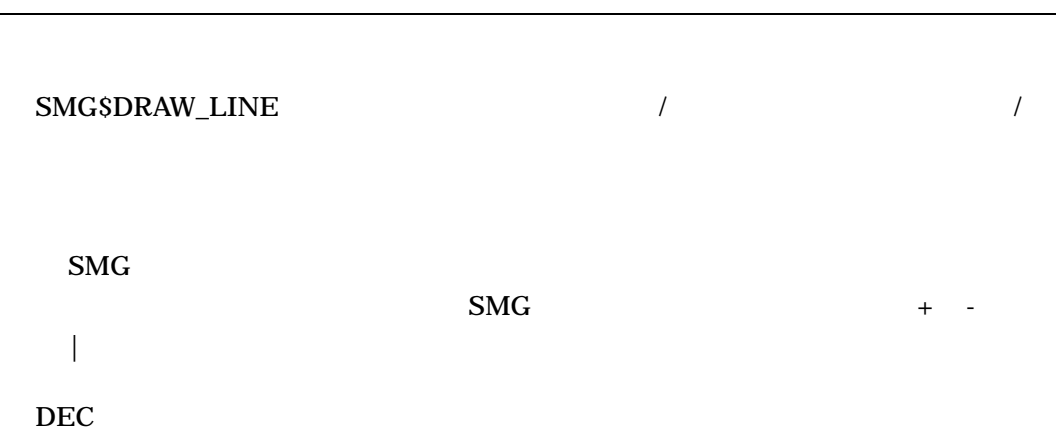

SS\$\_NORMAL SMG\$\_DIALINNOT SMG\$\_INVCOL

SMG\$\_INVDIS\_ID display-id SMG\$\_INVROW

SMG\$\_WRONUMARG

1.  $C_{+}$ C This FORTRAN example program demonstrates the use of SMG\$DRAW\_LINE.  $C-$ INTEGER SMG\$CREATE\_VIRTUAL\_DISPLAY, SMG\$CREATE\_PASTEBOARD INTEGER SMG\$PASTE\_VIRTUAL\_DISPLAY, SMG\$DRAW\_LINE INTEGER DISPLAY1, PASTE1, ROWS, COLUMNS, BORDER, STATUS  $C+$ C First, create the virtual display using SMG\$CREATE VIRTUAL DISPLAY. C To give it a border, set BORDER = 1. No border would be BORDER =  $0$ .  $C ROWS = 7$ COLUMNS = 50  $BORDER = 1$ STATUS = SMG\$CREATE\_VIRTUAL\_DISPLAY 1 (ROWS, COLUMNS, DISPLAY1, BORDER) IF (.NOT. STATUS) CALL LIB\$SIGNAL(%VAL(STATUS))  $C+$ C Call SMG\$CREATE\_PASTEBOARD to create the pasteboard.  $C-$ STATUS = SMG\$CREATE PASTEBOARD (PASTE1) IF (.NOT. STATUS) CALL LIB\$SIGNAL(%VAL(STATUS))  $C+$ C Draw a vertical line using SMG\$DRAW\_LINE. C Start at row 2, column 20. End at row 6.  $C-$ STATUS = SMG\$DRAW\_LINE (DISPLAY1, 2, 20, 6, 20) IF (.NOT. STATUS) CALL LIB\$SIGNAL(%VAL(STATUS))
```
C+C Now, use SMG$DRAW_LINE to draw a vertical line.
C Start at row 6, column 40. End at row 2.
C This is similar to the line drawn above, but we are drawing the
C line in the reverse direction.
C-STATUS = SMG$DRAW_LINE (DISPLAY1, 6, 40, 2, 40)
       IF (.NOT. STATUS) CALL LIB$SIGNAL(%VAL(STATUS))
C+C Draw a horizontal line now, again calling SMG$DRAW_LINE.
C Start at row 4, column 8. End at column 50.
C-STATUS = SMG$DRAW_LINE (DISPLAY1, 4, 8, 4, 50)
       IF (.NOT. STATUS) CALL LIB$SIGNAL(%VAL(STATUS))
C+C Paste the virtual display using SMG$PASTE_VIRTUAL_DISPLAY.
C-STATUS = SMG$PASTE VIRTUAL DISPLAY ( DISPLAY1, PASTE1, 4, 15)
       IF (.NOT. STATUS) CALL LIB$SIGNAL(%VAL(STATUS))
       END
    FORTRAN 8–14
```
# 8–14 SMG\$DRAW\_LINE FORTRAN

ZK−4110−GE

# SMG\$DRAW\_RECTANGLE Draw a Rectangle

Draw a Rectangle

SMG\$DRAW\_RECTANGLE *display-id ,start-row ,start-column ,end-row ,end-column [,rendition-set] [,rendition-complement]*

OpenVMS cond\_value longword (unsigned) write only by value

display-id

OpenVMS identifier longword (unsigned) read only by reference

display-id

### SMG\$CREATE\_VIRTUAL\_DISPLAY

### start-row

OpenVMS longword\_signed longword (signed) read only by reference

 $\frac{1}{2}$  start-row  $\frac{1}{2}$  start-row  $\frac{1}{2}$ 

start-column

### OpenVMS longword\_signed

longword (signed)

### SMG\$DRAW\_RECTANGLE

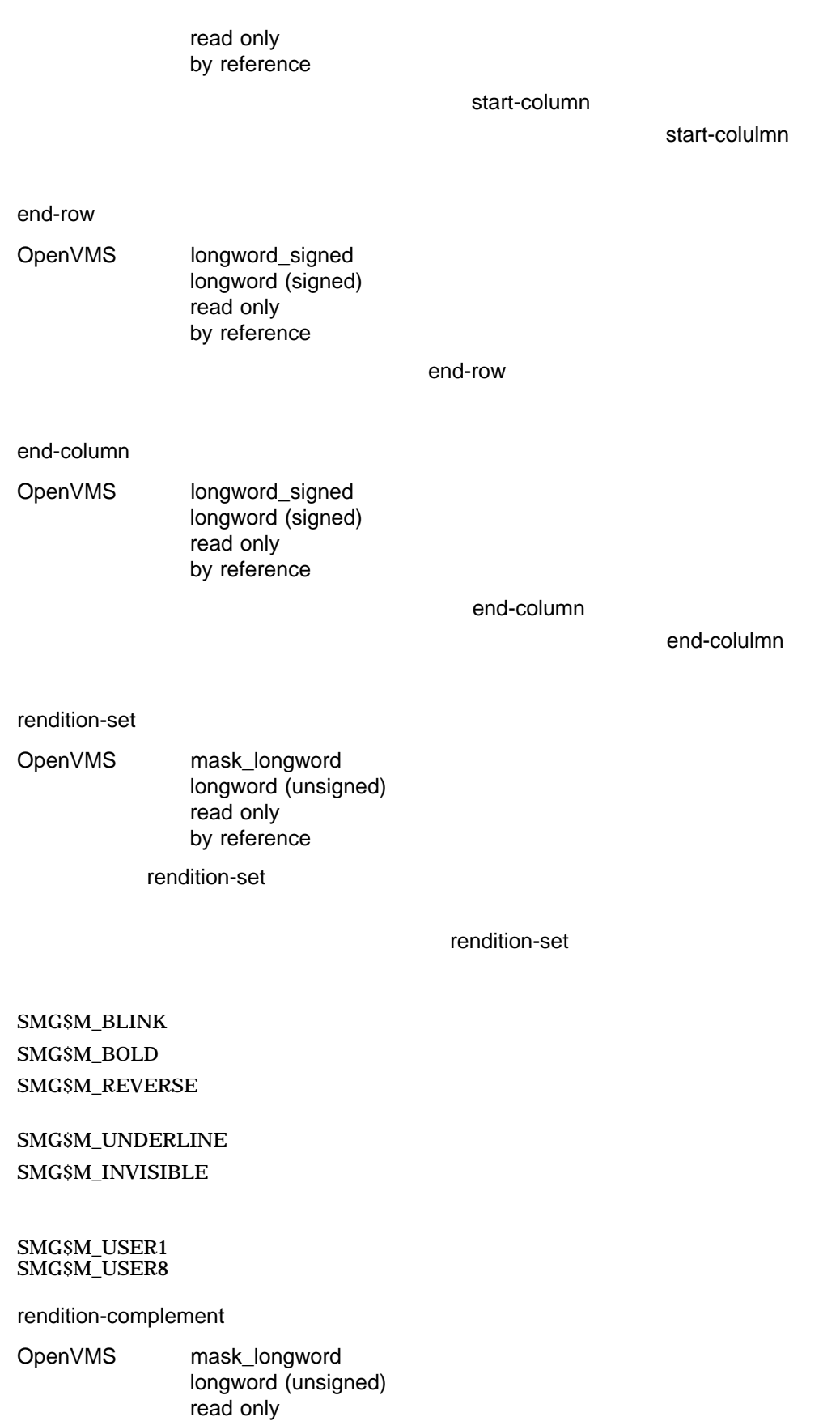

by reference rendition-complement rendition-set rendition-complement rendition-set rendition-complement rendition-set rendition-complement non-rendition-set rendition-set rendition-complement rendition-set network and the method of the rendition-complement  $2$  and  $1$ 

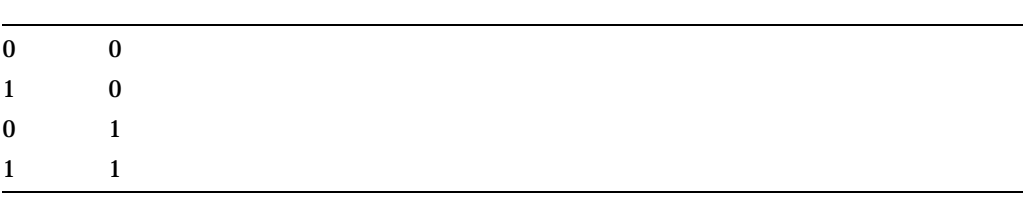

SMG\$DRAW\_RECTANGLE

 $\mathbf{S}\mathbf{M}\mathbf{G}$  $\text{SMG}$  + - -,  $\vert$ DEC Super DEC

SS\$\_NORMAL SMG\$\_INVCOL

### SMG\$\_INVDIS\_ID display-id SMG\$\_INVROW

SMG\$\_WRONUMARG

1.

 $C+$ C This FORTRAN example program demonstrates the use of C SMG\$DRAW\_RECTANGLE. C C This routine creates a virtual display and uses SMG\$DRAW\_RECTANGLE C to draw a rectangle inside the bordered virtual display.  $C C+$ C Include the SMG definitions. In particular, we want SMG\$M\_BORDER.  $C-$ INCLUDE '(\$SMGDEF)' INTEGER SMG\$CREATE\_VIRTUAL\_DISPLAY, SMG\$CREATE\_PASTEBOARD INTEGER SMG\$PASTE\_VIRTUAL\_DISPLAY, SMG\$DRAW\_RECTANGLE INTEGER DISPLAY1, PASTE1, ROWS, COLUMNS, STATUS  $C_{+}$ C Create a virtual display with a border by calling C SMG\$CREATE\_VIRTUAL\_DISPLAY.  $C ROWS = 7$ COLUMNS = 50 STATUS = SMG\$CREATE VIRTUAL DISPLAY 1 (ROWS, COLUMNS, DISPLAY1, SMG\$M\_BORDER) IF (.NOT. STATUS) CALL LIB\$SIGNAL(%VAL(STATUS))  $C+$ C Use SMG\$CREATE\_PASTEBOARD to create the pasteboard.  $C-$ STATUS = SMG\$CREATE\_PASTEBOARD (PASTE1) IF (.NOT. STATUS) CALL LIB\$SIGNAL(%VAL(STATUS))  $C+$ C Using SMG\$DRAW RECTANGLE, draw a rectangle inside the bordered region.  $C-$ STATUS = SMG\$DRAW RECTANGLE (DISPLAY1, 2, 10, 6, 20) IF (.NOT. STATUS) CALL LIB\$SIGNAL(%VAL(STATUS))  $C_{+}$ C Paste the virtual display by calling SMG\$PASTE VIRTUAL DISPLAY.  $C-$ 

STATUS = SMG\$PASTE\_VIRTUAL\_DISPLAY ( DISPLAY1, PASTE1, 4, 15) IF (.NOT. STATUS) CALL LIB\$SIGNAL(%VAL(STATUS)) END

FORTRAN 8–15

8–15 SMG\$DRAW\_RECTANGLE FORTRAN

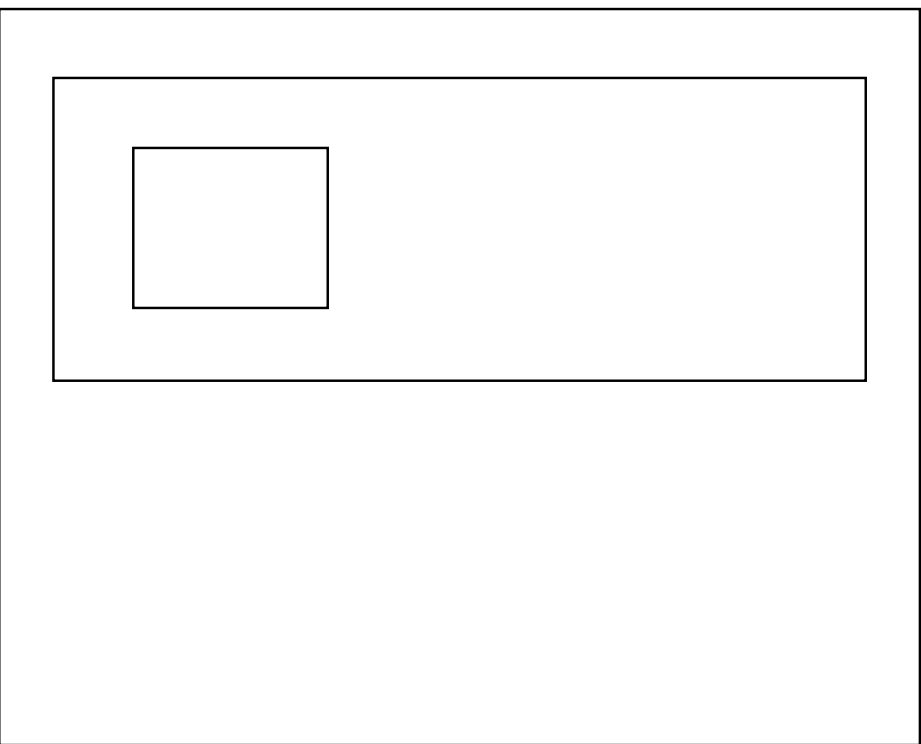

ZK−4111−GE

# SMG\$ENABLE\_UNSOLICITED\_INPUT Enable Unsolicited Input

Enable Unsolicited Input AST

SMG\$ENABLE\_UNSOLICITED\_INPUT *pasteboard-id ,AST-routine [,AST-argument]*

OpenVMS cond\_value

longword (unsigned) write only by value

pasteboard-id

OpenVMS identifier

longword (unsigned) read only by reference

pasteboard-id

### SMG\$CREATE\_PASTEBOARD

### AST-routine

OpenVMS ast\_procedure procedure entry mask read only by value

 $\overline{A}ST$ 

AST-routine

SMG\$ENABLE\_UNSOLICITED\_INPUT

 $\overline{6}$  and  $\overline{6}$  and  $\overline{6}$ 

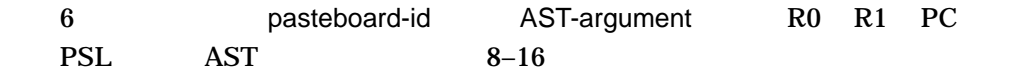

8-16 AST

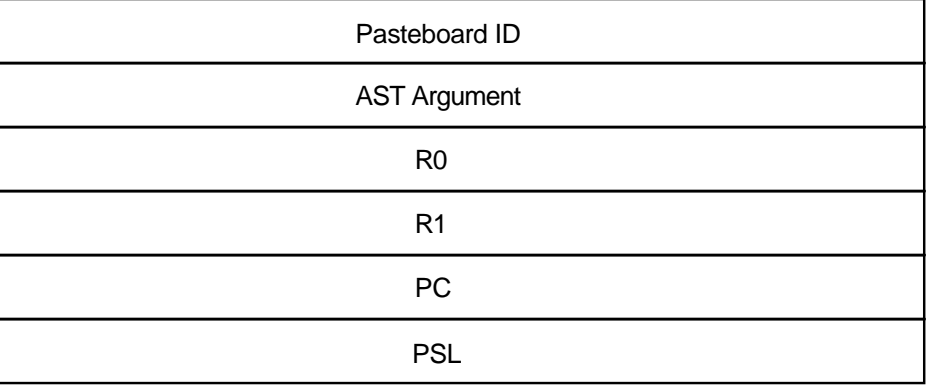

ZK−4802−GE

AST-argument OpenVMS user\_arg longword (unsigned) read only by value AST AST-argument AST-argument

### SMG\$ENABLE\_UNSOLICITED\_INPUT AST

 $\mathop{\rm AST}$ 

SMG\$READ\_COMPOSED\_LINE SMG\$READ\_KEYSTROKE SMG\$READ\_STRING SMG\$READ\_VERIFY

 $\frac{1}{2}$ 

### SMG\$ENABLE\_UNSOLICITED\_INPUT

 $\mathbf{S}\mathbf{M}\mathbf{G}$ 

 ${\small \bf SYSGEN} {\small \begin{array}{c} {\bf DEFMBXBUFQUO} \end{array}} {\small \begin{array}{c} {\bf DEFMBXBUPQUO} \end{array}} {\small \begin{array}{c} {\bf DEFMBXMXMSG} \end{array}}$ 

OpenVMS

I/O User's Reference Manual

SS\$\_NORMAL SMG\$\_INVPAS\_ID pasteboard-id SMG\$\_WRONUMARG

 $\mathbf 1$ 

\$QIOW

# SMG\$END\_DISPLAY\_UPDATE End Display Update

End Display Update

SMG\$END\_DISPLAY\_UPDATE *display-id*

- VMS : cond\_value
	- : longword (unsigned)
	- : write only
		- $:$  by value

display-id

OpenVMS identifier longword (unsigned) read only by reference

display-id

display-id SMG\$CREATE\_VIRTUAL\_DISPLAY

### SMG\$END\_DISPLAY\_UPDATE SMG\$BEGIN\_DISPLAY\_UPDATE

## SMG\$BEGIN\_DISPLAY\_UPDATE を呼び出すたびに,''バッチ・カウント''が増分さ SMG\$END\_DISPLAY\_UPDATE

### 0 SMG\$END\_DISPLAY\_UPDATE

SS\$\_NORMAL SMG\$\_BATSTIPRO SMG\$\_BATWASOFF SMG\$\_INVDIS\_ID display-id SMG\$\_WRONUMARG

# SMG\$END\_PASTEBOARD\_UPDATE End Pasteboard Update

End Pasteboard Update

SMG\$END\_PASTEBOARD\_UPDATE *pasteboard-id*

OpenVMS cond\_value longword (unsigned) write only by value

pasteboard-id

OpenVMS identifier longword (unsigned) read only by reference

pasteboard-id

SMG\$CREATE\_PASTEBOARD  $\overline{\phantom{a}}$ 

# SMG\$END\_PASTEBOARD\_UPDATE SMG\$BEGIN\_PASTEBOARD\_ **UPDATE**

SMG\$BEGIN\_PASTEBOARD\_UPDATE

すと,そのたびに ''バッチ・カウント''が増分されます。それに対し, SMG\$END\_

### PASTEBOARD\_UPDATE

 $\overline{0}$ 

0 SMG\$END\_PASTEBOARD\_UPDATE

SS\$\_NORMAL SMG\$\_BATSTIPRO SMG\$\_BATWASOFF SMG\$\_INVDIS\_ID display-id SMG\$\_WRONUMARG

# SMG\$ERASE\_CHARS Erase Characters

Erase Characters

SMG\$ERASE\_CHARS *display-id ,number-of-columns ,start-row ,start-column*

OpenVMS cond\_value longword (unsigned) write only by value

display-id

OpenVMS identifier longword (unsigned) read only by reference

display-id

### SMG\$CREATE\_VIRTUAL\_DISPLAY

number-of-columns

OpenVMS longword\_signed longword (signed) read only by reference

number-of-columns

start-row OpenVMS longword\_signed longword (signed) read only by reference start-row start-column OpenVMS longword\_signed longword (signed) read only by reference

start-column

### SMG\$ERASE\_CHARS

number-of-columns

DEC Super DEC

SS\$\_NORMAL SMG\$\_INVCOL

SMG\$\_INVDIS\_ID display-id SMG\$\_INVROW SMG\$\_WRONUMARG

```
1. C_{+}C This FORTRAN example demonstrates the use of SMG$ERASE_CHARS.
   \mathcal{C}C Include the SMG definitions. In particular, we want SMG$M_BORDER.
   C-IMPLICIT INTEGER (A-Z)
           INCLUDE '($SMGDEF)'
   C+C Create a virtual display with a border by calling
    C SMG$CREATE_VIRTUAL_DISPLAY.
   C-ROWS = 7COLUMNS = 50
          STATUS = SMG$CREATE VIRTUAL DISPLAY
        1 (ROWS, COLUMNS, DISPLAY1, SMG$M_BORDER)
           IF (.NOT. STATUS) CALL LIB$SIGNAL(%VAL(STATUS))
    C+C Call SMG$CREATE_PASTEBOARD to create the pasteboard.
    C-STATUS = SMG$CREATE PASTEBOARD (PASTE1)
           IF (.NOT. STATUS) CALL LIB$SIGNAL(%VAL(STATUS))
    C+C Using SMG$PUT CHARS, put data in the virtual display.
   C-STATUS = SMG$PUT_CHARS ( DISPLAY1,
        1 ' This virtual display has 7 rows and 50 columns.', 2, 1)
           IF (.NOT. STATUS) CALL LIB$SIGNAL(%VAL(STATUS))
           STATUS = SMG$PUT CHARS ( DISPLAY1,
        1 ' This is a bordered virtual display.', 4, 1)
           IF (.NOT. STATUS) CALL LIB$SIGNAL(%VAL(STATUS))
           STATUS = SMG$PUT CHARS ( DISPLAY1,
        1 ' SMG$PUT CHARS puts data in this virtual display.', 6, 1)
           IF (.NOT. STATUS) CALL LIB$SIGNAL(%VAL(STATUS))
    C+C Call SMG$PASTE VIRTUAL DISPLAY to paste the virtual display.
    C-
           STATUS = SMG$PASTE VIRTUAL DISPLAY ( DISPLAY1, PASTE1, 4, 15)
           IF (.NOT. STATUS) CALL LIB$SIGNAL(%VAL(STATUS))
   C_{+}C Erase 4 characters on row 4 starting from character (column) 14 by
   C calling SMG$ERASE CHARS. This will remove the characters "rder"
   C from the word "bordered".
   C-
```
STATUS = SMG\$ERASE\_CHARS ( DISPLAY1, 4, 4, 14) IF (.NOT. STATUS) CALL LIB\$SIGNAL(%VAL(STATUS)) END

FORTRAN 8–17

### 8-17 SMG\$ERASE\_CHARS

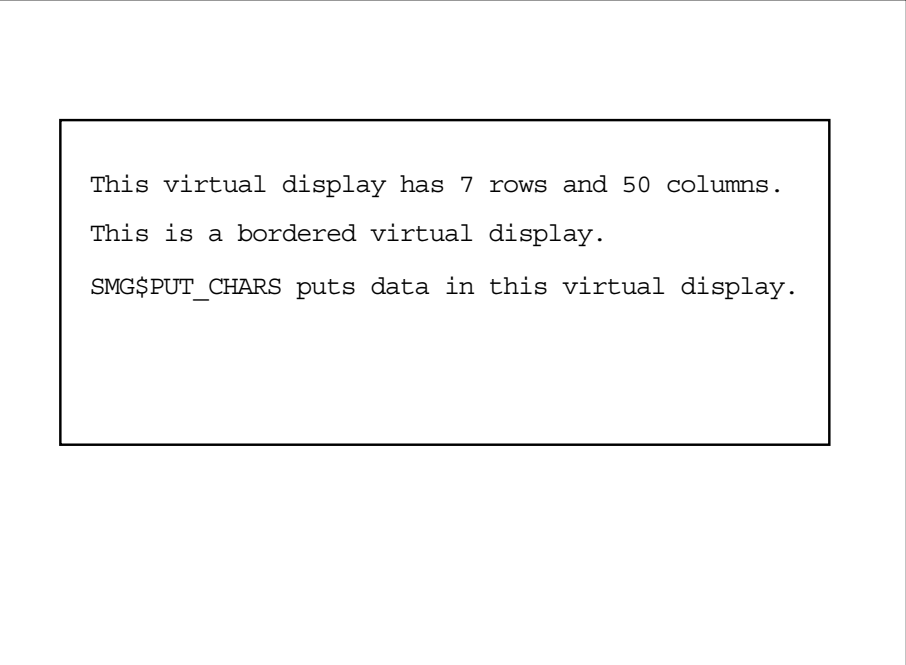

ZK−4105−GE

### SMG\$ERASE\_CHARS 8-18

### 8-18 SMG\$ERASE\_CHARS

This is a bo ed virtual display. This virtual display has 7 rows and 50 columns.

SMG\$PUT\_CHARS puts data in this virtual display.

ZK−4113−GE

# SMG\$ERASE\_COLUMN Erase Column from Display

Erase Column From Display

SMG\$ERASE\_COLUMN *display-id [,start-row] [,column-number] [,end-row]*

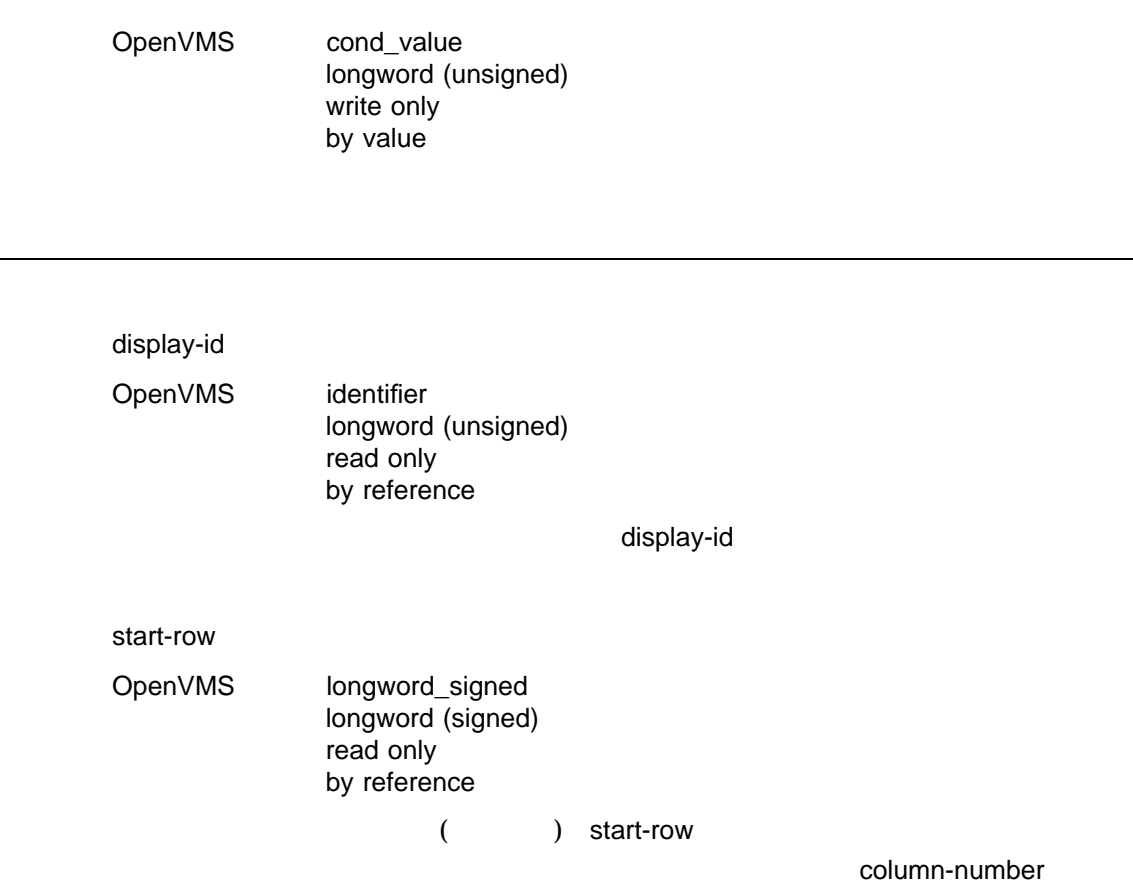

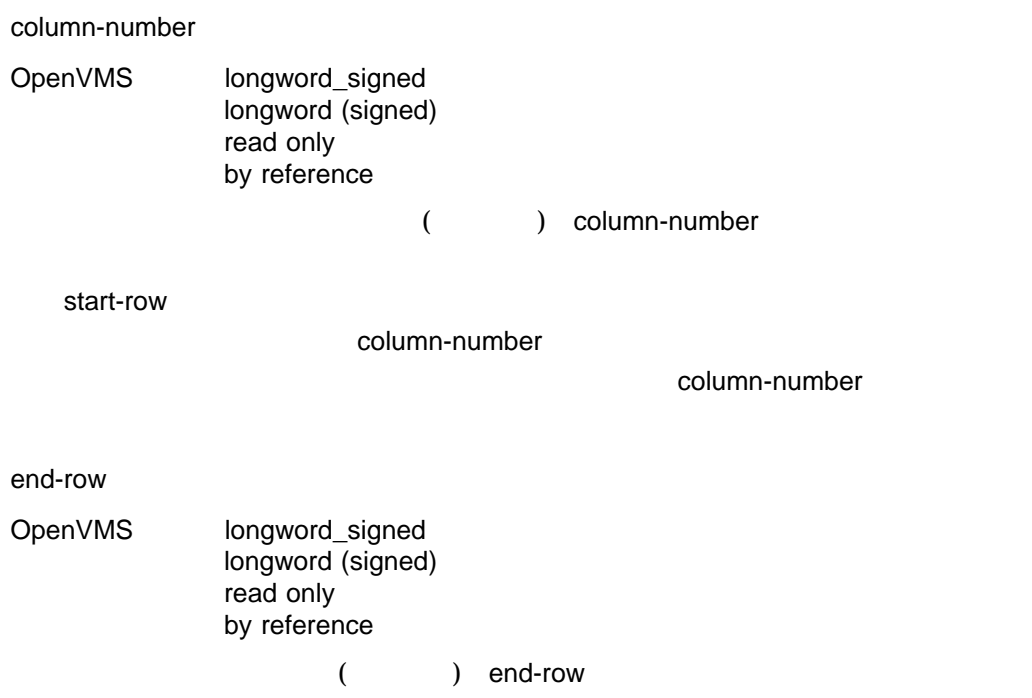

### SMG\$ERASE\_COLUMN

DEC Super DEC

SS\$\_NORMAL SMG\$\_INVCOL

SMG\$\_INVDIS\_ID display-id SMG\$\_INVROW

SMG\$\_WRONUMARG

# SMG\$ERASE\_DISPLAY Erase Virtual Display

Erase Virtual Display

SMG\$ERASE\_DISPLAY *display-id [,start-row] [,start-column] [,end-row] [,end-column]*

OpenVMS cond\_value

longword (unsigned) write only by value

display-id

OpenVMS identifier

longword (unsigned) read only by reference

display-id

### SMG\$CREATE\_VIRTUAL\_DISPLAY

### start-row

OpenVMS longword\_signed longword (signed) read only by reference

 $stat$ -row  $stat$ -row  $sl$ 

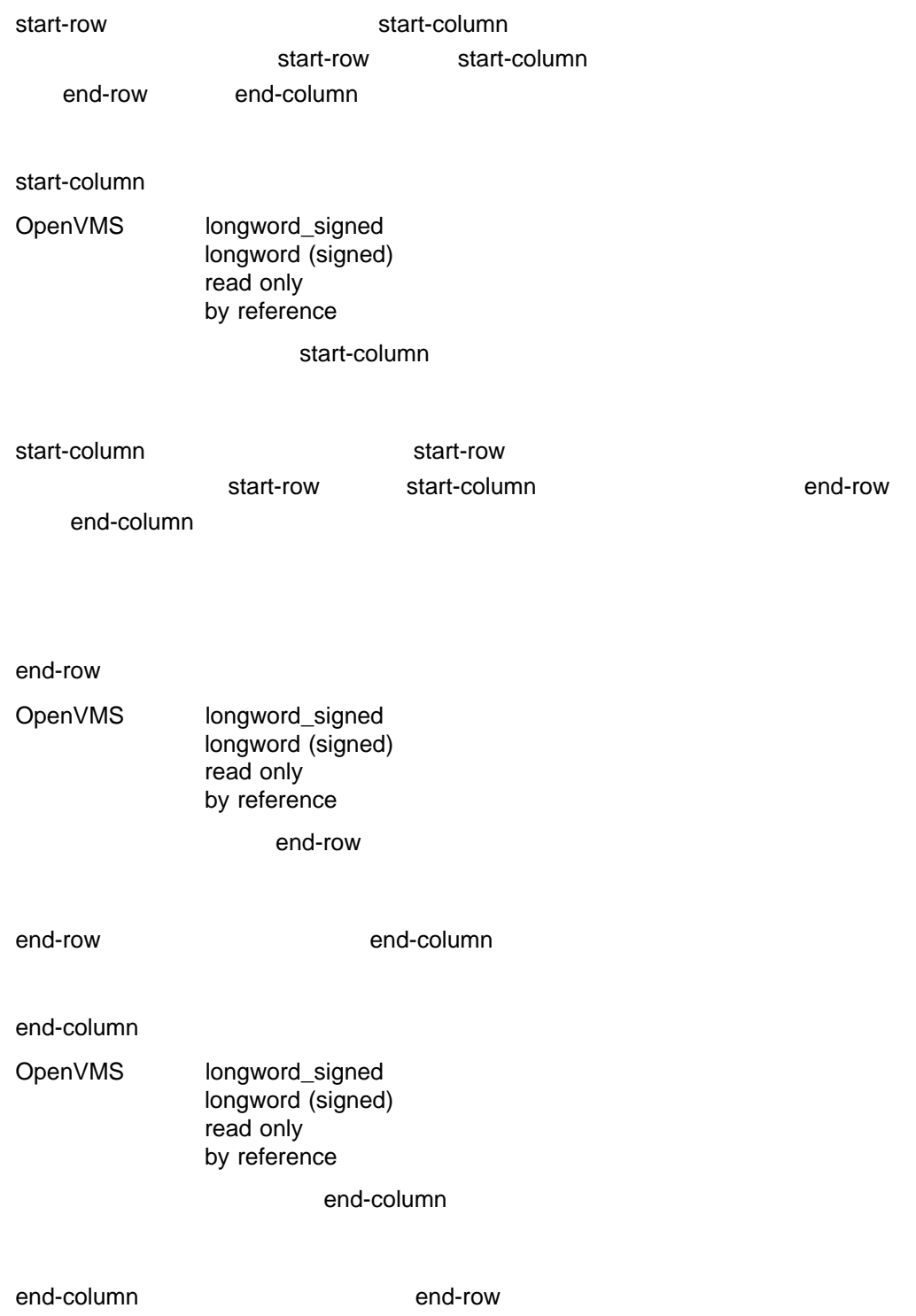

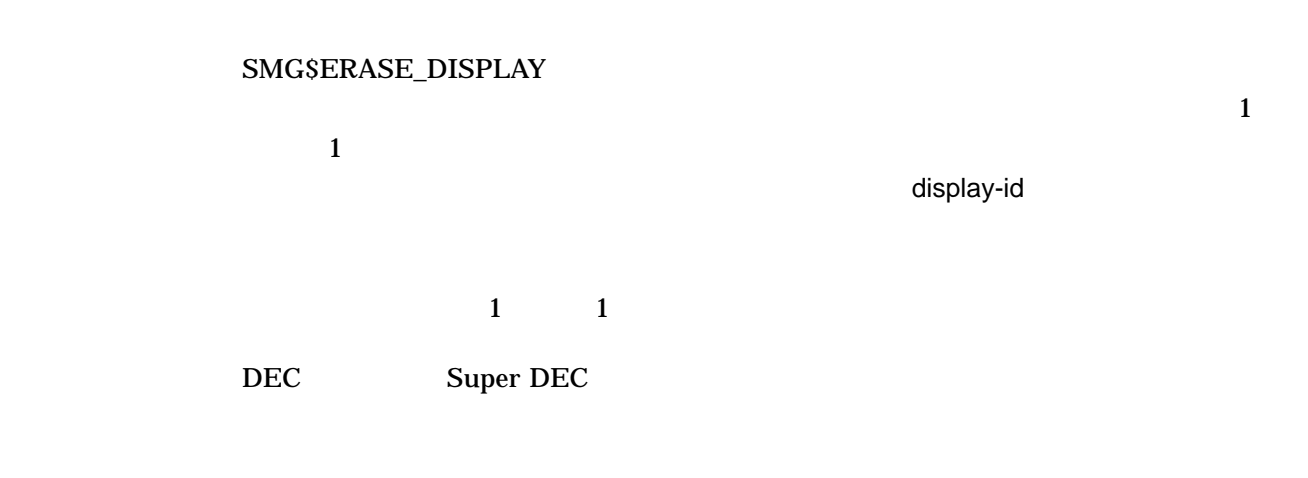

SS\$\_NORMAL SMG\$\_INVCOL

SMG\$\_INVDIS\_ID display-id SMG\$\_INVROW

SMG\$\_WRONUMARG

```
1.
    C+C This FORTRAN example program demonstrates the use of SMG$ERASE_DISPLAY.
    \mathbb{C}-IMPLICIT INTEGER (A-Z)
    \mathbb{C}+C Call SMG$CREATE_VIRTUAL_DISPLAY to create the virtual
    C display. To give it a border, set BORDER = 1.
    C No border would be BORDER = 0.
    C-ROWS = 7COLUMNS = 50
            BORDER = 1
```

```
STATUS = SMG$CREATE_VIRTUAL_DISPLAY
    1 (ROWS, COLUMNS, DISPLAY1, BORDER)
       IF (.NOT. STATUS) CALL LIB$SIGNAL(%VAL(STATUS))
C+C Using SMG$CREATE_PASTEBOARD, create the pasteboard.
C-STATUS = SMG$CREATE PASTEBOARD (PASTE1)
       IF (.NOT. STATUS) CALL LIB$SIGNAL(%VAL(STATUS))
C+C Call SMG$PUT CHARS to put data in the virtual display.
C-STATUS = SMG$PUT CHARS ( DISPLAY1,
    1 ' This virtual display has 7 rows and 50 columns.', 2, 1)
       IF (.NOT. STATUS) CALL LIB$SIGNAL(%VAL(STATUS))
       STATUS = SMG$PUT CHARS ( DISPLAY1,
    1 ' This is a bordered virtual display.', 4, 1)
       IF (.NOT. STATUS) CALL LIB$SIGNAL(%VAL(STATUS))
      STATUS = SMG$PUT_CHARS ( DISPLAY1,
    1 ' SMG$PUT CHARS puts data in this virtual display.', 6, 1)
       IF (.NOT. STATUS) CALL LIB$SIGNAL(%VAL(STATUS))
C+C Paste the virtual display by calling SMG$PASTE VIRTUAL DISPLAY.
C-STATUS = SMG$PASTE VIRTUAL DISPLAY ( DISPLAY1, PASTE1, 4, 15)
       IF (.NOT. STATUS) CALL LIB$SIGNAL(%VAL(STATUS))
C+C Call SMG$ERASE_DISPLAY to erase the display from row 2,
C column 6, through row 4, column 28.
C-STATUS = SMG$ERASE_DISPLAY ( DISPLAY1, 2, 6, 4, 28)
       IF (.NOT. STATUS) CALL LIB$SIGNAL(%VAL(STATUS))
       END
```
FORTRAN 8–19

8-19 SMG\$ERASE\_DISPLAY FORTRAN

SMG\$PUT\_CHARS puts data in this virtual display. This is a bordered virtual display. This virtual display has 7 rows and 50 columns.

ZK−4105−GE

SMG\$ERASE\_DISPLAY 8-20

### 8-20 SMG\$ERASE\_DISPLAY

This

display.

SMG\$PUT\_CHARS puts data in this virtual display.

ZK−4115−GE

# SMG\$ERASE\_LINE Erase Line

Erase Line 1 the 2 formula 2 formula 1 formula 2 formula 2 formula 2 formula 2 formula 2 formula 2 formula 2 formula 2 formula 2 formula 2 formula 2 formula 2 formula 2 formula 2 formula 2 formula 2 formula 2 formula 2 for

SMG\$ERASE\_LINE *display-id [,start-row] [,start-column]*

OpenVMS cond\_value

longword (unsigned) write only by value

display-id

OpenVMS identifier longword (unsigned) read only by reference

display-id

### SMG\$CREATE\_VIRTUAL\_DISPLAY

start-row

OpenVMS longword\_signed longword (signed) read only by reference

 $stat$ -row  $=$ 

start-column

start-column

OpenVMS longword\_signed longword (signed) read only by reference start-column

start-row

SMG\$ERASE\_LINE

SMG\$ERASE\_LINE

DEC Super DEC

SS\$\_NORMAL SMG\$\_INVCOL

SMG\$\_INVDIS\_ID display-id SMG\$\_INVROW

SMG\$\_WRONUMARG

```
1.
   C+C This FORTRAN example program demonstrates the use of
   C SMG$ERASE_LINE.
   C-IMPLICIT INTEGER (A-Z)
           INCLUDE '($SMGDEF)'
   C_{+}C Use SMG$CREATE_VIRTUAL_DISPLAY to create a virtual display
   C with a border.
   C-ROWS = 7COLUMNS = 50
          STATUS = SMG$CREATE_VIRTUAL_DISPLAY
        1 (ROWS, COLUMNS, DISPLAY1, SMG$M_BORDER)
           IF (.NOT. STATUS) CALL LIB$SIGNAL(%VAL(STATUS))
    C+C Call SMG$CREATE_PASTEBOARD to create the pasteboard.
   C-STATUS = SMG$CREATE PASTEBOARD (PASTE1)
           IF (.NOT. STATUS) CALL LIB$SIGNAL(%VAL(STATUS))
    C+C Put data in the virtual display by calling SMG$PUT_CHARS.
   C-STATUS = SMG$PUT_CHARS ( DISPLAY1,
        1 ' This virtual display has 7 rows and 50 columns.', 2, 1)
           IF (.NOT. STATUS) CALL LIB$SIGNAL(%VAL(STATUS))
           STATUS = SMG$PUT_CHARS ( DISPLAY1,
        1 ' This is a bordered virtual display.', 4, 1)
           IF (.NOT. STATUS) CALL LIB$SIGNAL(%VAL(STATUS))
           STATUS = SMG$PUT_CHARS ( DISPLAY1,
        1 ' SMG$PUT CHARS puts data in this virtual display.', 6, 1)
           IF (.NOT. STATUS) CALL LIB$SIGNAL(%VAL(STATUS))
```

```
C+C Use SMG$PASTE VIRTUAL DISPLAY to paste the virtual display.
\mathbb{C}-STATUS = SMG$PASTE VIRTUAL DISPLAY ( DISPLAY1, PASTE1, 4, 15)
        IF (.NOT. STATUS) CALL LIB$SIGNAL(%VAL(STATUS))
C+C Call SMG$ERASE_LINE to erase line 2, and then again to
C erase the last<sup>4</sup> words on line 4.
C-STATUS = SMG$ERASE_LINE ( DISPLAY1, 2, 1)
        IF (.NOT. STATUS) CALL LIB$SIGNAL(%VAL(STATUS))
        STATUS = SMG$ERASE_LINE ( DISPLAY1, 4, 9)
        IF (.NOT. STATUS) CALL LIB$SIGNAL(%VAL(STATUS))
        END
```
FORTRAN  $8-21$ 

### 8–21 SMG\$ERASE\_LINE FORTRAN

```
SMG$PUT CHARS puts data in this virtual display.
This is a bordered virtual display.
This virtual display has 7 rows and 50 columns.
```
ZK−4108−GE

### SMG\$ERASE\_LINE 22

### 8-22 SMG\$ERASE\_LINE

This is

SMG\$PUT\_CHARS puts data in this virtual display.

ZK−4117−GE

# SMG\$ERASE\_PASTEBOARD Erase Pasteboard

Erase Pasteboard

SMG\$ERASE\_PASTEBOARD *pasteboard-id*

OpenVMS cond\_value

longword (unsigned) write only by value

pasteboard-id

OpenVMS identifier longword (unsigned) read only by reference

pasteboard-id

### SMG\$CREATE\_PASTEBOARD

### SMG\$ERASE\_PASTEBOARD

 $(1 \qquad 1 \qquad)$ 

 $\mathbf{S}\mathbf{M}\mathbf{G}$ 

SS\$\_NORMAL SMG\$\_BATWAS\_ON SMG\$\_INVPAS\_ID pasteboard-id SMG\$\_WRONUMARG SS\$\_xxxx \$QIOW

```
1.
   C+C This FORTRAN example program demonstrates the use of
   C SMG$ERASE_PASTEBOARD.
   C-IMPLICIT INTEGER*4 (A-Z)
           CHARACTER*80 OUT_STR,TRIM_STR
           CHARACTER*18 PROMPT /'Please enter data '/
           SMG$M_BOLD = 1SMG$M REVERSE = 2
           SMG$M BLINK = 4
           SMG$M_UNDERLINE = 8
   C+C Establish the terminal keyboard as the virtual keyboard
   C by calling SMG$CREATE VIRTUAL KEYBOARD.
   C-STATUS = SMG$CREATE VIRTUAL KEYBOARD(KEYBOARD ID,,,)
           IF (.NOT. STATUS) CALL LIB$STOP(%VAL(STATUS))
   C+C Establish the terminal screen as a pasteboard using
   C SMG$CREATE_PASTEBOARD.
   C-STATUS = SMG$CREATE PASTEBOARD (NEW PID,,,)
           IF (.NOT. STATUS) CALL LIB$STOP(%VAL(STATUS))
   C+C Establish a virtual display region by
   C calling SMG$CREATE_VIRTUAL_DISPLAY.
   C-STATUS = SMG$CREATE VIRTUAL DISPLAY (5,80,DISPLAY ID,,,)
           IF (.NOT. STATUS) CALL LIB$STOP(%VAL(STATUS))
   C+C Paste the virtual display to the screen, starting at
   C row 10, column 15. To paste the virtual display, use
   C SMG$PASTE_VIRTUAL_DISPLAY.
   C-
```

```
STATUS = SMG$PASTE VIRTUAL DISPLAY(DISPLAY_ID,NEW_PID,10,15)
       IF (.NOT. STATUS) CALL LIB$STOP(%VAL(STATUS))
C+C Prompt the user for input, and accept that input using
C SMG$READ_STRING.
C-STATUS = SMG$READ_STRING(KEYBOARD_ID, OUT_STR, PROMPT,,,,,,,))
       IF (.NOT. STATUS) CALL LIB$STOP(%VAL(STATUS))
C+C Clear the screen using SMG$ERASE_PASTEBOARD.
C-STATUS = SMG$ERASE_PASTEBOARD (NEW_PID)
       IF (.NOT. STATUS) CALL LIB$STOP(%VAL(STATUS))
C+C Trim any trailing blanks from the user input
C by calling STR$TRIM.
C-
       STATUS = STR$TRIM(TRIM_STR, OUT_STR, STR_LEN)
       IF (.NOT. STATUS) CALL LIB$STOP(%VAL(STATUS))
C+C Display the data input by the user using SMG$PUT_CHARS
C and SMG$PUT_LINE.
C-STATUS = SMG$PUT CHARS(DISPLAY ID,'You entered: ',,,,,,)
       IF (.NOT. STATUS) CALL LIB$STOP(%VAL(STATUS))
       STATUS = SMG$PUT LINE(DISPLAY ID, TRIM STR(1:STR LEN),,
       1 SMG$M_REVERSE,0,,)
       IF (.NOT. STATUS) CALL LIB$STOP(%VAL(STATUS))
       END
```
# SMG\$EXECUTE\_COMMAND Execute Command in a Subprocess

Execute Command in a Subprocess SMG\$CREATE\_SUBPROCESS

SMG\$EXECUTE\_COMMAND *display-id ,command-desc [,flags] [,ret-status]*

OpenVMS cond\_value longword (unsigned) write only by value

display-id

OpenVMS identifier longword (unsigned) read only by reference

display-id

### SMG\$CREATE\_VIRTUAL\_DISPLAY

### command-desc

OpenVMS char\_string character string read only by descriptor command-desc
flags OpenVMS mask\_longword longword (unsigned) read only by reference  $($  and  $)$  flags in the  $($  $\mathsf{flags}$ SMG\$M\_DATA\_FOLLOWS SMG\$EXECUTE\_COMMAND ret-status SMG\$M\_SEND\_EOF ret-status OpenVMS cond\_value longword (unsigned) write only by reference  $($ ret-status

 $\textsc{SMGSEXECUTE}\textcolor{red}{\text{COMMAND}} \textcolor{red}{\text{SMGSCREATE}\textcolor{red}{\text{SUBPROCESS}}}$ 

 $\mathbf{A}$ ST SMG\$EXECUTE\_

**COMMAND** 

 $DCL$  1 (\$)

SMG\$EXECUTE\_COMMAND

 $SPAWN$  GOTO

## SMG\$EXECUTE\_COMMAND

## LOGOUT <sub>1</sub>

Ctrl/C Ctrl/Y Ctrl/Z

 $\boxed{\text{Ctrl/Z}}$  extrl/Z and the state of the state of the state flags flags flags  $\frac{1}{2}$ SMG\$M\_SEND\_EOF を指定しなければなりません。詳しい説明は,『OpenVMS I/O User's Reference Manual

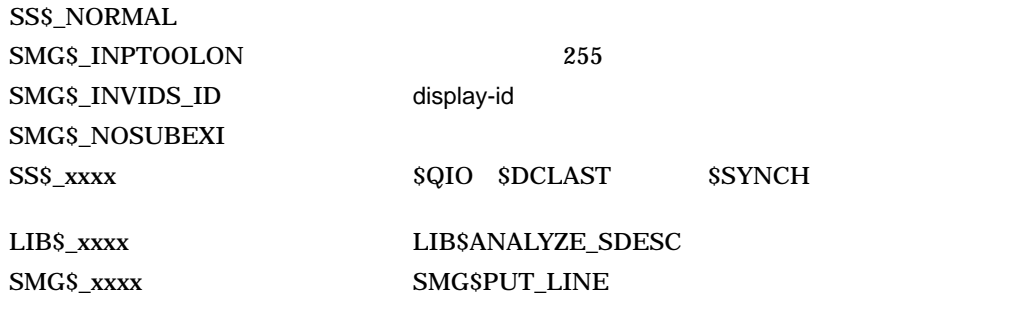

# SMG\$FIND\_CURSOR\_DISPLAY Find Display That Contains the Cursor

Find Display that Contains the Cursor

SMG\$FIND\_CURSOR\_DISPLAY *pasteboard-id ,display-id [,pasteboard-row] [,pasteboard-column]*

OpenVMS cond\_value longword (unsigned) write only by value

pasteboard-id

OpenVMS identifier longword (unsigned) read only by reference

pasteboard-id

### SMG\$CREATE\_PASTEBOARD

### display-id

OpenVMS identifier

longword (unsigned) write only by reference

display-id

pasteboard-row

OpenVMS longword\_signed longword (signed) read only by reference

pasteboard-row

pasteboard-row

pasteboard-column

OpenVMS longword\_signed longword (signed) read only by reference

pasteboard-column

pasteboard-column

SMG\$FIND\_CURSOR\_DISPLAY

SMG\$FIND\_CURSOR\_DISPLAY

display-id

 $\bm{0}$ 

SS\$\_NORMAL SMG\$\_INVPAS\_ID pasteboard-id SMG\$\_WRONUMARG

# SMG\$FLUSH\_BUFFER Flush Buffer

Flush Buffer

SMG\$FLUSH\_BUFFER *pasteboard-id*

OpenVMS cond\_value longword (unsigned) write only by value

pasteboard-id

OpenVMS identifier longword (unsigned) read only by reference

pasteboard-id

### SMG\$CREATE\_PASTEBOARD

### SMG\$FLUSH\_BUFFER

 $\rm SMG$ 

SS\$\_NORMAL SMG\$\_WRONUMARG SMG\$\_INVPAS\_ID pasteboard-id SS\$\_xxxx \$QIOW

# SMG\$GET\_BROADCAST\_MESSAGE Get Broadcast Message

Get Broadcast Message

SMG\$GET\_BROADCAST\_MESSAGE

*pasteboard-id [,message] [,message-length] [,message-type]*

OpenVMS cond\_value longword (unsigned) write only by value

pasteboard-id

OpenVMS identifier longword (unsigned) read only by reference

pasteboard-id

### SMG\$CREATE\_PASTEBOARD

message

- VMS : char\_string
	- : character string
	- : write only
	- : by descriptor

message

message-length

OpenVMS word\_unsigned word (unsigned) write only

by reference

message-length

message-type

OpenVMS word\_unsigned word (unsigned) write only by reference

smSGDEF 3MSGDEF 3MSGDEF 3MSGDEF 3MSGDEF 3MSGDEF 3DECASTER 2DECASTER 2DECASTER 2DECASTER 2DECASTER 3DECASTER 2DECASTER 2DECASTER 2DECASTER 3DECASTER 3DECASTER 3DECASTER 3DECASTER 3DECASTER 3DECASTER 3DECASTER 3DECASTER 3DEC MSG\$\_TRMBRDCST SMG\$\_ NOBRDMSG

message-type message-type

SMG\$GET\_BROADCAST\_MESSAGE

message

SMG\$GET\_BROADCAST\_MESSAGE SMG\$\_NO\_MORMSG

SS\$\_NORMAL SMG\$\_INVPAS\_ID pasteboard-id SMG\$\_NO\_MORMSG SMG\$\_NONBRDMSG SMG\$\_WRONUMARG

 $LIBSSCOPY_DXDX$ 

# SMG\$GET\_DISPLAY\_ATTR Get Display Attributes

**Get Display Attributes** 

### SMG\$GET\_DISPLAY\_ATTR *display-id [,height] [,width] [,display-attributes] [,video-attributes] [,character-set] [,flags]*

OpenVMS cond\_value

longword (unsigned) write only by value

display-id

OpenVMS identifier

longword (unsigned) read only by reference

display-id

### SMG\$CREATE\_VIRTUAL\_DISPLAY

height

OpenVMS longword\_signed longword (signed) write only by reference

 ${\sf height}$  is the fight lattice lattice lattice lattice lattice lattice lattice lattice lattice lattice lattice lattice lattice lattice lattice lattice lattice lattice lattice lattice lattice lattice lattice lattice lattice l

width

OpenVMS longword\_signed longword (signed) write only by reference

 $\blacksquare$ width  $\blacksquare$ width  $\blacksquare$ 

display-attributes

OpenVMS mask\_longword longword (unsigned) write only by reference

display-attributes

SMG\$M\_BORDER SMG\$M\_BLOCK\_BORDER SMG\$M\_DISPLAY\_CONTROLS

SMG\$M\_TRUNC\_ICON ( )

 $($  (a)

video-attributes

OpenVMS mask\_longword longword (unsigned) write only by reference video-attributes

SMG\$M\_BLINK SMG\$M\_BOLD SMG\$M\_REVERSE

SMG\$M\_UNDERLINE SMG\$M\_INVISIBLE

SMG\$M\_USER1 SMG\$M\_ USER8

character-set

OpenVMS longword\_unsigned longword (unsigned) write only

## by reference

### character-set

## SMG\$C\_UNKNOWN

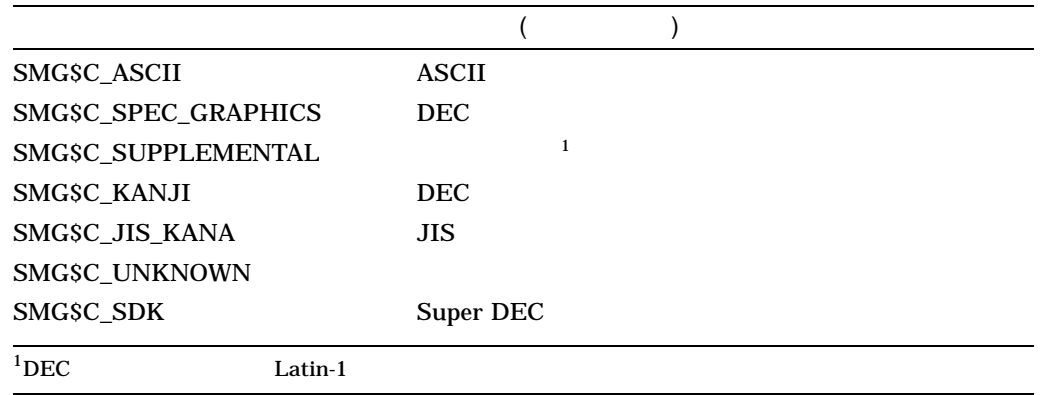

## flags

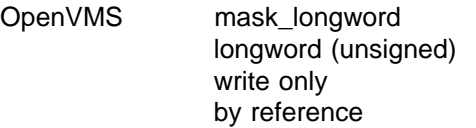

 $r_{\rm c}$  ,  $r_{\rm c}$  ,  $r_{\rm c}$  ,

## SMG\$M\_SUBPROCESS

## SMG\$M\_MENU SMG\$M\_VIEWPORT

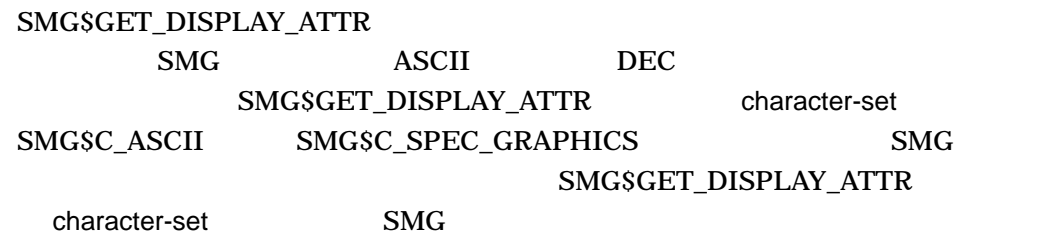

SS\$\_NORMAL SMG\$\_INVDIS\_ID display-id SMG\$\_WRONUMARG

# SMG\$GET\_KEY\_DEF Get Key Definition

**Get Key Definition** 

SMG\$GET\_KEY\_DEF *key-table-id ,key-name [,if-state] [,attributes] [,equivalence-string] [,state-string]*

OpenVMS cond\_value longword(unsigned) write only by value

key-table-id

OpenVMS identifier

longword(unsigned) read only by reference

key-table-id

### SMG\$CREATE\_KEY\_TABLE

key-name

OpenVMS char\_string

character string read only by descriptor

key-name

 $3 \quad 3-1$ 

### if-state

### OpenVMS char\_string

character string read only by descriptor

 $\mathcal{A}$  the state latter in the state latter in the state latter in the state latter  $\mathcal{A}$ 

### SMG\$ADD\_KEY\_DEF

### attributes

OpenVMS mask\_longword longword(unsigned) write only by reference

attributes

SMG\$M\_KEY\_NOECHO

equiv-string

TERMINATE KEY\_NOECHO

このビットがクリアされている場合には,equiv-SMG\$M\_KEY\_<br>SMG\$M\_

SMG\$M\_KEY\_TERMINATE (if-state  $($ if-state  $)$ 

(if-state

SMG\$M\_KEY\_LOCK state-string state-string state-string

state-string

SMG\$M\_KEY\_PROTECTED

equivalence-string

OpenVMS char\_string character string write only by descriptor

equivalence-string

state-string

OpenVMS char\_string

character string write only by descriptor

state-string

SMG\$GET\_KEY\_DEF key-name if-state SMG\$READ\_COMPOSED\_LINE

SS\$\_NORMAL SMG\$\_INVKEYNAM key-name SMG\$\_INVKTB\_ID key-table-id SMG\$\_KEYNOTDEF SMG\$\_WRONUMARG

LIB\$SCOPY\_DXDX

## SMG\$GET\_KEYBOARD\_ATTRIBUTES Get Keyboard Attributes

**Get Keyboard Attributes** 

 $($  (KIT))

SMG\$GET\_KEYBOARD\_ATTRIBUTES *keyboard-id , keyboard-info-table ,keyboard-info-table-size*

OpenVMS cond\_value longword (unsigned) write only by value

keyboard-id

OpenVMS identifier longword (unsigned) read only by reference keyboard-id

SMG\$CREATE\_VIRTUAL\_KEYBOARD

keyboard-info-table

OpenVMS unspecified unspecified write only by reference, array reference

keyboard-info-table

インドリング (KIT) または、そのサイズをコンピュータのサイズをつける しょうしょう しょうしょう しょうしょう ちょうしょう ちょうしょうしょう はんしゃくん はんしゃくん しょうしょく こうしゃくん しょうしょく

keyboard-info-table SMG\$L\_DEV\_CHAR (DEV\_CHAR SMG\$L\_DEV\_DEPEND 1 SMG\$L\_DEV\_DEPEND2 2 SMG\$B\_DEV\_CLASS (CONSTRERM SMG\$B\_RECALL\_NUM  $($ <sup>)\*</sup> SMG\$B\_DEVTYPE (CNTRENDENTYPE ) TT\$\_VT100 SMG\$B\_TYPEAHD\_CHAR ()\* SMG\$W\_NUM\_COLUMNS () SMG\$W\_TYPEAHD\_CNT ()\*  $(*)$ (DEVCLASS=DC\$\_TERM) 0 keyboard-info-table-size OpenVMS longword\_unsigned longword (unsigned) read only by reference keyboard-info-table-size KIT  $($   $)$  $_{\rm SMGSC}$ KEYBOARD\_INFO\_BLOCK

SMG\$GET\_KEYBOARD\_ATTRIBUTES  $(KIT)$  kIT 1

SS\$\_NORMAL SMG\$\_INVARG KIT SMG\$\_INVKBD\_ID keyboard-id

# SMG\$GET\_NUMERIC\_DATA Get Numeric Terminal Data

Get Numeric Terminal Data TERMTABLE.EXE

SMG\$GET\_NUMERIC\_DATA *termtable-address ,request-code ,buffer-address*

OpenVMS cond\_value longword (unsigned) write only by value

termtable-address

OpenVMS address longword (unsigned) read only by reference

### TERMTABLE

termtable-address (TERMTABLE)

 $\texttt{SMGSGET\_NUMERIC\_DATA} \texttt{SMG$SINIT\_TERM\_}$ TABLE SMG\$INIT\_TERM\_TABLE\_BY\_TYPE

request-code

OpenVMS longword\_unsigned longword (unsigned) read only by reference

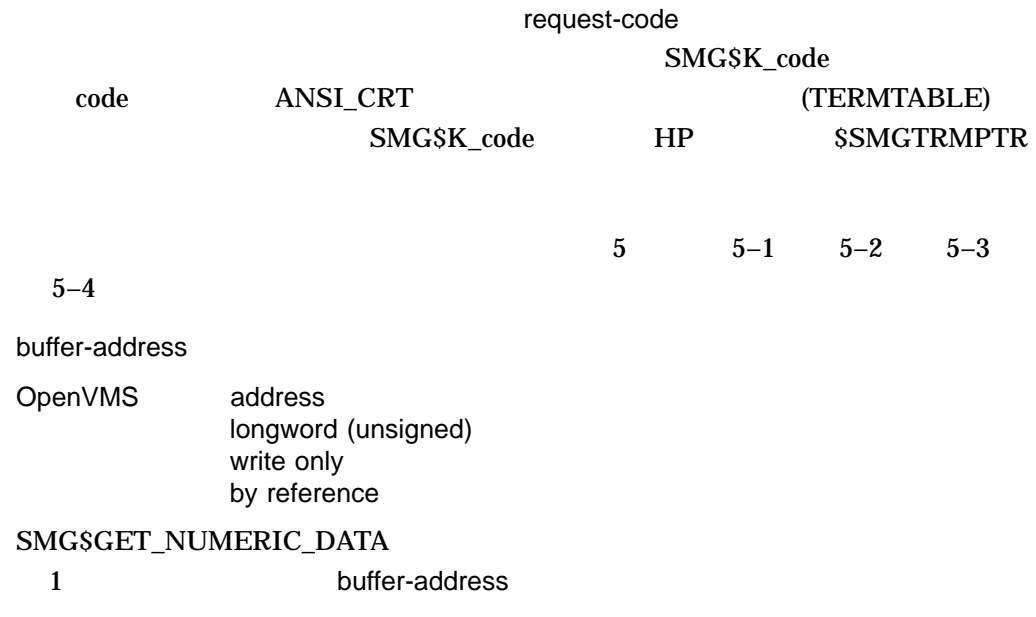

### SMG\$GET\_NUMERIC\_DATA

SMG\$GET\_NUMERIC\_DATA  $\begin{minipage}{0.9\linewidth} \texttt{SMGSINIT\_TERM\_TABLE} & \begin{minipage}{0.9\linewidth} \texttt{SMGSINIT\_TERM\_1} \\ \texttt{MCGSINIT\_TERM\_1} & \begin{minipage}{0.9\linewidth} \end{minipage} \end{minipage} \vspace{-0.3cm}$ TABLE\_BY\_TYPE

TERMTABLE  $\rm SMG$ 

SS\$\_NORMAL SMG\$\_INVREQCOD SMG\$\_INVTERTAB

# SMG\$GET\_PASTEBOARD\_ATTRIBUTES Get Pasteboard Attributes

**Get Pasteboard Attributes** 

### SMG\$GET\_PASTEBOARD\_ATTRIBUTES

*pasteboard-id ,pasteboard-info-table ,pasteboard-info-table-size*

OpenVMS cond\_value

longword (unsigned) write only by value

pasteboard-id

OpenVMS identifier longword (unsigned) read only by reference

pasteboard-id

### SMG\$CREATE\_PASTEBOARD

pasteboard-info-table

OpenVMS unspecified unspecified write only by reference, array reference

pasteboard-info-table

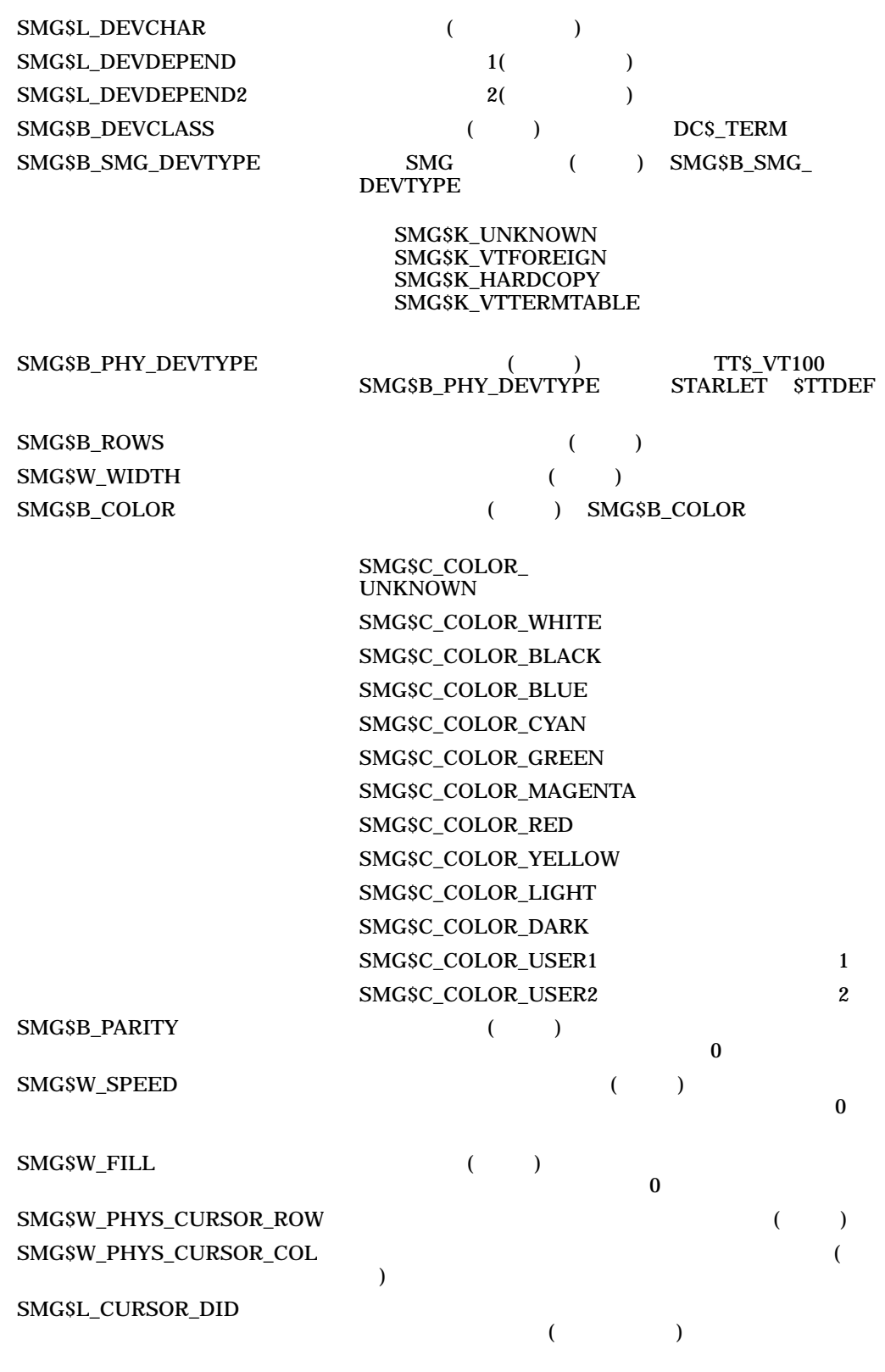

pasteboard-info-table

pasteboard-info-table-size

OpenVMS longword\_unsigned  $longword$  (unsigned) read only by reference

pasteboard-info-table-size

 $($ 

PASTEBOARD\_INFO\_BLOCK

SMGSC

SMG\$GET\_PASTEBOARD\_ATTRIBUTES

SS\$\_NORMAL

SMG\$\_INVARG pasteboard-info-table-size

SMG\$\_WRONUMARG

# SMG\$GET\_PASTING\_INFO Return Pasting Information

Return Pasting

Information

SMG\$GET\_PASTING\_INFO *display-id ,pasteboard-id ,flags [,pasteboard-row] [,pasteboard-column]*

OpenVMS cond\_value

longword (unsigned) write only by value

display-id

OpenVMS identifier

longword (unsigned) read only by reference

display-id

### SMG\$CREATE\_VIRTUAL\_DISPLAY

pasteboard-id

OpenVMS identifier longword (unsigned) read only by reference

pasteboard-id

### SMG\$CREATE\_PASTEBOARD

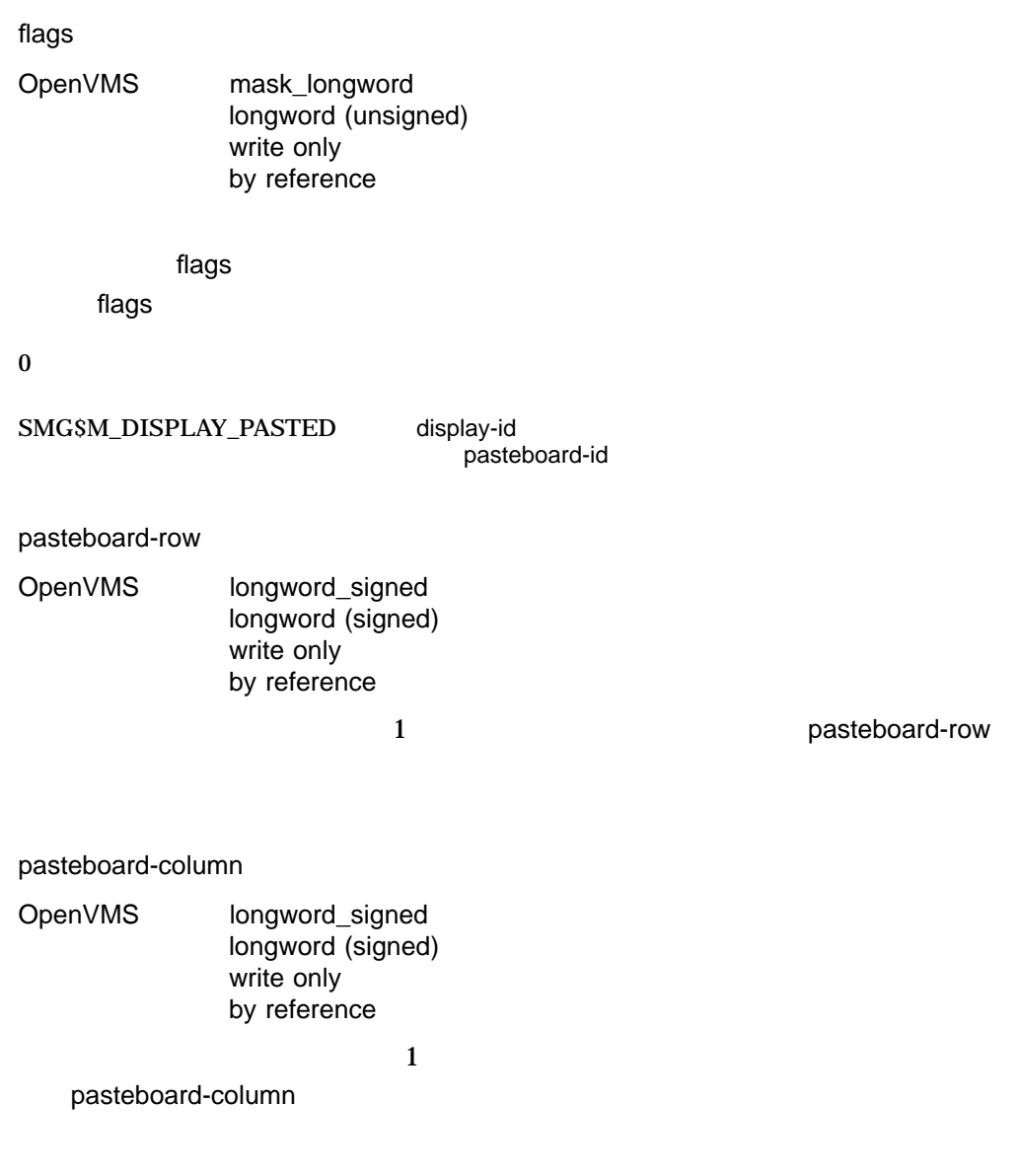

SMG\$GET\_PASTING\_INFO display-id

pasteboard-id

SMG\$GET\_PASTING\_INFO

 $\frac{1}{1}$ ,  $\frac{1}{1}$ ,  $\frac{1}{1}$ 

SS\$\_NORMAL SMG\$\_ILLBATFNC SMG\$\_INVDIS\_ID display-id SMG\$\_INVPAS\_ID pasteboard-id SMG\$\_WRONUMARG

# SMG\$GET\_TERM\_DATA Get Terminal Data

Get Terminal Data TERMTABLE.EXE

SMG\$GET\_TERM\_DATA *termtable-address ,request-code ,maximum-buffer-length ,return-length ,buffer-address [,input-argument-vector]*

OpenVMS cond\_value longword (unsigned) write only by value

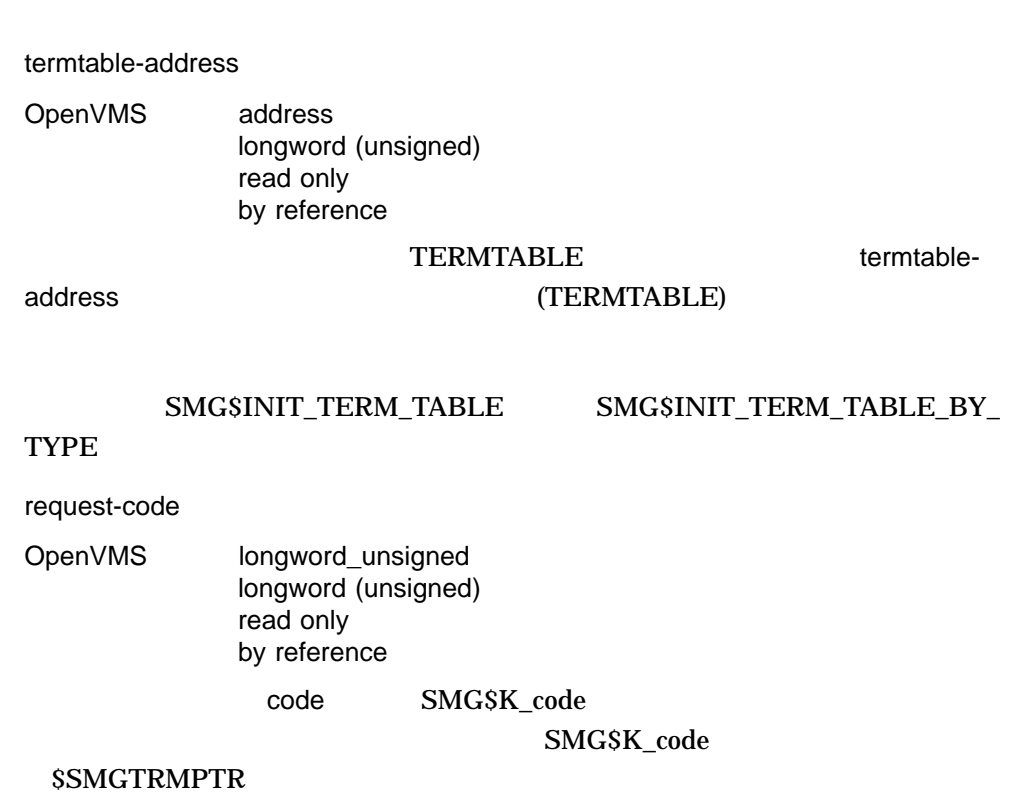

## SMG\$GET\_TERM\_DATA

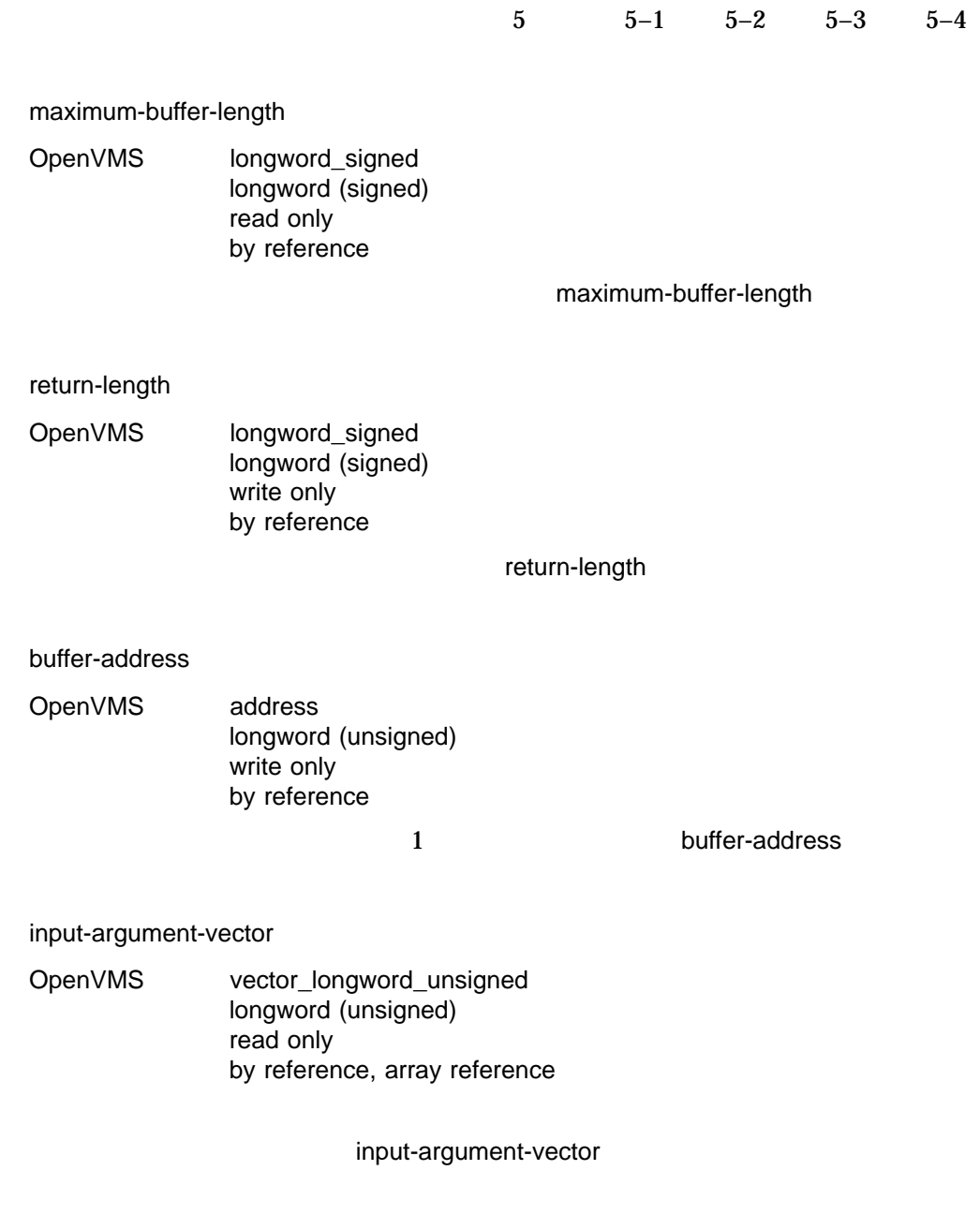

input-argument-vector

## ${\large\bf SMGSGET\_TERM\_DATA}$  $\mathbf S\mathbf M\mathbf G$

TERMTABLE.EXE

SS\$\_NORMAL SMG\$\_INVREQCOD SMG\$\_INVTERTAB TERMTABLE

# SMG\$GET\_VIEWPORT\_CHAR Get Characteristics of Display Viewport

Get Characteristics of Display Viewport

### SMG\$GET\_VIEWPORT\_CHAR

*display-id [,viewport-row-start] [,viewport-column-start] [,viewport-number-rows] [,viewport-number-columns]*

OpenVMS cond\_value longword (unsigned) write only by value

display-id

OpenVMS identifier longword (unsigned) read only by reference

display-id

viewport-row-start

OpenVMS longword\_signed longword (signed) write only by reference

( ) viewport-row-start

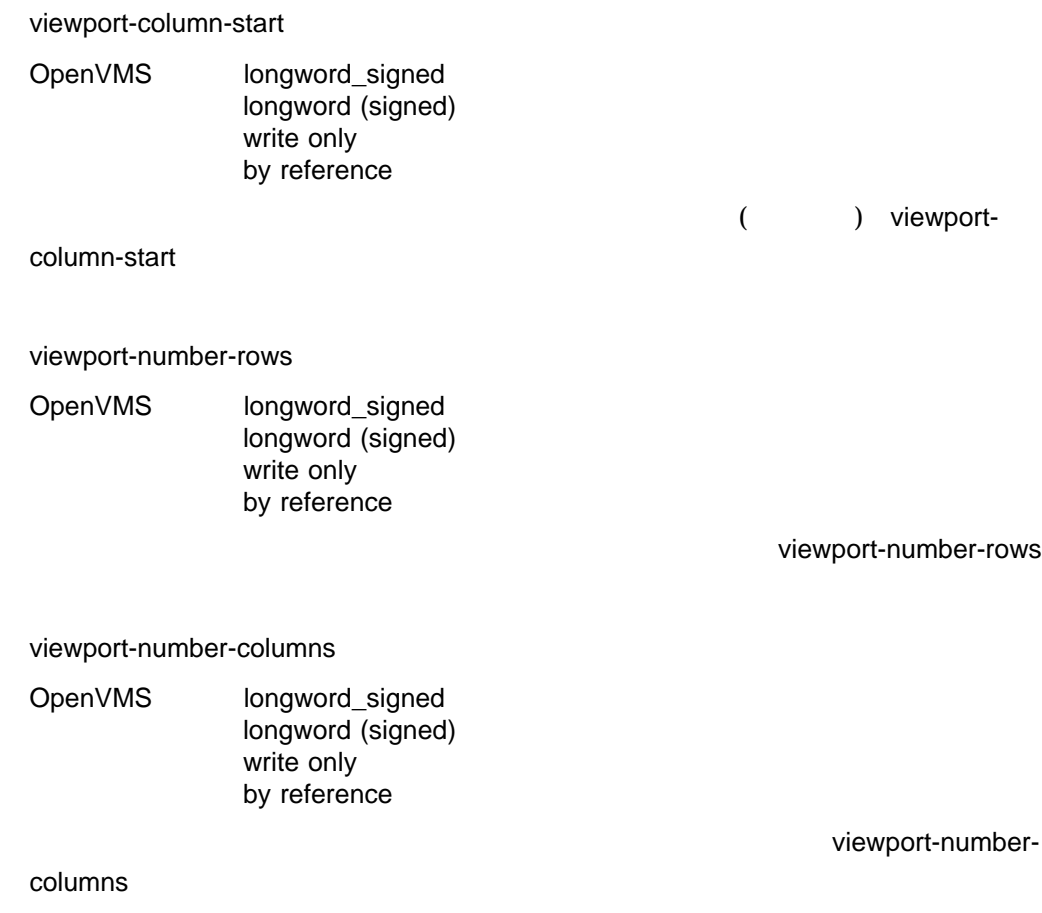

## SMG\$GET\_VIEWPORT\_CHAR

SS\$\_NORMAL SMG\$\_INVDIS\_ID display-id  $SMG$_NO_WWINASSOC$ 

SMG\$\_WRONUMARG

```
1. C+
    C This FORTRAN example demonstrates the use of SMG$GET VIEWPORT CHAR.
    C The viewport created will start at row 3, column 4. It will consist of
    C 7 rows and 29 columns. Note the parameters used in the SMG$CREATE_VIEWPORT
    C routine. I request 26 rows and 55 columns, but my viewport is truncated
    C to fit.
    \Gamma-
     IMPLICIT INTEGER (A-Z)
     INCLUDE '($SMGDEF)'
    C Create the virtual display. Give it a border.
     ROWS = 4COLUMNS = 34
     STATUS = SMG$CREATE_VIRTUAL_DISPLAY
        1 ( ROWS, COLUMNS, DISPLAY1,SMG$M_BORDER )
     IF (.NOT. STATUS) CALL LIB$SIGNAL(%val(STATUS))
    C Create the pasteboard.
     STATUS = SMG$CREATE PASTEBOARD (PASTE1)
     IF (.NOT. STATUS) CALL LIB$SIGNAL(%val(STATUS))
    C Put data in the virtual display.
     STATUS = SMG$PUT CHARS ( DISPLAY1,
        1 'This is row number 1 of 4, you see', 1, 1 )
     IF (.not. STATUS) CALL LIB$SIGNAL(%val(STATUS))
     STATUS = SMG$PUT CHARS ( DISPLAY1,
         1 'This is row number 2 of 4, you see', 2, 1 )
     IF (.not. STATUS) CALL LIB$SIGNAL(%val(STATUS))
     STATUS = SMG$PUT CHARS ( DISPLAY1,
         1 'This is row number 3 of 4, you see', 3, 1 )
     IF (.not. STATUS) CALL LIB$SIGNAL(%val(STATUS))
     STATUS = SMG$PUT CHARS ( DISPLAY1,
         1 'This is row number 4 of 4, you see', 4, 1 )
     IF (.not. STATUS) CALL LIB$SIGNAL(%val(STATUS))
    C Paste the virtual display.
     STATUS = SMG$COPY_VIRTUAL_DISPLAY(DISPLAY1,DISPLAY2)
     IF (.NOT. STATUS) CALL LIB$SIGNAL(%VAL(STATUS))
     STATUS = SMG$LABEL_BORDER (DISPLAY1, 'Full Display',,,SMG$M_BOLD)
     IF (.NOT. STATUS) CALL LIB$SIGNAL(%VAL(STATUS))
     STATUS = SMG$LABEL_BORDER (DISPLAY2,'Viewport',,,SMG$M_BOLD)
     IF (.NOT. STATUS) CALL LIB$SIGNAL(%VAL(STATUS))
     STATUS = SMG$PASTE VIRTUAL DISPLAY ( DISPLAY1, PASTE1, 2, 2 )
     IF (.NOT. STATUS) CALL LIB$SIGNAL(%VAL(STATUS))
     STATUS = SMG$CREATE VIEWPORT ( DISPLAY2, 1, 5, 26, 55 )
     IF (.NOT. STATUS) CALL LIB$SIGNAL(%VAL(STATUS))
```

```
STATUS = SMG$PASTE VIRTUAL DISPLAY ( DISPLAY2, PASTE1, 8, 2 )
IF (.NOT. STATUS) CALL LIB$SIGNAL(%VAL(STATUS))
CALL SMG$SET_PHYSICAL_CURSOR(PASTE1, 16, 1)
TYPE \star, \prime \primeTYPE *, LIB$SIGNAL(%VAL(STATUS))
STATUS = SMG$GET_VIEWPORT CHAR ( DISPLAY2, A, B, C, D )
IF (.NOT. STATUS) CALL LIB$SIGNAL(%VAL(STATUS))
TYPE \star, \prime \primeWRITE(5,7) A,B
7 FORMAT(1X,'Row start = ',I2,8X,'Column start = ',I2)
TYPE \star, \prime \primeWRITE(5,8) C,D
8 FORMAT(1X,'Number of rows =',I2,4X,'Number of columns =',I3)
END
```

```
8-23
```
### 8-23 SMG\$GET\_VIEWPORT\_CHAR

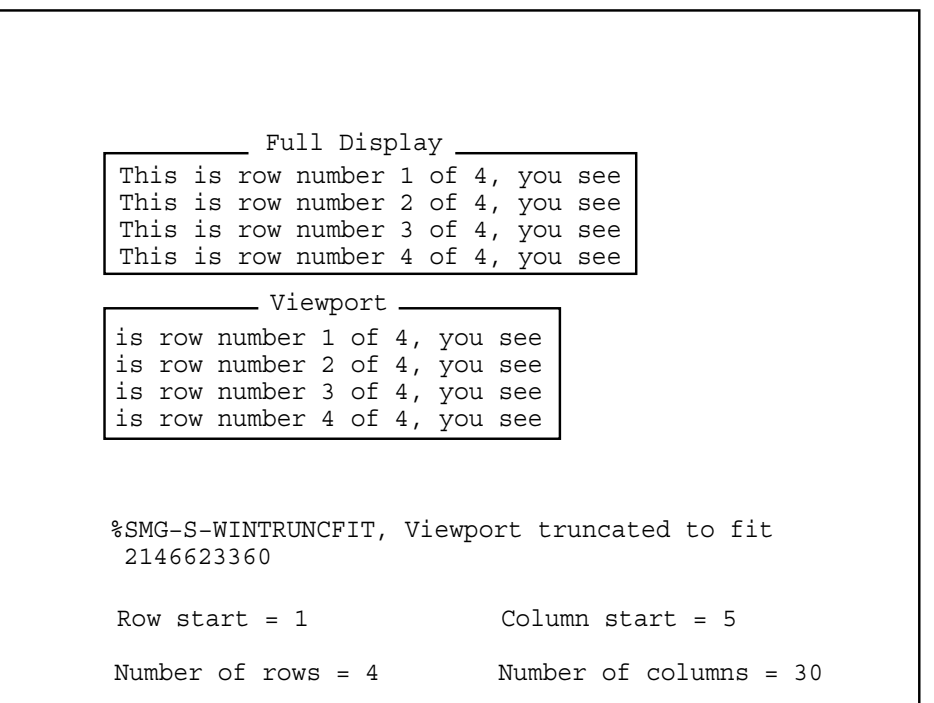

ZK−6425−GE

## SMG\$HOME\_CURSOR Home Cursor

Home Cursor

SMG\$HOME\_CURSOR *display-id [,position-code]*

OpenVMS cond\_value longword (unsigned) write only by value

display-id

OpenVMS identifier longword (unsigned) read only by reference

display-id

### SMG\$CREATE\_VIRTUAL\_DISPLAY

position-code

OpenVMS longword\_unsigned

longword (unsigned) read only by reference

position-code

position-code

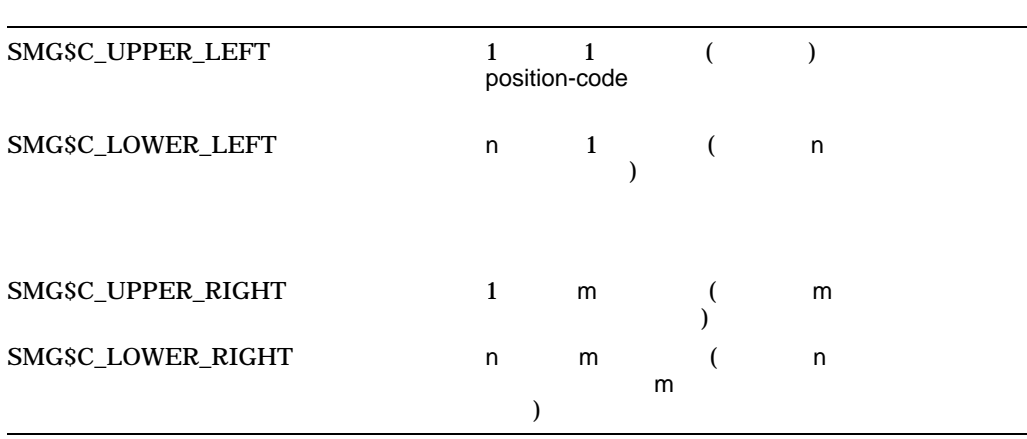

SMG\$HOME\_CURSOR position-code

position-code SMG\$HOME\_CURSOR

SS\$\_NORMAL SMG\$\_INVARG SMG\$\_INVDIS\_ID display-id SMG\$\_WRONUMARG

# SMG\$INIT\_TERM\_TABLE Initialize Terminal Table

Initialize Terminal Table TERMTABLE SMG\$GET\_TERM\_  $\rm{DATA}$ 

SMG\$INIT\_TERM\_TABLE *terminal-name, termtable-address*

OpenVMS cond\_value longword (unsigned) write only by value

terminal-name

OpenVMS device\_name character string read only by reference

> terminal-name TERMTABLE.EXE

termtable-address

OpenVMS address longword (unsigned) write only by reference

TERMTABLE.EXE

termtable-address
SMG\$GET\_TERM\_DATA termtable-address SMG\$INIT\_

### TERM\_TABLE\_BY\_TYPE

 $\texttt{SMGSINIT\_TERM\_TABLE} \texttt{SMGSGET\_TERM\_DATA}$ 

TERMTABLE

 $SMG$ 

# SMG\$INIT\_TERM\_TABLE TERM\$TABLOC TERMTABLE.EXE TERMTABLE.EXE

**SMGSTERMTABLE** 

SS\$\_NORMAL SMG\$\_GBLSECMAP TERMTABLE

SMG\$\_PRISECMAP TERMTABLE

SMG\$\_UNDTERNAM SMG\$\_UNDTERNOP

SMG\$\_UNDTERNOS

**TERMTABLE** 

**TERMTABLE** 

# SMG\$INIT\_TERM\_TABLE\_BY\_TYPE Initialize TERMTABLE by VMS Terminal Type

Initialize TERMTABLE by VMS Terminal Type TERMTABLE SMG\$GET\_TERM\_DATA

### SMG\$INIT\_TERM\_TABLE\_BY\_TYPE

*terminal-type ,termtable-address [,terminal-name]*

OpenVMS cond\_value longword (unsigned) write only by value

terminal-type

OpenVMS byte\_signed

byte (signed) read only by reference

 $VMS$ 

### \$GETDVI terminal-type

termtable-address

OpenVMS address longword (unsigned) write only by reference

## TERMTABLE.EXE termtable-address

### SMG\$GET\_TERM\_DATA

## terminal-name

OpenVMS device\_name character string write only by descriptor

terminal-name

# SMG\$INIT\_TERM\_TABLE\_BY\_TYPE **TERMTABLE** SMG\$GET\_TERM\_DATA

 $\mathbf{S}\mathbf{M}\mathbf{G}$ 

## SMG\$INIT\_TERM\_TABLE\_BY\_TYPE TERM\$TABLOC TERMTABLE.EXE TERMTABLE.EXE **SMG\$TERMTABLE**

SS\$\_NORMAL SMG\$\_GBLSECMAP TERMTABLE

SMG\$\_PRISECMAP TERMTABLE

SMG\$\_UNDTERNAM SMG\$\_UNDTERNOP

**TERMTABLE** 

SMG\$\_UNDTERNOS

**TERMTABLE** 

# SMG\$INSERT\_CHARS Insert Characters

**Insert Characters** 

SMG\$INSERT\_CHARS *display-id ,character-string ,start-row ,start-column [,rendition-set] [,rendition-complement] [,character-set]*

OpenVMS cond\_value longword (unsigned) write only by value

display-id

OpenVMS identifier longword (unsigned) read only by reference

display-id

### SMG\$CREATE\_VIRTUAL\_DISPLAY

character-string

OpenVMS char\_string character string read only by descriptor

character-string

start-row

OpenVMS longword\_signed longword (signed)

# read only by reference

#### $stat$ -row  $stat$ -row  $1$

### start-column

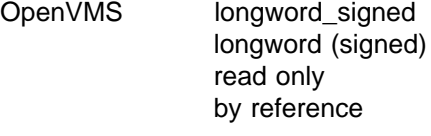

start-column

### rendition-set

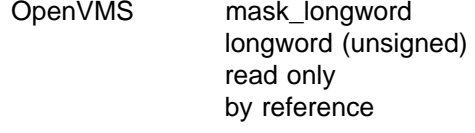

rendition-set

SMG\$M\_BLINK SMG\$M\_BOLD SMG\$M\_REVERSE

SMG\$M\_UNDERLINE SMG\$M\_INVISIBLE

SMG\$M\_USER1 SMG\$M\_USER8

rendition-complement

OpenVMS mask\_longword longword (unsigned) read only by reference rendition-complement

rendition-set endition-complement

rendition-set rendition-complement

rendition-set

rendition-complement

rendition-set rendition-complement

rendition-set

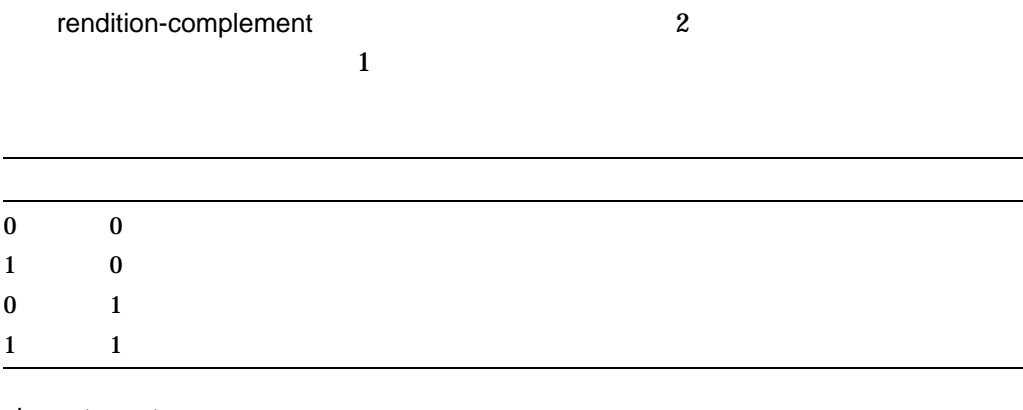

### character-set

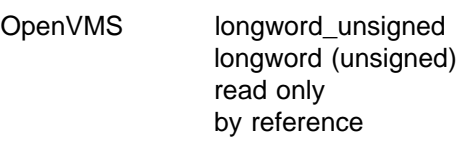

character-set

# SMG\$CREATE\_VIRTUAL\_DISPLAY SMG\$CHANGE\_VIRTUAL\_DISPLAY

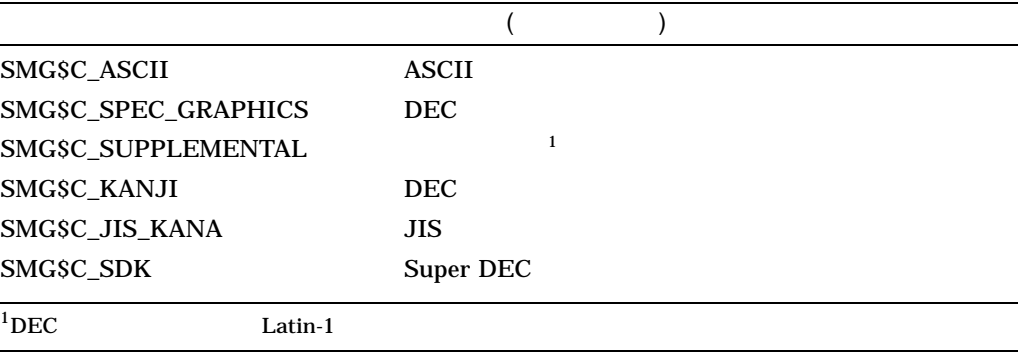

SMG\$INSERT\_CHARS start-row start-column

SMG ASCII DEC SMG SMG\$C\_SUPPLEMENTAL SMG\$C\_ KANJI SMG\$C\_JIS\_KANA SMG\$C\_SDK

DEC Super DEC

 $\sim$  2

SS\$\_NORMAL LIB\$\_INVSTRDES SMG\$\_INVARG SMG\$\_INVCOL SMG\$\_INVDIS\_ID display-id SMG\$\_INVROW SMG\$\_WILUSERMS SMG\$\_WRONUMARG

```
1. C+C This FORTRAN example program demonstrates the use of SMG$INSERT_CHARS.
   C-IMPLICIT INTEGER (A-Z)
           INCLUDE '($SMGDEF)'
    C+C Use SMG$CREATE_VIRTUAL_DISPLAY to create a virtual display
   C with a border.
    C-ROWS = 7COLUMNS = 50
           STATUS = SMG$CREATE_VIRTUAL_DISPLAY
        1 (ROWS, COLUMNS, DISPLAY1, SMG$M_BORDER)
           IF (.NOT. STATUS) CALL LIB$SIGNAL(%VAL(STATUS))
    \mathbb{C}+C Call SMG$CREATE_PASTEBOARD to create the pasteboard.
    C-STATUS = SMG$CREATE PASTEBOARD (PASTE1)
           IF (.NOT. STATUS) CALL LIB$SIGNAL(%VAL(STATUS))
    C+C Put data in the virtual display by calling SMG$PUT_CHARS.
    C-
```

```
STATUS = SMG$PUT_CHARS ( DISPLAY1,
    1 ' This virtual display has 7 rows and 50 columns.', 2, 1 )
       IF (.NOT. STATUS) CALL LIB$SIGNAL(%VAL(STATUS))
       STATUS = SMG$PUT CHARS ( DISPLAY1,
    1 ' This is a bordered virtual display.', 4, 1 )
       IF (.NOT. STATUS) CALL LIB$SIGNAL(%VAL(STATUS))
       STATUS = SMG$PUT CHARS ( DISPLAY1,
    1 ' SMG$PUT CHARS puts data in this virtual display.', 6, 1 )
       IF (.NOT. STATUS) CALL LIB$SIGNAL(%VAL(STATUS))
C_{+}C Use SMG$PASTE VIRTUAL DISPLAY to paste the virtual display.
C-STATUS = SMG$PASTE VIRTUAL DISPLAY ( DISPLAY1, PASTE1, 4, 15 )
       IF (.NOT. STATUS) CALL LIB$SIGNAL(%VAL(STATUS))
C+C Call SMG$INSERT CHARS to add a row 1 of text, starting at column 6.
C Underline these characters.
C-STATUS = SMG$INSERT_CHARS ( DISPLAY1,
    1 This is a new row.', 1, 6, SMG$M_UNDERLINE )
       IF (.NOT. STATUS) CALL LIB$SIGNAL(%VAL(STATUS))
C+C Calling SMG$INSERT CHARS again, add text to row 6.
C Note that there will be some characters that will no
C longer fit on the line. They will be discarded. The
C new text will be bolded.
C-STATUS = SMG$INSERT_CHARS ( DISPLAY1,
    1 'to this bordered display.', 6, 28, SMG$M_BOLD )
       IF (.NOT. STATUS) CALL LIB$SIGNAL(%VAL(STATUS))
       END
    FORTRAN SMG$INSERT_CHARS
```
 $8 - 24$ 

### 8-24 SMG\$INSERT\_CHARS

This is a bordered virtual display. This virtual display has 7 rows and 50 columns.

SMG\$PUT\_CHARS puts data in this virtual display.

ZK−4132−GE

FORTRAN SMG\$INSERT\_CHARS

 $8 - 25$ 

Γ

### 8-25 SMG\$INSERT\_CHARS

This is a new row.

This is a bordered virtual display. This virtual display has 7 rows and 50 columns.

SMG\$PUT\_CHARS puts data into this bordered display.

ZK−4144−GE

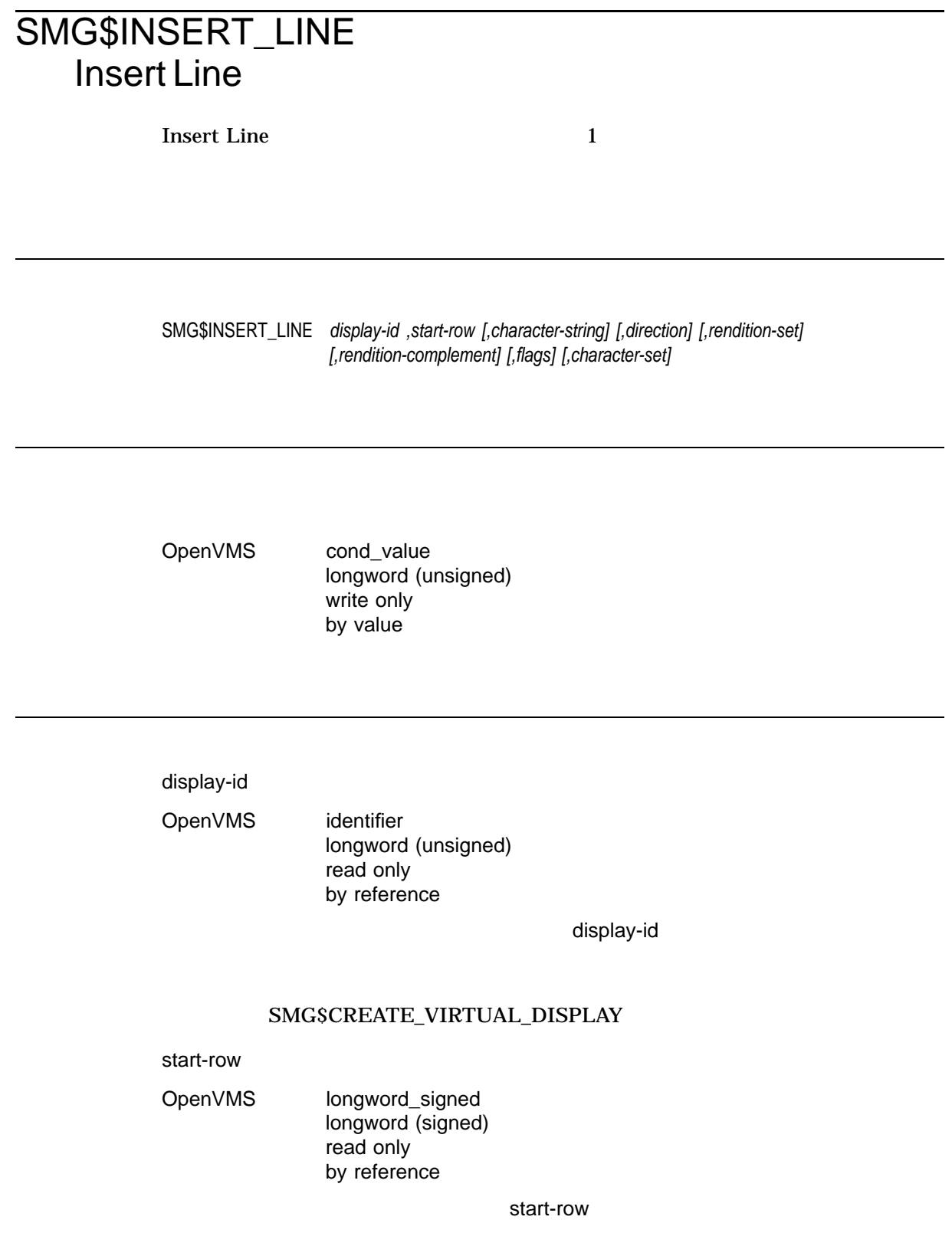

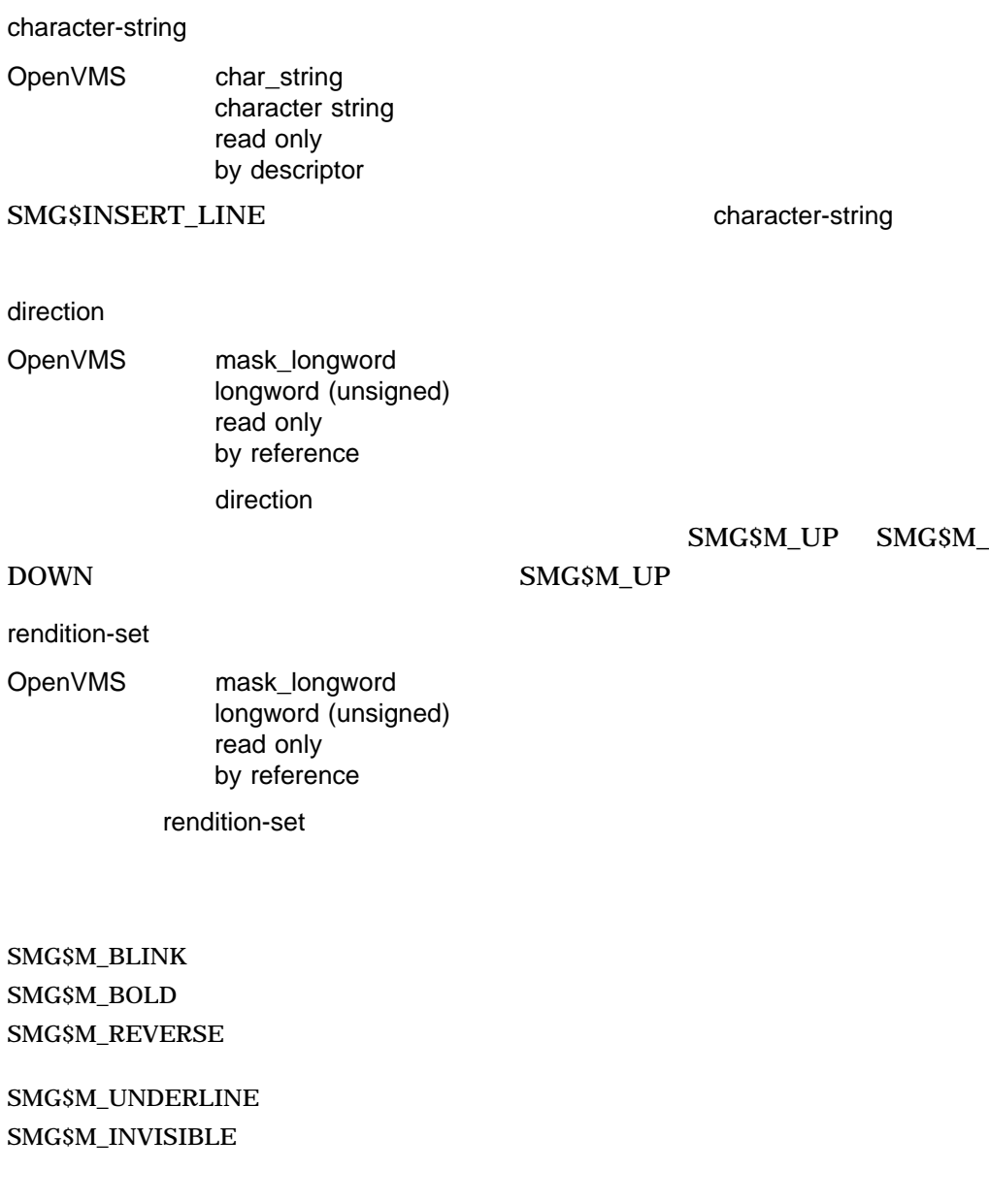

SMG\$M\_USER1 SMG\$M\_USER8

rendition-complement

OpenVMS mask\_longword longword (unsigned) read only by reference

rendition-complement

rendition-set and the set of the set of the rendition-complement

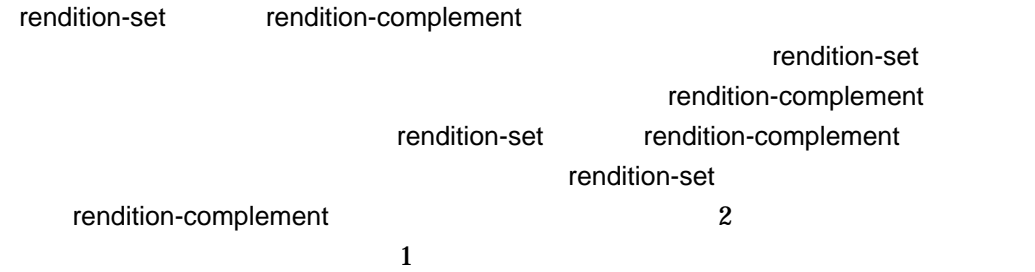

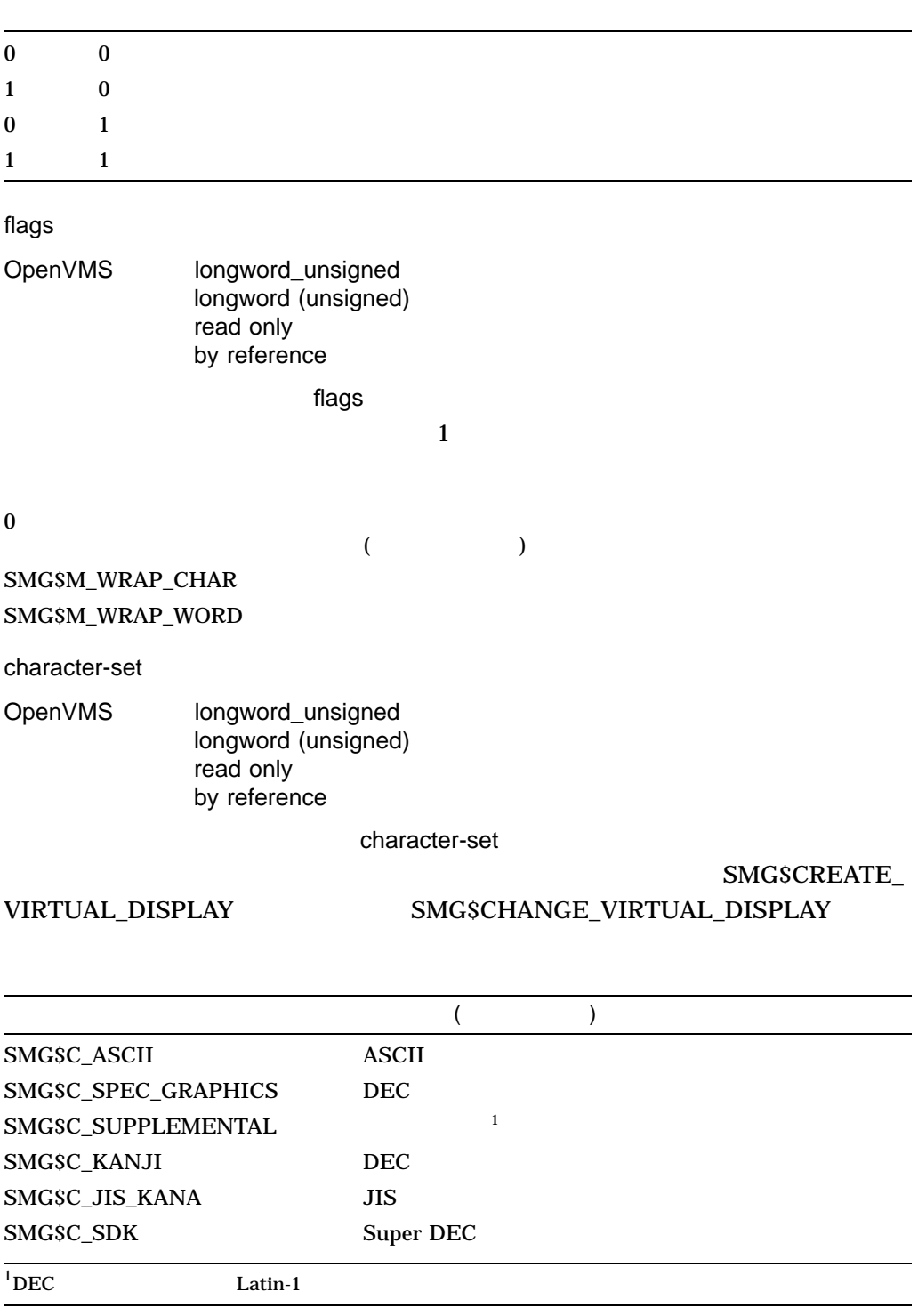

SMG\$INSERT\_LINE  $1$  character-string

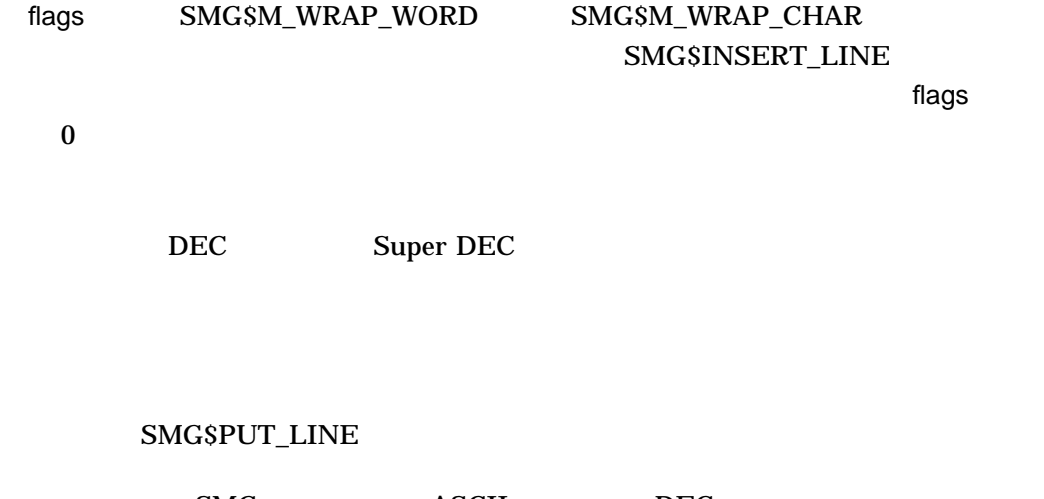

 $\begin{array}{lll} \text{SMG} & \text{ASCII} & \text{DEC} \\ \text{SMG} & \text{SMGSC SUPPI} \,. \end{array}$ SMG\$C\_SUPPLEMENTAL SMG\$C\_ KANJI SMG\$C\_JIS\_KANJI SMG\$C\_SDK

SS\$\_NORMAL SMG\$\_INVARG

SMG\$\_INVCOL SMG\$\_INVDIS\_ID display-id SMG\$\_INVROW SMG\$\_WILUSERMS SMG\$\_WRONUMARG

1.  $C+$ C This FORTRAN example program demonstrates the use of SMG\$INSERT\_LINE.  $\mathcal{C}$ C Include the SMG definitions. In particular, we want SMG\$M\_BORDER, C SMG\$M\_UNDERLINE, and SMG\$M\_UP.  $C-$ IMPLICIT INTEGER (A-Z) INCLUDE '(\$SMGDEF)'

```
C+C Use SMG$CREATE_VIRTUAL_DISPLAY to create a virtual display
C with a border.
C-ROWS = 7COLUMNS = 50
      STATUS = SMG$CREATE_VIRTUAL_DISPLAY
    1 (ROWS, COLUMNS, DISPLAY1, SMG$M_BORDER)
       IF (.NOT. STATUS) CALL LIB$SIGNAL(%VAL(STATUS))
C+C Call SMG$CREATE_PASTEBOARD to create the pasteboard.
C-STATUS = SMG$CREATE PASTEBOARD (PASTE1)
       IF (.NOT. STATUS) CALL LIB$SIGNAL(%VAL(STATUS))
C_{+}C Use SMG$PUT CHARS to put data in the virtual display.
C-STATUS = SMG$PUT_CHARS ( DISPLAY1,
    1 ' This virtual display has 7 rows and 50 columns.', 2, 1 )
       IF (.NOT. STATUS) CALL LIB$SIGNAL(%VAL(STATUS))
       STATUS = SMG$PUT CHARS ( DISPLAY1,
    1 ' This is a bordered virtual display.', 4, 1 )
       IF (.NOT. STATUS) CALL LIB$SIGNAL(%VAL(STATUS))
       STATUS = SMG$PUT_CHARS ( DISPLAY1,
    1 ' SMG$PUT CHARS puts data in this virtual display.', 6, 1 )
       IF (.NOT. STATUS) CALL LIB$SIGNAL(%VAL(STATUS))
C+C Paste the virtual display by calling SMG$PASTE VIRTUAL DISPLAY.
C-
       STATUS = SMG$PASTE VIRTUAL DISPLAY ( DISPLAY1, PASTE1, 4, 15 )
       IF (.NOT. STATUS) CALL LIB$SIGNAL(%VAL(STATUS))
C+C Call SMG$INSERT LINE to add a line of text after line 6 and scroll
C the display. Also, underline the new characters.
C-STATUS = SMG$INSERT_LINE ( DISPLAY1, 7,
    1 This is a new line.', SMG$M_UP, SMG$M_UNDERLINE )
       IF (.NOT. STATUS) CALL LIBSSIGNAL (\sqrt[8]{A}L(STATUS))END
```

```
FOTRAN 8-26
```
8-26 SMG\$INSERT\_LINE

SMG\$PUT\_CHARS puts data in this virtual display. This is a bordered virtual display. This virtual display has 7 rows and 50 columns.

ZK−4132−GE

SMG\$INSERT\_LINE 8-27

Ξ

### 8-27 SMG\$INSERT\_LINE

SMG\$PUT\_CHARS puts data in this virtual display. This is a bordered virtual display. This virtual display has 7 rows and 50 columns.

This is a new row.

ZK−4131−GE

# SMG\$INVALIDATE\_DISPLAY Mark a Display as Invalid

Mark a Display as Invalid

SMG\$INVALIDATE\_DISPLAY *display-id*

- VMS : cond\_value
	- : longword (unsigned)<br>: write only
		- write only
		- : by value

display-id

OpenVMS identifier

longword (unsigned) read only by reference

display-id

 $\ldots$   $\ldots$   $\ldots$   $\ldots$   $\ldots$   $\ldots$ 

 $\overline{a}$ 

display-id SMG\$CREATE\_VIRTUAL\_DISPLAY

レイ全体が再表示されるわけではありません)

SMG\$INVALIDATE\_DISPLAY

 $\mathbf{S}\mathbf{M}\mathbf{G}$ 

SS\$\_NORMAL SMG\$\_INVDIS\_ID display-id

# SMG\$KEYCODE\_TO\_NAME Translate a Key Code into a Key Name

Translate a Key Code into a Key Name

SMG\$KEYCODE\_TO\_NAME *key-code ,key-name*

OpenVMS cond\_value

longword (unsigned) write only by value

key-code

OpenVMS word\_unsigned word (unsigned) read only by reference

key-code

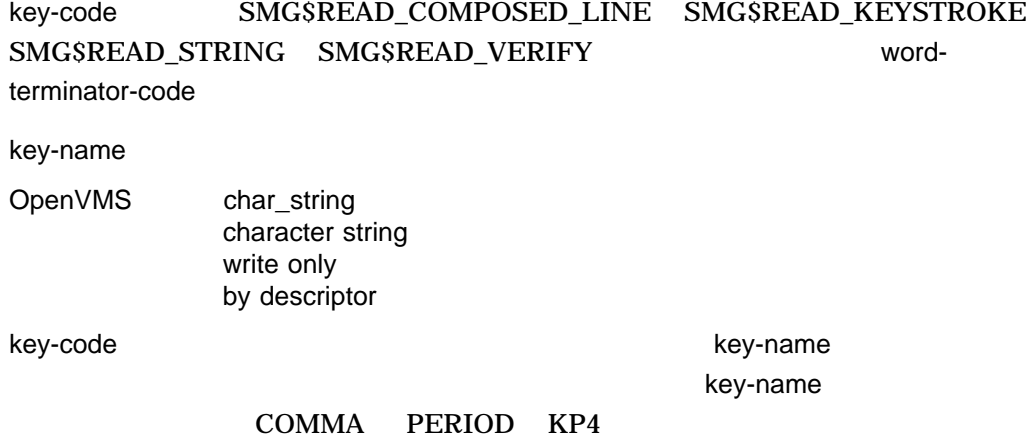

# SMG\$KEYCODE\_TO\_NAME

SMG\$K\_TRM\_keyname (SMG\$K\_TRM\_DELETE)

# SMG\$READ\_KEYSTROKE word-terminator-code laterator-code laterator laterators and laterators are laterated when the laterators are  $\sim$

 $3 \qquad \qquad 3-1$ 

SS\$\_NORMAL SMG\$\_INVKEYNAM key-name

# SMG\$LABEL\_BORDER Label a Virtual Display Border

Label a Virtual Display Border

### SMG\$LABEL\_BORDER *display-id [,text] [,position-code] [,units] [,rendition-set] [,rendition-complement] [,character-set]*

OpenVMS cond\_value longword (unsigned) write only by value

display-id

OpenVMS identifier longword (unsigned) read only by reference

display-id

### SMG\$CREATE\_VIRTUAL\_DISPLAY

text

OpenVMS char\_string character string read only by descriptor

text  $\frac{1}{2}$ 

position-code

OpenVMS longword\_unsigned  $longword$  (unsigned) read only by reference position-code

SMG\$K\_TOP SMG\$K\_BOTTOM SMG\$K\_RIGHT SMG\$K\_LEFT

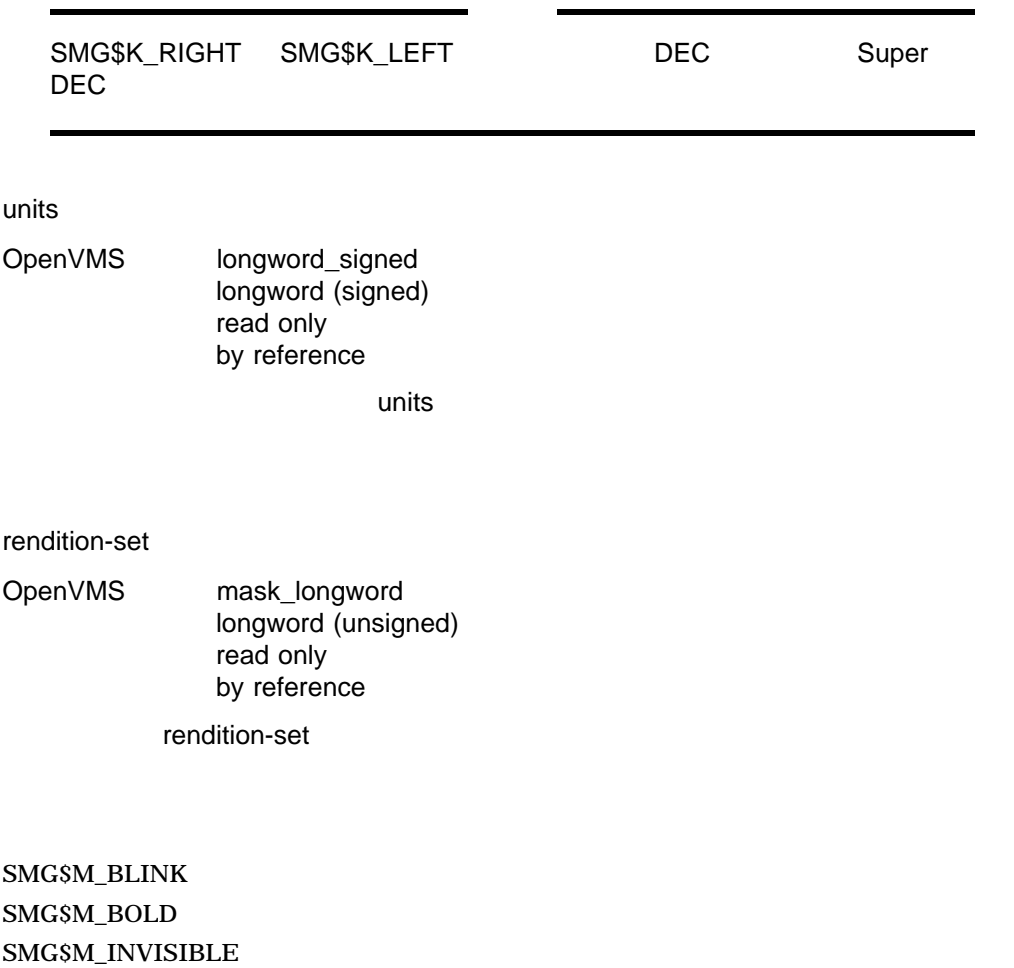

 $\mathbf{SMGSM\_REVERSE}$ 

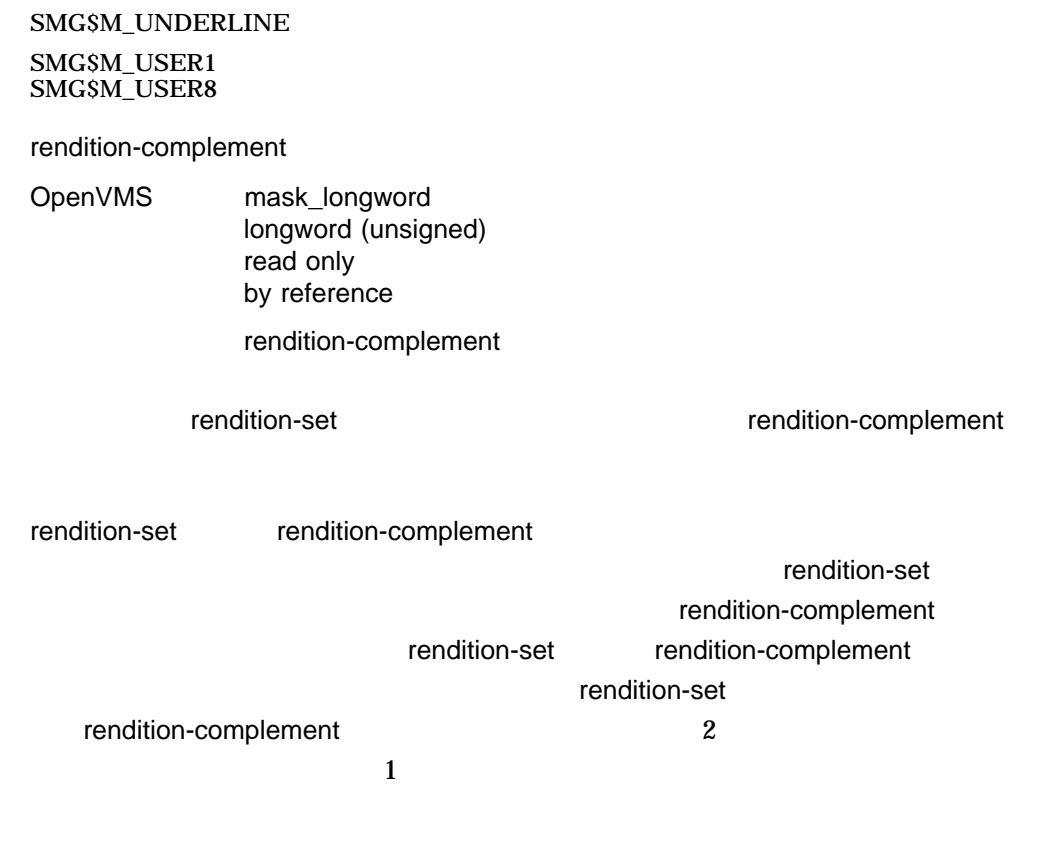

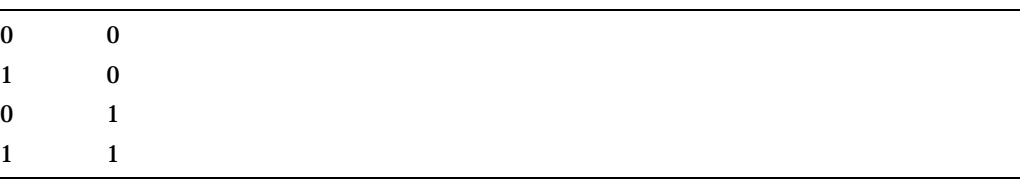

#### character-set

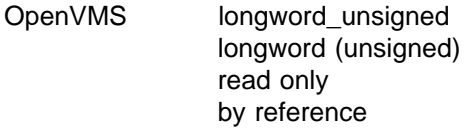

character-set

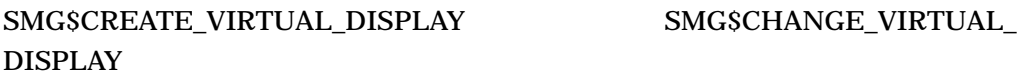

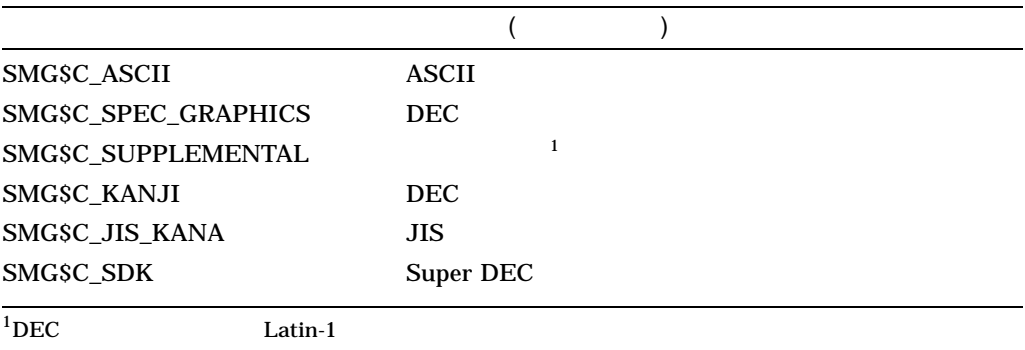

### SMG\$LABEL\_BORDER

### (SMG\$M\_BORDER)

 $\pmb{\text{(null)}}$ 

### SMG\$\_INVARG

position-code units position-code units and  $\overline{\phantom{a}}$ 

position-code units

### SMG\$C\_ASCII SMG\$C\_SPEC\_

### GRAPHICS

 $SMG$  ASCII DEC SMG SMG\$C\_SUPPLEMENTAL SMG\$C\_ KANJI SMG\$C\_JIS\_KANA SMG\$C\_SDK

SS\$\_NORMAL SMG\$\_INVARG position-code units

 $text$ 

SMG\$\_INVDIS\_ID display-id

SMG\$\_WRONUMARG

```
1. C+
   C This FORTRAN example program demonstrates the use of SMG$LABEL_BORDER.
   C-C_{+}C Include the SMG definitions. In particular, we want SMG$M_BORDER,
   C SMG$K_TOP, SMG$K_BOTTOM, and SMG$K_RIGHT.
   C-IMPLICIT INTEGER (A-Z)
           INCLUDE '($SMGDEF)'
   C+C Call SMG$CREATE VIRTUAL DISPLAY to create virtual display number 1.
   C Give it a border.
   C-ROWS = 4COLUMNS = 30
          STATUS = SMG$CREATE_VIRTUAL_DISPLAY
        1 (ROWS, COLUMNS, DISPLAY1, SMG$M_BORDER)
           IF (.NOT. STATUS) CALL LIB$SIGNAL(%VAL(STATUS))
    C+C Call SMG$CREATE VIRTUAL DISPLAY to create virtual display number 2.
   C Give it a border.
   C-ROWS = 3COLUMNS = 30
          STATUS = SMG$CREATE_VIRTUAL_DISPLAY
        1 (ROWS, COLUMNS, DISPLAY2, SMG$M_BORDER)
           IF (.NOT. STATUS) CALL LIB$SIGNAL(%VAL(STATUS))
    C+C Create virtual display number 3. Do NOT give it a border.
   C-ROWS = 4COLUMNS = 35
           STATUS = SMG$CREATE VIRTUAL DISPLAY
        1 (ROWS, COLUMNS, DISPLAY3)
           IF (.NOT. STATUS) CALL LIB$SIGNAL(%VAL(STATUS))
    C+C Use SMG$CREATE_PASTEBOARD to create the pasteboard.
   C-STATUS = SMG$CREATE PASTEBOARD (PASTE1)
           IF (.NOT. STATUS) CALL LIB$SIGNAL(%VAL(STATUS))
```

```
C+C Call SMG$PUT CHARS to put data into the virtual displays.
C-STATUS = SMG$PUT_CHARS ( DISPLAY1,
    1 ' A bordered virtual display.', 2, 1 )
       IF (.NOT. STATUS) CALL LIB$SIGNAL(%VAL(STATUS))
       STATUS = SMG$PUT CHARS ( DISPLAY2,
    1 ' A bordered virtual display.', 1, 1 )
       IF (.NOT. STATUS) CALL LIB$SIGNAL(%VAL(STATUS))
       STATUS = SMG$PUT CHARS ( DISPLAY3,
    1 ' Started as an unbordered display.', 2, 1 )
       IF (.NOT. STATUS) CALL LIB$SIGNAL(%VAL(STATUS))
C+C Call SMG$LABEL_BORDER to label the virtual display borders.
C-STATUS = SMG$LABEL_BORDER ( DISPLAY1, 'Side', SMG$K_RIGHT )
       IF (.NOT. STATUS) CALL LIB$SIGNAL(%VAL(STATUS))
       STATUS = SMG$LABEL_BORDER ( DISPLAY2, 'LABEL Bottom',
    1 SMG$K BOTTOM, 1 )
       IF (.NOT. STATUS) CALL LIB$SIGNAL(%VAL(STATUS))
       STATUS = SMG$LABEL_BORDER ( DISPLAY3, 'Forced bordering ',
    1 SMG$K TOP \overline{)}IF (.NOT. STATUS) CALL LIB$SIGNAL(%VAL(STATUS))
C+C Call SMG$PASTE VIRTUAL DISPLAY to paste the virtual displays.
\Gamma-
       STATUS = SMG$PASTE VIRTUAL DISPLAY ( DISPLAY1, PASTE1, 2, 10 )
       IF (.NOT. STATUS) CALL LIB$SIGNAL(%VAL(STATUS))
       STATUS = SMG$PASTE VIRTUAL DISPLAY ( DISPLAY2, PASTE1, 2, 45 )
       IF (.NOT. STATUS) CALL LIB$SIGNAL(%VAL(STATUS))
       STATUS = SMG$PASTE VIRTUAL DISPLAY ( DISPLAY3, PASTE1, 10, 5 )
       IF (.NOT. STATUS) CALL LIBSSIGNAL ($VAL (STATUS))
       END
```
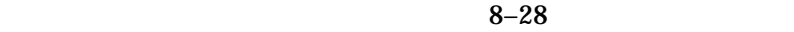

## 8–28 SMG\$LABEL\_BORDER

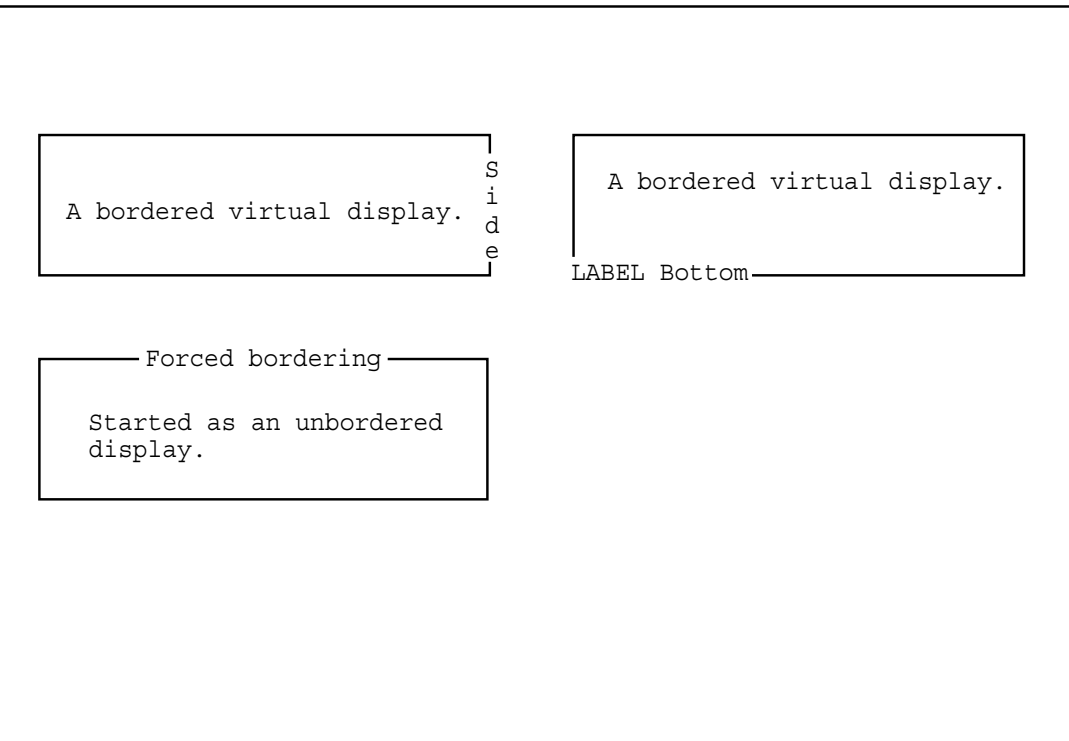

ZK−4127−GE

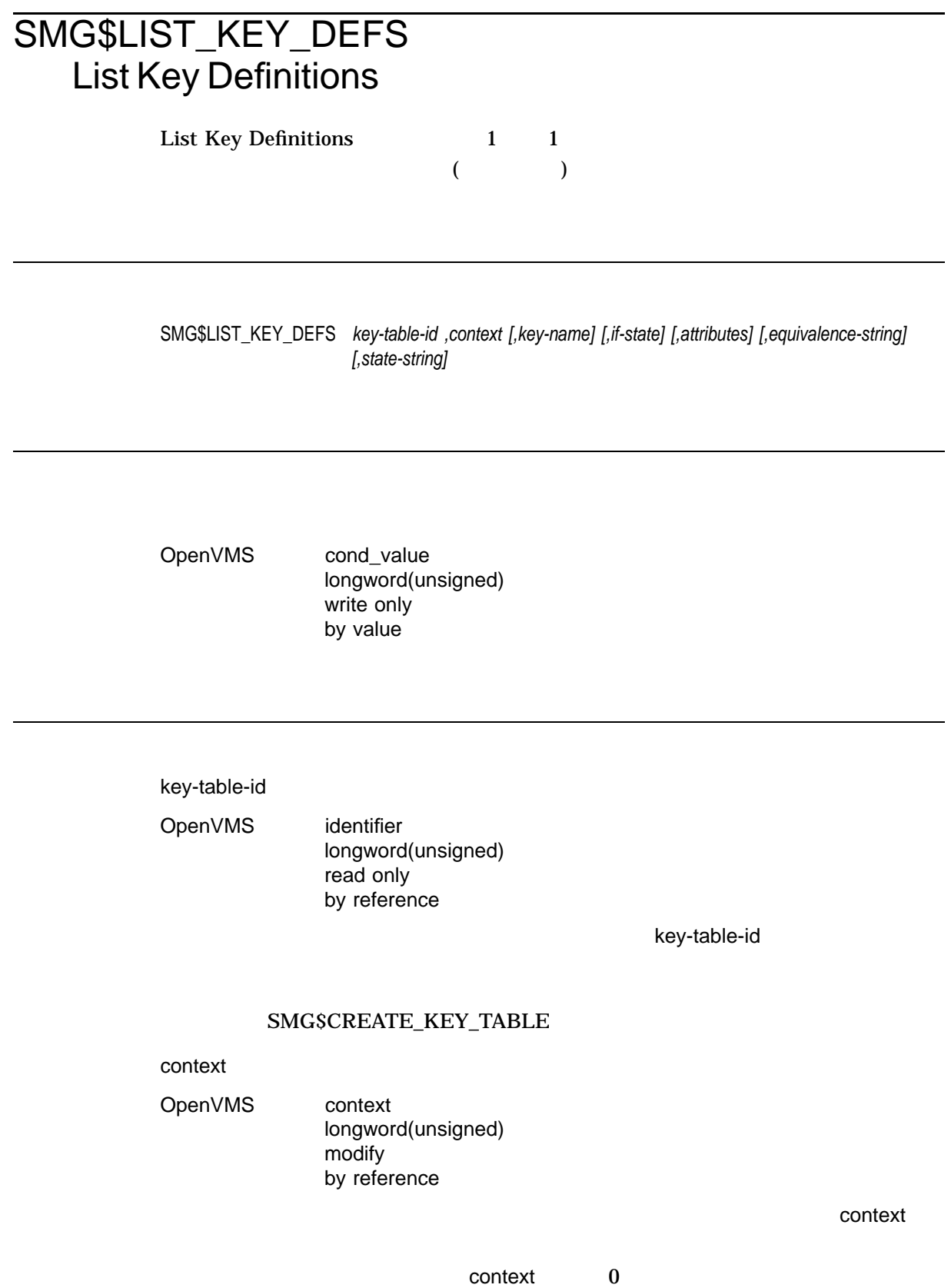

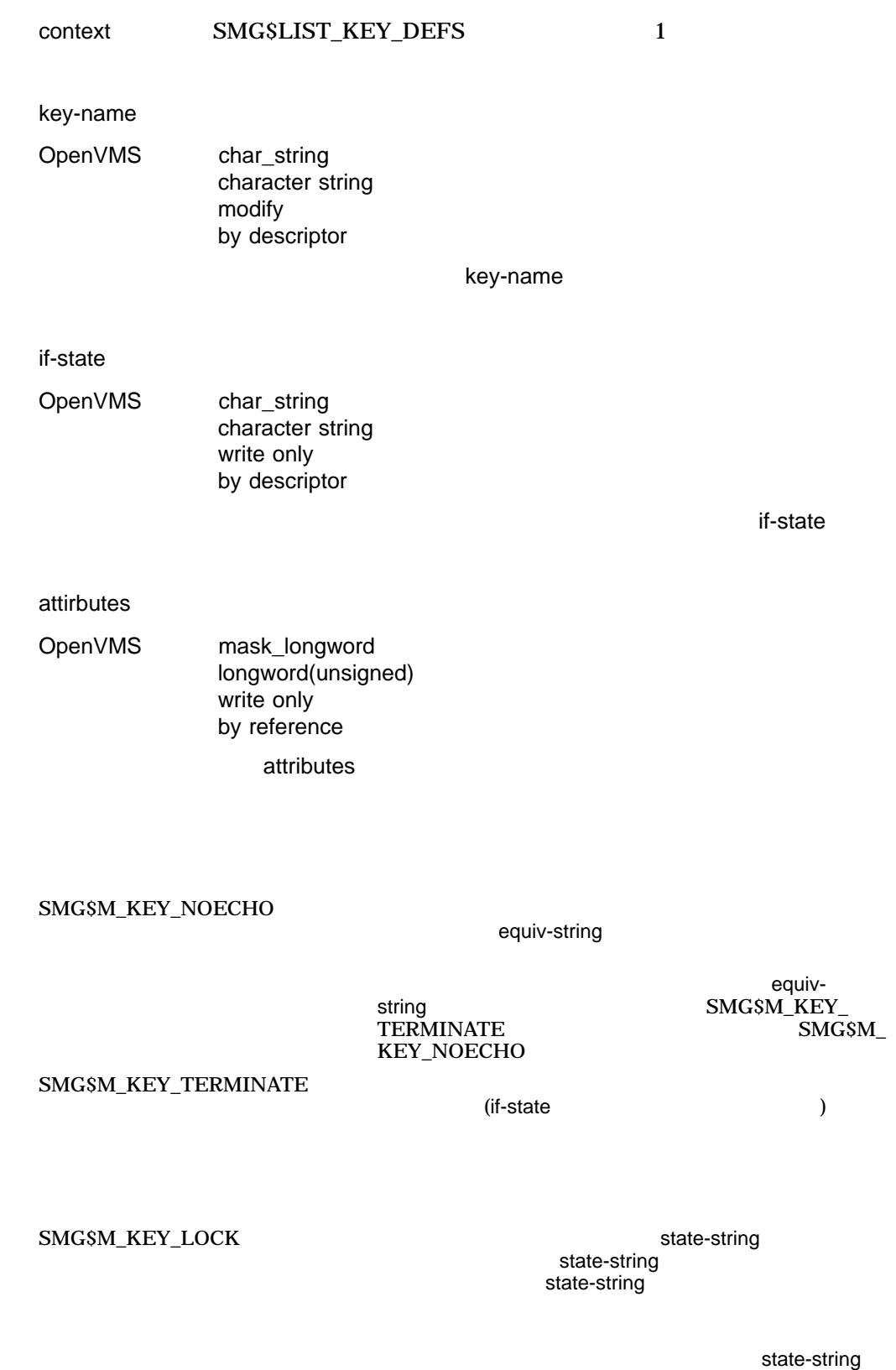

### SMG\$M\_KEY\_PROTECTED

#### equivalence-string

OpenVMS char\_string character string write only by descriptor

equivalence-string

#### state-string

OpenVMS char\_string character string write only by descriptor

state-string

## SMG\$M\_KEY\_SETSTATE

SMG\$LIST\_KEY\_DEFS

COMPOSED\_LINE

SMG\$READ\_

SS\$\_NORMAL SMG\$\_INVKEYNAM key-name SMG\$\_INVKTB\_ID key-table-id SMG\$\_NOMOREKEYS

LIB\$SCOPY\_DXDX

# SMG\$LIST\_PASTING\_ORDER Return Virtual Display Pasting Information

Return Virtual Display Pasting Information

 $(1 \t1)$ 

SMG\$LIST\_PASTING\_ORDER *pasteboard-id ,context ,display-id [,pasteboard-row] [,pasteboard-column]*

OpenVMS cond\_value longword (unsigned) write only by value

pasteboard-id

OpenVMS identifier

longword (unsigned) read only by reference

pasteboard-id

### SMG\$CREATE\_PASTEBOARD

context

OpenVMS context longword (unsigned) modify by reference

context and  $\alpha$ 

 $\sim$   $\sim$  0  $\sim$  0

## SMG\$LIST\_PASTING\_ORDER

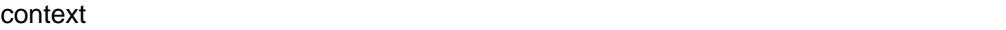

display-id

OpenVMS identifier longword (unsigned) write only by reference

display-id

# pasteboard-row

OpenVMS longword\_signed longword (signed) write only by reference

is the contract of  $\mathbf 1$  for the contract of  $\mathbf 1$  for the contract of  $\mathbf 1$ 

pasteboard-row

pasteboard-column

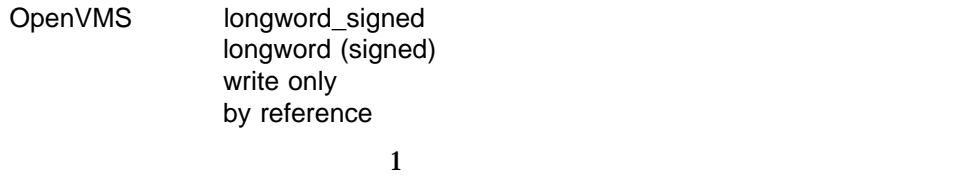

pasteboard-column

### SMG\$LIST\_PASTING\_ORDER

SMG\$LIST\_PASTING\_ORDER  $($ SMG\$\_NOTPASTED

SS\$\_NORMAL SMG\$\_INVPAS\_ID pasteboard-id SMG\$\_NOTPASTED SMG\$\_WRONUMARG
# SMG\$LOAD\_KEY\_DEFS Load Key Definitions

Load Key Definitions ルーチンは,キー定義ファイル (DEFINE/KEY コマンド) を指

SMG\$LOAD\_KEY\_DEFS *key-table-id ,filespec [,default-filespec] [,flags]*

OpenVMS cond\_value longword(unsigned) write only by value

key-table-id

OpenVMS identifier longword(unsigned) read only by reference

key-table-id

#### SMG\$CREATE\_KEY\_TABLE

#### filespec

OpenVMS char\_string character string read only by descriptor

DEFINE/KEY

 $\mathop{\mathsf{filespec}}\nolimits$ 

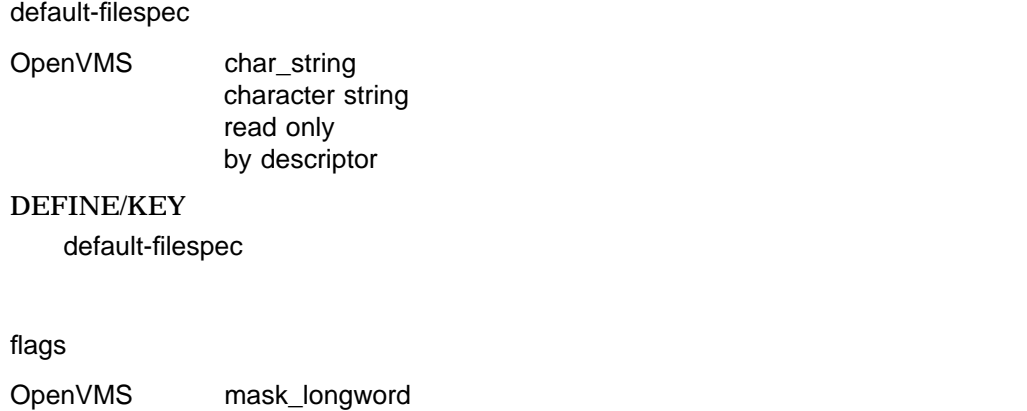

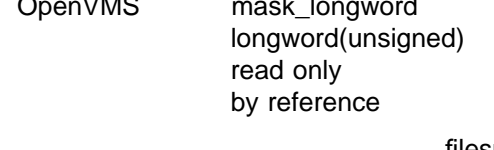

filespec

 ${\rm\,flags}$ 

flags flags filespectually state  $\sim$  filespectually flags  $\sim$ 

SMG\$LOAD\_KEY\_DEFS DEFINE/KEY

SMG\$DEFINE\_KEY

SMG\$LOAD\_KEY\_DEFS  $DCL$ 

SMG\$DEFINE\_KEY

SS\$\_NORMAL

SMG\$\_FILTOOLON (255 ) SMG\$DEFINE\_KEY \$OPEN

# SMG\$LOAD\_VIRTUAL\_DISPLAY Load a Virtual Display from a File

Load a Virtual Display from a File SMG\$SAVE\_VIRTUAL\_DISPLAY

SMG\$LOAD\_VIRTUAL\_DISPLAY *display-id [,filespec]*

OpenVMS cond\_value longword (unsigned) write only by value

display-id

OpenVMS identifier longword (unsigned) write only by reference

display-id

#### filespec

OpenVMS char\_string character string read only by descriptor

filespec

filespec SMG\$LOAD\_VIRTUAL\_DISPLAY SMGDISPLY.DAT

## SMG\$LOAD\_VIRTUAL\_DISPLAY SMG\$SAVE\_VIRTUAL\_DISPLAY

SS\$\_NORMAL SMG\$\_INVDIS\_ID display-id

SMG\$\_xxxx SMG\$CREATE\_VIRTUAL\_DISPLAY

RMS\$\_xxxx \$OPEN \$CONNECT \$PUT \$CLOSE

# SMG\$MOVE\_TEXT Move Text from One Virtual Display to Another

Move Text from One Virtual Display to Another 1

 $\sim$  2 SMG\$MOVE\_TEXT

SMG\$MOVE\_TEXT *display-id ,top-left-row ,top-left-column ,bottom-right-row ,bottom-right-column ,display-id2 [,top-left-row2] [,top-left-column2] [,flags]*

OpenVMS cond\_value longword (unsigned) write only by value

display-id

OpenVMS identifier longword (unsigned) read only

by reference

display-id

### SMG\$CREATE\_VIRTUAL\_DISPLAY

top-left-row

OpenVMS longword\_unsigned longword (unsigned) read only by reference

top-left-row

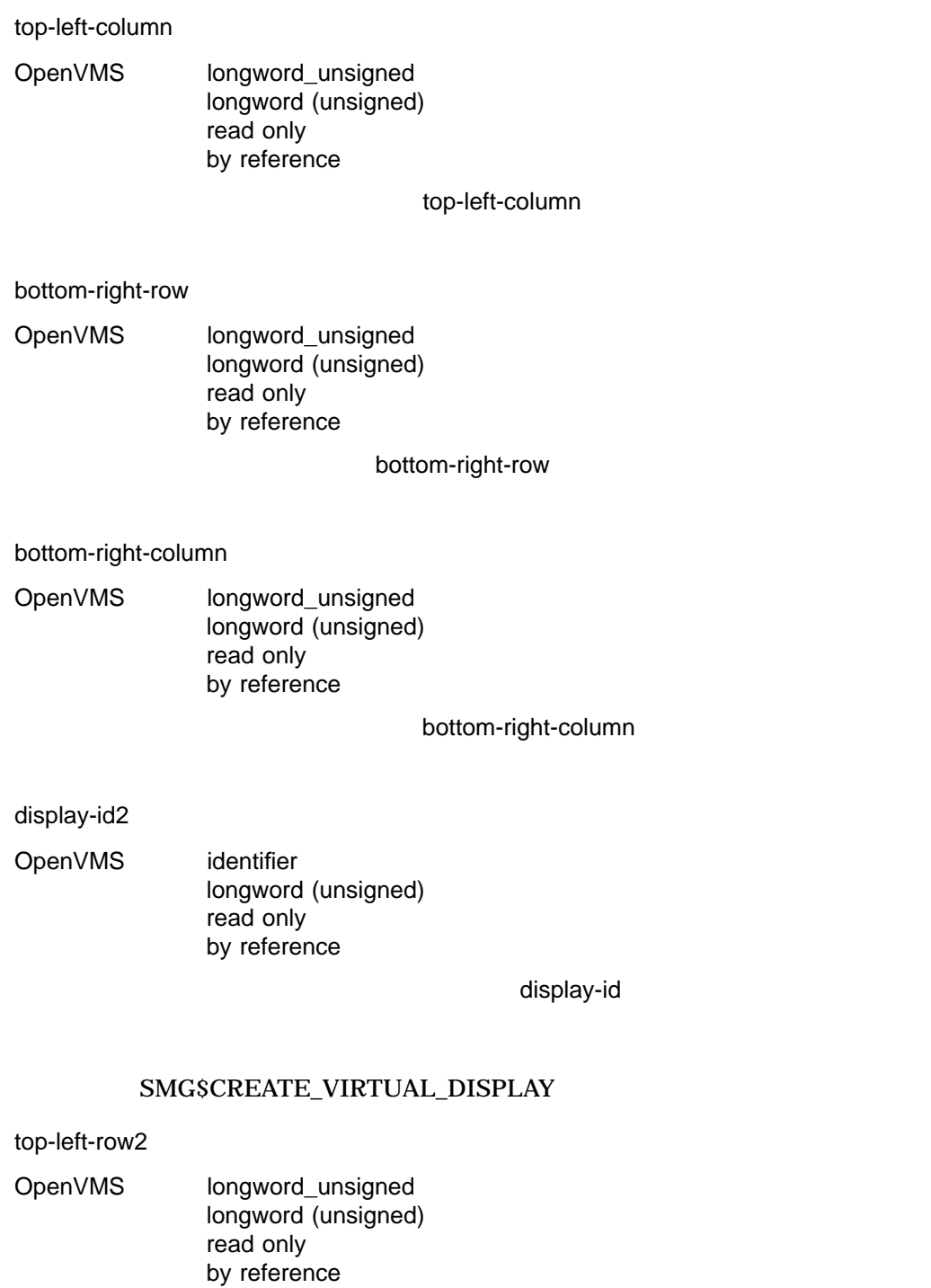

top-left-row2

top-left-column2

OpenVMS longword\_unsigned longword (unsigned) read only controlled by reference

top-left-column2

flags

OpenVMS mask\_longword longword (unsigned) read only by reference

 ${\rm flags}$  is a contract to the flags later  ${\rm flags}$  . The set of  ${\rm clgs}$ 

SMG\$M\_TEXT\_ONLY

SMG\$M\_TEXT\_SAVE

SMG\$MOVE\_TEXT 1 top-left-row topleft-column bottom-right-row bottom-right-column

 $8 - 29$ 

Top−left−column Top−left−row

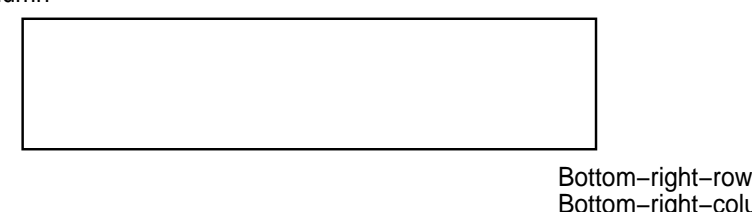

Bottom−right−column

ZK−6451−GE

top-left-row2

top-left-column2

 $($ 

 $\rho$  - and  $\rho$  flags  $\rho$  - and  $\rho$  flags  $\rho$ 

DEC Super DEC

SS\$\_NORMAL SMG\$\_INVCOL SMG\$\_INVDIS\_ID display-id SMG\$\_INVROW SMG\$\_WRONUMARG

# SMG\$MOVE\_VIRTUAL\_DISPLAY Move Virtual Display

Move Virtual Display

#### SMG\$MOVE\_VIRTUAL\_DISPLAY

*display-id ,pasteboard-id ,pasteboard-row ,pasteboard-column [,top-display-id]*

OpenVMS cond\_value longword (unsigned) write only by value

display-id

OpenVMS identifier longword (unsigned) read only by reference

display-id

### SMG\$CREATE\_VIRTUAL\_DISPLAY

pasteboard-id

OpenVMS identifier longword (unsigned) read only by reference

#### pasteboard-id

#### SMG\$CREATE\_PASTEBOARD

pasteboard-row

OpenVMS longword signed longword (signed) read only by reference

pasteboard-row

pasteboard-column

OpenVMS longword\_signed longword (signed) read only by reference

pasteboard-column

top-display-id

OpenVMS identifier longword (unsigned) read only by reference

display-id

top-display-id

top-display-id

display-id top-display-id

### SMG\$MOVE\_VIRTUAL\_DISPLAY

#### SMG\$MOVE\_VIRTUAL\_DISPLAY 2

SMG\$MOVE\_VIRTUAL\_DISPLAY

top-display-id SMG\$MOVE\_VIRTUAL\_ top-display-id

DISPLAY top-display-id

pasteboard-id

SS\$\_NORMAL SMG\$\_ILLBATFNC

SMG\$\_INVDIS\_ID display-id SMG\$\_INVPAS\_ID pasteboard-id SMG\$\_WRONUMARG

SMG\$REPASTE\_VIRTUAL\_DISPLAY FORTRAN

# SMG\$NAME\_TO\_KEYCODE Translate a Key Name into a Key Code

Translate a Key Name into a Key Code

SMG\$NAME\_TO\_KEYCODE *key-name ,key-code*

OpenVMS cond\_value longword (unsigned) write only by value

key-name OpenVMS char\_string character string read only by descriptor key-name key-name COMMA PERIOD KP4 key-code OpenVMS word\_unsigned word (unsigned) write only by reference key-name here are the state of the state  $\sim$  and  $\sim$  key-code labels are  $\sim$ key-code SMG\$READ\_COMPOSED\_LINE SMG\$READ\_ KEYSTROKE SMG\$READ\_STRING SMG\$READ\_VERIFY word-terminator-code

#### SMG\$NAME\_TO\_KEYCODE

#### SMG\$READ\_COMPOSED\_

LINE SMG\$READ\_KEYSTROKE SMG\$READ\_STRING SMG\$READ\_ VERIFY word-terminator-code

SMG\$K\_TRM\_keyname

 $ENTER$ SMG\$K\_TRM\_ENTER

 $\frac{3}{3}$   $\frac{3-1}{3}$ 

SS\$\_NORMAL SMG\$\_INVKEYNAM key-name

# SMG\$PASTE\_VIRTUAL\_DISPLAY Paste Virtual Display

Paste Virtual Display

#### SMG\$PASTE\_VIRTUAL\_DISPLAY

*display-id ,pasteboard-id [,pasteboard-row] [,pasteboard-column] [,top-display-id]*

OpenVMS cond\_value longword (unsigned) write only by value

display-id

OpenVMS identifier longword (unsigned) read only by reference

display-id

#### SMG\$CREATE\_VIRTUAL\_DISPLAY

pasteboard-id

OpenVMS identifier longword (unsigned) read only by reference

pasteboard-id

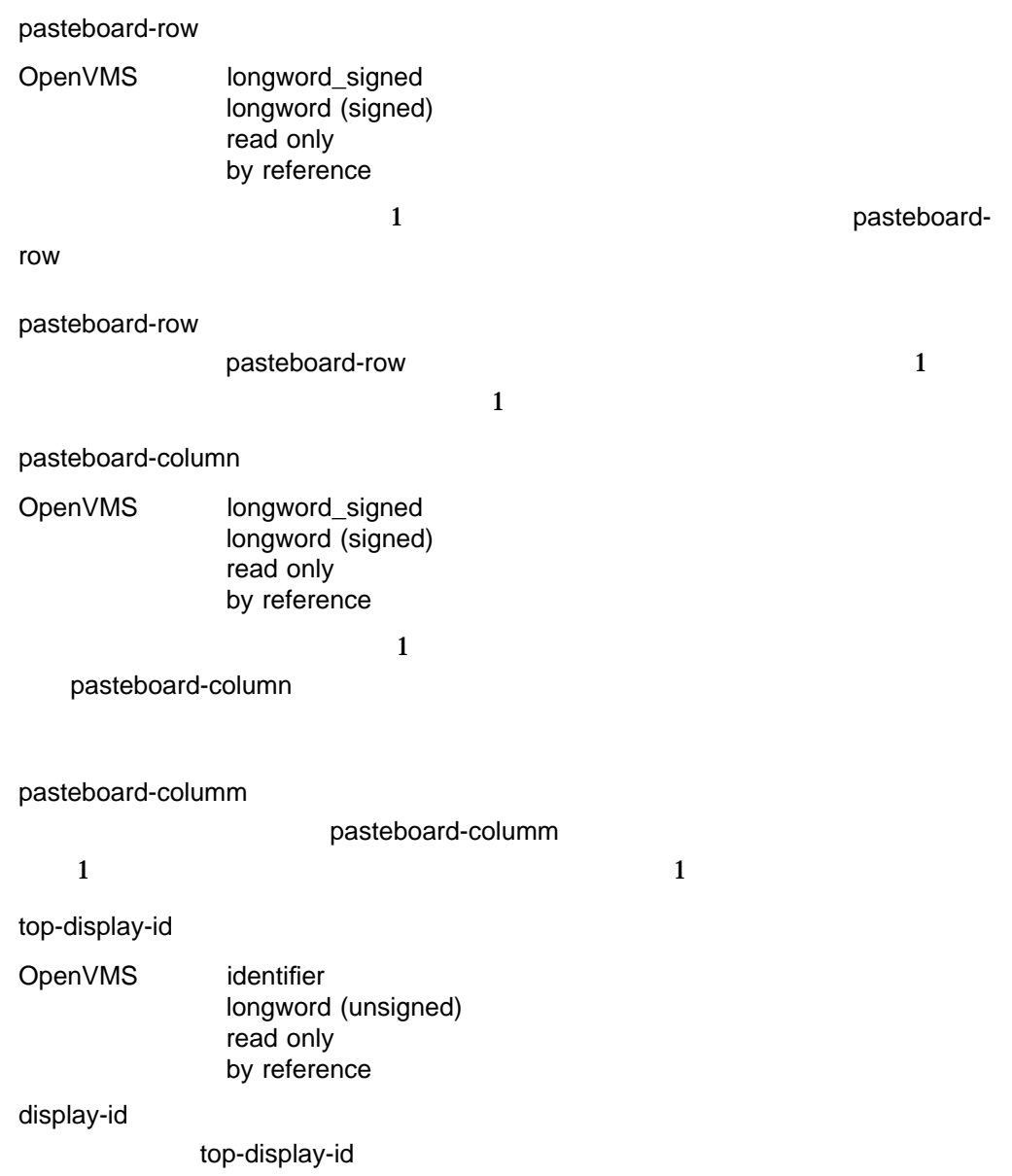

DISPLAY top-display-id and the display-id display-id display-id

### top-display-id <br>
SMG\$PASTE\_VIRTUAL\_DISPLAY

top-display-id <br>
SMG\$PASTE\_VIRTUAL\_

top-display-id

SS\$\_NORMAL SMG\$\_ILLBATFNC

SMG\$\_INVDIS\_ID display-id SMG\$\_INVPAS\_ID pasteboard-id SMG\$\_WRONUMARG

# SMG\$POP\_VIRTUAL\_DISPLAY Delete a Series of Virtual Displays

Delete a Series of Virtual Displays

SMG\$POP\_VIRTUAL\_DISPLAY *display-id ,pasteboard-id*

OpenVMS cond\_value longword (unsigned) write only by value

display-id

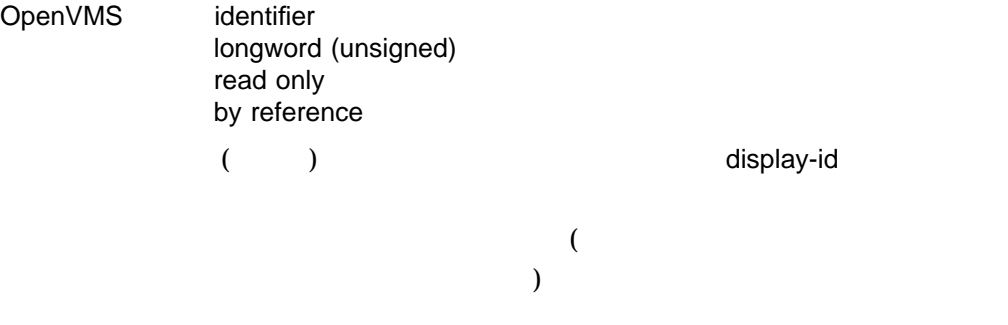

### SMG\$CREATE\_VIRTUAL\_DISPLAY

pasteboard-id

OpenVMS identifier longword (unsigned) read only by reference

pasteboard-id

# SMG\$POP\_VIRTUAL\_DISPLAY 1 以上のディスプレイを削除します (単にペーストを取り消すだけではありません)。こ  $\lambda$ ィスプレイの後でペーストされたすべてのディスプレイを削除します)

SS\$\_NORMAL SMG\$\_INVDIS\_ID display-id SMG\$\_INVPAS\_ID pasteboard-id SMG\$\_WRONUMARG

# SMG\$PUT\_CHARS Write Characters to a Virtual Display

Write Characters to a Virtual Display

#### SMG\$PUT\_CHARS *display-id ,text [,start-row] [,start-column] [,flags] [,rendition-set] [,rendition-complement] [,character-set]*

OpenVMS cond\_value longword (unsigned) write only by value

display-id

OpenVMS identifier longword (unsigned) read only by reference

display-id

### SMG\$CREATE\_VIRTUAL\_DISPLAY

text

- VMS : char\_string
	- : character string
	- : read only
		- : by descriptor

 $\epsilon$ 

#### start-row

OpenVMS longword\_signed longword (signed) read only by reference

start-row

#### start-column

### OpenVMS longword\_signed longword (signed) read only by reference

start-column

#### flags

OpenVMS mask\_longword longword (unsigned) read only by reference

 $\epsilon$  and  $\epsilon$  and  $\epsilon$  and  $\epsilon$  and  $\epsilon$  and  $\epsilon$  and  $\epsilon$  flags flags  $\epsilon$ 

 $\mathbf 0$  (a) SMG\$M\_ERASE\_LINE SMG\$M\_ERASE\_TO\_EOL

rendition-set

OpenVMS mask\_longword longword (unsigned) read only by reference

rendition-set

SMG\$M\_BLINK SMG\$M\_BOLD SMG\$M\_INVISIBLE

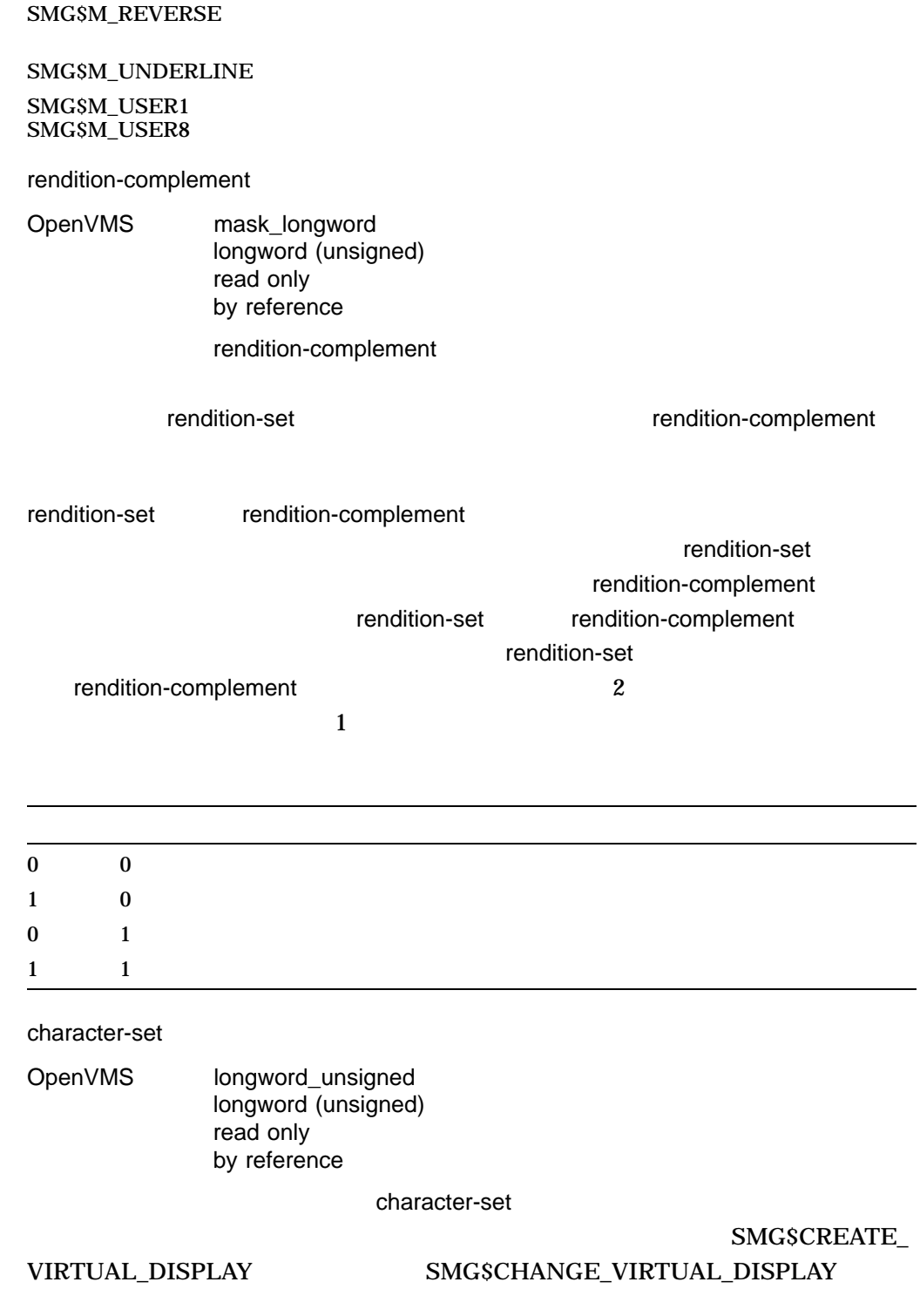

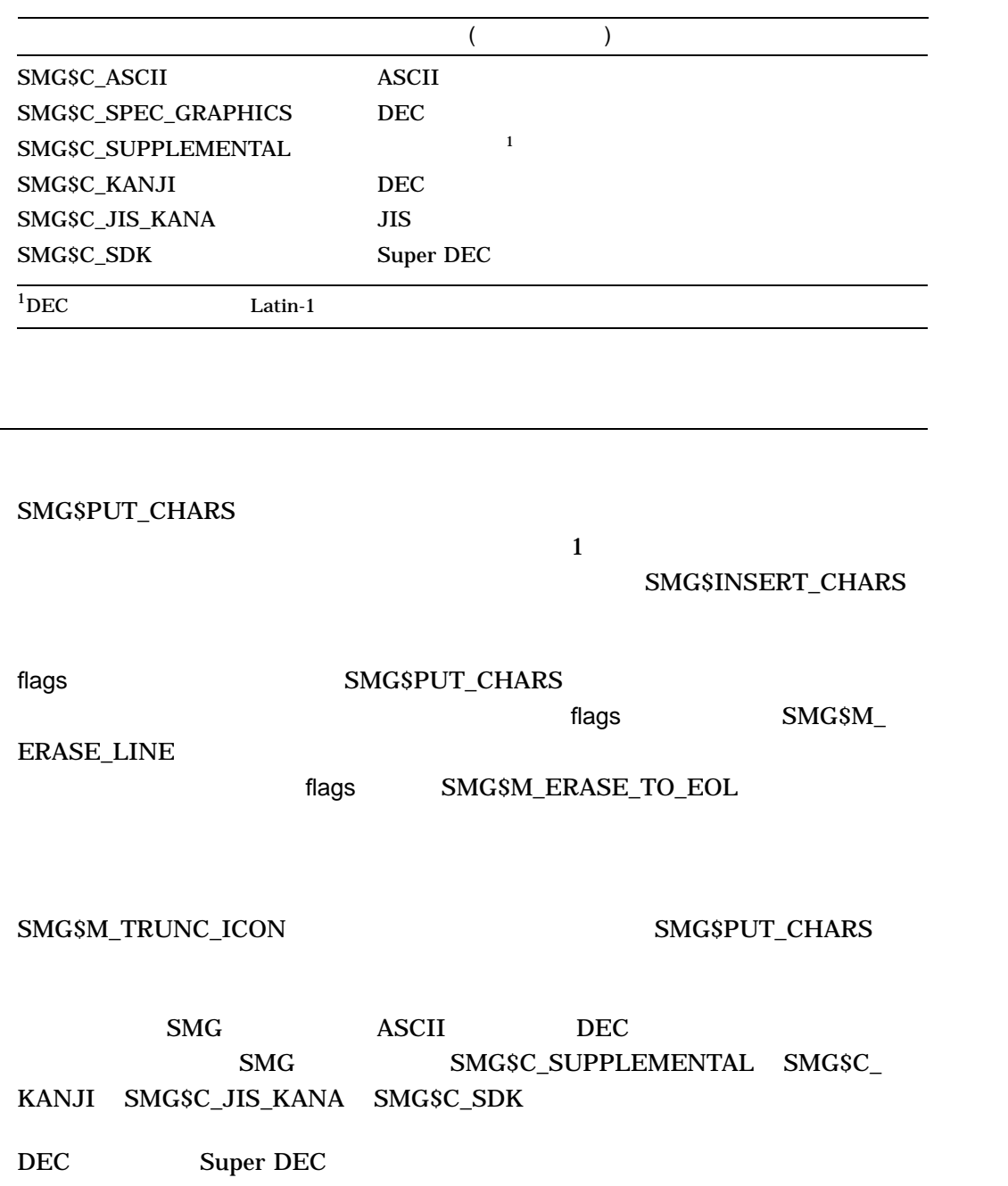

SS\$\_NORMAL LIB\$\_INVSTRDES SMG\$\_INVCOL SMG\$\_INVDIS\_ID display-id SMG\$\_INVROW SMG\$\_WILUSERMS SMG\$\_WRONUMARG

```
1. C_{+}C This FORTRAN example program demonstrates the use of
   C SMG$PUT_CHARS.
   C-
           INTEGER SMG$CREATE_VIRTUAL_DISPLAY, SMG$CREATE_PASTEBOARD
           INTEGER SMG$PASTE_VIRTUAL_DISPLAY, SMG$PUT_CHARS
           INTEGER DISPLAY1, PASTE1, ROWS, COLUMNS, BORDER, STATUS
   C+C Create the virtual display. To give it a border, set BORDER = 1.
   C No border would be BORDER = 0.
   C-ROWS = 7COLUMNS = 50
           BORDER = 1STATUS = SMG$CREATE VIRTUAL DISPLAY
        1 (ROWS, COLUMNS, DISPLAY1, BORDER)
           IF (.NOT. STATUS) CALL LIB$SIGNAL(%VAL(STATUS))
   C+C Create the pasteboard.
   C-
           STATUS = SMG$CREATE PASTEBOARD (PASTE1)
           IF (.NOT. STATUS) CALL LIB$SIGNAL(%VAL(STATUS))
    C+C Put data in the virtual display.
   \mathbb{C}-STATUS = SMG$PUT CHARS ( DISPLAY1,
        1 ' This virtual display has 7 rows and 50 columns.', 2, 1 )
           IF (.NOT. STATUS) CALL LIB$SIGNAL(%VAL(STATUS))
           STATUS = SMG$PUT CHARS ( DISPLAY1,
        1 ' This is a bordered virtual display.', 4, 1 )
           IF (.NOT. STATUS) CALL LIB$SIGNAL(%VAL(STATUS))
```
STATUS = SMG\$PUT\_CHARS ( DISPLAY1, 1 ' SMG\$PUT\_CHARS puts data in this virtual display.', 6, 1 ) IF (.NOT. STATUS) CALL LIB\$SIGNAL(%VAL(STATUS))  $C+$ C Paste the virtual display.  $C-$ STATUS = SMG\$PASTE VIRTUAL DISPLAY ( DISPLAY1, PASTE1, 4, 15 ) IF (.NOT. STATUS) CALL LIB\$SIGNAL(%VAL(STATUS)) END FORTRAN 8–30

8-30 SMG\$PUT\_CHARS FORTRAN

SMG\$PUT\_CHARS puts data in this virtual display. This is a bordered virtual display. This virtual display has 7 rows and 50 columns.

ZK−4116−GE

<html\_segment>(seg\_smg)

# SMG\$PUT\_CHARS\_HIGHWIDE Write Double-Height Double-Width Characters

The Write Double-Height Double-Width Characters  $4$ 

SMG\$PUT\_CHARS\_HIGHWIDE *display-id ,text [,start-row] [,start-column] [,rendition-set] [,rendition-complement] [,character-set]*

OpenVMS cond\_value longword (unsigned) write only by value

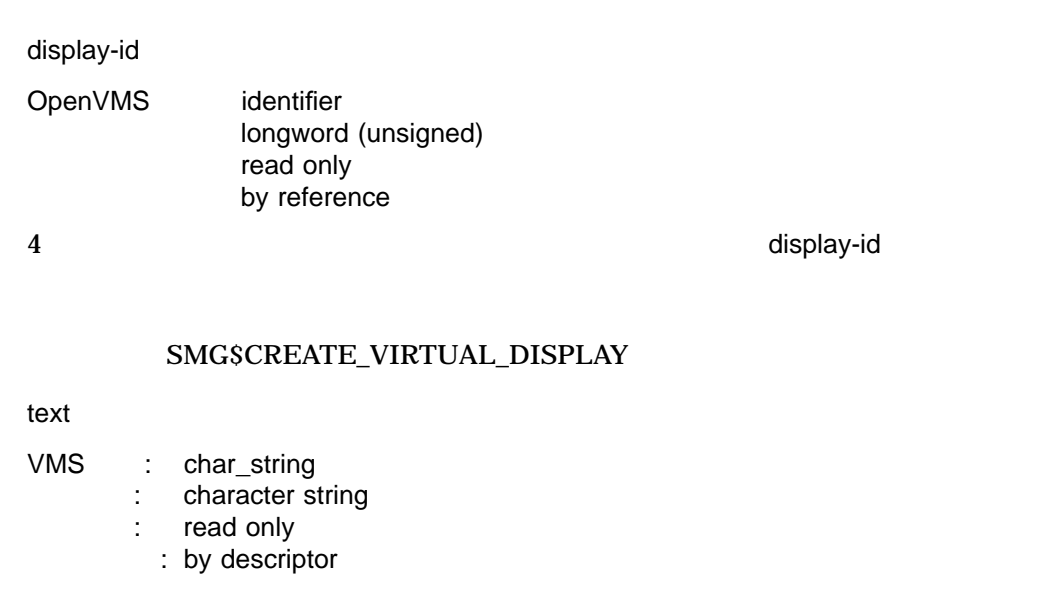

 $\epsilon$ 

#### start-row

OpenVMS longword\_signed longword (signed) read only by reference

start-row

 $\text{start-row}$  , and the start-row function  $\text{start-row}$ 

#### start-column

#### OpenVMS longword\_signed longword (signed) read only by reference

start-column

start-column

#### rendition-set

OpenVMS mask\_longword longword (unsigned) read only by reference

rendition-set

rendition-set

SMG\$M\_BLINK SMG\$M\_BOLD SMG\$M\_REVERSE

SMG\$M\_UNDERLINE SMG\$M\_INVISIBLE

SMG\$M\_USER1 SMG\$M\_USER8

rendition-complement

OpenVMS mask\_longword longword (unsigned) read only by reference

rendition-complement

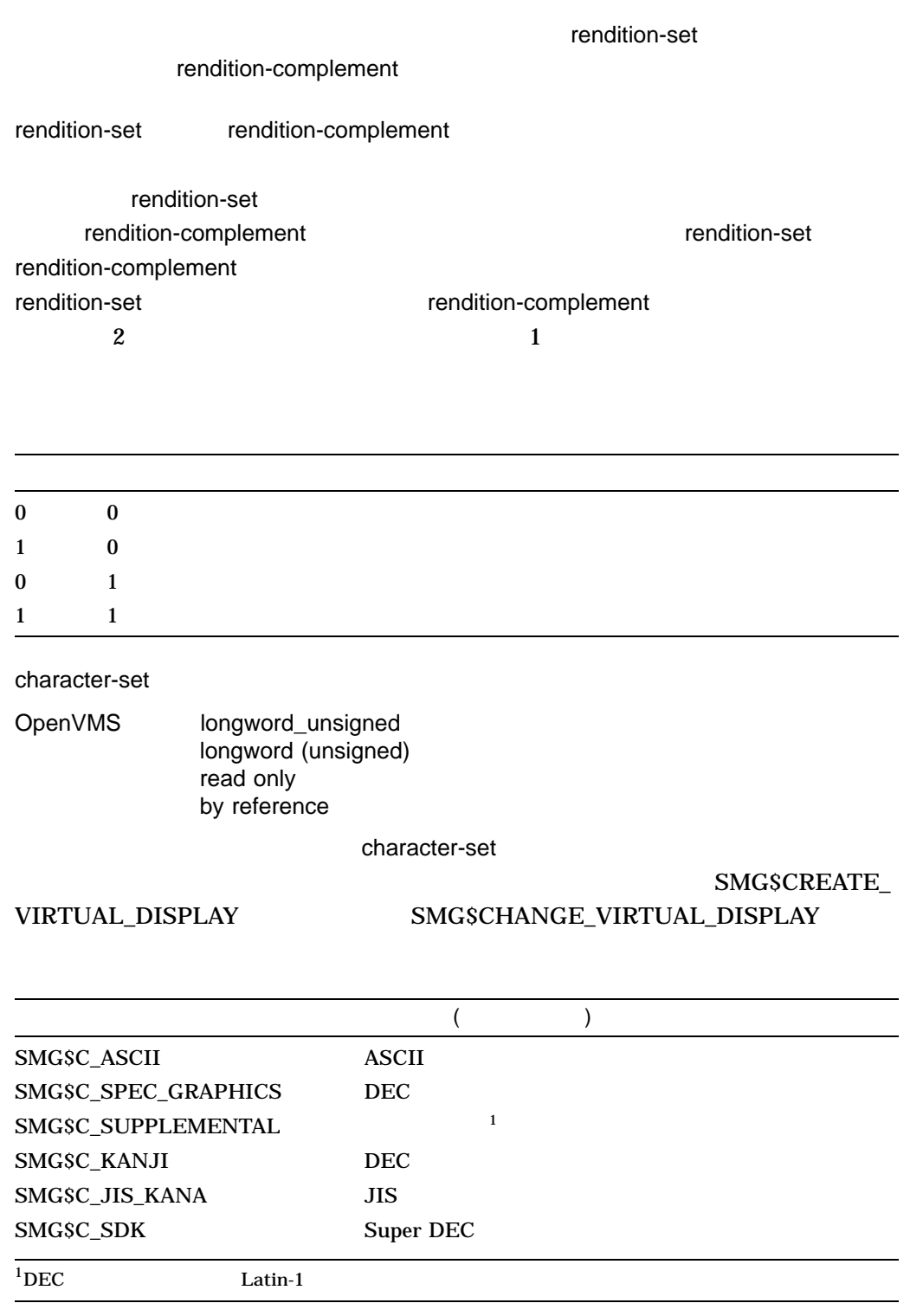

SMG\$PUT\_CHARS\_HIGHWIDE 4<br>  $\begin{array}{ccc} 4 & 4 \end{array}$  $\sqrt{a}$   $4$ 

 $\ell$  $\bf{1}$ 

### $\texttt{SMGSM\_TRUNC\_ICON} \qquad \qquad \texttt{SMGSPUT\_}$ CHAR\_HIGHWIDE

DEC Super DEC

SS\$\_NORMAL LIB\$\_INVSTRDES SMG\$\_INVARG SMG\$\_INVCOL SMG\$\_INVDIS\_ID display-id SMG\$\_INVROW SMG\$\_WILUSERMS SMG\$\_WRONUMARG

# SMG\$PUT\_CHARS\_MULTI Put Text with Multiple Renditions to Display

The Put Text with Multiple Renditions to Display

には、テキストを書き込みます。

SMG\$PUT\_CHARS\_MULTI *display-id ,text [,start-row] [,start-column] [,flags] [,rendition-string] [,rendition-complement] [,character-set]*

OpenVMS cond\_value longword (unsigned) write only by value

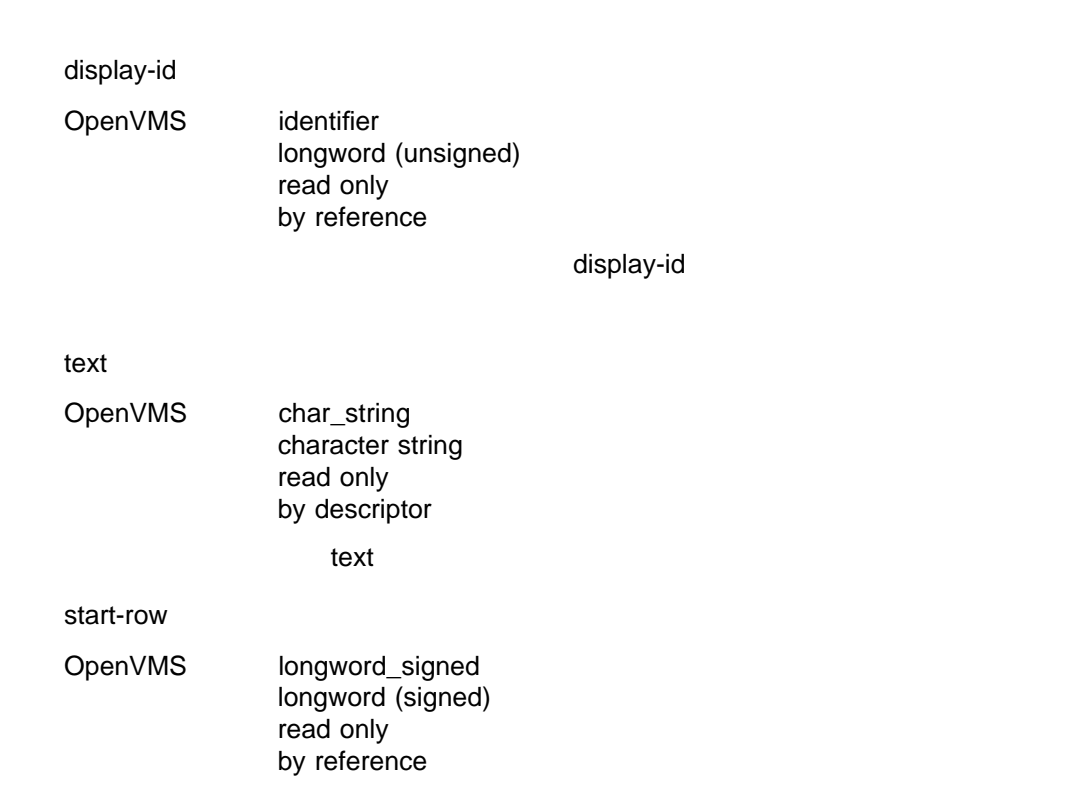

#### $\frac{1}{2}$ start-row  $\frac{1}{2}$

start-column

OpenVMS longword\_signed longword (signed) read only by reference

start-column

### flags

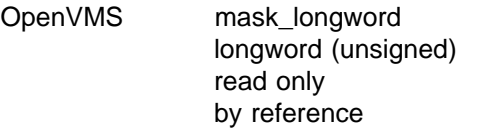

 $\mathbb{Z}$  flags in the contract of the contract of the contract flags  $\mathbb{Z}$ 

 $\mathbf 0$  (a) SMG\$M\_ERASE\_LINE SMG\$M\_ERASE\_TO\_EOL rendition-string OpenVMS char\_string character string read only by descriptor (  $\qquad \qquad$  ) rendition-string

rendition-string

SMG\$M\_BLINK SMG\$M\_BOLD SMG\$M\_REVERSE

SMG\$M\_UNDERLINE

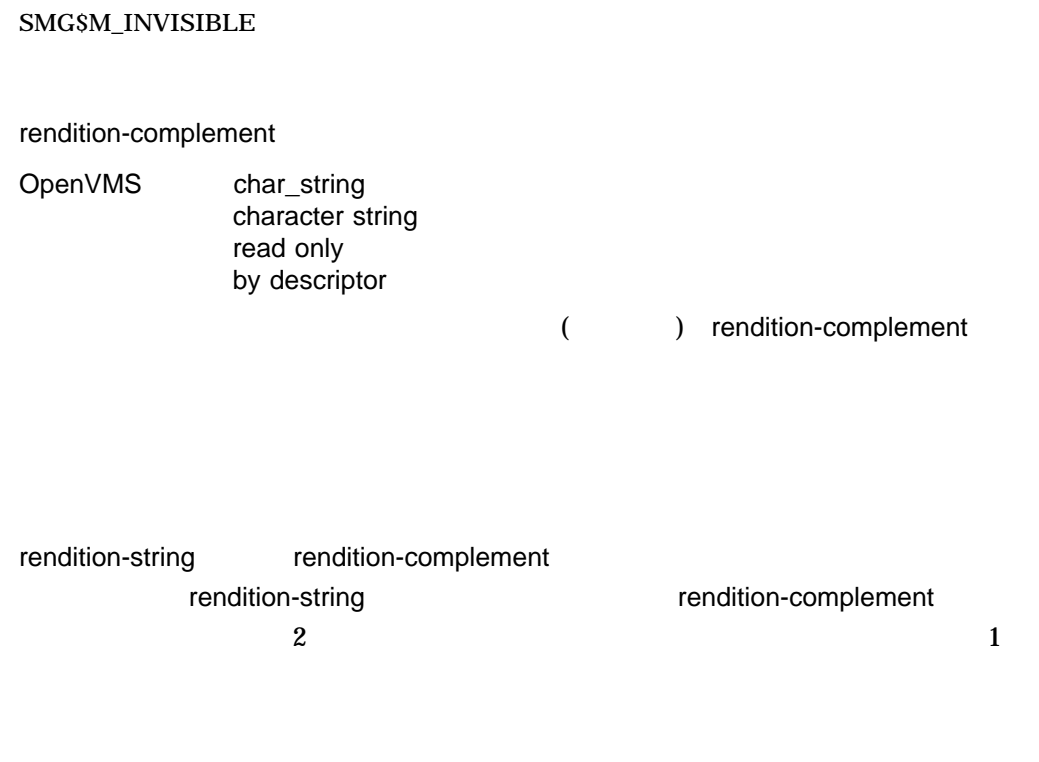

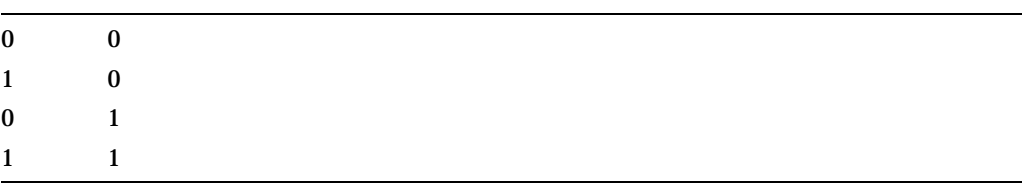

#### character-set

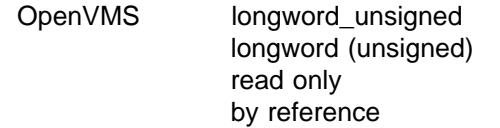

character-set

## SMG\$CREATE\_

# VIRTUAL\_DISPLAY SMG\$CHANGE\_VIRTUAL\_DISPLAY

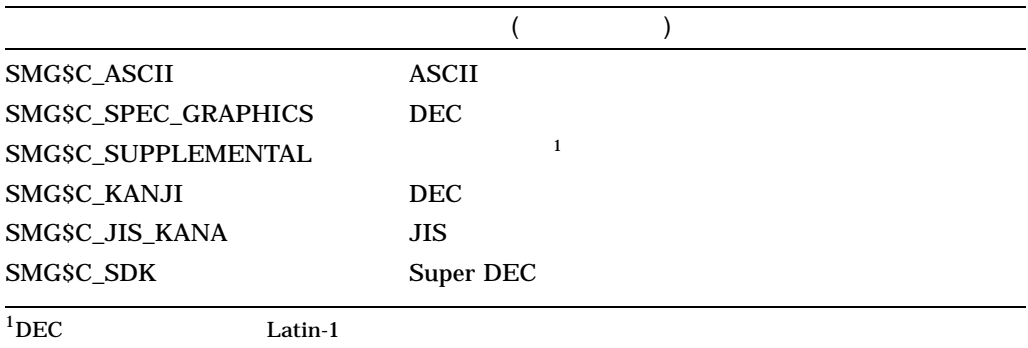

### SMG\$PUT\_CHARS\_MULTI

### SMG\$PUT\_CHARS\_MULTI

flags SMG\$M\_ERASE\_

### SMG\$INSERT\_CHARS

SMG\$PUT\_CHARS\_MULTI

 $\text{LINE}$ 

flags SMG\$M\_ERASE\_TO\_EOL

 $\frac{1}{1}$ 

### $\begin{array}{lll} \texttt{SMGSM\_TRUNC\_ICON} \end{array} \qquad \qquad \begin{array}{lll} \texttt{SMGSPUT}\end{array}$ CHARS\_MULTI

DEC Super DEC

SS\$\_NORMAL LIB\$\_INVSTRDES SMG\$\_INVARG SMG\$\_INVCOL SMG\$\_INVROW SMG\$\_WILUSERMS SMG\$\_WRONUMARG

# SMG\$PUT\_CHARS\_WIDE Write Double-Width Characters

The Write Double-Width Characters

#### SMG\$PUT\_CHARS\_WIDE *display-id ,text [,start-row] [,start-column] [,rendition-set] [,rendition-complement] [,character-set]*

OpenVMS cond\_value longword (unsigned) write only by value

display-id

OpenVMS identifier longword (unsigned) read only by reference

display-id

#### SMG\$CREATE\_VIRTUAL\_DISPLAY

text

- VMS : char\_string
	- : character string
	- : read only
		- : by descriptor

 $\ddotsc$ 

start-row

OpenVMS longword\_signed longword (signed) read only by reference

start-row

start-column

OpenVMS longword\_signed longword (signed) read only by reference

start-column

rendition-set

OpenVMS mask\_longword longword (unsigned) read only by reference rendition-set

SMG\$M\_BLINK SMG\$M\_BOLD SMG\$M\_REVERSE

SMG\$M\_UNDERLINE SMG\$M\_USER1 SMG\$M\_USER8

rendition-complement

OpenVMS mask\_longword longword (unsigned) read only by reference

rendition-complement

rendition-set natural lines are not metallicity rendition-complement
rendition-set rendition-complement rendition-set rendition-complement rendition-set rendition-complement rendition-set rendition-complement 2 2  $1$ 

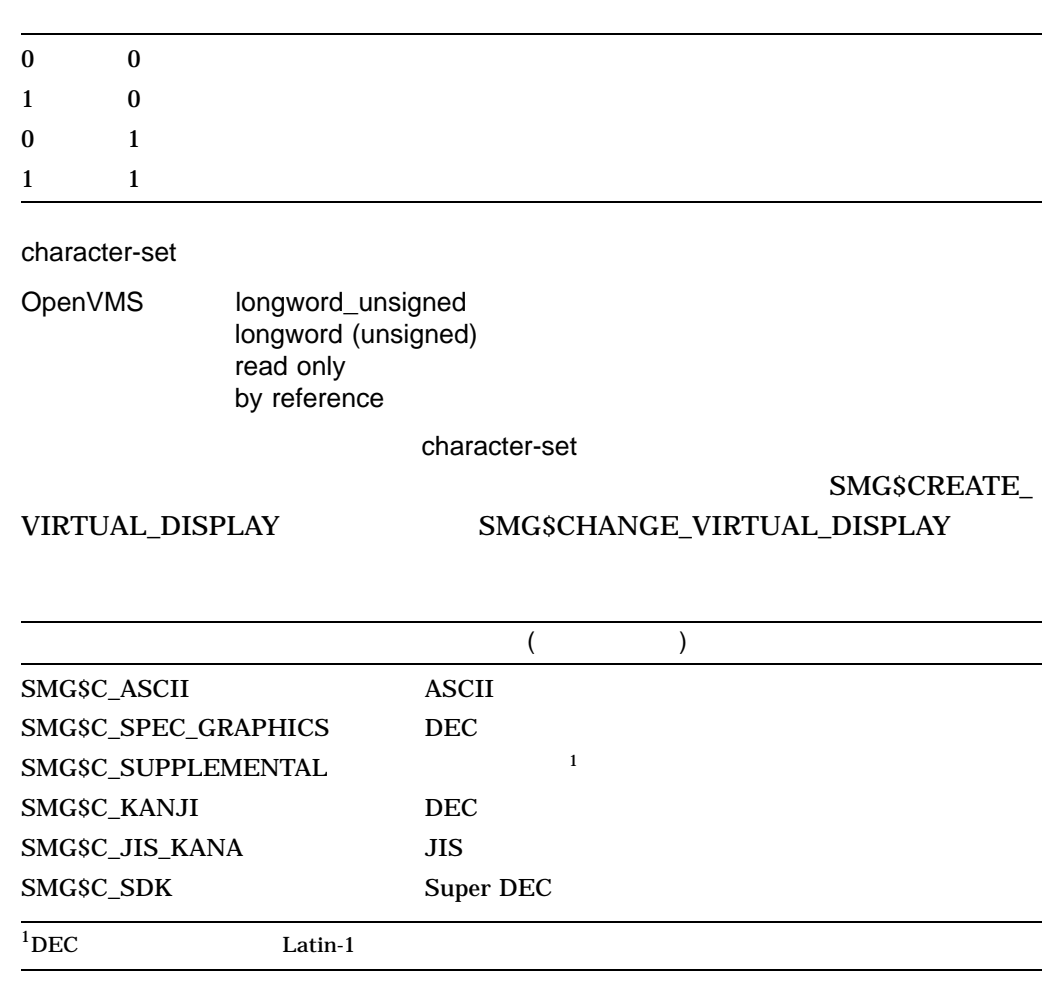

### SMG\$PUT\_CHARS\_WIDE

 $\mathbf 1$ 

 $\frac{1}{2}$ 

# SMG\$M\_TRUNC\_ICON SMG\$PUT\_CHAR\_WIDE

DEC Super DEC

SS\$\_NORMAL LIB\$\_INVSTRDES SMG\$\_INVARG SMG\$\_INVCOL SMG\$\_INVDIS\_ID display-id SMG\$\_INVROW SMG\$\_WILUSERMS SMG\$\_WRONUMARG

# SMG\$PUT\_HELP\_TEXT Output Help Text to the Display

The Output Help Text to the Display

### SMG\$PUT\_HELP\_TEXT *display-id [,keyboard-id] [,help-topic] [,help-library] [,rendition-set] [,rendition-complement] [,character-set]*

OpenVMS cond\_value longword (unsigned) write only

by value

display-id

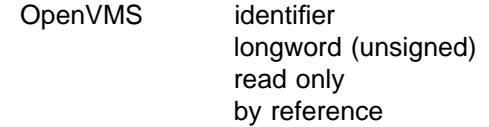

display-id

keyboard-id

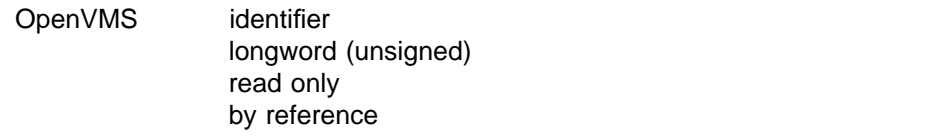

( ) keyboard-id

keyboard-id

### help-topic

OpenVMS char\_string character string read only by descriptor

help-topic

#### help-library

OpenVMS char\_string character string read only by descriptor

help-library

### SYS\$HELP:HELPLIB.HLB

### rendition-set

OpenVMS mask\_longword longword (unsigned) read only by reference

rendition-set

rendition-set

SMG\$M\_BLINK SMG\$M\_BOLD SMG\$M\_REVERSE

SMG\$M\_UNDERLINE SMG\$M\_INVISIBLE

SMG\$M\_USER1 SMG\$M\_USER8

rendition-complement

OpenVMS mask\_longword longword (unsigned) read only by reference rendition-complement

rendition-set rendition-set

complement

J.

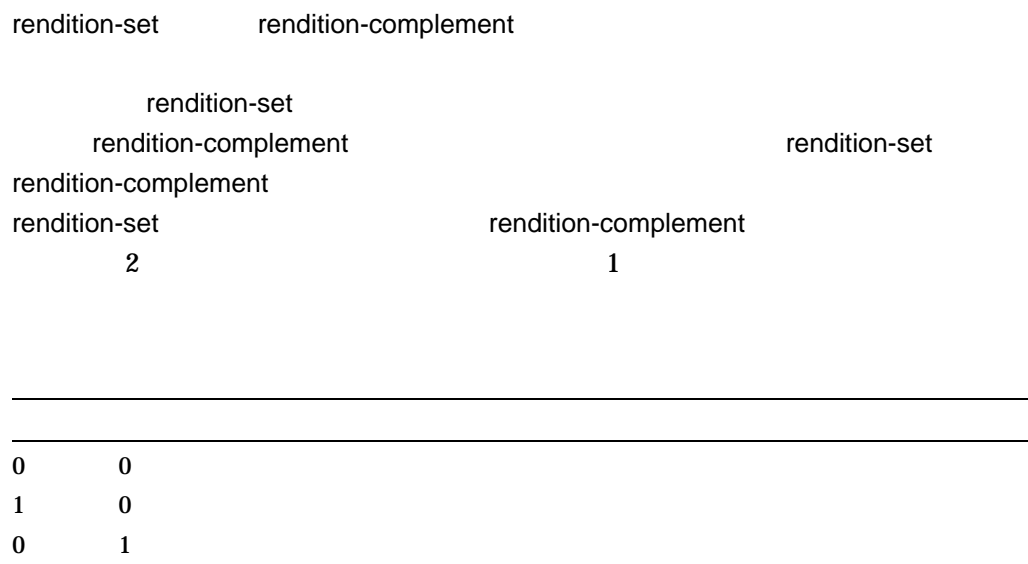

 $1 \t 1 \t 1$ 

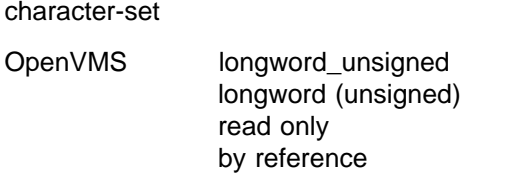

character-set

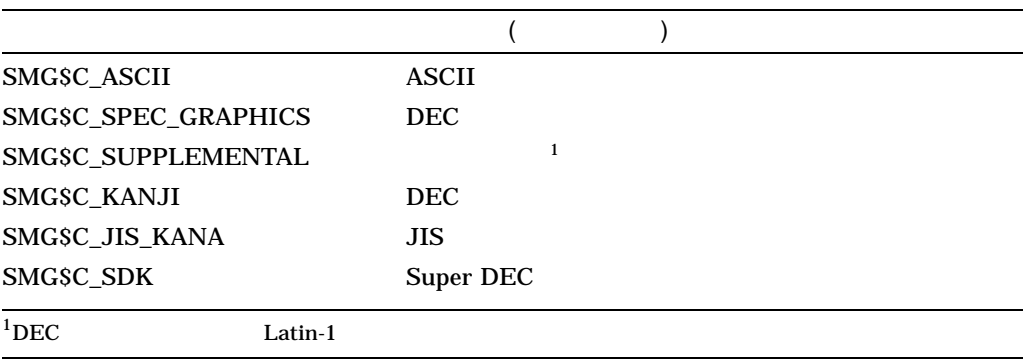

# SMG\$PUT\_HELP\_TEXT ,

keyboard-id

 $\sf Return$ 

display-id

keyboard-id  $\overline{3}$ Super DEC BEC JIS , ASCII

SS\$\_NORMAL

### SMG\$\_ILLBATFNC

SMG\$\_INVARG SMG\$\_INVDIS\_ID display-id SMG\$\_NOTPASTED display-id

LIB\$\_xxxx LIB\$FIND\_IMAGE\_SYMBOL LBR\$\_xxxx LBR\$OUTPUT\_HELP SMG\$\_xxxx SMG\$SET\_CURSOR\_ABS SMG\$CHECK\_FOR\_ OCCLUSION

# SMG\$PUT\_LINE Write Line to Virtual Display

Write Line to Virtual Display 1

SMG\$PUT\_LINE *display-id ,text [,line-advance] [,rendition-set] [,rendition-complement] [,flags] [,character-set] [,direction]*

OpenVMS cond\_value longword (unsigned) write only by value

display-id

OpenVMS identifier longword (unsigned) read only by reference

display-id

### SMG\$CREATE\_VIRTUAL\_DISPLAY

#### text

OpenVMS char\_string character string read only by descriptor text letters at  $\sim$ 

line-advance

### OpenVMS longword\_signed longword (signed)

read only by reference

line-advance

 $\mathbf 1$  or  $\mathbf 0$ 

### SMG\$PUT\_LINE

rendition-set

OpenVMS mask\_longword longword (unsigned) read only by reference

rendition-set

SMG\$M\_BLINK SMG\$M\_BOLD SMG\$M\_INVISIBLE

### SMG\$M\_REVERSE

SMG\$M\_UNDERLINE SMG\$M\_USER1 SMG\$M\_USER8

rendition-complement

OpenVMS mask\_longword longword (unsigned) read only by reference rendition-complement

rendition-set natural lines are not metallicity rendition-complement

rendition-set

rendition-set rendition-complement

rendition-complement

rendition-set rendition-complement

rendition-set

rendition-complement 2 and 2

 $1$ 

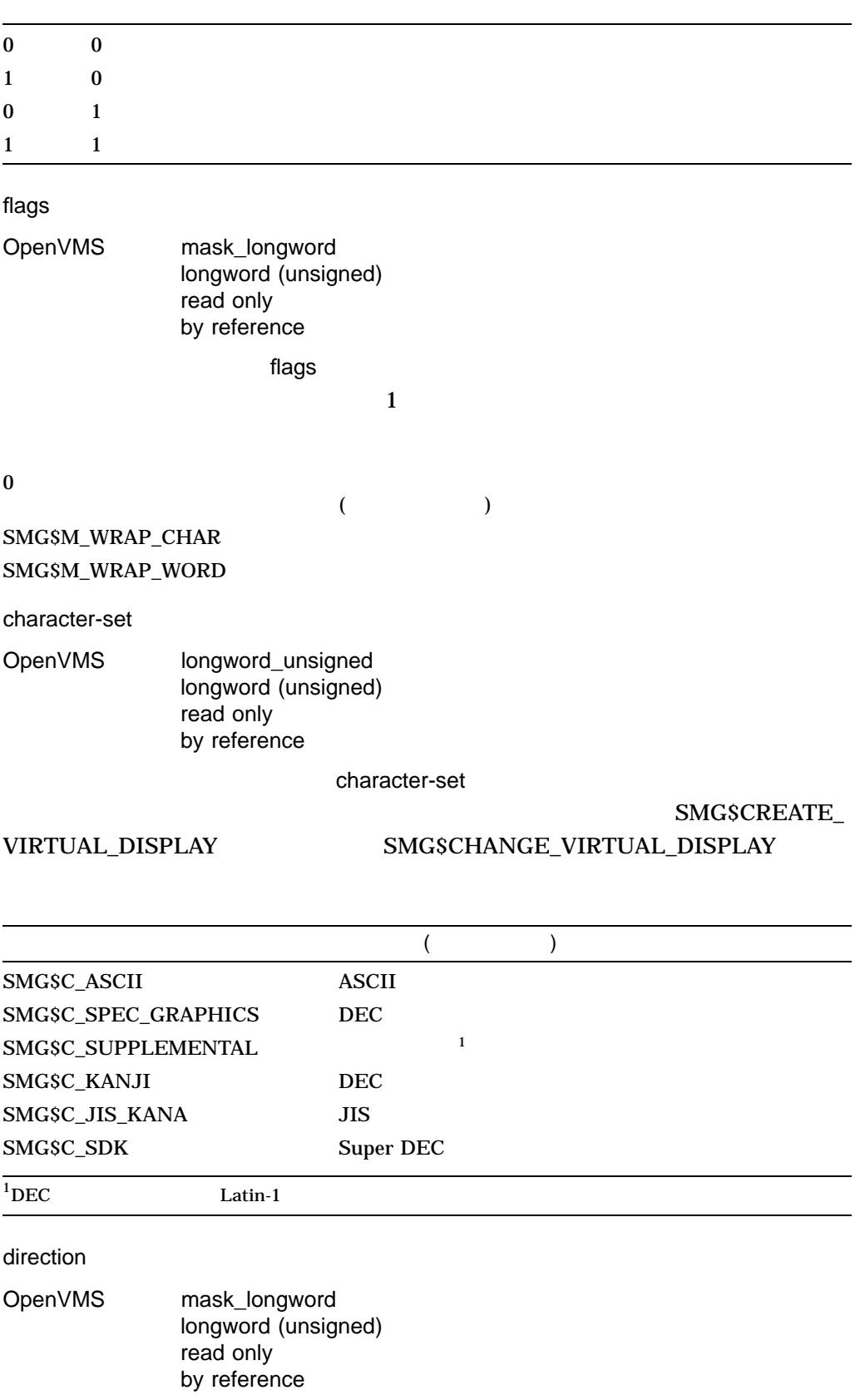

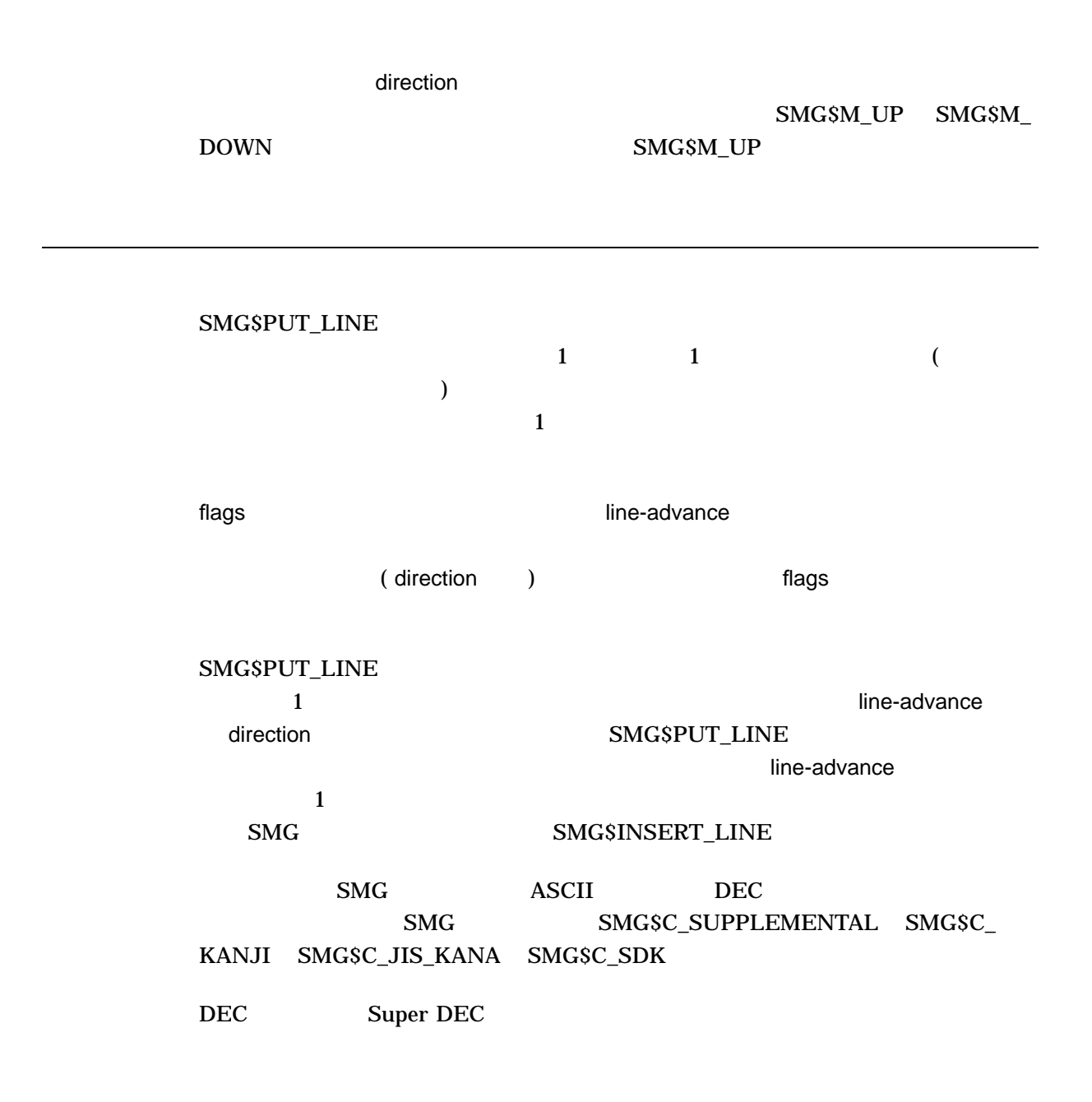

SS\$\_NORMAL LIB\$\_INVSTRDES SMG\$\_INVDIS\_ID display-id SMG\$\_WILUSERMS SMG\$\_WRONUMARG

```
1. C+
    C This FORTRAN example program demonstrates the use of SMG$PUT_LINE.
    C-C+C Include the SMG definitions. In particular, we want SMG$M_BORDER and
    C SMG$M_UNDERLINE.
    C-
            IMPLICIT INTEGER (A-Z)
            INCLUDE '($SMGDEF)'
            CHARACTER*30 TEXT(3)
    C+C Create a virtual display with a border.
    C-ROWS = 7COLUMNS = 50
           STATUS = SMG$CREATE_VIRTUAL_DISPLAY
         1 (ROWS, COLUMNS, DISPLAY1, SMG$M_BORDER)
            IF (.NOT. STATUS) CALL LIB$SIGNAL(%VAL(STATUS))
    C_{+}C Create the pasteboard.
    C-STATUS = SMG$CREATE PASTEBOARD (PASTE1)
            IF (.NOT. STATUS) CALL LIB$SIGNAL(%VAL(STATUS))
    C_{+}C Put data in the virtual display.
    C-TEXT(1) = 'This virtual display has 7'TEXT(2) = 'rows and 50 columns.'
            TEXT(3) = 'Text entered by SMG$PUT_LINE.'
    C+C After the first line of text is printed, call SMG$PUT_LINE to
    C advance two lines.
    C-STATUS = SMG$PUT LINE ( DISPLAY1, TEXT(1), 2 )
            IF (.NOT. STATUS) CALL LIB$SIGNAL(%VAL(STATUS))
    C+C Now, use SMG$PUT_LINE to underline the next line of text.
    C Notice that 30 characters are being underlined. Advance 1
    C line of text after displaying the line.
    C-STATUS = SMG$PUT LINE ( DISPLAY1, TEXT(2), 1, SMG$M_UNDERLINE )
            IF (.NOT. STATUS) CALL LIB$SIGNAL(%VAL(STATUS))
```

```
C+C Display the third line of text.
C-STATUS = SMG$PUT LINE ( DISPLAY1, TEXT(3) )
      IF (.NOT. STATUS) CALL LIB$SIGNAL(%VAL(STATUS))
C+C Paste the virtual display.
C-STATUS = SMG$PASTE VIRTUAL DISPLAY ( DISPLAY1, PASTE1, 4, 15 )
      IF (.NOT. STATUS) CALL LIB$SIGNAL(%VAL(STATUS))
       END
    FORTRAN 8–31
```
8-31 SMG\$PUT\_LINE FORTRAN

This virtual display has 7 rows and 50 columns.

Text entered by SMG\$PUT LINE.

ZK−4135−GE

SMG\$PUT\_LINE direction SMG\$PUT\_WITH\_SCROLL

```
2. C_{+}C This FORTRAN example program demonstrates the use of DIRECTION
    C parameter in the SMG$M_UNDERLINE routine.
   \mathcal{C}C The DIRECTION parameter in SMG$PUT_LINE makes SMG$PUT_WITH SCROLL
    C an obsolete routine. This example is the same as the SMG$PUT_WITH_SCROLL
    C routine, except that the calls to SMG$PUT WITH SCROLL have been
    C replaced by calls to SMG$PUT_LINE.
    C-INCLUDE '$SMGDEF'
            IMPLICIT INTEGER*4 (A-Z)
    C_{+}C Call SMG$CREATE PASTEBOARD to establish the terminal screen
    C as a pasteboard.
    C-STATUS = SMG$CREATE_PASTEBOARD (NEW_PID)
            IF (.NOT. STATUS) CALL LIB$STOP(%VAL(STATUS))
    C+C Using SMG$CREATE VIRTUAL DISPLAY, establish a virtual display region.
    C-
            STATUS = SMG$CREATE_VIRTUAL_DISPLAY (5,80,DISPLAY_ID)
            IF (.NOT. STATUS) CALL LIB$STOP(%VAL(STATUS))
    C+C Paste the virtual display to the screen, starting at
    C row 10, column 15, by calling SMG$CREATE VIRTUAL DISPLAY.
    C-STATUS = SMG$CREATE VIRTUAL DISPLAY (DISPLAY ID, NEW PID, 10, 15)
            IF (.NOT. STATUS) CALL LIB$STOP(%VAL(STATUS))
    C+C Define a scrolling region through a call to
    C SMG$SET DISPLAY SCROLL REGION.
    C-STATUS = SMG$SET DISPLAY SCROLL REGION (DISPLAY ID, 1, 5)
            IF (.NOT. STATUS) CALL LIB$STOP(%VAL(STATUS))
    C+C Call SMG$PUT_LINE and SMG$ERASE_LINE to write three
    C scrolling lines to the screen. The first line will be underlined.
    C the second blinking, and the third in reverse video.
    C-DO I = 1,10IF ((1/2) + (1/2) .EQ. I) THEN
     DIR = SMG$M_UP
     ERASE
     DIR = SMG$M_DOWN
     ENDIF
     STATUS = SMG$PUT_LINE (DISPLAY_ID,
         1 'This line is underlined',,SMG$M_UNDERLINE,,,,DIR)
     IF (.NOT. STATUS) CALL LIB$STOP(%VAL(STATUS))
```
STATUS = SMG\$ERASE\_LINE(DISPLAY\_ID) IF (.NOT. STATUS) CALL LIB\$STOP(%VAL(STATUS)) STATUS = SMG\$PUT LINE (DISPLAY ID,'This line is blinking', , 1 SMG\$M BLINK,,,,DIR) IF (.NOT. STATUS) CALL LIB\$STOP(%VAL(STATUS)) STATUS = SMG\$ERASE\_LINE(DISPLAY\_ID) IF (.NOT. STATUS) CALL LIB\$STOP(%VAL(STATUS)) STATUS = SMG\$PUT LINE (DISPLAY ID,'This line is reverse 1 video',,SMG\$M\_REVERSE,,,,DIR) IF (.NOT. STATUS) CALL LIB\$STOP(%VAL(STATUS)) STATUS = SMG\$ERASE\_LINE(DISPLAY\_ID) IF (.NOT. STATUS) CALL LIB\$STOP(%VAL(STATUS)) ENDDO END

# SMG\$PUT\_LINE\_HIGHWIDE Write Double-Height and Double-Width Line

The Write Double-Height and Double-Width Line 1 formula 1 formula 4

SMG\$PUT\_LINE\_HIGHWIDE *display-id ,text [,line-advance] [,rendition-set] [,rendition-complement] [,flags] [,character-set]*

OpenVMS cond\_value longword (unsigned) write only by value

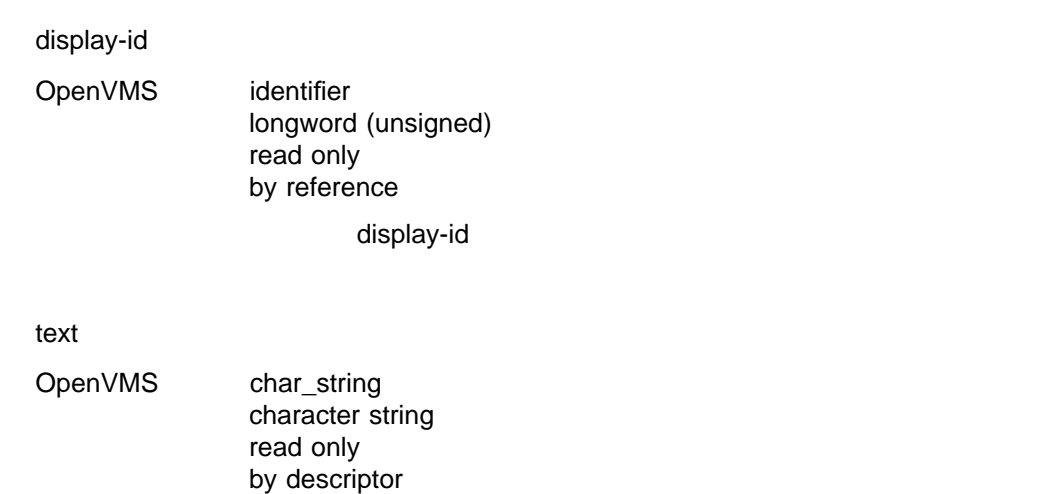

では、<br>ただ、<br>このサイトの意味を入れる文字の文字列を示すディスクリプタのサイトの意味を大きく、<br>このサイトの意味を入れる文字列を示すディスクリプタのリプタのリプタのサイトの意味を大きく、

line-advance

OpenVMS longword\_signed longword (signed) read only

### by reference

### line-advance

rendition-set

OpenVMS mask\_longword longword (unsigned) read only by reference

rendition-set

SMG\$M\_BLINK SMG\$M\_BOLD SMG\$M\_INVISIBLE

### SMG\$M\_REVERSE

SMG\$M\_UNDERLINE SMG\$M\_USER1 SMG\$M\_USER8

rendition-complement

- OpenVMS mask\_longword longword (unsigned) read only by reference
	- rendition-complement

rendition-set natural lines are not metallicity rendition-complement

rendition-set rendition-complement

rendition-set rendition-complement

### rendition-set rendition-complement

rendition-set

rendition-complement 2 2

 $1$ 

 $0 \hspace{1.5cm} 0$ 

# SMG\$PUT\_LINE\_HIGHWIDE

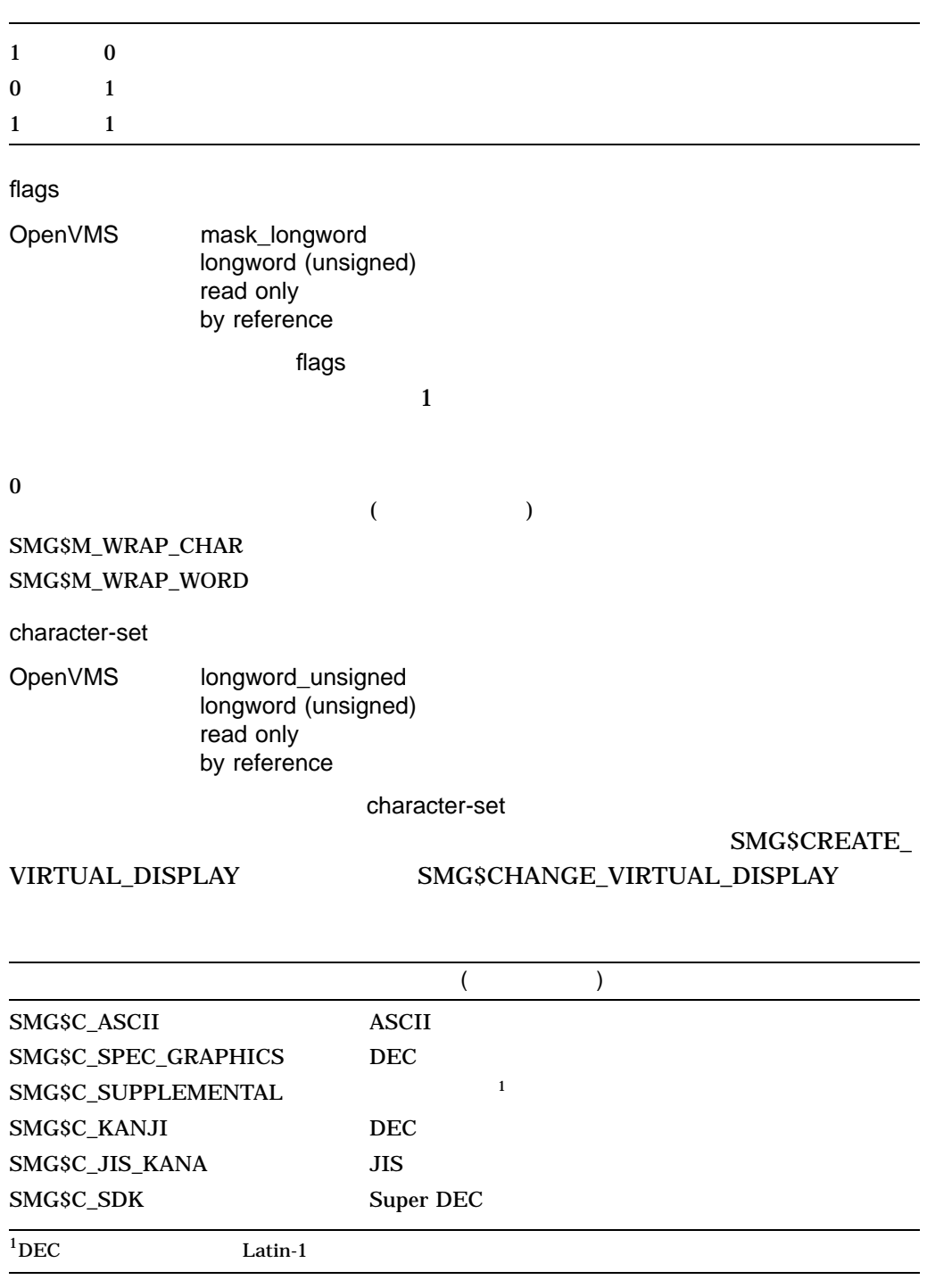

# SMG\$PUT\_LINE\_HIGHWIDE 4

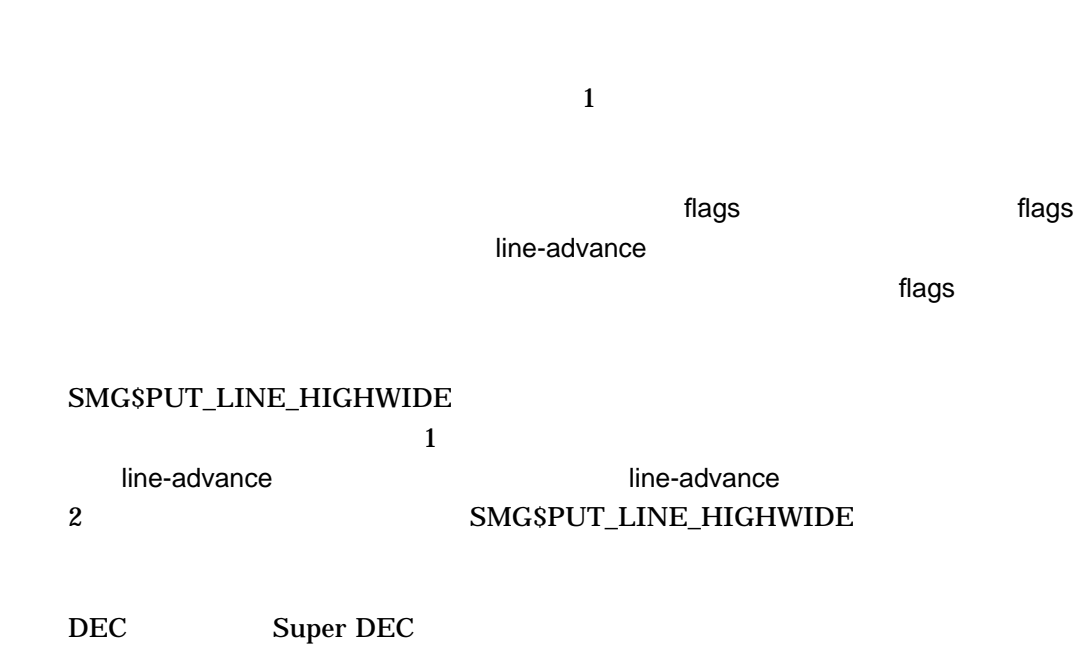

SS\$\_NORMAL LIB\$\_INVSTRDES SMG\$\_INVARG SMG\$\_WILUSERMS SMG\$\_WRONUMARG

# SMG\$PUT\_LINE\_MULTI Write Line with Multiple Renditions to Display

The Write Line with Multiple Renditions to Display

SMG\$PUT\_LINE\_MULTI *display-id ,text ,rendition-string [,rendition-complement] [,line-advance] [,flags] [,direction] [,character-set]*

OpenVMS cond\_value longword (unsigned) write only by value

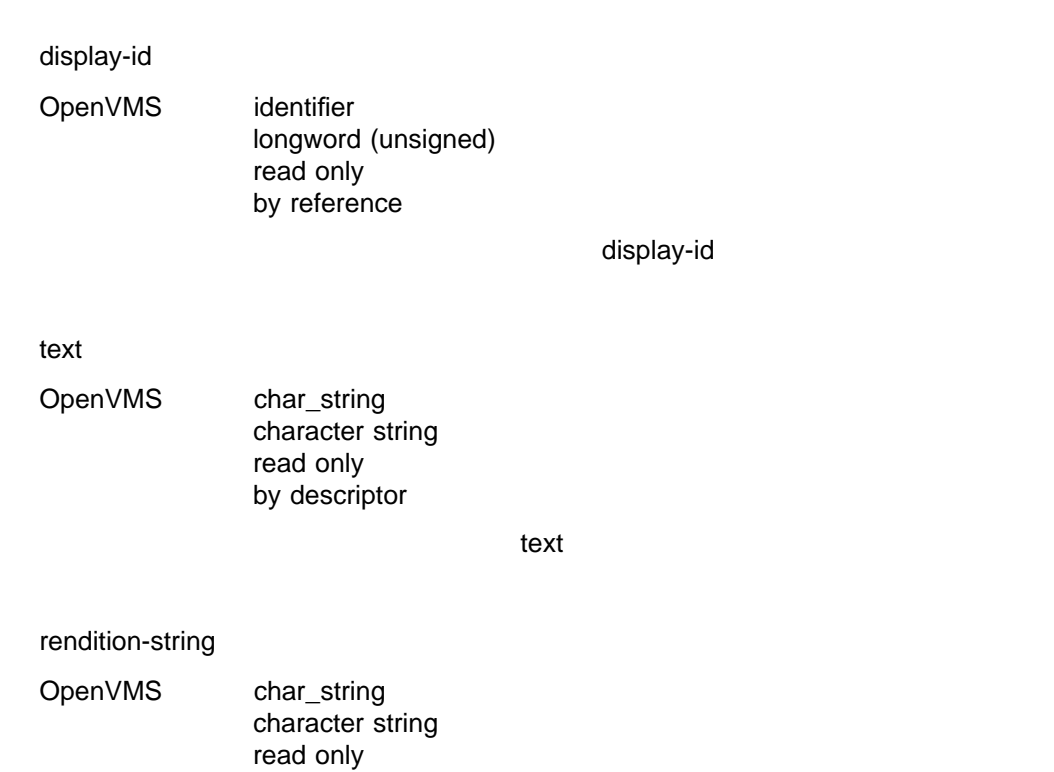

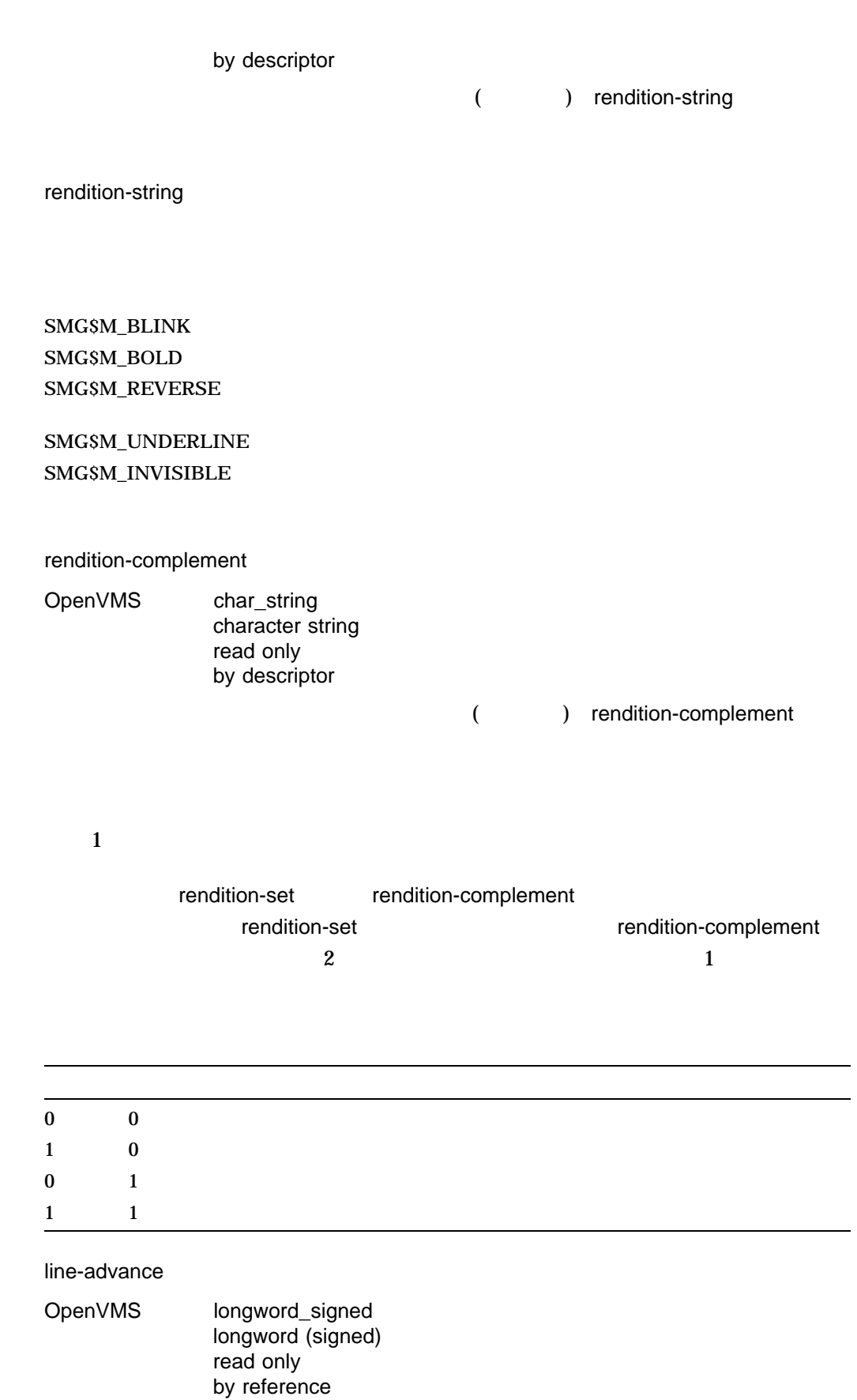

line-advance

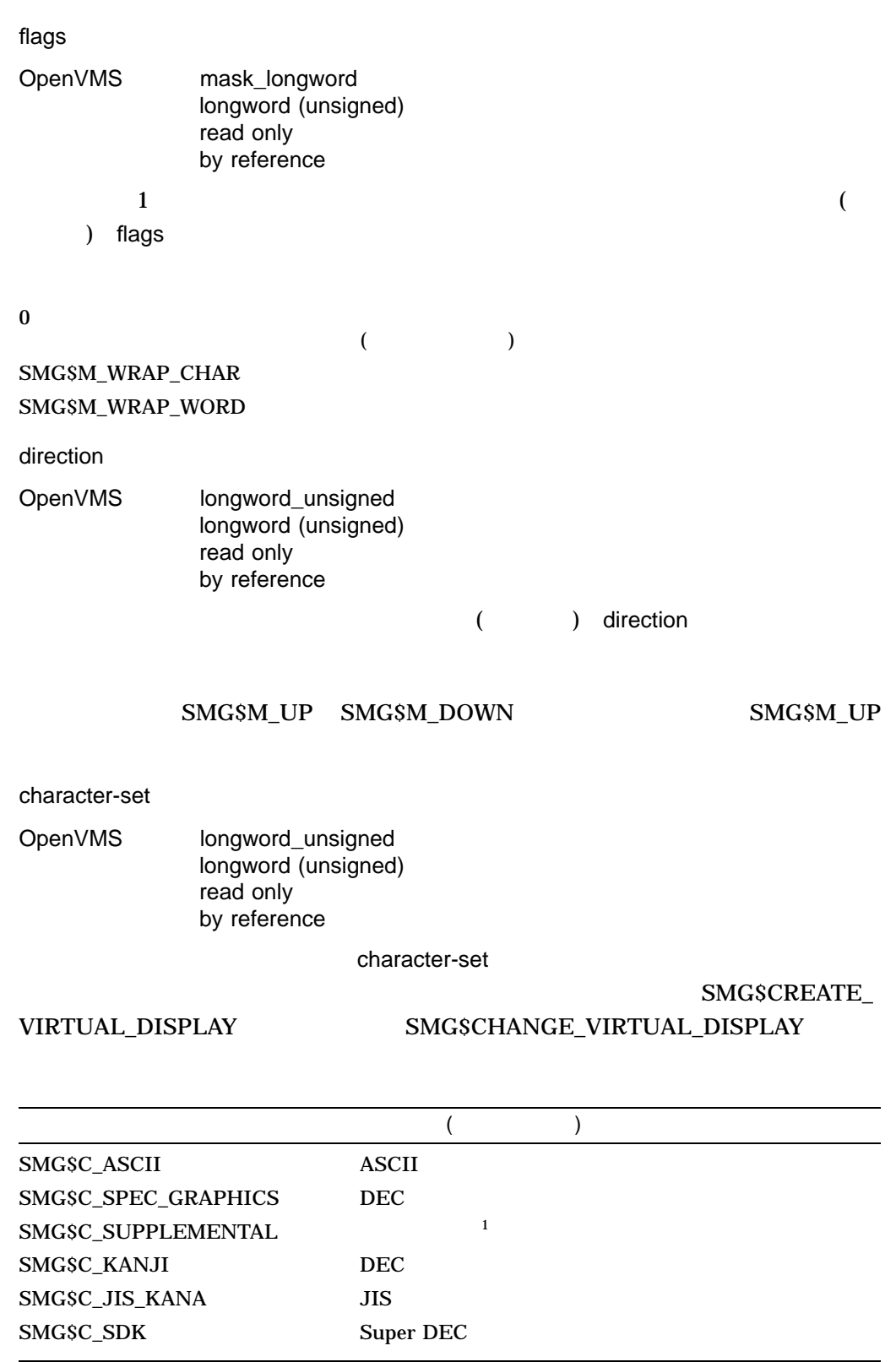

 $1$ DEC Latin-1

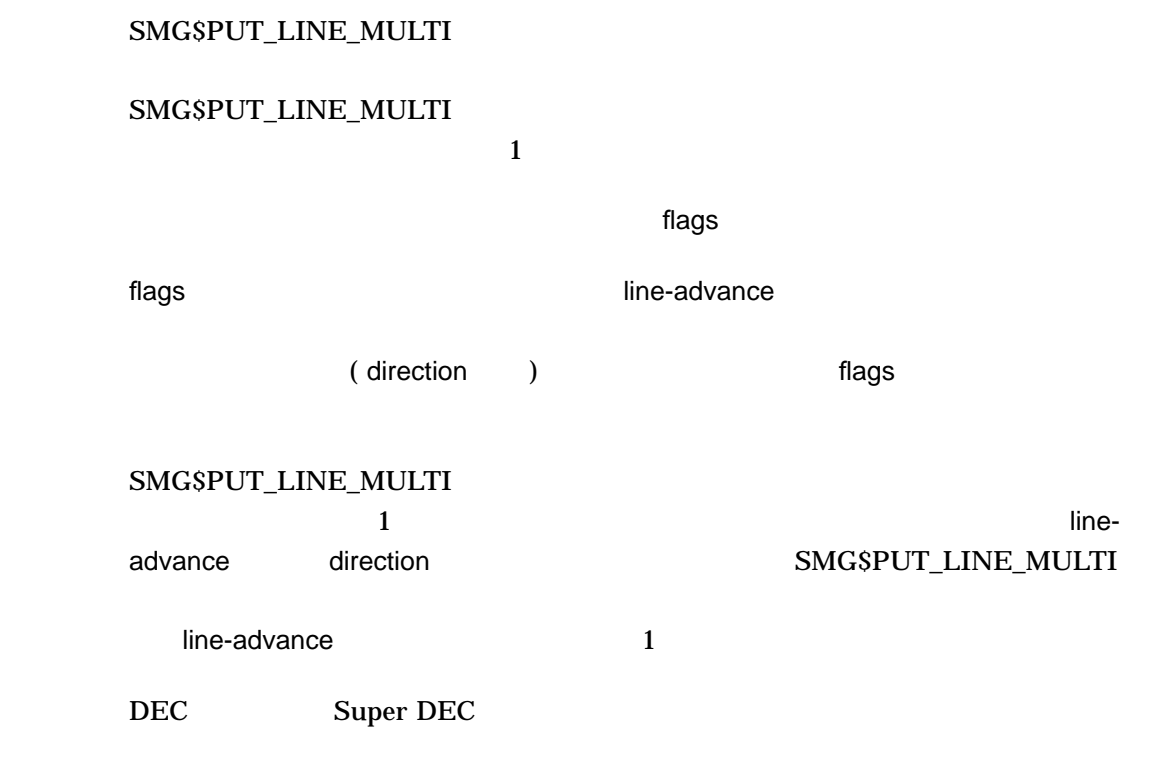

SS\$\_NORMAL LIB\$\_INVSTRDES SMG\$\_INVARG line-advance SMG\$\_INVDIS\_ID display-id SMG\$\_WILUSERMS

SMG\$\_WRONUMARG

# SMG\$PUT\_LINE\_WIDE Write Double-Width Line

Write Double-Width Line

SMG\$PUT\_LINE\_WIDE *display-id ,text [,line-advance] [,rendition-set] [,rendition-complement] [,flags] [,character-set]*

OpenVMS cond\_value longword (unsigned) write only by value

display-id

OpenVMS identifier longword (unsigned) read only by reference

display-id

### SMG\$CREATE\_VIRTUAL\_DISPLAY

text

OpenVMS char\_string character string read only by descriptor

 $\epsilon$ 

#### line-advance

- VMS : longword\_signed<br>: longword (signed
	- longword (signed)
		- : read only
		- : by reference

line-advance

rendition-set

OpenVMS mask\_longword longword (unsigned) read only by reference

rendition-set

### SMG\$M\_BLINK SMG\$M\_BOLD SMG\$M\_INVISIBLE

### SMG\$M\_REVERSE

### SMG\$M\_UNDERLINE

SMG\$M\_USER1 SMG\$M\_USER8

### rendition-complement

OpenVMS mask\_longword longword (unsigned) read only by reference

rendition-complement

rendition-set and the set of the set of the rendition-complement

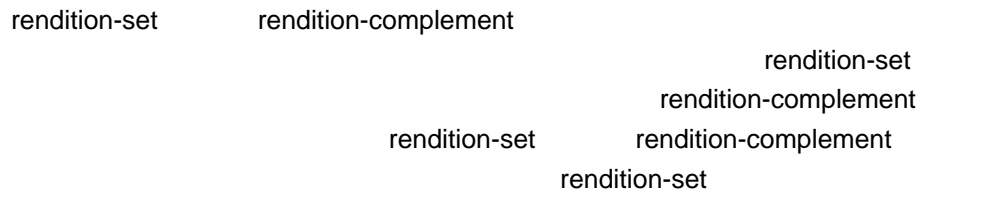

rendition-complement 2 and 2

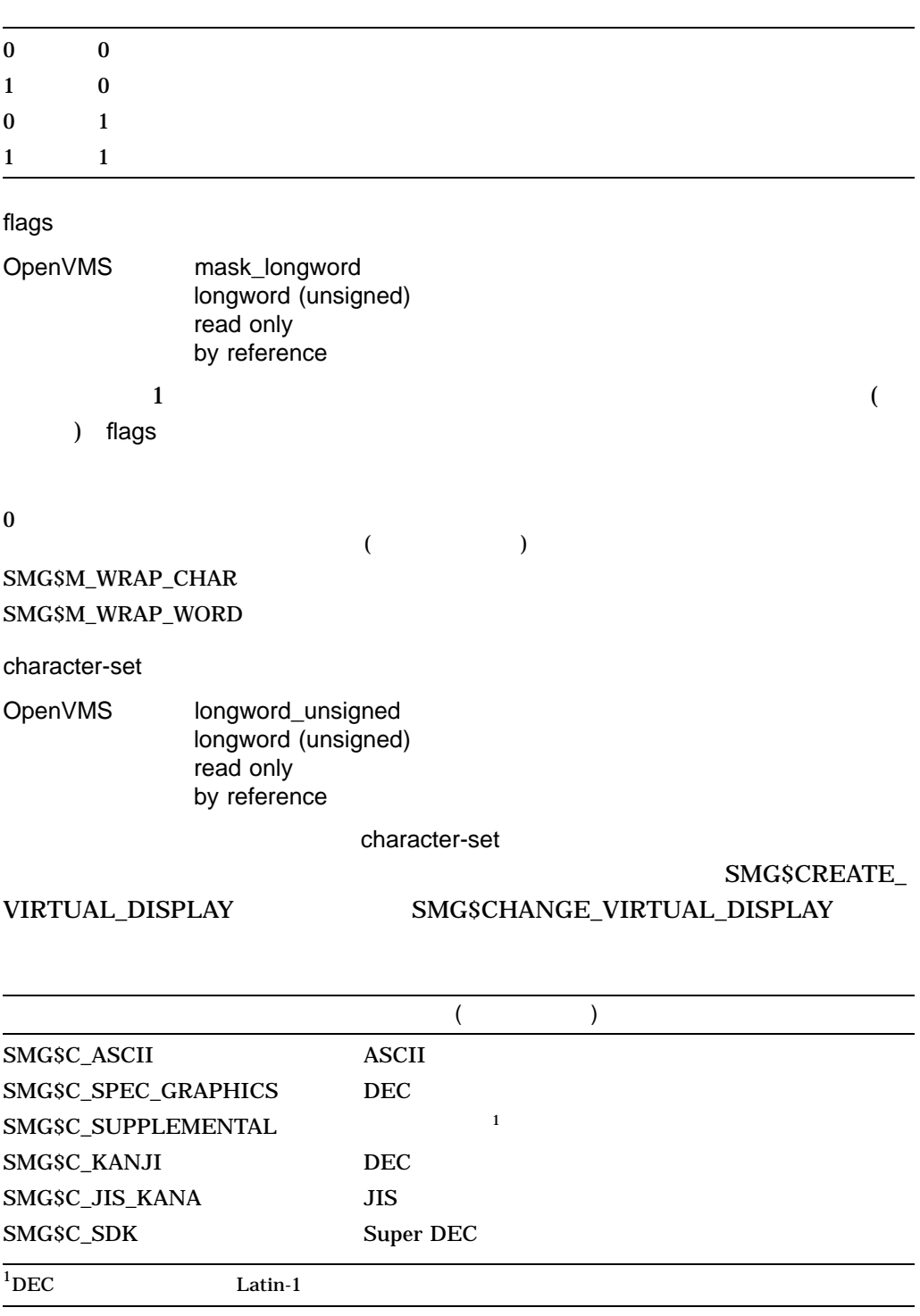

# SMG\$PUT\_LINE\_WIDE SMG\$PUT\_LINE\_WIDE

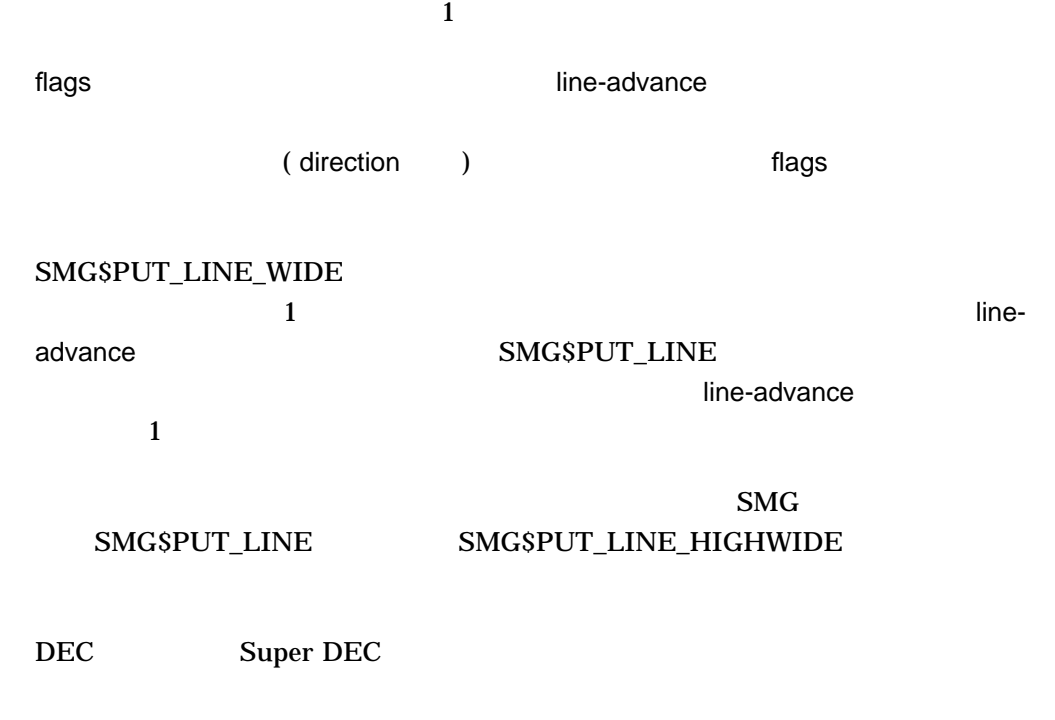

SS\$\_NORMAL LIB\$\_INVSTRDES SMG\$\_INVARG SMG\$\_INVDIS\_ID display-id SMG\$\_WILUSERMS

SMG\$\_WRONUMARG

1.  $C+$ C This FORTRAN example program demonstrates the use of C SMG\$PUT\_LINE\_WIDE. C C Include the SMG definitions. In particular, we want SMG\$M\_BORDER and C SMG\$M\_UNDERLINE.  $C-$ 

```
INCLUDE '($SMGDEF)'
       INTEGER SMG$CREATE_VIRTUAL_DISPLAY, SMG$CREATE_PASTEBOARD
       INTEGER SMG$PASTE VIRTUAL DISPLAY, SMG$PUT LINE WIDE
        INTEGER DISPLAY1, PASTE1, ROWS, COLUMNS, STATUS
       CHARACTER*34 TEXT(3)
C+C Create a virtual display with a border by calling
C SMG$CREATE_VIRTUAL_DISPLAY.
C-ROWS = 7COLUMNS = 70
       STATUS = SMG$CREATE_VIRTUAL_DISPLAY
     1 (ROWS, COLUMNS, DISPLAY1, SMG$M_BORDER)
       IF (.NOT. STATUS) CALL LIB$SIGNAL(%VAL(STATUS))
C+C Call SMG$CREATE_PASTEBOARD to create the pasteboard.
C-STATUS = SMG$CREATE PASTEBOARD (PASTE1)
       IF (.NOT. STATUS) CALL LIB$SIGNAL(%VAL(STATUS))
C_{+}C Use SMG$PUT_LINE to put data in the virtual display.
C-TEXT(1) = 'This virtual display has 7'TEXT(2) = 'rows and 70 columns.'
       TEXT(3) = 'Text entered by SMG$PUT LINE WIDE.'
C+C After the first line of text is printed, advance two lines.
\Gamma-
        STATUS = SMG$PUT LINE WIDE ( DISPLAY1, TEXT(1), 2 )
        IF (.NOT. STATUS) CALL LIB$SIGNAL(%VAL(STATUS))
C+C Underline the next line of text. Notice that 34 characters are being
C underlined. Advance 1 line of text after displaying the line.
C-STATUS = SMG$PUT LINE WIDE ( DISPLAY1, TEXT(2), 1,
     1 SMG$M_UNDERLINE )
       IF (.NOT. STATUS) CALL LIB$SIGNAL(%VAL(STATUS))
C_{+}C Display the third line of text.
C-STATUS = SMG$PUT LINE WIDE ( DISPLAY1, TEXT(3) )
       IF (.NOT. STATUS) CALL LIB$SIGNAL(%VAL(STATUS))
C_{+}C Paste the virtual display using SMG$PASTE VIRTUAL DISPLAY.
C-STATUS = SMG$PASTE VIRTUAL DISPLAY ( DISPLAY1, PASTE1, 4, 5 )
        IF (.NOT. STATUS) CALL LIB$SIGNAL(%VAL(STATUS))
```
END

### FORTRAN 8–32

8-32 SMG\$PUT\_LINE\_WIDE FORTRAN

Γ

T h i s v i r t u a l d i s p l a y h a s 7 r o w s a n d 7 0 c o l u m n s .

T e x t e n t e r e d b y SMG\$PUT\_LINE\_WIDE.

ZK−4143−GE

# SMG\$PUT\_STATUS\_LINE Output Line of Text to Hardware Status Line

Output Line of Text to Hardware Status Line 1

SMG\$PUT\_STATUS\_LINE *pasteboard-id ,text [,character-set]*

OpenVMS cond\_value longword (unsigned) write only by value

pasteboard-id OpenVMS identifier longword (unsigned) read only by reference

pasteboard-id

text

VMS : char\_string : character string : read only

: by descriptor

 $\text{text}$ 

character-set

OpenVMS longword\_unsigned longword (unsigned) read only by reference

character-set

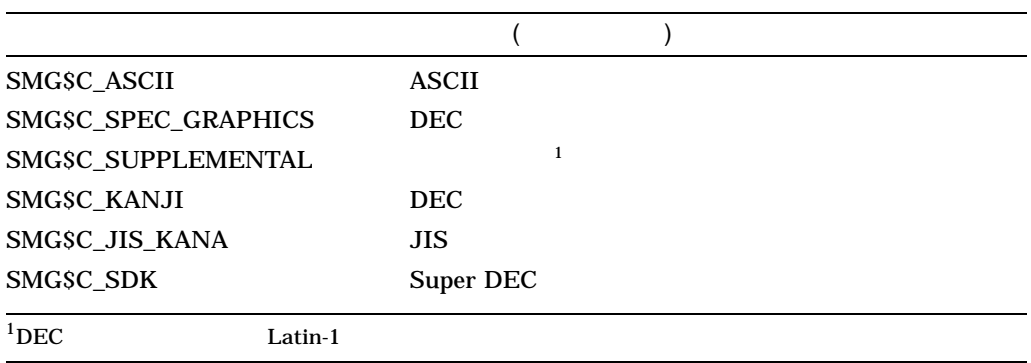

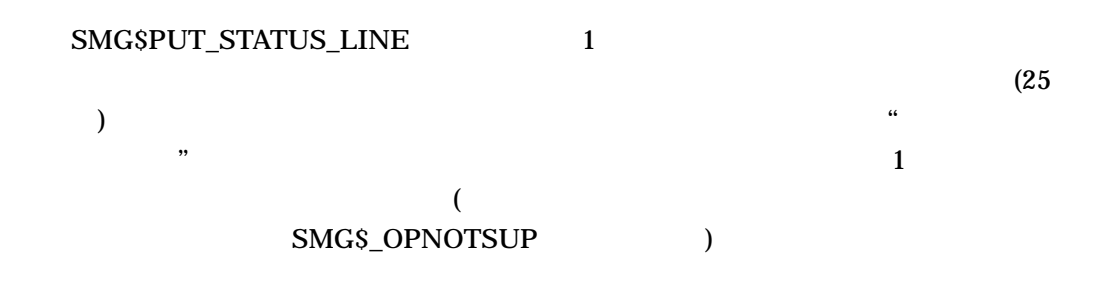

SS\$\_NORMAL LIB\$\_INVARG SMG\$\_INVPAS\_ID pasteboard-id SMG\$\_OPNOTSUP SMG\$\_WRONUMARG

# SMG\$READ\_COMPOSED\_LINE Read Composed Line

Read Composed Line

 $1$ 

SMG\$READ\_COMPOSED\_LINE *keyboard-id [,key-table-id] ,resultant-string [,prompt-string] [,resultant-length] [,display-id] [,flags] [,initial-string] [,timeout] [,rendition-set] [,rendition-complement] [,word-terminator-code] [,character-set]*

OpenVMS cond\_value longword (unsigned) write only by value

keyboard-id

OpenVMS identifier longword (unsigned) read only by reference

keyboard-id

### SMG\$CREATE\_VIRTUAL\_KEYBOARD

key-table-id

OpenVMS identifier longword (unsigned) read only by reference

キー・ストロークを変更するために使用されるキー・テーブルを指定します。key-

table-id 引数は,キー・テーブル識別子を格納した符号なしのロングワードのアドレ

### SMG\$CREATE\_KEY\_TABLE

#### resultant-string

OpenVMS char\_string character string write only by descriptor

### SMG\$READ\_COMPOSED\_LINE resultant-string

### prompt-string

OpenVMS char\_string character string read only by descriptor

prompt-string

### resultant-length

OpenVMS word\_unsigned word (unsigned) write only by reference

### resultant-string

resultant-length SMG\$READ\_COMPOSED\_LINE

### display-id

OpenVMS identifier longword (unsigned) read only by reference

display-id

keyboard-id

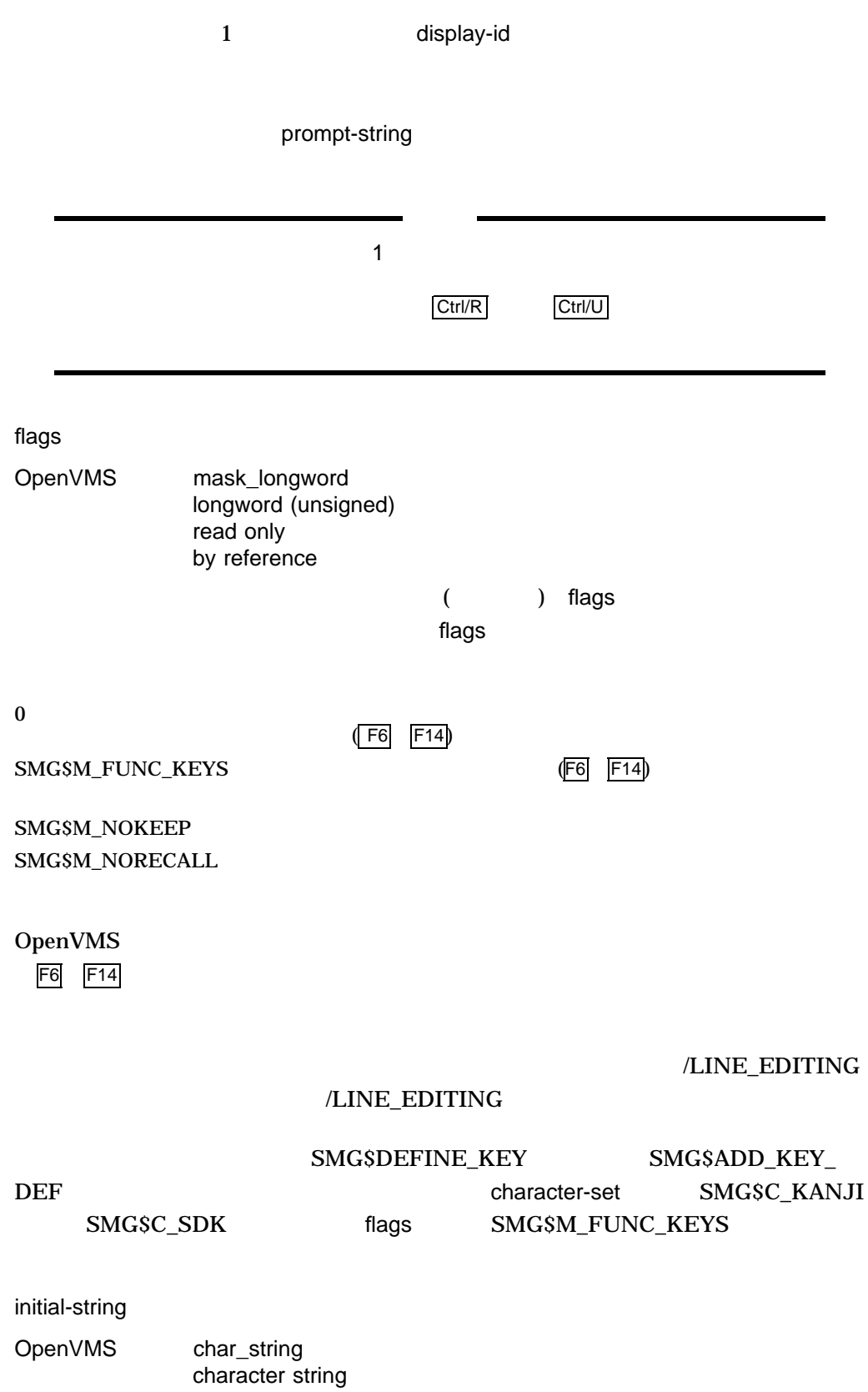

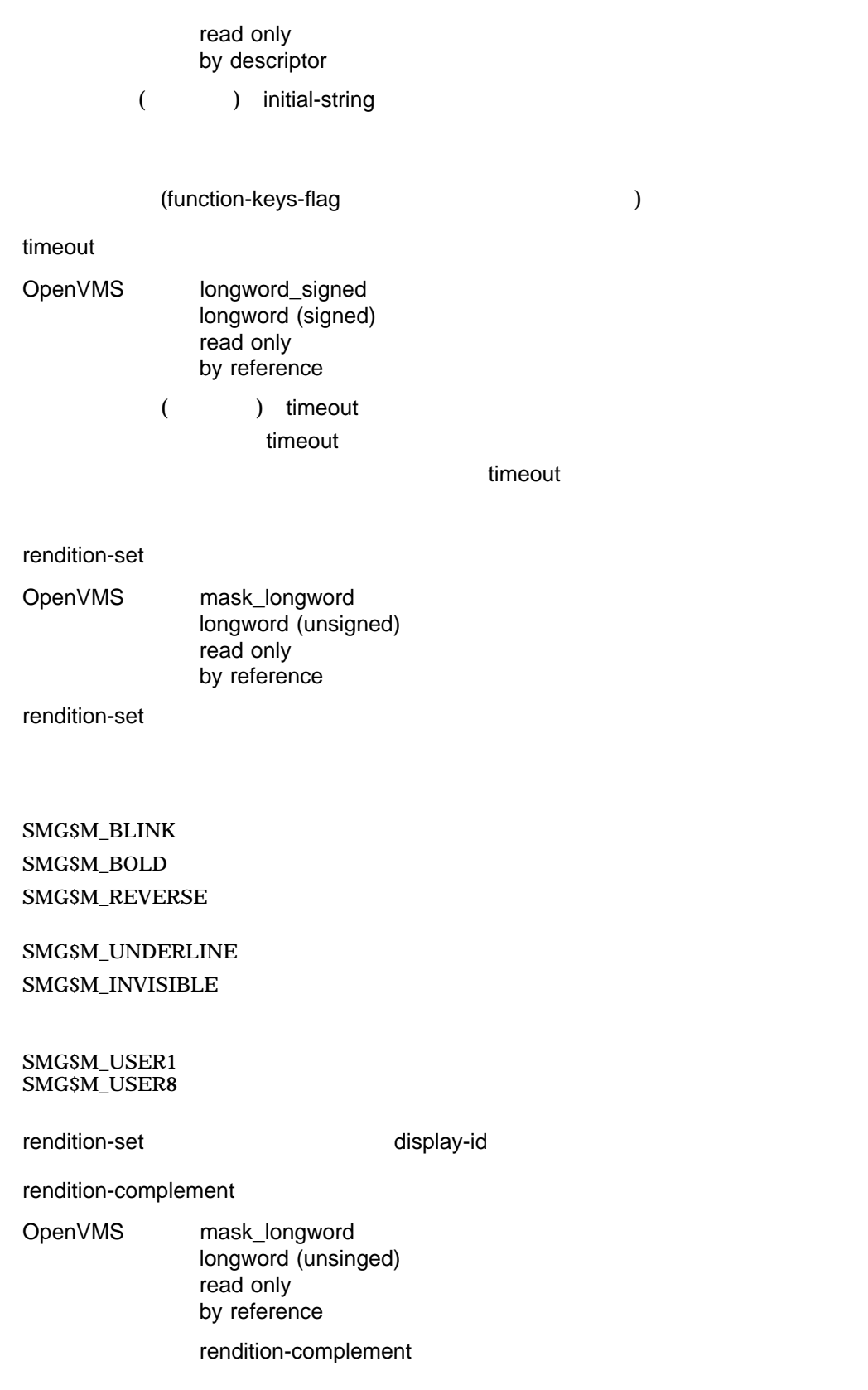

rendition-set natural metals are not rendition-complement
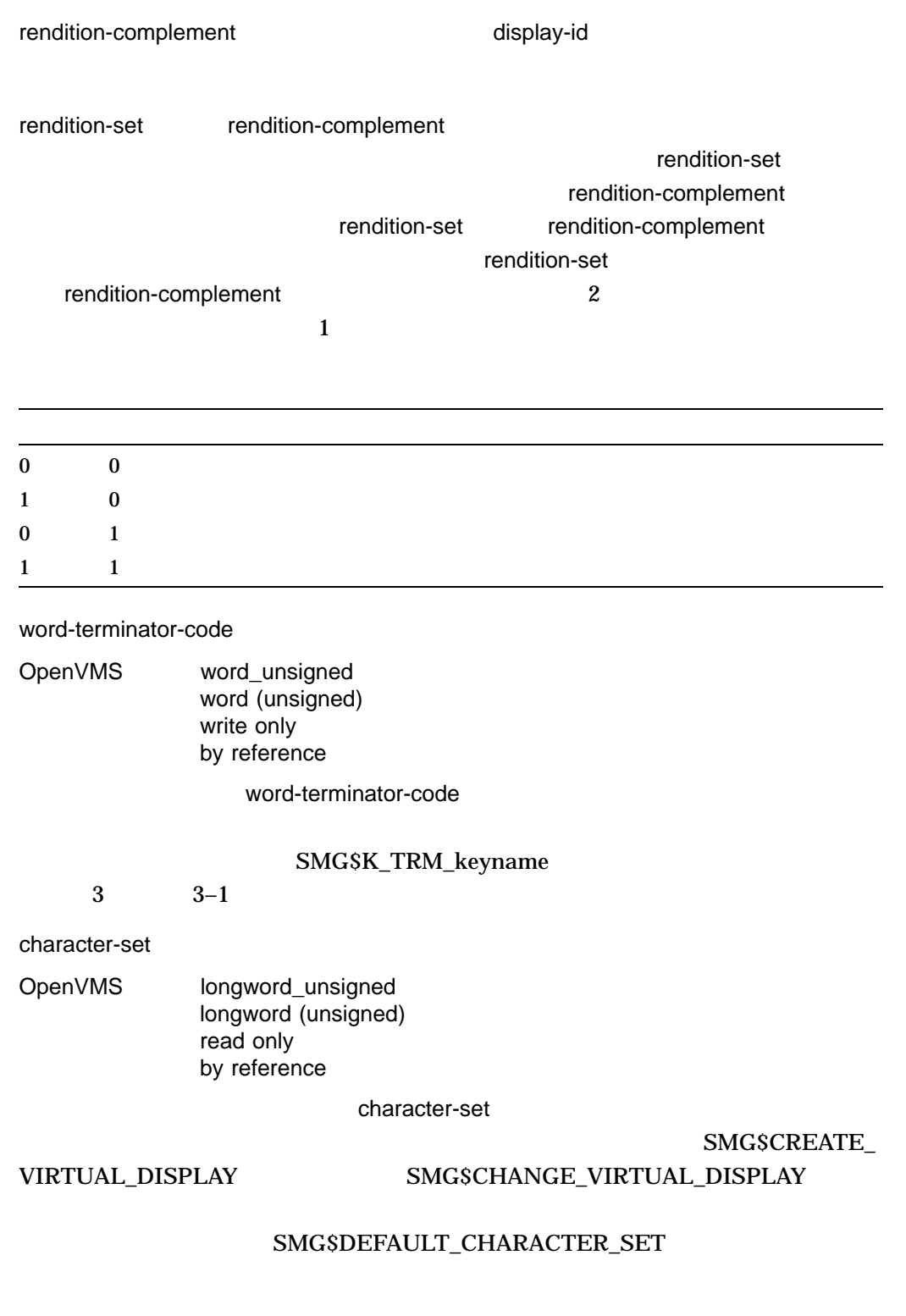

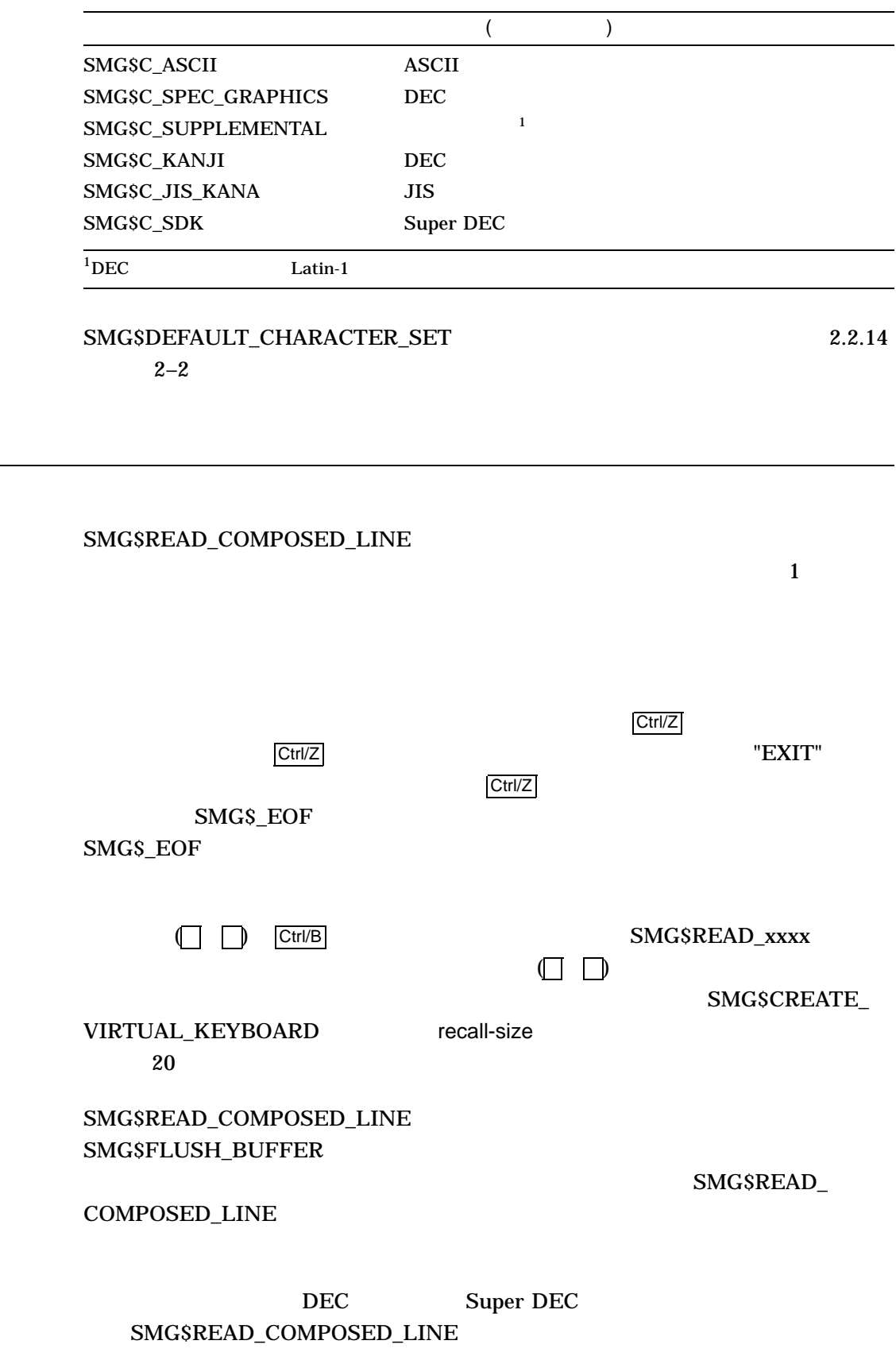

J.

### SMG\$DEFINE\_KEY

#### SMG\$ADD\_KEY\_DEF

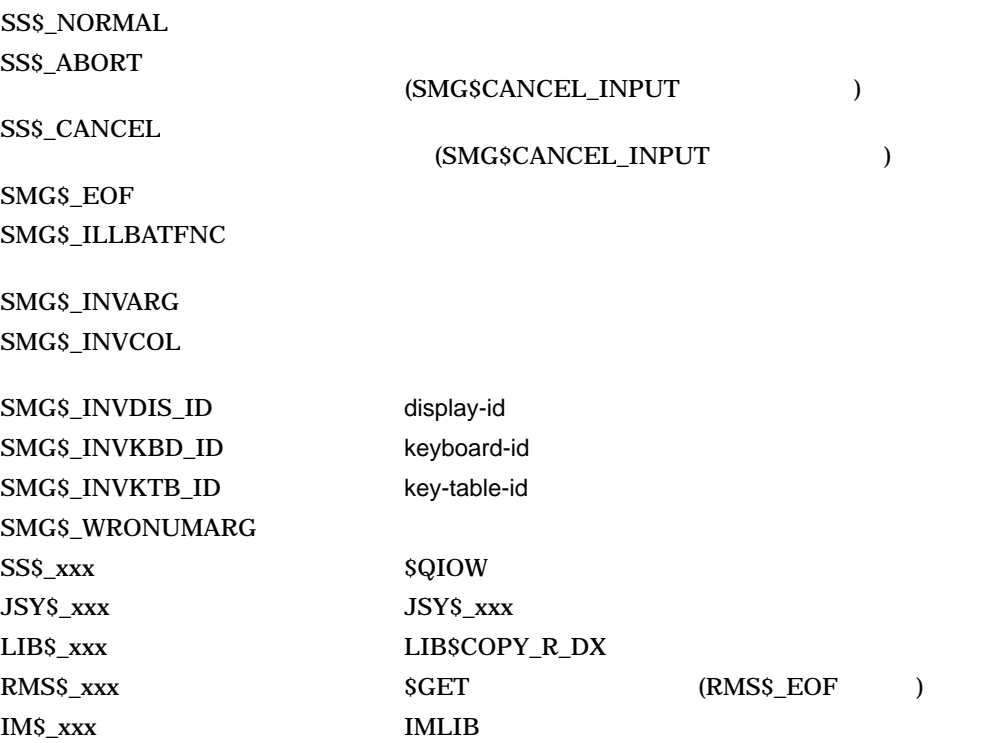

# SMG\$READ\_FROM\_DISPLAY Read Text from Display

Read Text from Display 1 1

SMG\$READ\_FROM\_DISPLAY *display-id ,resultant-string [,terminator-string] [,start-row] [,rendition-string] [,character-set-string]*

OpenVMS cond\_value longword (unsigned) write only by value

display-id

OpenVMS identifier

longword (unsigned) read only by reference

display-id

#### SMG\$CREATE\_VIRTUAL\_DISPLAY

#### resultant-string

- VMS : char\_string
	- : character string
	- : write only
		- : by descriptor

#### SMG\$READ\_FROM\_DISPLAY

resultant-string

#### terminator-string

VMS : char\_string

- : character string
- : read only
	- : by descriptor

terminator-string terminator-string

#### start-row

- VMS : longword\_signed
	- : longword (signed)
		- : read only
			- : by reference

#### $stat$ -row  $\sim$

#### rendition-string

OpenVMS char\_string character string write only by descriptor

(  $\sim$ ) rendition-string

#### rendition-string

SMG\$M\_BLINK SMG\$M\_BOLD SMG\$M\_REVERSE

SMG\$M\_UNDERLINE SMG\$M\_INVISIBLE

character-set-string

OpenVMS char\_string

character string write only by descriptor

(
) character-set-string

character-set-string

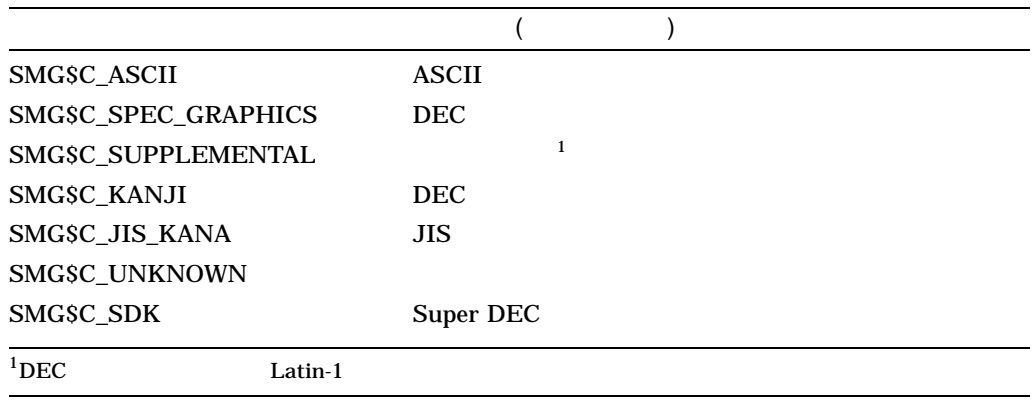

## SMG\$READ\_FROM\_DISPLAY

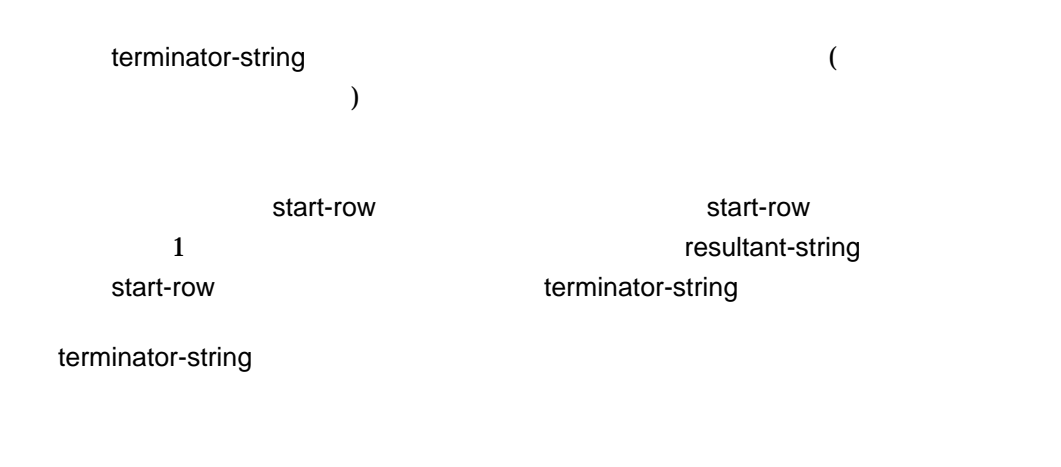

 $(+, -, \ | )$ 

![](_page_401_Picture_173.jpeg)

LIB\$\_INVSTRDES

```
1. C_{+}C This FORTRAN example demonstrates the use of SMG$READ_FROM_DISPLAY.
   C-C+C Include the SMG definitions. In particular, we want SMG$M_BORDER.
   C-IMPLICIT INTEGER (A-Z)
           INCLUDE '($SMGDEF)'
           CHARACTER*80 TEXT
   C+C Use SMG$CREATE VIRTUAL DISPLAY to create the virtual display
   C and give it a border.
   C-ROWS = 5COLUMNS = 60
           STATUS = SMG$CREATE_VIRTUAL_DISPLAY
        1 (ROWS, COLUMNS, DISPLAY1, SMG$M_BORDER)
           IF (.NOT. STATUS) CALL LIB$SIGNAL(%VAL(STATUS))
    C+C Create the pasteboard by calling SMG$CREATE_PASTEBOARD.
    C-STATUS = SMG$CREATE_PASTEBOARD (PASTE1)
           IF (.NOT. STATUS) CALL LIB$SIGNAL(%VAL(STATUS))
    C+C Call SMG$PASTE_VIRTUAL_DISPLAY and SMG$PUT_LINE to paste
   C the virtual display and put some text on line 2.
    C-STATUS = SMG$PASTE VIRTUAL DISPLAY ( DISPLAY1, PASTE1, 2, 10 )
           IF (.NOT. STATUS) CALL LIB$SIGNAL(%VAL(STATUS))
           STATUS = SMG$PUT LINE ( DISPLAY1, ' ' )IF (.NOT. STATUS) CALL LIB$SIGNAL(%VAL(STATUS))
           STATUS = SMG$PUT LINE ( DISPLAY1,
        1 This is an example of using SMG$READ FROM DISPLAY.' )
           IF (.NOT. STATUS) CALL LIB$SIGNAL(%VAL(STATUS))
   C+C Use SMG$READ_FROM_DISPLAY to read line 2 from the virtual
   C display, starting at column 22.
   C-STATUS = SMG$SET CURSOR ABS ( DISPLAY1, 2, 22 )
           IF (.NOT. STATUS) CALL LIB$SIGNAL(%VAL(STATUS))
```

```
C+C Search line 2 from column 22 to column 1 for the null string.
C Since no terminator will be supplied, no "back-searching" will take
C place. TEXT will be assigned the "value" of the line from
C column 22 to the rightmost column.
C-STATUS = SMG$READ_FROM_DISPLAY ( DISPLAY1, TEXT )
        IF (.NOT. STATUS) CALL LIB$SIGNAL(%VAL(STATUS))
C+C Put the line of text found into the virtual display at row 4,
C column 10 by calling SMG$SET CURSOR ABS and SMG$PUT LINE.
C-STATUS = SMG$SET CURSOR ABS ( DISPLAY1, 4, 10 )
        IF (.NOT. STATUS) CALL LIB$SIGNAL(%VAL(STATUS))
        STATUS = SMG$PUT_LINE ( DISPLAY1, TEXT )
        IF (.NOT. STATUS) CALL LIB$SIGNAL(%VAL(STATUS))
C_{+}C Use SMG$SET CURSOR ABS to set the cursor back to line 2, column 22.
C-STATUS = SMG$SET CURSOR ABS ( DISPLAY1, 2, 22 )
        IF (.NOT. STATUS) CALL LIB$SIGNAL(%VAL(STATUS))
C_{+}C Use SMG$READ_FROM_DISPLAY to search line 2 from column 22 to
C column 1 for an "f". Now, "back-searching" will take place.
C Starting at column 22, "back-track" to column 1 looking for "f".
C Text will then be assigned the "value" of the line from the
C present cursor position (where the "f" is, to the rightmost
C column.
C-STATUS = SMG$READ_FROM_DISPLAY ( DISPLAY1, TEXT, 'f' )
        IF (.NOT. STATUS) CALL LIB$SIGNAL(%VAL(STATUS))
C_{+}C Put the line of text found into the virtual display at row 4, column 10.
C-STATUS = SMG$SET CURSOR ABS ( DISPLAY1, 5, 10 )
        IF (.NOT. STATUS) CALL LIB$SIGNAL(%VAL(STATUS))
        STATUS = SMG$PUT_LINE ( DISPLAY1, TEXT )
        IF (.NOT. STATUS) CALL LIB$SIGNAL(%VAL(STATUS))
        END
```
#### FORTRAN 8–33

Γ

#### 8-33 SMG\$READ\_FROM\_DISPLAY

This is an example of using SMG\$READ\_FROM\_DISPLAY.

f using SMG\$READ\_FROM\_DISPLAY. using SMG\$READ\_FROM\_DISPLAY.

ZK−4134−GE

# SMG\$READ\_KEYSTROKE Read a Single Character

Read a Single Character

#### SMG\$READ\_KEYSTROKE *keyboard-id ,word-terminator-code [,prompt-string] [,timeout] [,display-id] [,rendition-set] [,rendition-complement]*

OpenVMS cond\_value longword (unsigned) write only by value

keyboard-id

OpenVMS identifier

longword (unsigned) read only by reference

keyboard-id

#### SMG\$CREATE\_VIRTUAL\_KEYBOARD

word-terminator-code

OpenVMS word\_unsigned word (unsigned) write only by reference

word-terminator-code

SMG\$K\_TRM\_keyname 3 3-1

![](_page_406_Picture_179.jpeg)

rendition-set

rendition-set

![](_page_407_Picture_279.jpeg)

![](_page_408_Picture_196.jpeg)

![](_page_409_Picture_184.jpeg)

1. C+ C This FORTRAN example program demonstrates the use of C SMG\$READ\_KEYSTROKE.  $C C+$ C This routine creates a virtual display and writes it to the pasteboard. C Data is placed in the virtual display using SMG\$PUT\_CHARS. C C First, include the SMG definitions. In particular, we want SMG\$M\_BORDER. C-IMPLICIT INTEGER (A-Z) INCLUDE '(\$SMGDEF)' CHARACTER\*3 TEXT CHARACTER\*27 TEXT\_OUTPUT  $C+$ C Use SMG\$CREATE VIRTUAL DISPLAY to create a virtual C display with a border.  $C ROWS = 7$ COLUMNS = 60 STATUS = SMG\$CREATE VIRTUAL DISPLAY 1 (ROWS, COLUMNS, DISPLAY1, SMG\$M BORDER) IF (.NOT. STATUS) CALL LIB\$SIGNAL(%VAL(STATUS))  $\mathbb{C}+$ C Create the pasteboard using SMG\$CREATE\_PASTEBOARD.  $C-$ 

```
STATUS = SMG$CREATE_PASTEBOARD ( PASTE1 )
       IF (.NOT. STATUS) CALL LIB$SIGNAL(%VAL(STATUS))
C+C Use SMG$CREATE_VIRTUAL_KEYBOARD to create a virtual keyboard.
C-STATUS = SMG$CREATE_VIRTUAL_KEYBOARD ( KEYBOARD1 )
       IF (.NOT. STATUS) CALL LIB$SIGNAL(%VAL(STATUS))
C+C Using SMG$PASTE_VIRTUAL_DISPLAY, paste the virtual display
C at row 3, column 9.
C-STATUS = SMG$PASTE VIRTUAL DISPLAY ( DISPLAY1, PASTE1, 3, 9 )
       IF (.NOT. STATUS) CALL LIB$SIGNAL(%VAL(STATUS))
       STATUS = SMG$PUT_LINE ( DISPLAY1,
    1 'Enter the character K after the >> prompt.' )
       IF (.NOT. STATUS) CALL LIB$SIGNAL(%VAL(STATUS))
       STATUS = SMG$PUT_LINE ( DISPLAY1,
    1 'This character will not be echoed as you type it.' )
       IF (.NOT. STATUS) CALL LIB$SIGNAL(%VAL(STATUS))
       STATUS = SMG$PUT_LINE ( DISPLAY1,
    1 'The terminal character equivalent of K is displayed.' )
       IF (.NOT. STATUS) CALL LIB$SIGNAL(%VAL(STATUS))
       STATUS = SMG$PUT LINE ( DISPLAY1, ' ' )
       IF (.NOT. STATUS) CALL LIB$SIGNAL(%VAL(STATUS))
C+C Call SMG$READ KEYSTROKE to read a keystroke from the virtual
C pasteboard.
C-STATUS = SMG$READ KEYSTROKE ( KEYBOARD1, TERM CHAR, '>>', ,
    1 DISPLAY1 )
       IF (.NOT. STATUS) CALL LIB$SIGNAL(%VAL(STATUS))
       STATUS = SMG$PUT LINE ( DISPLAY1, ' ' )
       IF (.NOT. STATUS) CALL LIB$SIGNAL(%VAL(STATUS))
C_{+}C Use OTS$CVT_L_TI to convert the decimal value of TERM_CHAR to
C a decimal ASCII text string.
C-STATUS = OTS$CVT L TI ( TERM CHAR, TEXT )
       IF (.NOT. STATUS) CALL LIB$SIGNAL(%VAL(STATUS))
       TEXT_OUTPUT = ' TERMINAL CHARACTER IS: ' // TEXT
C+C Call SMG$PUT_LINE and SMG$PUT_CHARS to print the decimal
C ASCII text string.
C-STATUS = SMG$PUT LINE ( DISPLAY1, TEXT OUTPUT )
       IF (.NOT. STATUS) CALL LIB$SIGNAL(%VAL(STATUS))
```
STATUS = SMG\$PUT CHARS ( DISPLAY1, TEXT, 7, 25 ) IF (.NOT. STATUS) CALL LIB\$SIGNAL(%VAL(STATUS)) END

FORTRAN 8–34

#### 8-34 SMG\$READ\_KEYSTROKE FORTRAN

The terminal character equivalent of K is displayed. This character will not be echoed as you type it. Enter the character K after the >> prompt.

>>

Ī

TERMINAL CHARACTER IS: 107

ZK−4129−GE

# SMG\$READ\_STRING Read String

**Read String** 

SMG\$READ\_STRING *keyboard-id ,resultant-string [,prompt-string] [,maximum-length] [,modifiers] [,timeout] [,terminator-set] [,resultant-length] [,word-terminator-code] [,display-id] [,initial-string] [,rendition-set] [,rendition-complement] [,terminator-string] [,character-set]*

OpenVMS cond\_value longword (unsigned) write only by value

keyboard-id

OpenVMS identifier longword (unsigned) read only by reference

keyboard-id

#### SMG\$CREATE\_VIRTUAL\_KEYBOARD

resultant-string

OpenVMS char\_string character string write only by descriptor

resultant-string

![](_page_413_Picture_205.jpeg)

![](_page_414_Picture_189.jpeg)

Address of Mask

#### SMG\$READ\_STRING

 $16$  $\gamma$  ascii  $\alpha$  $32$  8 1  $32$ 

 $\overline{O}$ maximum-length

### terminator-set derivatives openVMS openVMS OpenVMS I/O User's Reference Manual

character-set SMG\$C\_KANJI SMG\$C\_SDK

#### resultant-length

- VMS : word\_unsigned
	- : word (unsigned)<br>: write only
		- write only
		- : by reference

resultant-string

resultant-length

#### word-terminator-code

- VMS : word\_unsigned
	- : word (unsigned)<br>: write only
	- write only
	- : by reference

word-terminator-code

#### SMG\$K\_TRM\_keyname 3

## $3-1$

#### display-id

- VMS : identifier
	- : longword (unsigned)
	- : read only
		- : by reference

display-id

![](_page_416_Picture_157.jpeg)

![](_page_417_Picture_265.jpeg)

VMS : char\_string

- : character string
	- : write only
		- : by descriptor

#### terminator-string

#### terminator-string

## character-set

![](_page_418_Picture_211.jpeg)

- : longword (unsigned)
- contract contract contract contract contract contract contract contract contract contract contract contract co
	- : by reference

入力される文字の文字集合を指定します (省略可能) character-set 引数は入力される

#### SMG\$DEFAULT\_

#### CHARACTER\_SET

character-set

![](_page_418_Picture_212.jpeg)

DEC Super DEC

### SMG\$DEFAULT\_CHARACTER\_SET 2.2.14  $2 - 2$

SMG\$READ\_STRING SMG\$READ\_STRING

( $\qquad \qquad$ 

SMG

 $\texttt{SMGSREAD\_STRING} \textcolor{red}{SMRSRED\_COMPOSED\_LINE}$ 

![](_page_419_Picture_199.jpeg)

```
1.
   C+C This FORTRAN example program demonstrates how to use
   C SMG$READ_STRING.
   \mathbb{C}^-C This routine creates a virtual display and writes it to the pasteboard.
   C Data is placed in the virtual display using SMG$PUT_CHARS.
   C-C+C Include the SMG definitions. In particular, we want SMG$M_BORDER.
   \mathtt{C-}IMPLICIT INTEGER (A-Z)
            INCLUDE '($SMGDEF)'
            CHARACTER*20 TEXT
    C+C Create a virtual display with a border using SMG$CREATE_VIRTUAL_DISPLAY.
   C-
```

```
ROWS = 7COLUMNS = 50
       STATUS = SMG$CREATE_VIRTUAL_DISPLAY
    1 (ROWS, COLUMNS, DISPLAY1, SMG$M_BORDER)
       IF (.NOT. STATUS) CALL LIB$SIGNAL(%VAL(STATUS))
C+C Use SMG$CREATE_PASTEBOARD to create the pasteboard.
C-STATUS = SMG$CREATE_PASTEBOARD (PASTE1)
       IF (.NOT. STATUS) CALL LIB$SIGNAL(%VAL(STATUS))
C+C Create a virtual keyboard by calling SMG$CREATE VIRTUAL KEYBOARD.
C-STATUS = SMG$CREATE_VIRTUAL_KEYBOARD ( KEYBOARD1 )
       IF (.NOT. STATUS) CALL LIB$SIGNAL(%VAL(STATUS))
C+C Use SMG$PASTE VIRTUAL DISPLAY to paste the virtual display
C at row 3, column 9.
C-STATUS = SMG$PASTE VIRTUAL DISPLAY ( DISPLAY1, PASTE1, 3, 9 )
       IF (.NOT. STATUS) CALL LIB$SIGNAL(%VAL(STATUS))
C+C Read a string from the virtual pasteboard using SMG$READ_STRING.
C-STATUS = SMG$READ_STRING ( KEYBOARD1,
    1 TEXT, 'prompt', 20, , , , , , DISPLAY1 )
       IF (.NOT. STATUS) CALL LIB$SIGNAL(%VAL(STATUS))
       END
```

```
SMG$READ_STRING FORTRAN
```
 $8-35$ 

"prompt"

#### 8-35 SMG\$READ\_STRING

![](_page_421_Picture_36.jpeg)

ZK−4138−GE

### SMG\$READ\_STRING 8-36

#### 8-36 SMG\$READ\_STRING

prompt12345678901234567890

ZK−4140−GE

# SMG\$READ\_VERIFY Read and Verify a String

Read and Verify a String

SMG\$READ\_VERIFY *keyboard-id ,resultant-string ,initial-string ,pricture-string ,fill-character ,clear-character [,prompt-string] [,modifiers] [,timeout] [,placeholder-arg] [,initial-offset] [,word-terminator-code] [,display-id] [,alternate-echo-string] [,alternate-display-id] [,rendition-set] [,rendition-complement] [,input-length] [,character-set]*

- VMS : cond\_value
	- : longword (unsigned)<br>: write only
		- write only
		- $:$  by value

keyboard-id

- VMS : identifier
	- : longword (unsigned)<br>: write only
		- write only
		- $:$  by value

keyboard-id

#### SMG\$CREATE\_VIRTUAL\_KEYBOARD

resultant-string

OpenVMS char\_string character string write only by descriptor

SMG\$READ\_VERIFY

resultant-string

![](_page_424_Picture_231.jpeg)

: character string

![](_page_425_Picture_222.jpeg)

 $t$ imeout  $t$ 

placeholder-arg

![](_page_426_Picture_247.jpeg)

- : unspecified
- : read only
- : unspecified

#### OpenVMS 7

#### initial-offset

OpenVMS longword\_signed longword (signed) read only by reference

#### initial-offset (initial-string distance)

#### word-terminator-code

- VMS : word\_unsigned
	- : word (unsigned)
		- : write only
			- : by reference

#### word-terminator-code

#### SMG\$READ\_VERIFY

#### SMG\$K\_TRM\_keyname

 $3 \qquad \qquad 3-1$ 

#### display-id

- VMS : identifier
	- : longword (unsigned)
	- : read only
		- : by reference

display-id

prompt-string initial-offset

#### alternate-echo-string

- VMS : char\_string
	- : character string
	- : read only
	- : by descriptor

alternate-echo-string

#### alternate-display-id

- VMS : identifier
	- : longword (signed)
	- : read only
		- : by reference

alternate-display-id alternate-echo-string

display-id display-id and the local display-id display-id display-id local  $\sim$ 

#### rendition-set

- VMS : mask\_longword
	- : longword (unsigned)
	- : read only
		- : by reference
			- rendition-set

rendition-set

SMG\$M\_BLINK SMG\$M\_BOLD SMG\$M\_REVERSE

#### SMG\$M\_UNDERLINE SMG\$M\_INVISIBLE

SMG\$M\_USER1 SMG\$M\_ USER8

rendition-set display-id

rendition-complement

#### VMS : mask\_longword

- : longword (unsigned)<br>: read only
	- read only
	- : by reference

rendition-complement

rendition-set

![](_page_428_Picture_212.jpeg)

 $\overline{2}$  2 0  $\overline{1}$  1

![](_page_428_Picture_213.jpeg)

input-length

![](_page_428_Picture_214.jpeg)

character-set

![](_page_428_Picture_215.jpeg)

character-set

![](_page_428_Picture_216.jpeg)

SMG\$DEFAULT\_CHARACTER\_SET

character-set

![](_page_429_Picture_170.jpeg)

#### SMG\$DEFAULT\_CHARACTER\_SET 2.2.14  $2 - 2$

( $\Box$ ) ( $\Box$ ) と入力 / OpenVMS I/O User's Reference Manual SMG\$READ\_VERIFY

DEC Super DEC

SMG

SS\$\_NORMAL SS\$\_ABORT  $(SMGSCANDEL\_INPUT)$ (SMG\$CANDEL\_INPUT SS\$\_CANCEL  $\texttt{(SMGSCANCE\_INPUT)}$ (SMG\$CANCEL\_INPUT

![](_page_430_Picture_159.jpeg)

# SMG\$REMOVE\_LINE Remove a Line from a Virtual Display

Remove a Line from a Virtual Display SMG\$DRAW\_LINE SMG\$DRAW\_RECTANGLE

SMG\$REMOVE\_LINE *display-id ,start-row ,start-column ,end-row ,end-column*

OpenVMS cond\_value longword (unsigned) write only by value

display-id

OpenVMS identifier longword (unsigned) read only by reference

display-id

#### SMG\$CREATE\_VIRTUAL\_DISPLAY

#### start-row

OpenVMS longword\_signed longword (signed) read only by reference

 $\blacksquare$  start-row  $\blacksquare$
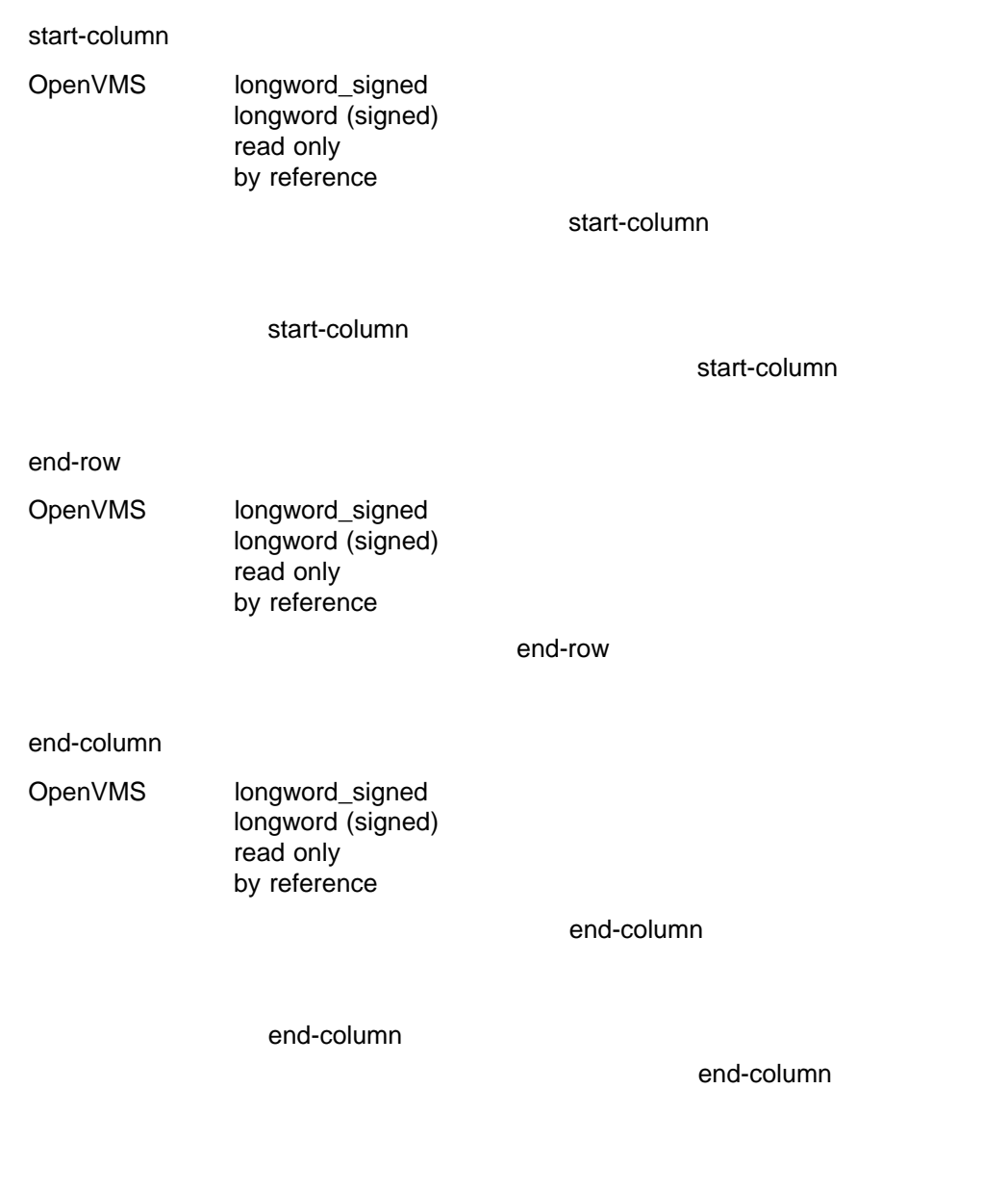

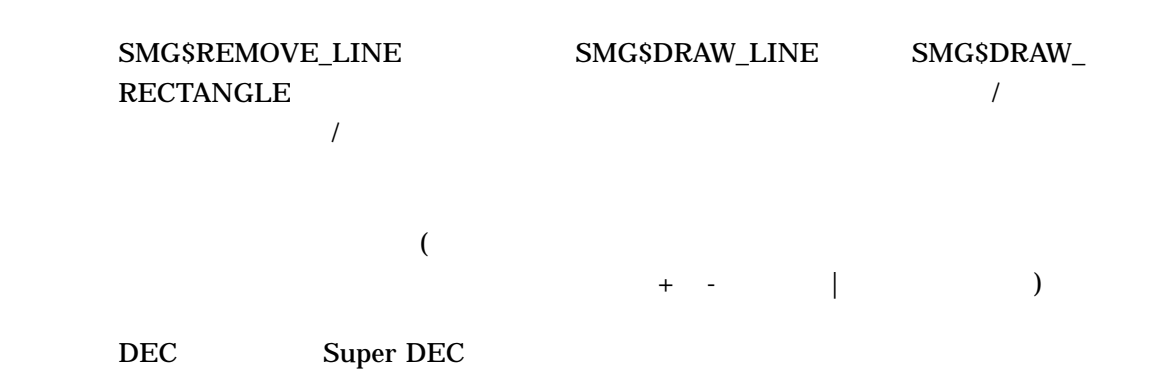

SS\$\_NORMAL SMG\$\_DIALINNOT SMG\$\_INVCOL

SMG\$\_INVROW

SMG\$\_WRONUMARG

# SMG\$REPAINT\_SCREEN Repaint Current Pasteboard

Repaint Current Pasteboard ルーチンは,日本語 SMG ルーチンによるもの以外の入

SMG\$REPAINT\_SCREEN *pasteboard-id*

OpenVMS cond\_value longword (unsigned) write only by value

pasteboard-id

OpenVMS identifier longword (unsigned) read only by reference

pasteboard-id

SMG\$REPAINT\_SCREEN

す。このルーチンは,外部エージェント (たとえば,ブロードキャスト・メッセージ)

SS\$\_NORMAL SMG\$\_INVPAS\_ID pasteboard-id SMG\$\_WRONUMARG

```
1.
   C+C This FORTRAN example program demonstrates
   C the use of SMG$REPAINT_SCREEN.
   \Gamma-
           IMPLICIT INTEGER (A-Z)
   \mathbb{C}+C Create the virtual display by calling
   C SMG$CREATE_VIRTUAL_DISPLAY. To create
   C a border, we set BORDER = 1. No border
   C would be BORDER = 0.
   C-INCLUDE '($SMGDEF)'
           ROWS = 3COLUMNS = 50
           BORDER = 1STATUS = SMG$CREATE_VIRTUAL_DISPLAY
        1 (ROWS, COLUMNS, DISPLAY1, BORDER)
           IF (.NOT. STATUS) CALL LIB$SIGNAL(%VAL(STATUS))
    C+C Create the pasteboard using SMG$CREATE_PASTEBOARD.
   C-
           STATUS = SMG$CREATE PASTEBOARD (PASTE1)
           IF (.NOT. STATUS) CALL LIB$SIGNAL(%VAL(STATUS))
    C+C Put data in the virtual display by calling SMG$PUT_CHARS.
   C-STATUS = SMG$PUT CHARS ( DISPLAY1,
        1 ' This virtual display has 3 rows and 50 columns.', 1, 1 )
           IF (.NOT. STATUS) CALL LIB$SIGNAL(%VAL(STATUS))
           STATUS = SMG$PUT CHARS ( DISPLAY1,
        1 ' This is a bordered virtual display.', 2, 1 )
           IF (.NOT. STATUS) CALL LIB$SIGNAL(%VAL(STATUS))
           STATUS = SMG$PUT_CHARS ( DISPLAY1,
        1 ' SMG$PUT CHARS puts data in this virtual display.', 3, 1 )
           IF (.NOT. STATUS) CALL LIB$SIGNAL(%VAL(STATUS))
```
 $\mathbb{C}+$ C Call SMG\$PASTE VIRTUAL DISPLAY to paste the virtual display.  $C-$ STATUS = SMG\$PASTE VIRTUAL DISPLAY ( DISPLAY1, PASTE1, 4, 15 ) IF (.NOT. STATUS) CALL LIB\$SIGNAL(%VAL(STATUS))  $C+$ C Mess up the screen with some FORTRAN output.  $C-$ WRITE (6,\*) 'Mess up the screen.' WRITE (6,\*) 'More mess.'  $C+$ C Call SMG\$REPAINT SCREEN to repaint the screen.  $C-$ STATUS = SMG\$REPAINT SCREEN ( PASTE1 ) IF (.NOT. STATUS) CALL LIB\$SIGNAL(%VAL(STATUS)) END SMG\$REPAINT\_SCREEN FORTRAN

 $8 - 37$ 

8-37 SMG\$REPAINT\_SCREEN FORTRAN

Γ

More mess. This is a bordered virtual display. This virtual display has 3 rows and 50 columns. Mess up the screen. PUT CHARS puts data in this virtual display.

ZK−4136−GE

### SMG\$REPAINT\_SCREEN 8-38

### 8–38 SMG\$REPAINT\_SCREEN FORTRAN

Ī

SMG\$PUT CHARS puts data in this virtual display. This is a bordered virtual display. This virtual display has 3 rows and 50 columns.

ZK−4137−GE

# SMG\$REPASTE\_VIRTUAL\_DISPLAY Repaste Virtual Display

Repaste Virtual Display

### SMG\$REPASTE\_VIRTUAL\_DISPLAY

*display-id ,pasteboard-id ,pasteboard-row ,pasteboard-column [,top-display-id]*

OpenVMS cond\_value longword (unsigned) write only by value

display-id

OpenVMS identifier longword (unsigned) read only by reference

display-id

### SMG\$CREATE\_VIRTUAL\_DISPLAY

pasteboard-id

OpenVMS identifier longword (unsigned) read only by reference

pasteboard-id

### SMG\$CREATE\_PASTEBOARD

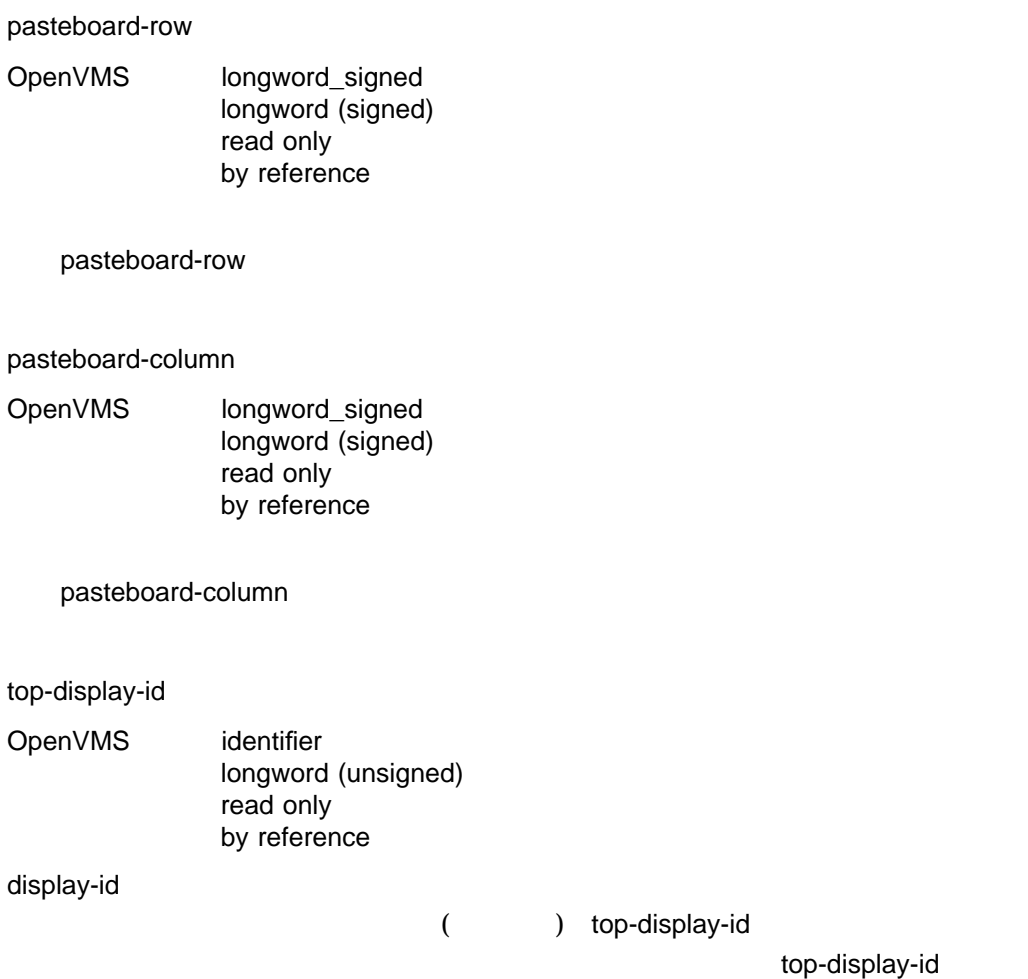

SMG\$REPASTE\_VIRTUAL\_DISPLAY

SMG\$UNPASTE\_

VIRTUAL\_DISPLAY SMG\$PASTE\_VIRTUAL\_DISPLAY

SMG\$MOVE\_

VIRTUAL\_DISPLAY top-display-id

SMG\$REPASTE\_VIRTUAL\_DISPLAY

top-display-id

top-display-id display-id and the local control of the display-id display-id display-id

SS\$\_NORMAL SMG\$\_INVDIS\_ID display-id SMG\$\_INVPAS\_ID pasteboard-id SMG\$\_WRONUMARG

```
1.
   C+C This FORTRAN example program demonstrates the use of
   C SMG$REPASTE_VIRTUAL_DISPLAY and SMG$MOVE_VIRTUAL_DISPLAY.
   C-IMPLICIT INTEGER (A-Z)
   C+C Include the SMG definitions. In particular, we want SMG$M_BORDER.
   C-
           INCLUDE '($SMGDEF)'
    C+C Create a virtual display with a border by calling
    C SMG$CREATE_VIRTUAL_DISPLAY.
    C-ROWS = 3COLUMNS = 50
           STATUS = SMG$CREATE VIRTUAL DISPLAY
        1 (ROWS, COLUMNS, DISPLAY1, SMG$M_BORDER)
           IF (.NOT. STATUS) CALL LIB$SIGNAL(%VAL(STATUS))
    C+C Call SMG$CREATE_PASTEBOARD to create the pasteboard.
   C-
           STATUS = SMG$CREATE_PASTEBOARD (PASTE1)
           IF (.NOT. STATUS) CALL LIB$SIGNAL(%VAL(STATUS))
    C+C Put data in the virtual display using SMG$PUT_CHARS.
   C-STATUS = SMG$PUT CHARS ( DISPLAY1,
        1 ' This virtual display has 3 rows and 50 columns.', 1, 1 )
           IF (.NOT. STATUS) CALL LIB$SIGNAL(%VAL(STATUS))
           STATUS = SMG$PUT CHARS ( DISPLAY1,
        1 ' This is a bordered virtual display.', 2, 1 )
           IF (.NOT. STATUS) CALL LIB$SIGNAL(%VAL(STATUS))
```

```
STATUS = SMG$PUT_CHARS ( DISPLAY1,
    1 ' SMG$PUT CHARS puts data in this virtual display.', 3, 1 )
       IF (.NOT. STATUS) CALL LIB$SIGNAL(%VAL(STATUS))
C+C Call SMG$PASTE VIRTUAL DISPLAY to paste the virtual display.
C-STATUS = SMG$PASTE VIRTUAL DISPLAY ( DISPLAY1, PASTE1, 4, 15 )
       IF (.NOT. STATUS) CALL LIB$SIGNAL(%VAL(STATUS))
C+C Move the virtual display by calling SMG$MOVE_VIRTUAL_DISPLAY.
C-STATUS = SMG$MOVE VIRTUAL DISPLAY ( DISPLAY1, PASTE1, 10, 5 )
       IF (.NOT. STATUS) CALL LIB$SIGNAL(%VAL(STATUS))
C+C Call SMG$REPASTE VIRTUAL DISPLAY to repaste the
C original virtual display as it was.
C-STATUS = SMG$REPASTE VIRTUAL DISPLAY ( DISPLAY1, PASTE1, 4, 15 )
       IF (.NOT. STATUS) CALL LIB$SIGNAL(%VAL(STATUS))
       END
SMG$MOVE_VIRTUAL_DISPLAY 
WE FORTRAN
```
 $8-39$ 

8-39 SMG\$MOVE\_VIRTUAL\_DISPLAY

SMG\$PUT CHARS puts data in this virtual display. This is a bordered virtual display. This virtual display has 3 rows and 50 columns.

ZK−4139−GE

### SMG\$MOVE\_VIRTUAL\_DISPLAY  $8-40$

8-40 SMG\$MOVE\_VIRTUAL\_DISPLAY

SMG\$PUT CHARS puts data in this virtual display. This is a bordered virtual display. This virtual display has 3 rows and 50 columns.

ZK−4141−GE

8–41 SMG\$REPASTE\_VIRTUAL\_DISPLAY

Γ

### 8-41 SMG\$REPASTE\_VIRTUAL\_DISPLAY

SMG\$PUT CHARS puts data in this virtual display. This is a bordered virtual display. This virtual display has 3 rows and 50 columns.

 $\bar{z}$ 

ZK−4130−GE

# SMG\$REPLACE\_INPUT\_LINE Replace Input Line

Replace Input Line

SMG\$REPLACE\_INPUT\_LINE *keyboard-id [,replace-string] [,line-count] [,flags] [,character-set]*

OpenVMS cond\_value

longword (unsigned) write only by value

keyboard-id

OpenVMS identifier

longword (unsigned) read only by reference

keyboard-id

### SMG\$CREATE\_VIRTUAL\_KEYBOARD

### replace-string

OpenVMS char\_string character string read only by descriptor

replace-string

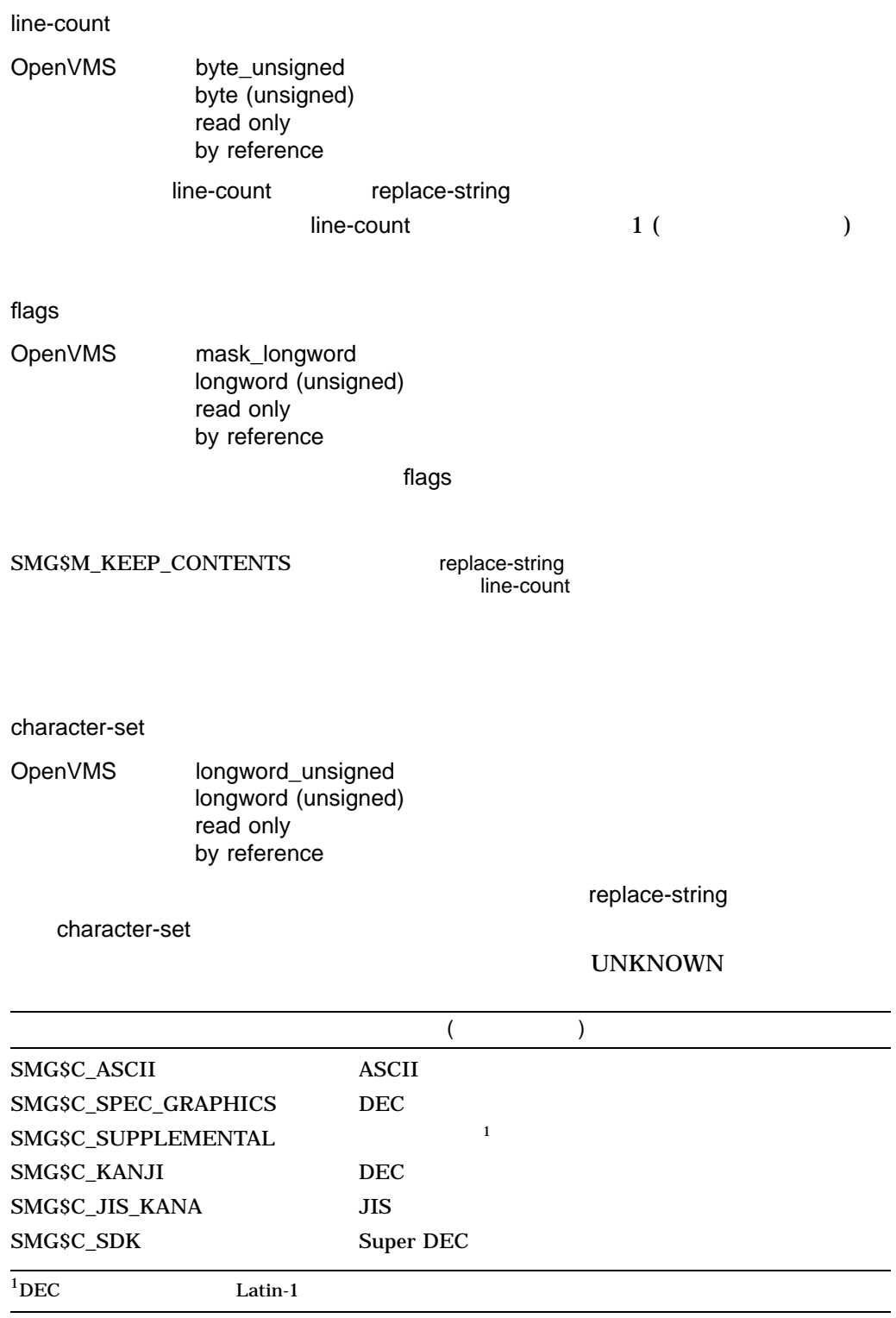

 $\overline{\phantom{a}}$ 

 $\overline{\phantom{0}}$ 

### SMG\$REPLACE\_INPUT\_LINE

(line-count-1)

SS\$\_NORMAL LIB\$ INSVIRMEM SMG\$\_INVKBD\_ID keyboard-id SMG\$\_WRONUMARG

1. !+ ! This FORTRAN example uses the routine ! SMG\$REPLACE\_INPUT\_LINE to concatenate ! the last 2 lines in the recall buffer. !- IMPLICIT INTEGER (A-Z) INCLUDE '(\$SMGDEF)' INCLUDE '(\$SMGMSG)' CHARACTER\*20 TEXT, TEXT1 WRITE  $(5,*)$  'Enter number of lines to save.' READ  $(5,*)$  R S = SMG\$CREATE PASTEBOARD(PBID) IF (.NOT. S) CALL LIB\$STOP(%VAL(S)) S = SMG\$CREATE\_VIRTUAL\_DISPLAY(22,70,DID,SMG\$M\_BORDER) IF (.NOT. S) CALL LIB\$STOP(%VAL(S)) S = SMG\$CREATE VIRTUAL KEYBOARD(KBID,,,,R) IF (.NOT. S) CALL LIB\$STOP(%VAL(S)) S = SMG\$PUT\_LINE(DID,'Enter lines of text:') IF  $(NOT. S)$  CALL LIB\$STOP(%VAL $(S)$ ) S = SMG\$PASTE VIRTUAL DISPLAY(DID, PBID, 2, 2) IF (.NOT. S) CALL LIBSSTOP(%VAL(S)) !+ ! Read in lines of text. !- DO 10 I = 1,R S = SMG\$READ\_COMPOSED\_LINE(KBID,,TEXT,'Example>',,DID) IF (.NOT. S) CALL LIB\$STOP(%VAL(S)) 10 CONTINUE !+ ! Recall last 2 lines in the buffer. !-

```
S = SMG$RETURN INPUT LINE(KBID, TEXT, , 1, LEN)
IF (.NOT. S) CALL LIB$STOP(%VAL(S))
S = SMG$RETURN_INPUT_LINE(KBID,TEXT1,,2,LEN1)
IF (.NOT. S) CALL LIB$STOP(%VAL(S))
TEXT(LEN:20) = TEXT1(1:LEN1)!+
! Concatenate them and replace the last 2
! lines in the buffer with the new line.
!-
S = SMG$REPLACE INPUT LINE(KBID, TEXT, 2)
IF (NOT. S) CALL LIBSSTOP(WAL(S))
!+
! Recall the last line which is now the
! concatenated line.
!-
S = SMG$RETURN INPUT LINE(KBID, TEXT, , 1)
IF (.NOT. S) CALL LIB$STOP(%VAL(S))
S = SMG$PUT LINE(DID, '*** The last line of text is:')IF (NOT. S) CALL LIBSSTOP(%VAL(S))
S = SMG$PUT LINE(DID, TEXT)
IF (NOT. S) CALL LIB$STOP(%VAL(S))
 END
```
#### **FORTRAN**

```
$ RUN REPLACE
Enter number of lines to save.
 3
Enter lines of text:
Example> PASTEBOARD
Example> DISPLAY
Example> KEYBOARD
****The last line of text is:
KEYBOARDDISPLAY
```
# SMG\$RESTORE\_PHYSICAL\_SCREEN Restore Physical Pasteboard

Restore Physical Pasteboard ルーチンは, SMG\$SAVE\_PHYSICAL\_SCREEN ルー

SMG\$RESTORE\_PHYSICAL\_SCREEN *pasteboard-id ,display-id*

OpenVMS cond\_value longword (unsigned) write only by value

pasteboard-id

OpenVMS identifier

longword (unsigned) read only by reference

pasteboard-id

### SMG\$CREATE\_PASTEBOARD

display-id

OpenVMS identifier

longword (unsigned) read only by reference

SMG\$SAVE\_PHYSICAL\_SCREEN

 ${\rm display}$  display-id  ${\rm d}$ 

### $\texttt{SMGSRESTORE\_PHYSICAL\_SCREEN} \texttt{SMGSSAVE\_PHYSICAL\_}$ **SCREEN** SMG\$SAVE\_PHYSICAL\_SCREEN display-id SMG\$RESTORE\_PHYSICAL\_SCREEN  $\texttt{SMGS} \texttt{AVE\_PHYSICAL\_SCREEN} \qquad \qquad \texttt{SMGS} \texttt{RESTORE\_PHYSICAL\_}$ SCREEN 2

SS\$\_NORMAL SMG\$\_INVDIS\_ID display-id SMG\$\_INVPAS\_ID pasteboard-id

### SMG\$RETURN\_CURSOR\_POS Return Cursor Position

Return Cursor Position

SMG\$RETURN\_CURSOR\_POS *display-id ,start-row ,start-column*

OpenVMS cond\_value longword (unsigned) write only by value

display-id

OpenVMS identifier longword (unsigned) read only by reference

display-id

### SMG\$CREATE\_VIRTUAL\_DISPLAY

#### start-row

OpenVMS longword\_signed longword (signed) write only by reference

 $stat$ -row  $\blacksquare$ 

start-column

OpenVMS longword\_signed  $longword$  (signed) write only by reference

start-column

### SMG\$RETURN\_CURSOR\_POS

SS\$\_NORMAL SMG\$\_INVDIS\_ID display-id SMG\$\_WRONUMARG

# SMG\$RETURN\_INPUT\_LINE Return Input Line

The Return Input Line

### SMG\$RETURN\_INPUT\_LINE *keyboard-id ,resultant-string [,match-string] [,byte-integer-line-number] [,resultant-length] [,character-set]*

OpenVMS cond\_value longword (unsigned) write only by value

keyboard-id

OpenVMS identifier

longword (unsigned) read only by reference

keyboard-id

### SMG\$CREATE\_VIRTUAL\_KEYBOARD

resultant-string

OpenVMS char\_string character string write only by descriptor

SMG\$RETURN\_INPUT\_LINE resultant-string

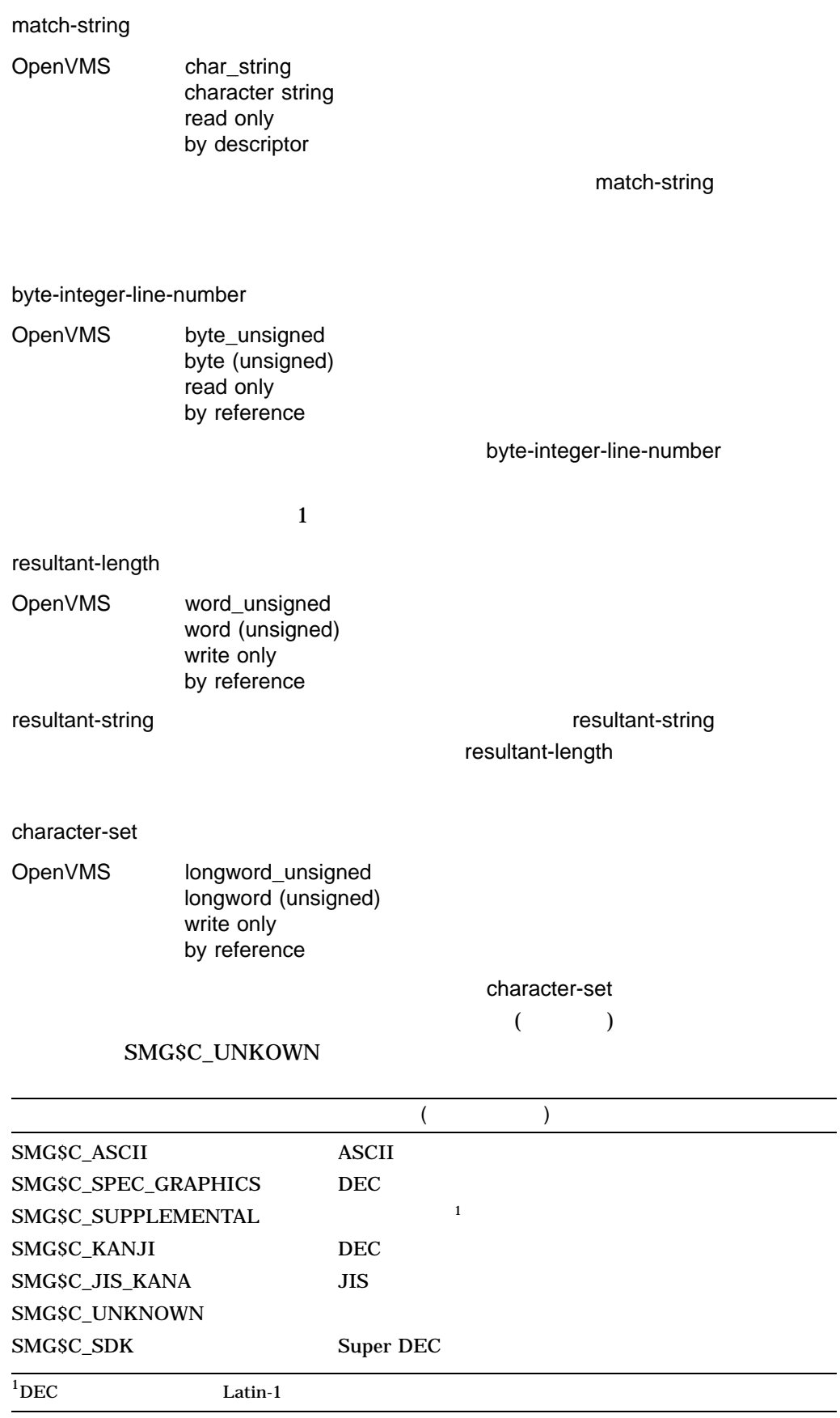

### SMG\$RETURN\_INPUT\_LINE

DCL "RECALL"

match-string SMG\$\_LINNOTFND

match-string 
and match-string SMG\$RETURN\_INPUT\_LINE byte-integerline-number SMG\$RETURN\_INPUT\_LINE match-string byte-integerline-number SMG\$\_INVARG

SS\$\_NORMAL SMG\$\_INVARG SMG\$\_INVKBD\_ID keyboard-id SMG\$\_LINNOTFND SMG\$\_WRONUMARG LIB\$\_xxx LIB\$COPY\_R\_DX

1. !+ ! This FORTRAN example uses the routine ! SMG\$RETURN\_INPUT\_LINE to implement a ! RECALL/ALL command. !- IMPLICIT INTEGER (A-Z) INCLUDE '(\$SMGDEF)' INCLUDE '(\$SMGMSG)' CHARACTER\*20 TEXT WRITE  $(5,*)$  'Enter number of lines to save.' READ  $(5,*)$  R

```
S = SMG$CREATE PASTEBOARD(PBID)
IF (.NOT. S) CALL LIB$STOP(%VAL(S))
S = SMG$CREATE_VIRTUAL_DISPLAY(22,70,DID,SMG$M_BORDER)
IF (.NOT. S) CALL LIB$STOP(%VAL(S))
S = SMG$CREATE VIRTUAL KEYBOARD(KBID,,,R)IF (.NOT. S) CALL LIB$STOP(%VAL(S))
S = SMG$PUT_LINE(DID,'Enter lines of text:')
IF (NOT. S) CALL LIB$STOP(WAL(S))
S = SMG$PASTE_VIRTUAL_DISPLAY(DID, PBID, 2, 2)
IF (.NOT. S) CALL LIB$STOP(%VAL(S))
!+
! Read in lines of text.
!-
DO 10 I = 1,R
     S = SMG$READ_COMPOSED_LINE(KBID,,TEXT,'Example>',,DID)
     IF ( .NOT. S) CALL LIBSSTOP(%VAL(S))
 10 CONTINUE
S = SMG$PUT LINE(DID,'**** The lines of text are:')
IF (NOT. S) CALL LIB$STOP(% VAL(S))
!+
! Recall all lines in the buffer.
!-
DO 30 N = 1,R
     S = SMG$RETURN INPUT LINE(KBID,TEXT,,N)
    IF (NOT. S) CALL LIBSSTOP(WAL(S))
    S = SMG$PUT_LINE(DID,TEXT)
    IF ( .NOT. S) CALL LIBSSTOP(\text{WAL}(S))
 30 CONTINUE
!+
! Recall the line containing 'fox'
!-
S = SMG$PUT LINE(DID, '*** The line containing "fox" is:'.2)IF (NOT. S) CALL LIB$STOP(WAL(S))
S = SMG$RETURN_INPUT_LINE(KBID,TEXT,'FOX')
IF (S .EQ. SMGS LINNOTFND) TEXT = 'None found!'
S = SMG$PUT LINE(DID, TEXT)IF (NOT. S) CALL LIBSSTOP(%VAL(S))
 END
```
### **FORTRAN**

\$ RUN RETURN Enter number of lines to save. 3 Enter lines of text: Example> PASTEBOARD Example> DISPLAY Example> KEYBOARD \*\*\*\*The lines of text are: KEYBOARD DISPLAY PASTEBOARD \*\*\*\*The line containing "fox" is:

None found!

# SMG\$RING\_BELL Ring the Terminal Bell or Buzzer

Ring the Terminal Bell or Buzzer

SMG\$RING\_BELL *display-id [,number-of-times]*

OpenVMS cond\_value longword (unsigned) write only by value

display-id

OpenVMS identifier longword (unsigned) read only by reference

display-id

### SMG\$CREATE\_VIRTUAL\_DISPLAY

number-of-times

OpenVMS longword\_signed longword integer (signed) read only by reference

number-of-times

number-of-times and a state of times and the state  $1$ 

SMG\$RING\_BELL

the contract of  $1$ 

SS\$\_NORMAL SMG\$\_INVDIS\_ID display-id

 $\$QIOW \quad \text{LIBSGET\_VM} \quad \text{LIBSFREE\_VM}$ 

# SMG\$SAVE\_PHYSICAL\_SCREEN Save Physical Screen

Save Physical Screen SMG\$RESTORE\_PHYSICAL\_SCREEN

SMG\$SAVE\_PHYSICAL\_SCREEN *pasteboard-id ,display-id [,desired-start-row] [,desired-end-row]*

OpenVMS cond\_value longword (unsigned) write only by value

pasteboard-id

OpenVMS identifier longword (unsigned) read only by reference

pasteboard-id

#### display-id

OpenVMS identifier longword (unsigned) write only by reference

display-id

display-id 引数は,保存されている情報を回復するときに SMG\$RESTORE\_ PHYSICAL\_SCREEN

desired-start-row OpenVMS longword\_signed longword (signed) read only by reference desired-start-row desired-start-row  $\mathbf{1}$ desired-end-row OpenVMS longword\_signed longword (signed) read only by reference desired-end-row desired-end-row

SMG\$SAVE\_PHYSICAL\_SCREEN desired-start-row desired-end-row

 $\overline{z}$ 

 $2$ 

**SMG\$RESTORE** PHYSICAL\_SCREEN SMG\$SAVE\_ PHYSICAL\_SCREEN SMG\$RESTORE\_PHYSICAL\_SCREEN

 $\text{SMG}$ 

SMG\$SAVE\_PHYSICAL\_SCREEN

SMG\$RESTORE\_

PHYSICAL\_SCREEN

 $\overline{c}$ SMG\$SAVE\_PHYSICAL\_SCREEN

SS\$\_NORMAL LIB\$\_INSVIRMEM SMG\$\_INVPAS\_ID pasteboard-id SMG\$\_INVROW 1

SMG\$\_WRONUMARG

 $1$ 

# SMG\$SAVE\_VIRTUAL\_DISPLAY Save the Virtual Display to a File

Save the Virtual Display to a File

SMG\$SAVE\_VIRTUAL\_DISPLAY *display-id [,filespec]*

OpenVMS cond\_value

longword (unsigned) write only by value

display-id

OpenVMS identifier

longword (unsigned) read only by reference

display-id

### SMG\$CREATE\_VIRTUAL\_DISPLAY

### filespec

OpenVMS char\_string character string read only by descriptor

 ${\rm filespec}$  ,  ${\rm IP}$ 

 $\sim$  2008  $\sim$  2008  $\sim$  2008  $\sim$  2008  $\sim$  30  $\sim$  30  $\sim$  50  $\sim$  50  $\sim$  50  $\sim$  50  $\sim$  50  $\sim$  50  $\sim$  50  $\sim$  50  $\sim$  50  $\sim$  50  $\sim$  50  $\sim$  50  $\sim$  50  $\sim$  50  $\sim$  50  $\sim$  50  $\sim$  50  $\sim$  50  $\sim$  50  $\sim$  50  $\sim$ 

### SMG\$SAVE\_VIRTUAL\_DISPLAY

### SMG\$LOAD\_VIRTUAL\_DISPLAY

SS\$\_NORMAL SMG\$\_INVDIS\_ID display-id

RMS\$\_xxxx \$OPEN \$CONNECT \$PUT, \$CLOSE

# SMG\$SCROLL\_DISPLAY\_AREA Scroll Display Area

Scroll Display Area

SMG\$SCROLL\_DISPLAY\_AREA *display-id [,start-row] [,start-column] [,height] [,width] [,direction] [,count]*

OpenVMS cond\_value longword (unsigned) write only by value

display-id

OpenVMS identifier longword (unsigned) read only by reference

display-id

### SMG\$CREATE\_VIRTUAL\_DISPLAY

#### start-row

OpenVMS longword\_signed longword (signed) read only by reference  $\mathbf 1$  can according to  $\mathbf 1$  for  $\mathbf 1$  start-row  $\mathbf 1$ 

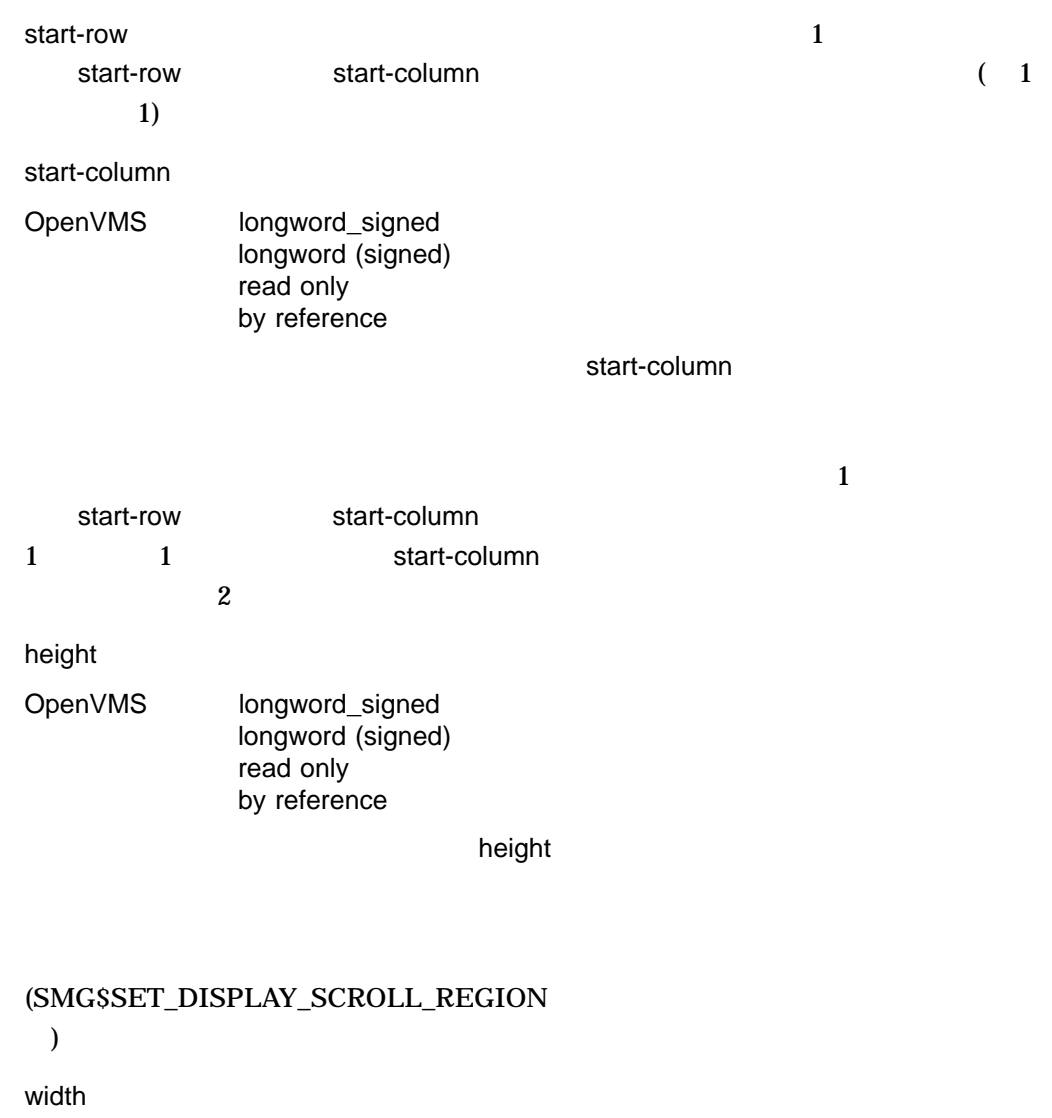

OpenVMS longword\_signed longword (signed) read only by reference

 $\blacksquare$   $\blacksquare$   $\blacks$ 

### direction

OpenVMS mask\_longword longword (unsigned) read only by reference

 $\alpha$  and  $\alpha$  direction  $\alpha$ 

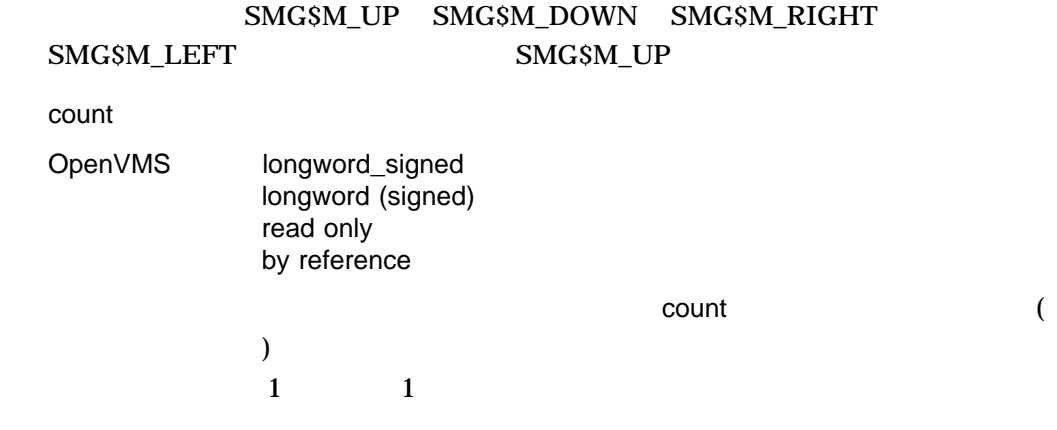

### SMG\$SCROLL\_DISPLAY\_AREA

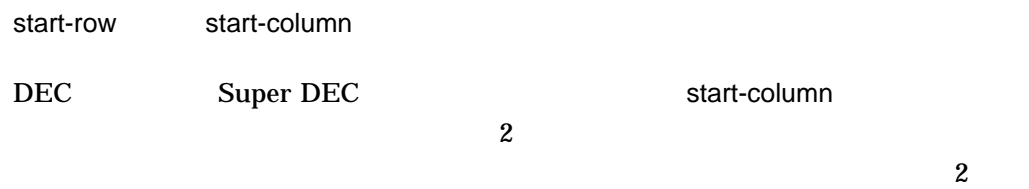

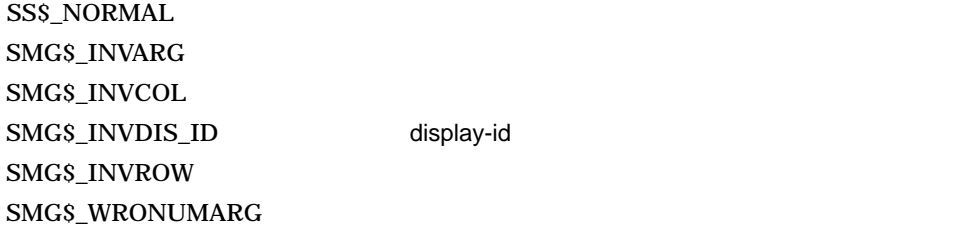

display-id
# SMG\$SCROLL\_VIEWPORT Scroll a Display Under a Viewport

Scroll a Display Under a Viewport

SMG\$SCROLL\_VIEWPORT *display-id [,direction] [,count]*

OpenVMS cond\_value longword (unsigned) write only by value

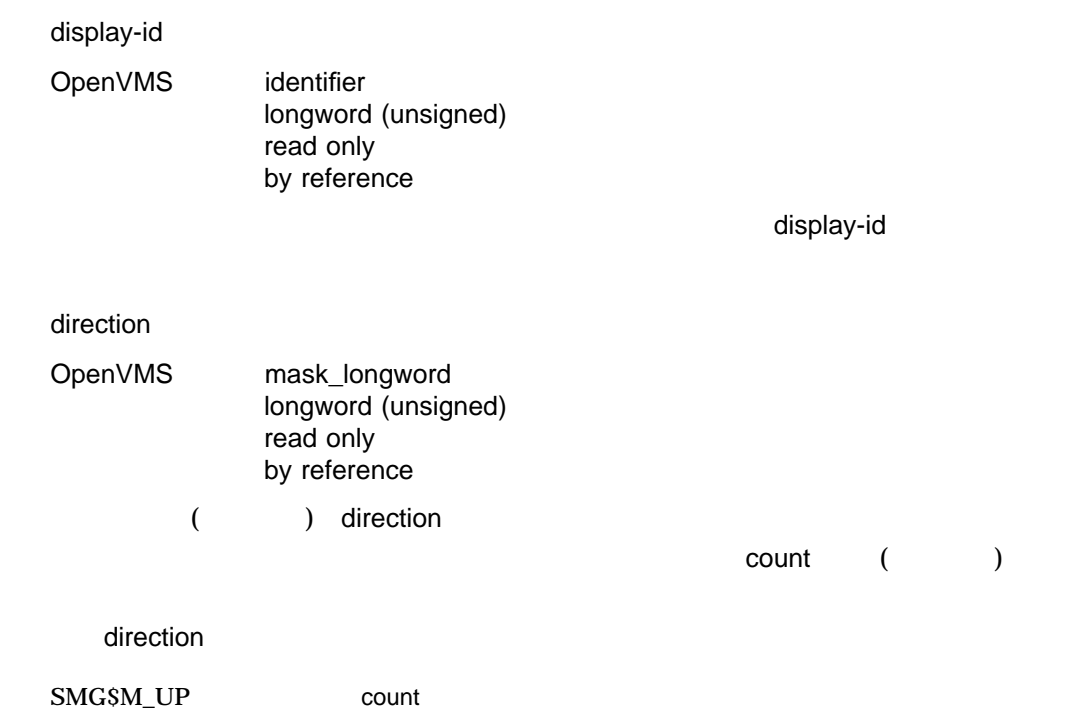

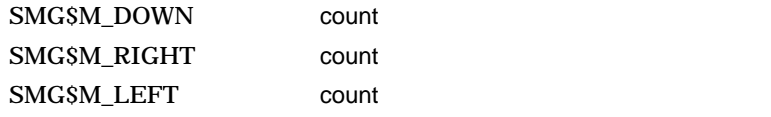

### SMG\$M\_UP

count

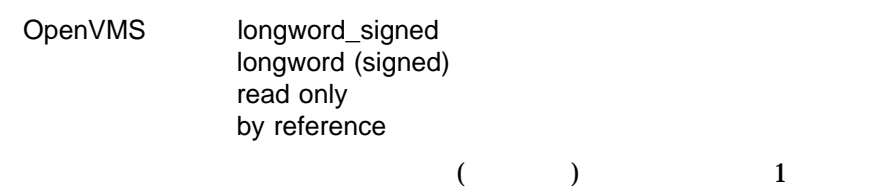

### SMG\$SCROLL\_VIEWPORT

### SMG\$CHANGE\_VIEWPORT

SS\$\_NORMAL SMG\$\_INVARG count 0 SMG\$\_INVDIS\_ID display-id SMG\$\_NO\_WINASSOC

SMG\$\_WRONUMARG SMG\$\_WINTRUFIT

```
1.
   C This FORTRAN example demonstrates SMG$SCROLL_VIEWPORT.
   C Include the SMG definitions. In particular, we want SMG$M_BORDER.
           IMPLICIT INTEGER (A-Z)
           INCLUDE '($SMGDEF)'
   C Create the Virtual Displays. Give them borders.
           ROWS = 10COLUMNS = 22
           STATUS = SMG$CREATE_VIRTUAL_DISPLAY
        1 (ROWS, COLUMNS, DISPLAY1, SMG$M_BORDER)
           IF (.NOT. STATUS) CALL LIB$SIGNAL(%VAL(STATUS))
   C Create viewport
           STATUS = SMG$CREATE VIEWPORT (DISPLAY1, 2, 2, 3, 10)
           IF (.NOT. STATUS) CALL LIB$SIGNAL(%VAL(STATUS))
   C Create the Pasteboard
           STATUS = SMG$CREATE_PASTEBOARD (PASTE1)
           IF (.NOT. STATUS) CALL LIB$SIGNAL(%VAL(STATUS))
   C Put data into the Virtual Displays
           STATUS = SMG$PUT CHARS ( DISPLAY1,'111111111111111111', 1, 1)
           IF (.NOT. STATUS) CALL LIB$SIGNAL(%VAL(STATUS))
           STATUS = SMG$PUT CHARS ( DISPLAY1,'This is row 2.', 2, 1)
           IF (.NOT. STATUS) CALL LIB$SIGNAL(%VAL(STATUS))
           STATUS = SMG$PUT_CHARS ( DISPLAY1,'33333333333333', 3, 1)
           IF (.NOT. STATUS) CALL LIB$SIGNAL(%VAL(STATUS))
           STATUS = SMG$PUT CHARS ( DISPLAY1,'This is row 4.', 4, 1)
           IF (.NOT. STATUS) CALL LIB$SIGNAL(%VAL(STATUS))
           STATUS = SMG$PUT_CHARS ( DISPLAY1,'55555555555555', 5, 1)
           IF (.NOT. STATUS) CALL LIB$SIGNAL(%VAL(STATUS))
           STATUS = SMG$PUT CHARS ( DISPLAY1,'This is row 6.', 6, 1)
           IF (.NOT. STATUS) CALL LIB$SIGNAL(%VAL(STATUS))
           STATUS = SMG$PUT_CHARS ( DISPLAY1,'77777777777777', 7, 1)
           IF (.NOT. STATUS) CALL LIB$SIGNAL(%VAL(STATUS))
           STATUS = SMG$PUT CHARS ( DISPLAY1,'This is row 8.', 8, 1)
           IF (.NOT. STATUS) CALL LIB$SIGNAL(%VAL(STATUS))
           STATUS = SMG$PUT_CHARS ( DISPLAY1,'99999999999999', 9, 1)
           IF (.NOT. STATUS) CALL LIB$SIGNAL(%VAL(STATUS))
           STATUS = SMG$PUT CHARS ( DISPLAY1,'This is row 10.', 10, 1)
           IF (.NOT. STATUS) CALL LIB$SIGNAL(%VAL(STATUS))
   C Paste the Virtual Display
```
STATUS = SMG\$PASTE VIRTUAL DISPLAY ( DISPLAY1, PASTE1, 4, 3) IF (.NOT. STATUS) CALL LIB\$SIGNAL(%VAL(STATUS)) STATUS = LIB\$WAIT (2.0)

```
DO 1 I = 1, 3
       STATUS = SMG$SCROLL VIEWPORT(DISPLAY1, SMG$M_UP, 1)
       IF (.NOT. STATUS) CALL LIB$SIGNAL($VAL(STATUS))
       CALL LIB$WAIT (2.0)
1 CONTINUE
       STATUS = LIB$WAIT (2.0)
 END
```
 $\mathbf 1$ 

 $8-42$ 

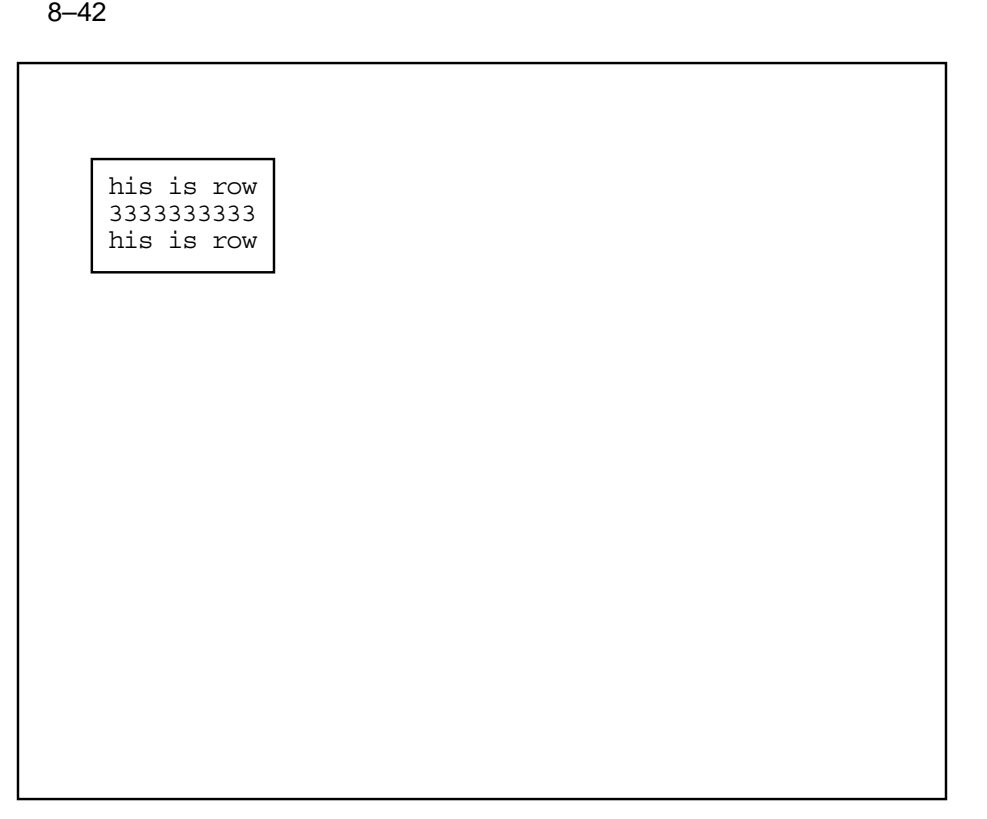

ZK−6426/1−GE

SMG\$SCROLL\_VIEWPORT 3 8-43 SMG\$SCROLL\_VIEWPORT

### 8-43 SMG\$SCROLL\_VIEWPORT

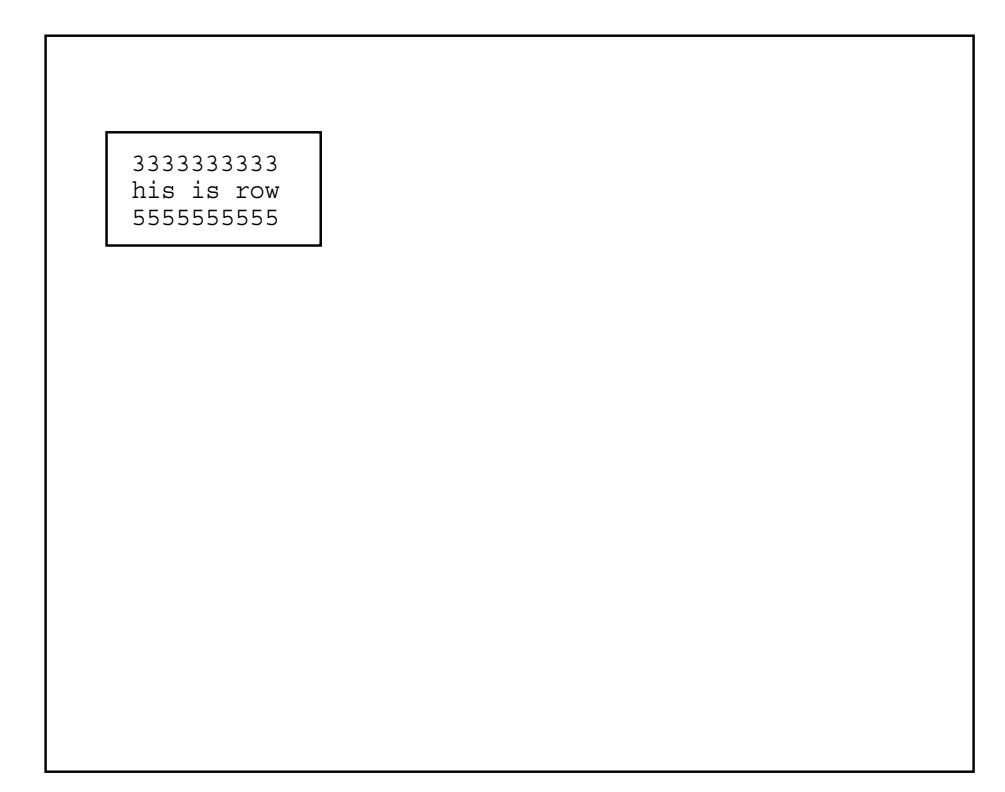

ZK−6426/2−GE

## 8–44 SMG\$SCROLL\_VIEWPORT 2

8-44 SMG\$SCROLL\_VIEWPORT 2

his is row 5555555555 his is row

Ī

ZK−6426/3−GE

8–45 SMG\$SCROLL\_VIEWPORT

### 8–45 SMG\$SCROLL\_VIEWPORT

Ī 7777777777 his is row 5555555555

ZK−6426/4−GE

# SMG\$SELECT\_FROM\_MENU Make a Selection from the Menu

Make a Selection from the Menu

 $R$ eturn  $\overline{\phantom{a}}$ 

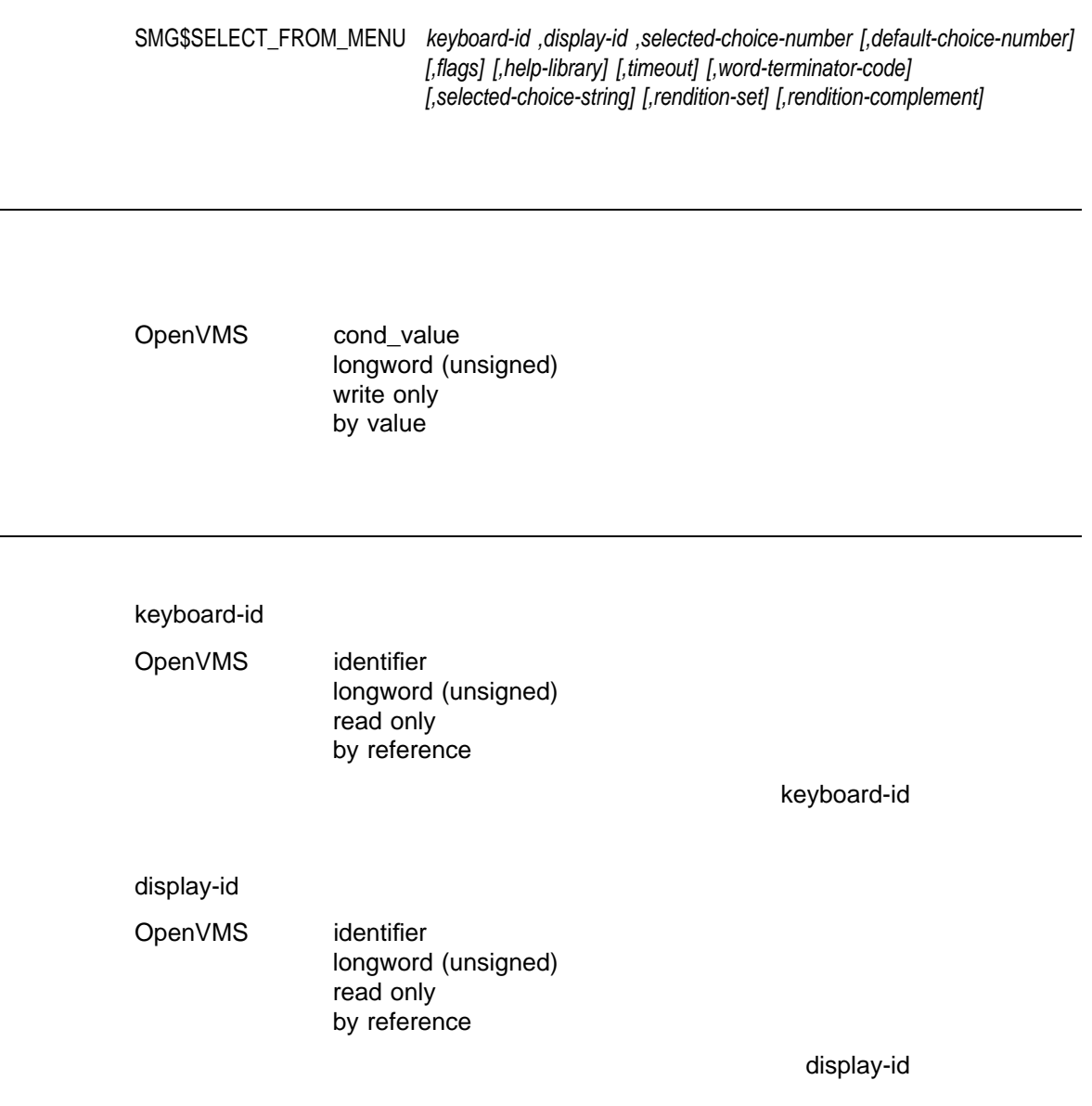

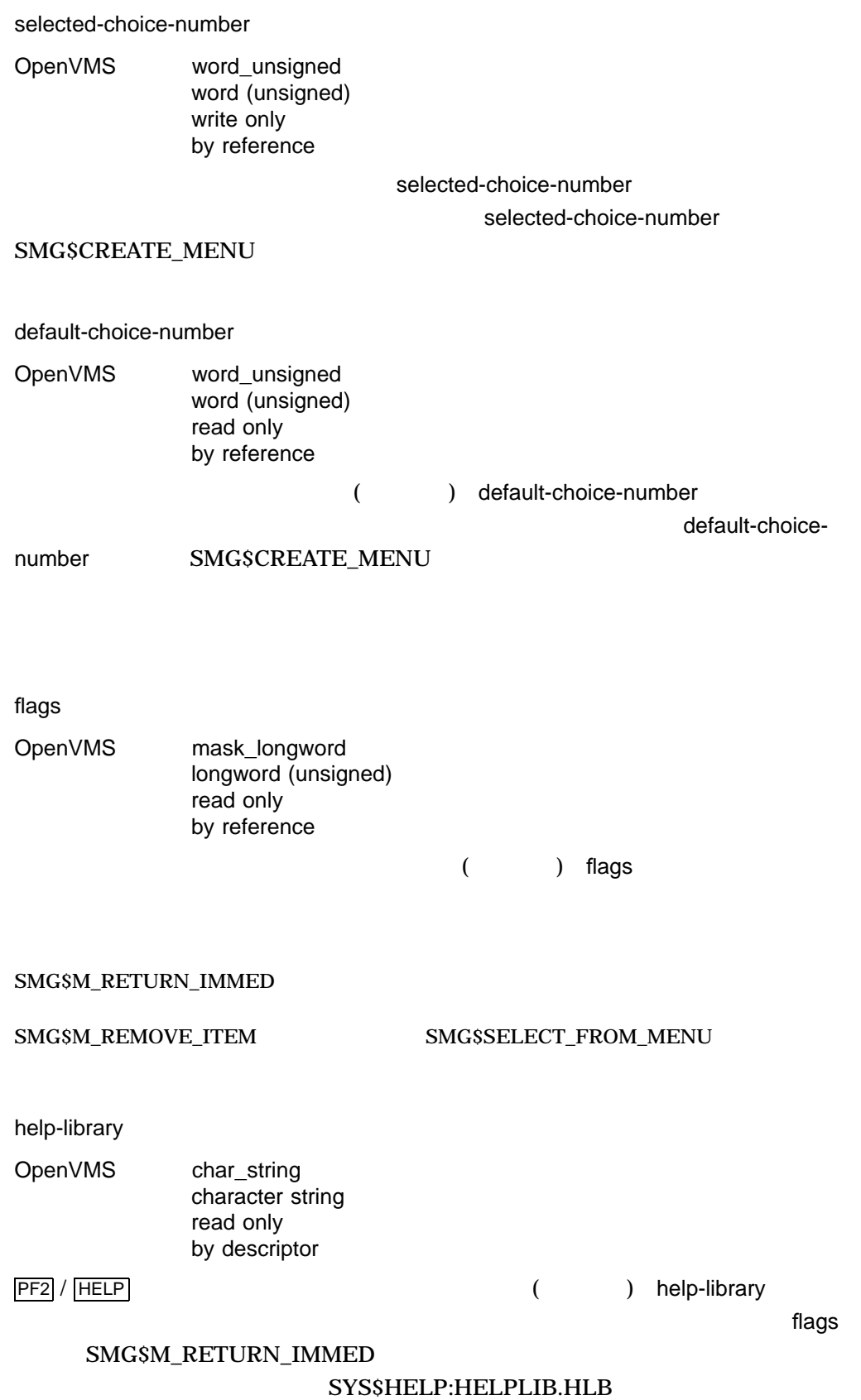

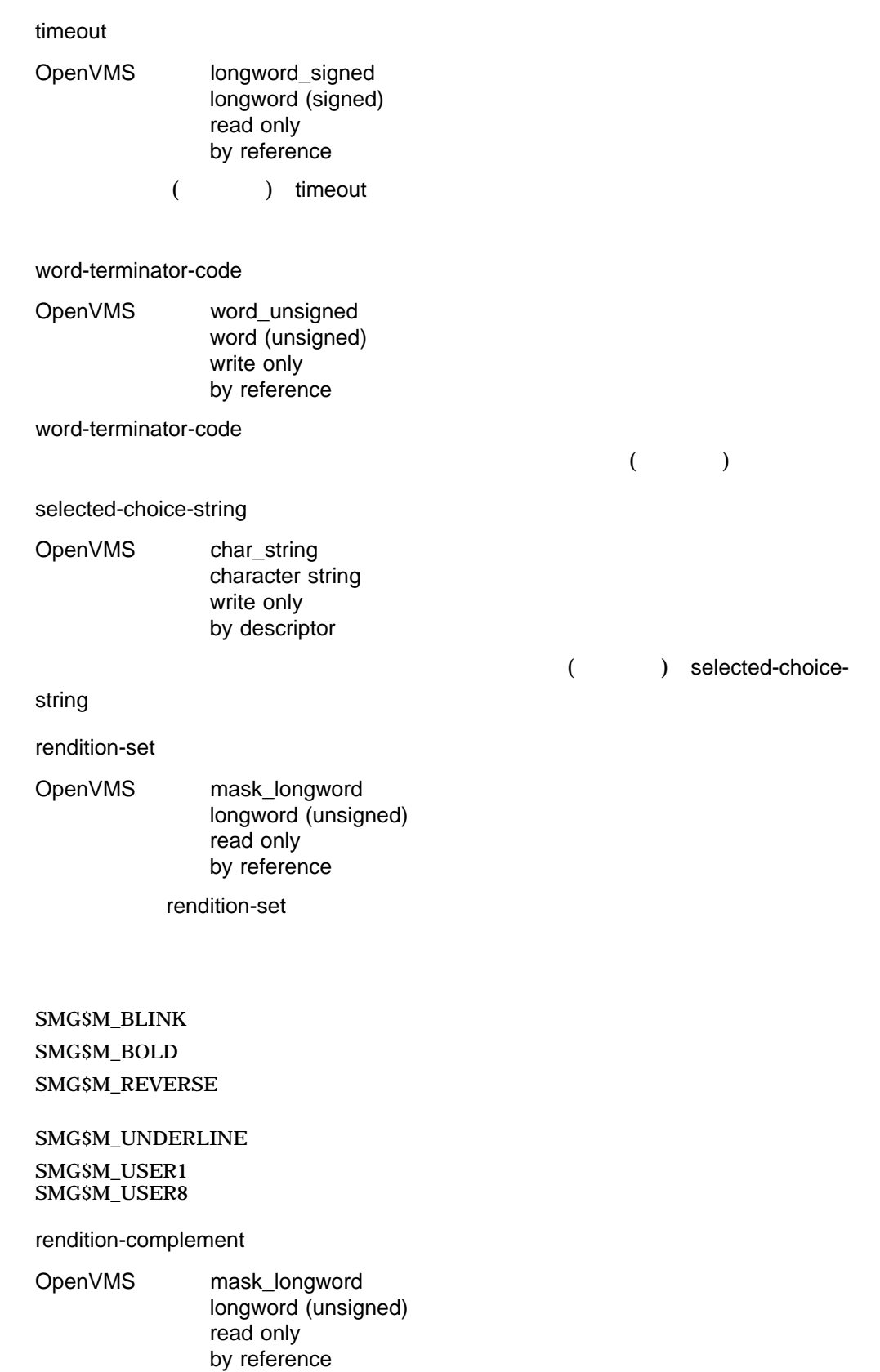

rendition-complement

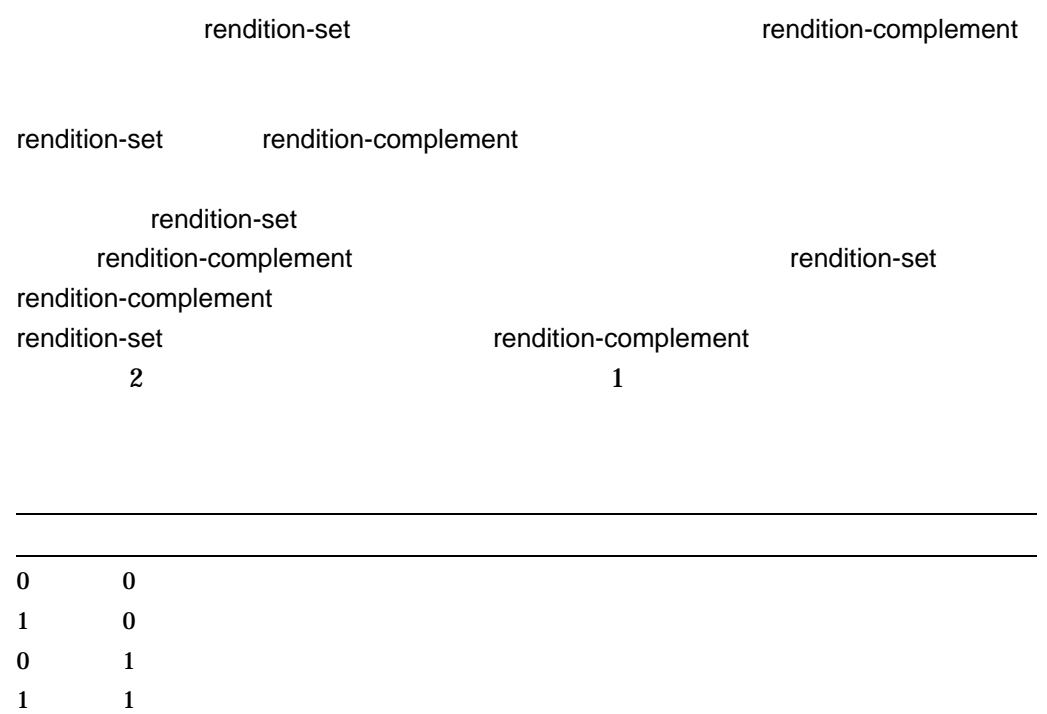

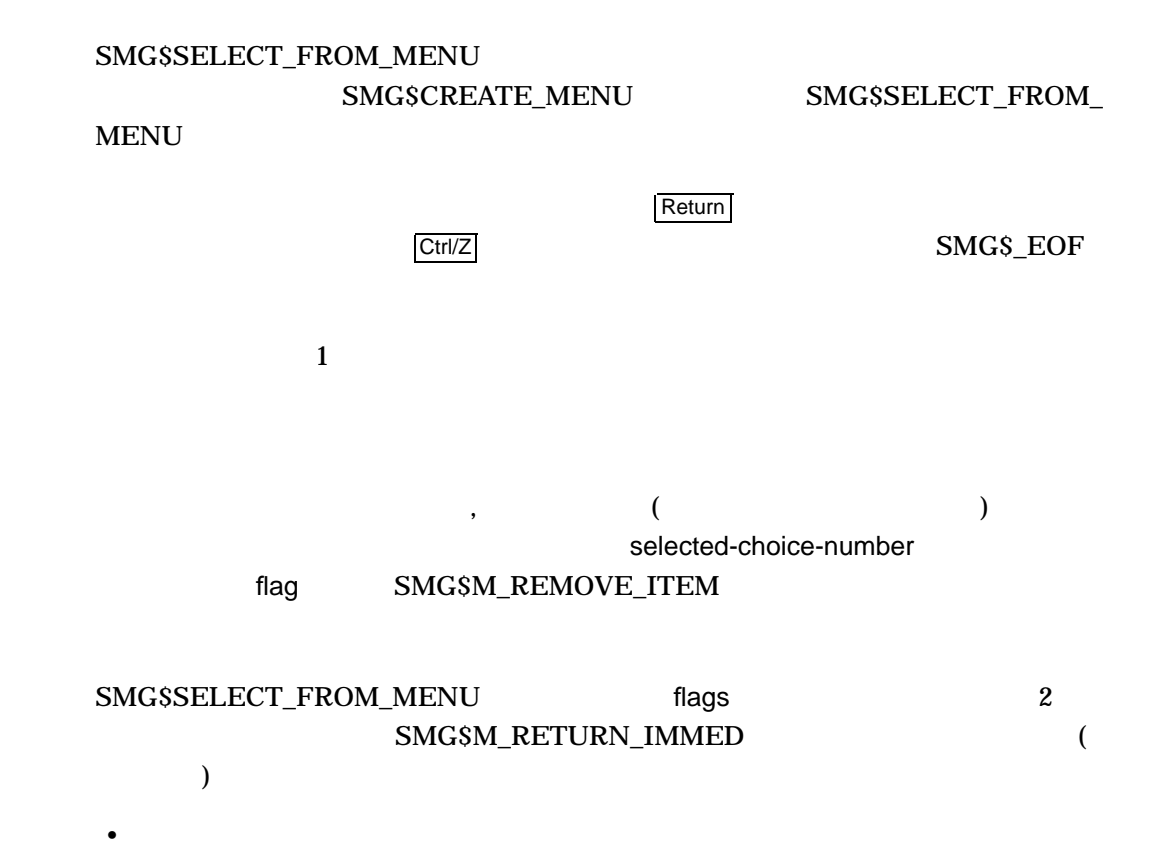

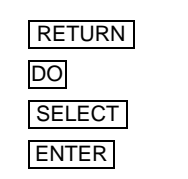

- HELP PF2
- $\overline{\text{CTRL/W}}$  , SMG\$REPAINT\_SCREEN
- $\overline{\text{CTR}}$   $\overline{\text{CTR}}$   $\overline{\text{SMGS}}$   $\overline{\text{EOF}}$

 $\bullet$  and  $\bullet$  and  $\bullet$ 

- $PF1/$
- $PF1/$
- $PF1/$
- $PF1/$
- $\bullet$

#### SMG\$M\_RETURN\_IMMED

•  $\overline{\text{CTR}}$   $\overline{\text{CTR}}$   $\overline{\text{SMGS}}$   $\overline{\text{EOF}}$ 

• ユーザは,矢印キーを使って選択メニュー間を移動できます。

- その他のキーが入力された場合は,
- $($
- LF  $\Box$ 
	- BACKSPACE ,  $\Box$
	- TAB  $\qquad \qquad \blacksquare$

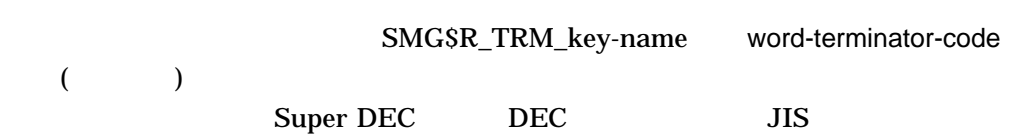

SS\$\_NORMAL SMG\$\_EOF SMG\$\_ILLBATFNC

#### SMG\$\_INVARG

SMG\$\_INVDIS\_ID display-id

SMG\$\_NOTPASTED LIB\$\_xxx LIB\$SCOPY

SMG\$\_xxxx SMG\$CHANGE\_RENDITION, SMG\$SET\_CURSOR\_ ABS, SMG\$READ\_KEYSTROKE, SMG\$PUT\_ HELP\_TEXT, SMG\$SAVE\_PHYSICAL\_SCREEN, SMG\$RESTORE\_PHYSICAL\_SCREEN

```
1.
   C+C This FORTRAN example program illustrates the use of
   C SMG$CREATE_MENU, SMG$SELECT_FROM_MENU, and SMG$DELETE_MENU
   C to create an application that lets a user make multiple
   C selections from a horizontal menu.
   C-IMPLICIT INTEGER (A-Z)
           INCLUDE '($SMGDEF)'
           CHARACTER*20 c
           CHARACTER*20 a(20) /'One','Two','Three','This is Four','Five',
        1 'Six','Seven','Eight','Nine','I like ten',
        2 'Eleven','Twelve','Thirteen','Fourteen',
        3 'Fifteen','Sixteen','Seventeen','Eighteen',
        4 'Nineteen','Exit this menu.' /
           s = SMG$CREATE PASTEBOARD(p_id)
           if (.not. s) call LIB$SIGNAL(%VAL(s))
           s = SMG$CREATE_VIRTUAL_KEYBOARD(k_id)
           if (.not. s) call LIB$SIGNAL(%VAL(s))
           s = SMG$CREATE_VIRTUAL_DISPLAY(6,50, d_id2, SMG$M_BORDER)
           if (.not. s) call LIB$SIGNAL(%VAL(s))
           s = SMG$CREATE_VIRTUAL_DISPLAY(6,50, d_id, SMG$M_BORDER)
           if (.not. s) call LIB$SIGNAL(%VAL(s))
           s = SMG$PASTE_VIRTUAL_DISPLAY(d_id2, p_id, 2,2)
           if (\text{not. s}) call LIBSSIGNAL(\text{WAL}(s))s = SMG$PASTE VIRTUAL DISPLAY(d id, p id, 10,2)
           if (\text{not. s}) call LIBSSIGNAL(\text{8VAL}(s))s = SMG$CREATE_MENU(d_id,a,SMG$K_HORIZONTAL,,2,SMG$M_REVERSE)
           if (\text{not. s}) call LIBSSIGNAL(\text{SVAL}(s))20 s = SMG$SELECT_FROM_MENU(k_id, d_id, n,6,,,,,C,SMG$M_BOLD,0)
           if (.not. s) call LIB$SIGNAL(%VAL(s))
           s = SMG$PUT LINE(d id2,c)if (.not. s) call LIB$SIGNAL(%VAL(s))
           if (n .ne. 20) goto 20
           s = SMG$DELETE MENU(did)if (.not. s) call LIB$SIGNAL(%VAL(s))
    END
```
#### **FORTRAN**

 $8-46$ 

 $8-46$ 

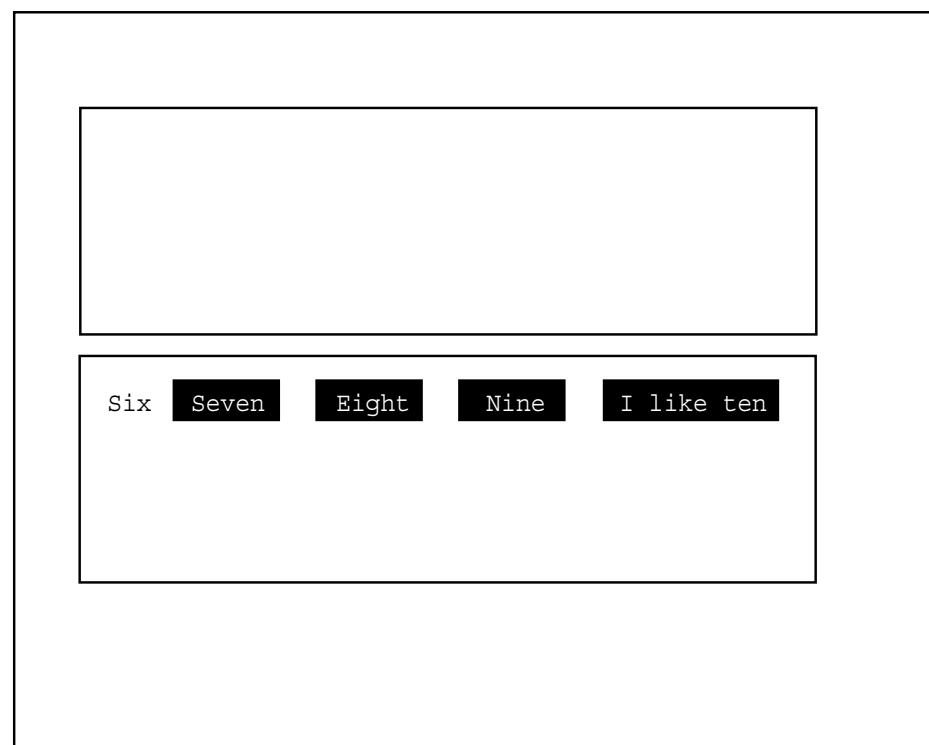

ZK−6429/1−GE

 $8-47$  3  $($  2 )

```
8 - 47 3
```
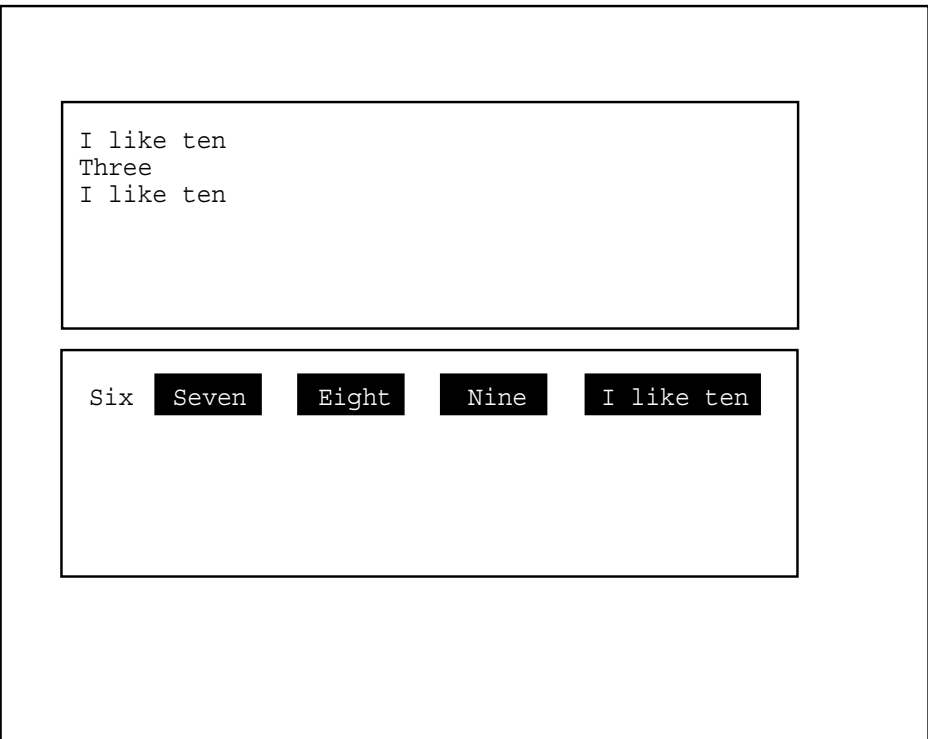

ZK−6429/2−GE

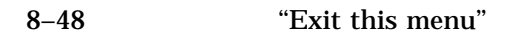

 $8-48$ 

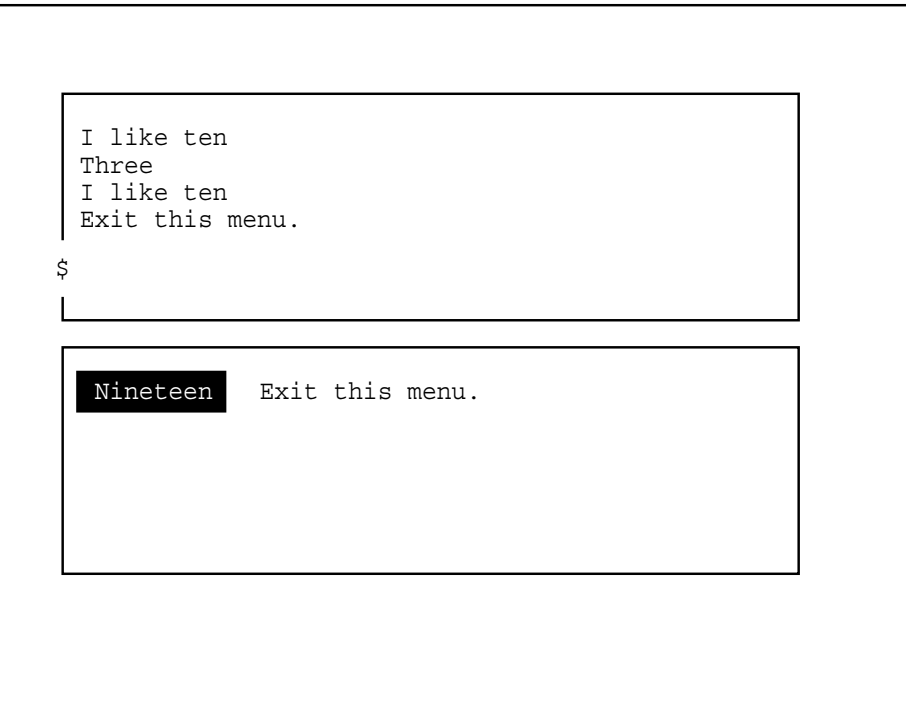

ZK−6429/3−GE

# SMG\$SET\_BROADCAST\_TRAPPING Enable Broadcast Trapping

Enable Broadcast Trapping

SMG\$SET\_BROADCAST\_TRAPPING *pasteboard-id [,AST-routine] [,AST-argument]*

OpenVMS cond\_value

longword (unsigned) write only by value

pasteboard-id

OpenVMS identifier

longword (unsigned) read only by reference

pasteboard-id

### SMG\$CREATE\_PASTEBOARD

#### AST-routine

OpenVMS ast\_procedure procedure entry mask read only by value

 $\overline{A}ST$ 

AST-routine

## AST-routine 引数を省略した場合や,この引数の値を 0 として指定した場合に **BROADCAST**

#### BROADCAST\_MESSAGE

AST 5 3 3 3 3 3 4 AST-argument

R0 R1 PC, PSL

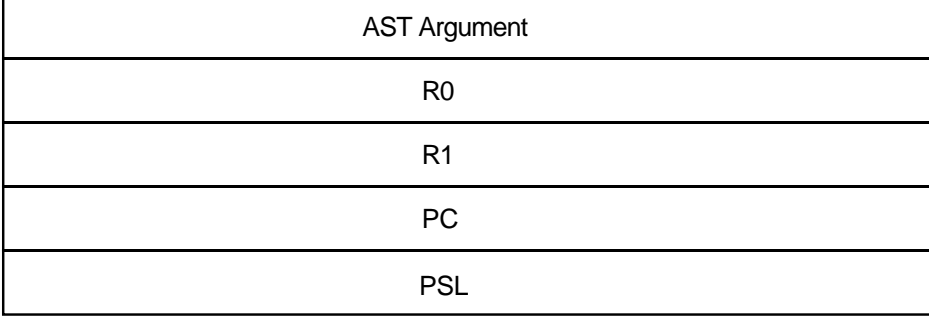

ZK−4803−GE

AST-argument OpenVMS user\_arg  $longword$  (unsigned) read only by value AST AST-argument AST

SMG\$SET\_BROADCAST\_TRAPPING (  $\overline{z}$ 

SMG\$SET\_

SMG\$GET\_

BROADCAST\_TRAPPING

SMG\$DISABLE\_BROADCAST\_TRAPPING

SYSGEN DEFMBXBUFQUO DEFMBXMXMSG

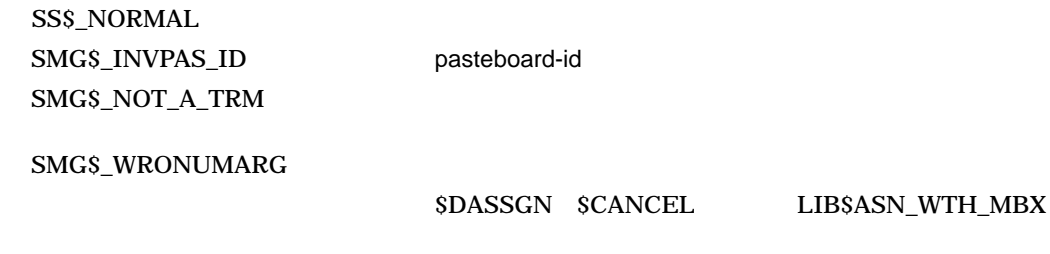

# SMG\$SET\_CURSOR\_ABS Set Absolute Cursor Position

Set Absolute Cursor Position

SMG\$SET\_CURSOR\_ABS *display-id [,start-row] [,start-column]*

OpenVMS cond\_value longword (unsigned) write only by value

display-id

OpenVMS identifier longword (unsigned) read only by reference

display-id

#### SMG\$CREATE\_VIRTUAL\_DISPLAY

#### start-row

OpenVMS longword\_signed longword (signed) read only by reference

 $stat$ -row  $stat$ -row  $stat$ 

start-column

OpenVMS longword\_signed  $longword$  (signed) read only by reference

start-column

### SMG\$SET\_CURSOR\_ABS

SS\$\_NORMAL SMG\$\_INVCOL SMG\$\_INVDIS\_ID display-id SMG\$\_INVROW SMG\$\_WRONUMARG

# SMG\$SET\_CURSOR\_MODE Set the Cursor Mode

Set the Cursor Mode

SMG\$SET\_CURSOR\_MODE *pasteboard-id [,flags]*

OpenVMS cond\_value longword (unsigned) write only by value

pasteboard-id

OpenVMS identifier longword (unsigned) read only by reference

pasteboard-id

### SMG\$CREATE\_PASTEBOARD

flags

OpenVMS mask\_longword longword (unsigned) read only by reference

 $($  and  $)$  flags in the flags  $($  and  $)$  flags  $)$  $\mathsf{flags}$ 

SMG\$M\_CURSOR\_OFF SMG\$M\_CURSOR\_ON SMG\$M\_SCROLL\_JUMP SMG\$M\_SCROLL\_SMOOTH

## SMG\$SET\_CURSOR\_MODE

SS\$\_NORMAL SMG\$\_INVARG SMG\$\_INVPAS\_ID pasteboard-id SMG\$\_WRONUMARG

# SMG\$SET\_CURSOR\_REL Move Cursor Relative to Current Position

Move Cursor Relative to Current Position

SMG\$SET\_CURSOR\_REL *display-id [,delta-row] [,delta-column]*

OpenVMS cond\_value longword (unsigned) write only by value

display-id

OpenVMS identifier longword (unsigned) read only by reference

display-id

#### SMG\$CREATE\_VIRTUAL\_DISPLAY

delta-row

OpenVMS longword\_signed longword (signed) read only by reference

 $delta$ -row delta-row delta-row later  $\theta$ 

 $delta$ -row delta-row later than  $\sim$ 

 $\delta$ delta-row delta-row delta-row  $\delta$ 

delta-column

OpenVMS longword\_signed longword (signed) read only by reference

delta-column

delta-column

delta-column

SMG\$SET\_CURSOR\_REL

 $\ddotsc$  delta-row delta-row delta-row delta-row  $\ddotsc$ 

delta-column

SMG\$\_INVROW SMG\$\_INVCOL

SS\$\_NORMAL SMG\$\_INVARG SMG\$\_INVCOL delta-column

SMG\$\_INVDIS\_ID display-id SMG\$\_INVROW delta-row

SMG\$\_WRONUMARG

# SMG\$SET\_DEFAULT\_STATE Set Default State

Set Default State

SMG\$SET\_DEFAULT\_STATE *key-table-id [,new-state] [,old-state]*

OpenVMS cond\_value longword(unsigned) write only by value

key-table-id

OpenVMS identifier longword(unsigned) read only by reference

key-table-id

### SMG\$CREATE\_KEY\_TABLE

#### new-state

OpenVMS char\_string character string read only by descriptor

new-state

old-state

OpenVMS char\_string

character string write only by descriptor

 $\blacksquare$  is the contract of the contract of the state local state local state  $\blacksquare$ 

## ${\large\bf SMGSSET\_DEFAULT\_STATE}$

#### SMG\$READ\_COMPOSED\_LINE

SS\$\_NORMAL SMG\$\_INVKTB\_ID key-table-id SMG\$\_INVSTANAM LIB\$\_INVSTRDES

# SMG\$SET\_DISPLAY\_SCROLL\_REGION Create Display Scrolling Region

Create Display Scrolling Region

SMG\$SET\_DISPLAY\_SCROLL\_REGION *display-id [,start-row][,end-row]*

OpenVMS cond\_value longword (unsigned) write only by value

display-id

OpenVMS identifier longword (unsigned) read only by reference

display-id

#### SMG\$CREATE\_VIRTUAL\_DISPLAY

#### start-row

OpenVMS longword\_signed longword (signed) read only by reference

 $1$  example  $1$  start-row

1 and  $\Gamma$  for  $\Gamma$  and  $\Gamma$ 

end-row

OpenVMS longword\_signed longword (signed) read only by reference

 $\blacksquare$ end-row  $\blacksquare$ end-row  $\blacksquare$ 

#### SMG\$SET\_DISPLAY\_SCROLL\_REGION

start-row end-row end-row and  $\frac{1}{2}$ 

#### SMG\$SET\_DISPLAY\_SCROLL\_REGION

 $\rm SMG$ 

SMG\$PUT\_LINE

SMG\$PUT\_LINE  $\cdots$  $($ 

SMG\$PUT\_LINE  $(1)$ 

SMG\$PUT\_CHARS

SMG\$PUT\_LINE SMG\$SET\_CURSOR\_ABS

SS\$\_NORMAL SMG\$\_INVDIS\_ID display-id SMG\$\_INVARG end-row start-row

SMG\$\_INVROW SMG\$\_WRONUMARG

# SMG\$SET\_KEYPAD\_MODE Set Keypad Mode

Set Keypad Mode

SMG\$SET\_KEYPAD\_MODE *keyboard-id ,flags*

OpenVMS cond\_value longword (unsigned) write only by value

keyboard-id

OpenVMS identifier longword (unsigned) read only by reference

keyboard-id

#### SMG\$CREATE\_VIRTUAL\_KEYBOARD

flags

OpenVMS mask\_longword longword (unsigned) read only

by reference

 $\alpha$  and the contract of the contract of the flags late  $\alpha$ 

 $r$  and  $r$  and  $r$  and  $r$  and  $r$  and  $r$  and  $r$  and  $r$  and  $r$  and  $r$  and  $r$  and  $r$  and  $r$  and  $r$  and  $r$  and  $r$  and  $r$  and  $r$  and  $r$  and  $r$  and  $r$  and  $r$  and  $r$  and  $r$  and  $r$  and  $r$  and  $r$  and  $r$  a

 $\overline{0}$ SMG\$M\_KEYPAD\_APPLICATION

SMG\$SET\_KEYPAD\_MODE

keybord-id

SS\$\_NORMAL SMG\$\_INVKBD\_ID keyboard-id SMG\$\_WRONUMARG

# SMG\$SET\_OUT\_OF\_BAND\_ASTS Set Out-of-Band ASTs

Set Out-of-Band ASTs

#### SMG\$SET\_OUT\_OF\_BAND\_ASTS

*pasteboard-id ,control-character-mask ,AST-routine [,AST-argument]*

OpenVMS cond\_value longword (unsigned) write only by value

pasteboard-id

OpenVMS identifier

longword (unsigned) read only by reference

pasteboard-id

### SMG\$CREATE\_PASTEBOARD

control-character-mask

OpenVMS mask\_longword longword (unsigned) read only by reference

## SMG\$SET\_OUT\_OF\_BAND\_ASTS

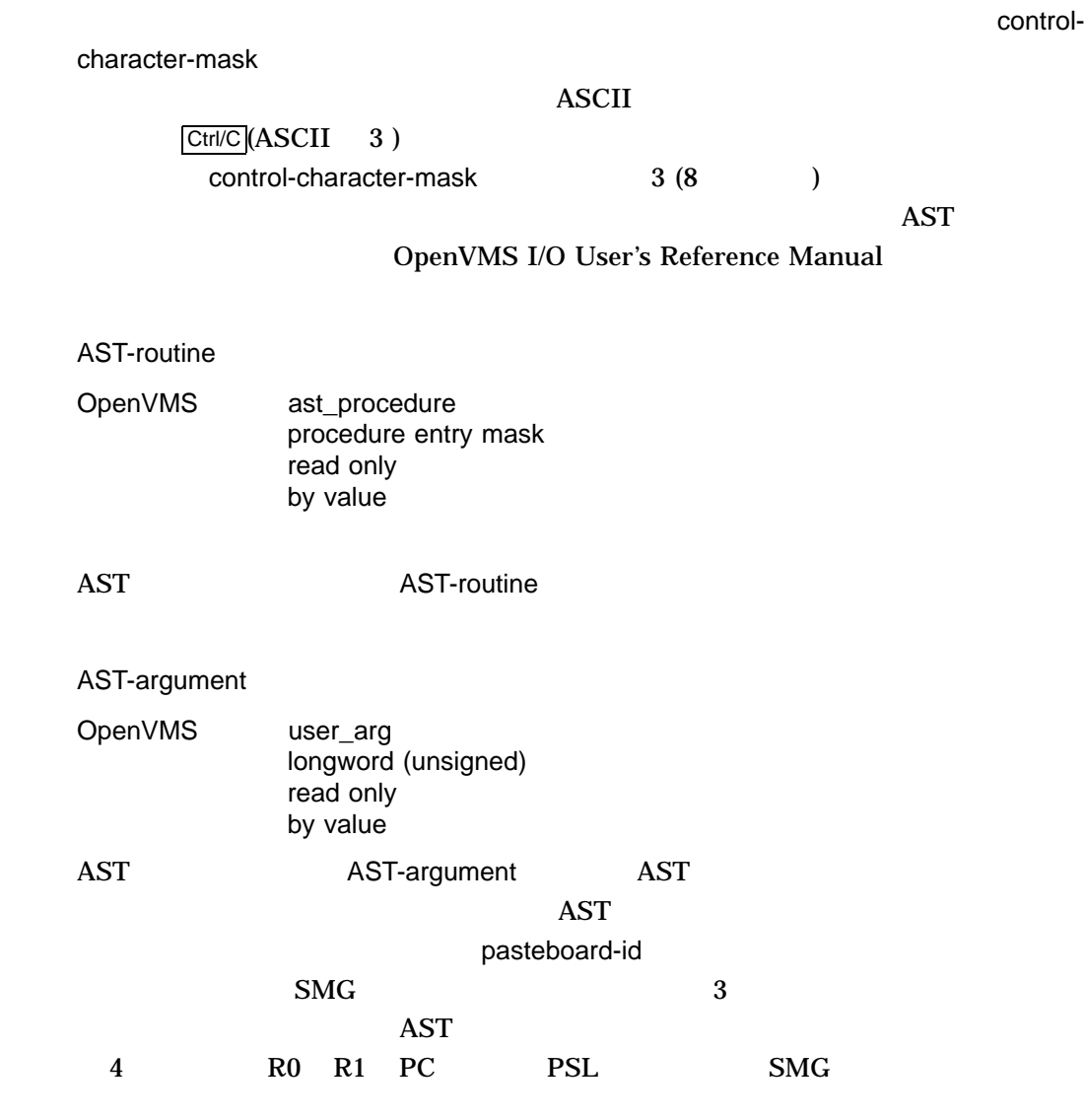

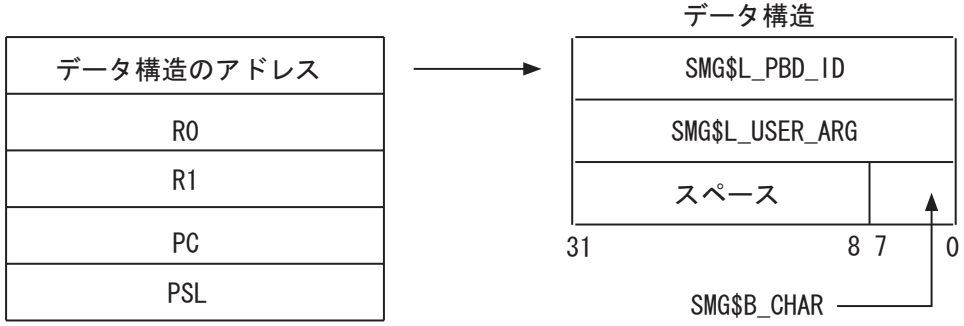

pasteboard-id SMG\$L\_PBD\_ID 2 AST-argument

SMG\$L\_USER\_ARG 3 <u>ASCII 2</u> SMG\$B\_CHAR (ASCII  $(1 + \frac{1}{2})^2$ SMG\$L\_CHAR ( ASCII  $\Gamma$ 

## SMG\$SET\_OUT\_OF\_BAND\_ASTS

AST 2012

Ctrl/C Ctrl/Y Ctrl/O

SS\$\_NORMAL SMG\$\_INVPAS\_ID pasteboard-id SMG\$\_WRONUMARG

# SMG\$SET\_PHYSICAL\_CURSOR Set Cursor on Physical Screen

Set Cursor on Physical Screen

SMG\$SET\_PHYSICAL\_CURSOR *pasteboard-id ,pasteboard-row ,pasteboard-column*

OpenVMS cond\_value

longword (unsigned) write only by value

pasteboard-id

OpenVMS identifier

longword (unsigned) read only by reference

pasteboard-id

### SMG\$CREATE\_PASTEBOARD

pasteboard-row

OpenVMS longword\_signed longword (signed) read only by reference

pasteboard-row
pasteboard-column

OpenVMS longword\_signed  $longword$  (signed) read only by reference

pasteboard-column

### SMG\$SET\_PHYSICAL\_CURSOR

SS\$\_NORMAL SMG\$\_INVARG SMG\$\_INVPAS\_ID pasteboard-id SMG\$\_WRONUMARG

# SMG\$SET\_TERM\_CHARACTERISTICS Change Terminal Characteristics

Change Terminal Characteristics

#### SMG\$SET\_TERM\_CHARACTERISTICS

*pasteboard-id [,on-characteristics1] [,on-characteristics2] [,off-characteristics1] [,off-characteristics2] [,old-characteristics1] [,old-characteristics2]*

OpenVMS cond\_value longword (unsigned) write only by value

pasteboard-id

OpenVMS identifier longword (unsigned) read only by reference

pasteboard-id

#### SMG\$CREATE\_PASTEBOARD

on-characteristics1

OpenVMS mask longword longword (unsigned) read only by reference

**STTDEF** 

on-characteristics1

#### on-characteristics2

OpenVMS mask\_longword longword (unsigned) read only by reference

#### \$TT2DEF

on-characteristics2

#### off-characteristics1

OpenVMS mask\_longword longword (unsigned) read only by reference

#### **STTDEF**

off-characteristics1

#### off-characteristics2

OpenVMS mask\_longword longword (unsigned) read only by reference

#### **STT2DEF**

off-characteristics2

#### old-characteristics1

OpenVMS mask\_longword longword (unsigned) write only by reference

#### $1$

old-characteristics1

#### old-characteristics2

OpenVMS mask\_longword longword (unsigned) write only by reference

#### $2$

old-characteristics2

### SMG\$SET\_TERM\_CHARACTERISTICS

STT2DEF  $1$ 

 $HP$   $STTDEF$ 

SS\$\_NORMAL SMG\$\_NOT\_A\_TRM SS\$\_xyz LIB\$QIOW

# SMG\$UNPASTE\_VIRTUAL\_DISPLAY Remove Virtual Display

Remove Virtual Display

SMG\$UNPASTE\_VIRTUAL\_DISPLAY *display-id ,pasteboard-id*

OpenVMS cond\_value longword (unsigned) write only by value

display-id

OpenVMS identifier longword (unsigned) read only by reference

display-id

#### SMG\$CREATE\_VIRTUAL\_DISPLAY

#### pasteboard-id

OpenVMS identifier longword (unsigned) read only by reference

pasteboard-id

#### SMG\$CREATE\_PASTEBOARD

### SMG\$UNPASTE\_VIRTUAL\_DISPLAY

SS\$\_NORMAL SMG\$\_INVARG

SMG\$\_INVDIS\_ID display-id SMG\$\_INVPAS\_ID pasteboard-id SMG\$\_NOTPASTED

SMG\$\_WRONUMARG

## A

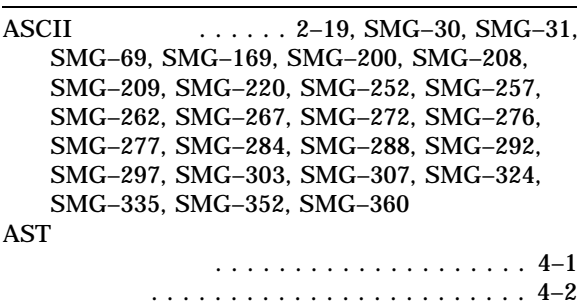

## C

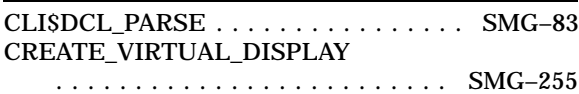

## $D$

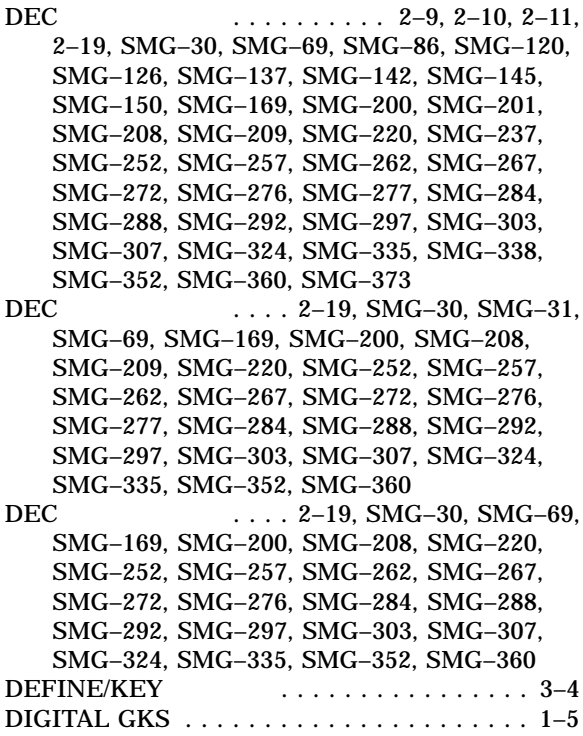

## Experience of the state of the state of the state of the state of the state of the state of the state of the state of the state of the state of the state of the state of the state of the state of the state of the state of

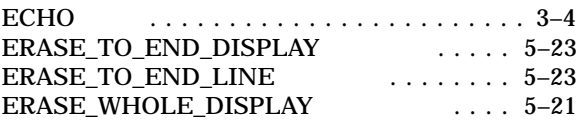

# F

FORTRAN . . . . . . . . . . . . . . . . . . . . . . . . . 7–1

### I

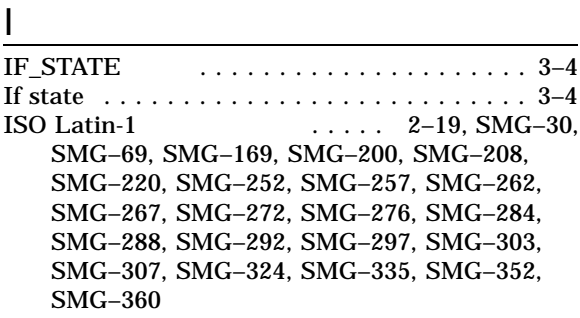

### J

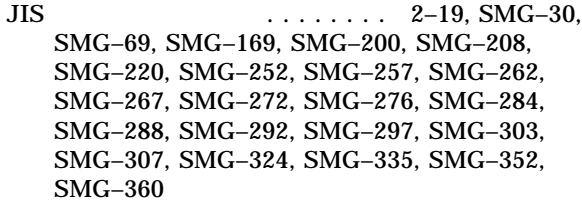

### L<sub>and</sub>

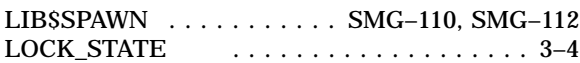

## N

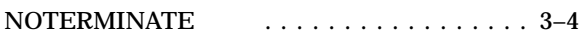

## $\overline{O}$

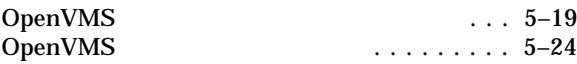

P

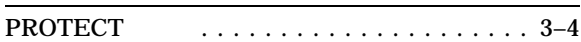

### S

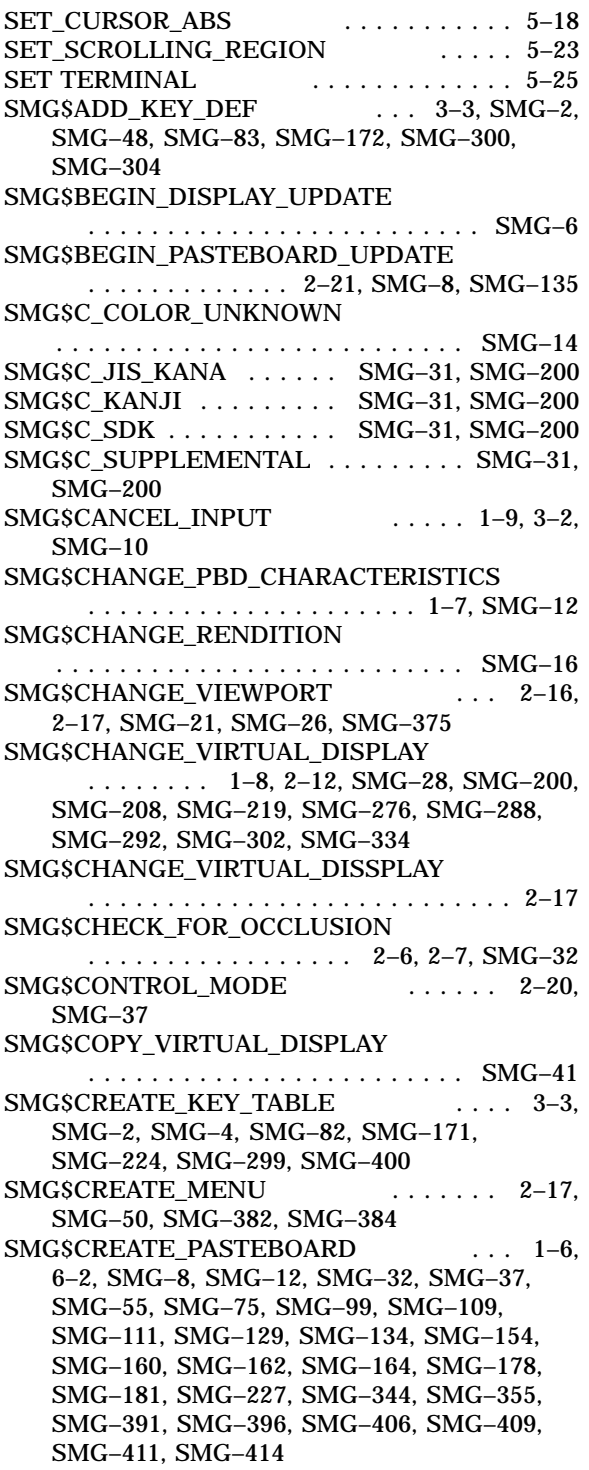

SMG\$CREATE\_SUBPROCESS ... 4-3, SMG–58, SMG–101, SMG–158 SMGSCREATE\_VIEWPORT .... 2–15, SMG–61 SMG\$CREATE\_VIRTUAL\_DISPLAY ....................... 1–7, 2–13, 2–19, SMG–16, SMG–28, SMG–32, SMG–58, SMG–67, SMG–78, SMG–80, SMG–85, SMG–92, SMG–101, SMG–105, SMG–118, SMG–124, SMG–136, SMG–143, SMG–149, SMG–157, SMG–167, SMG–181, SMG–191, SMG–198, SMG–200, SMG–205, SMG–208, SMG–217, SMG–219, SMG–233, SMG–234, SMG–235, SMG–238, SMG–244, SMG–247, SMG–249, SMG–274, SMG–276, SMG–288, SMG–290, SMG–292, SMG–302, SMG–305, SMG–334, SMG–337, SMG–344, SMG–357, SMG–364, SMG–369, SMG–371, SMG–394, SMG–398, SMG–402, SMG–414 SMG\$CREATE\_VIRTUAL\_KEYBOARD . . . 1–9, 3–1, SMG–10, SMG–57, SMG–73, SMG–107, SMG–174, SMG–298, SMG–303, SMG–311, SMG–318, SMG–329, SMG–351, SMG–359, SMG–404  $SMGSCURSOR$  ...... 2–8, SMG–78 SMG\$CURSOR\_ROW ... 2–8, SMG–80 SMG\$DEFAULT\_CHARACTER\_SET  $\ldots$ ..... 2–19, 3–2, SMG–69, SMG–302. SMG–303, SMG–324, SMG–334, SMG–335 SMG\$DEFINE KEY ... 3–3, SMG–48, SMG–82, SMG–231, SMG–300, SMG–304  $SMG$DEL$  TERM\_TABLE  $... \tcdot 5-3$ , SMG–84 SMG\$DELETE\_CHARS ........ 2–9, SMG–85  $SMGSDELETE$  KEY DEF  $\ldots$  3–3. SMG–90 SMG\$DELETE\_LINE ... 2-9, SMG-92  $SMG$DELETE$  MENU  $\ldots$  2–18, SMG–97 SMG\$DELETE\_PASTEBOARD ... 1-7, SMG–99 SMG\$DELETE\_SUBPROCESS ... 4-3, SMG–60, SMG–101 SMG\$DELETE\_VIEWPORT .... 2-16, SMG–62, SMG–103 SMG\$DELETE\_VIRTUAL\_DISPLAY  $\ldots$  .  $1-8$ , 2-6, 6-2, SMG-103, SMG-105 SMG\$DELETE\_VIRTUAL\_KEYBOARD ................ 1–9, 3–1, SMG–107 SMG\$DISABLE\_BROADCAST\_TRAPPING ........ SMG–109, SMG–112, SMG–392 SMG\$DISABLE\_UNSOLICITED\_INPUT ................ SMG-110, SMG-111 SMG\$DRAW\_CHAR ... 2-13, SMG-113

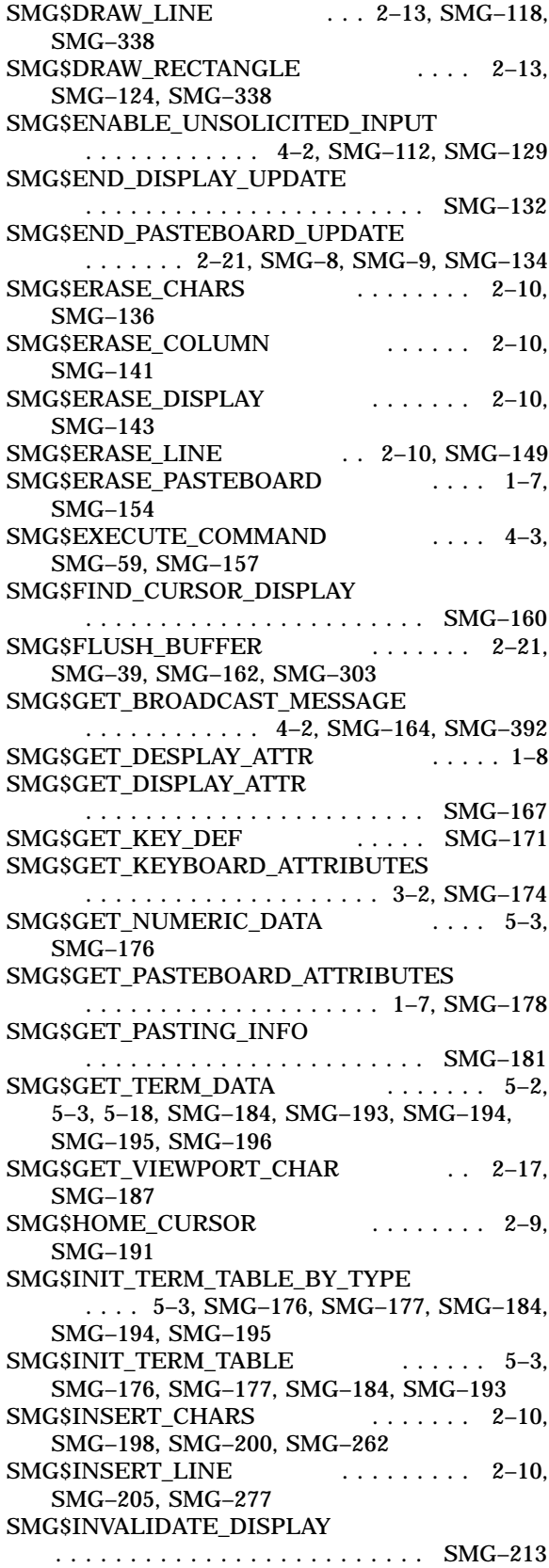

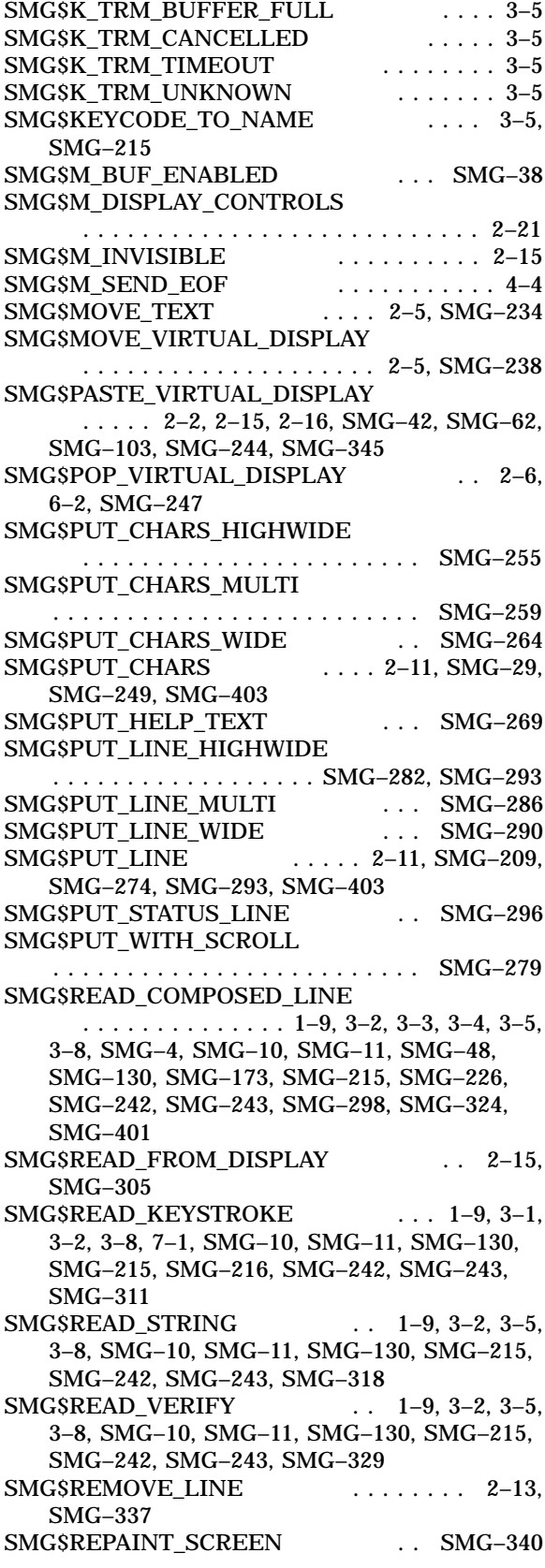

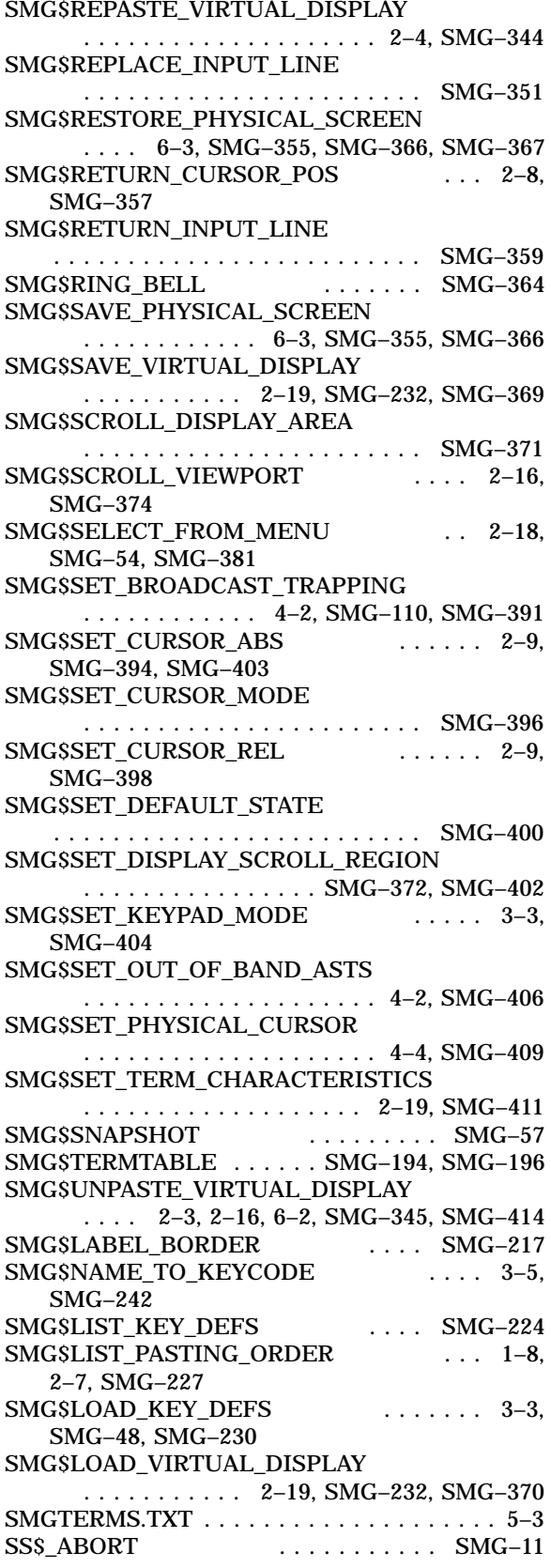

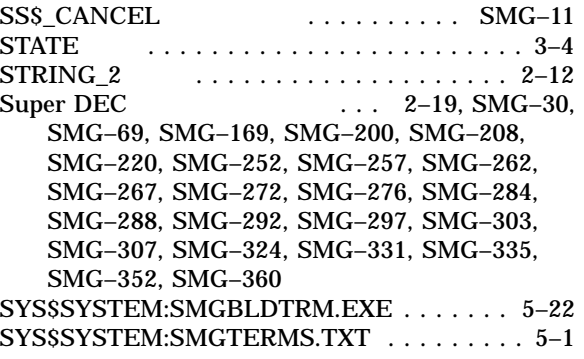

## T

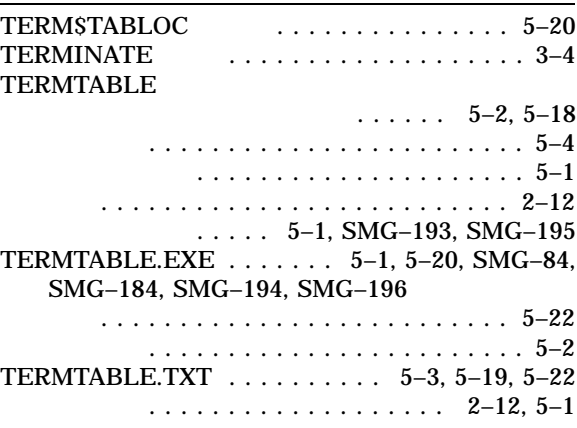

# V

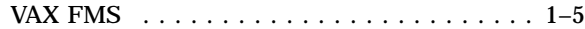

- $AST \ldots \ldots \ldots \ldots \ldots \; 4-2$ アンペースト . . . . . . . . . . . . . . . . . . . . . . . 1–7 操作 . . . . . . . . . . . . . . . . . . . . . . . . . . . 2–3
	- 移動操作 . . . . . . . . . . . . . . . . . . . . . . . . . . 2–5

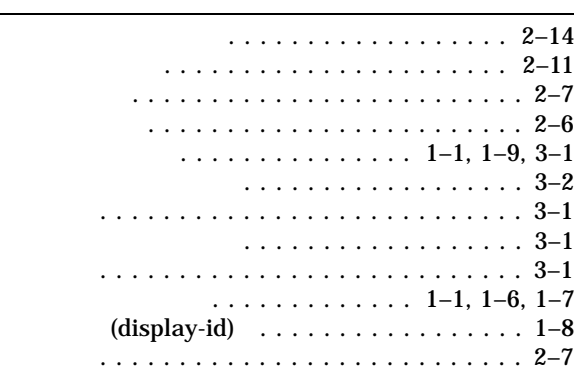

算術演算 ......................... 5–18 で使用する文字 ................... 5–19

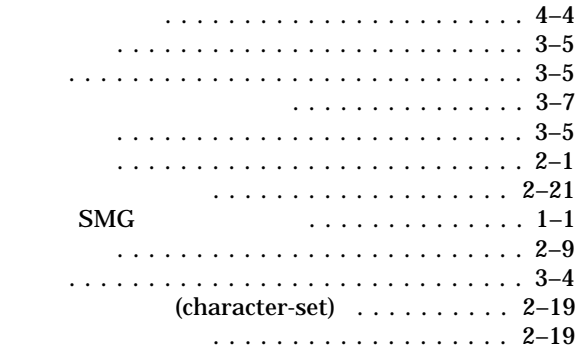

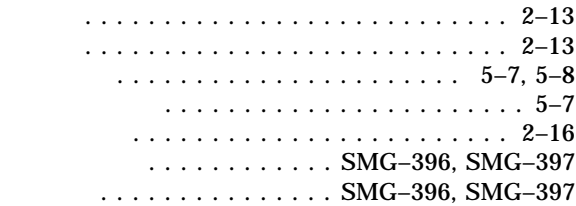

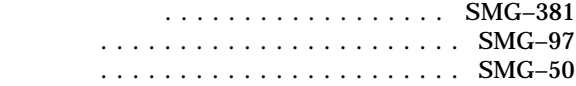

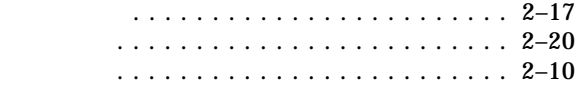

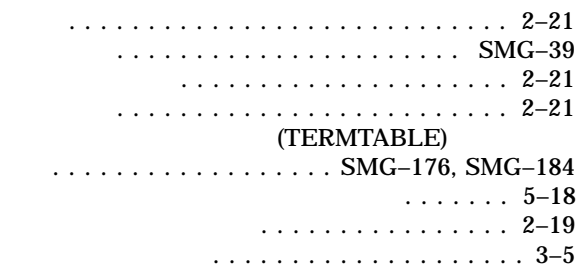

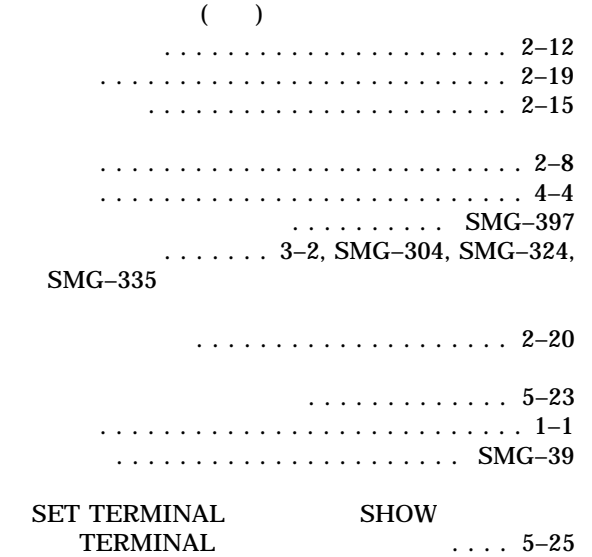

間接呼び出し . . . . . . . . . . . . . . . . . . . . . . . 6–1

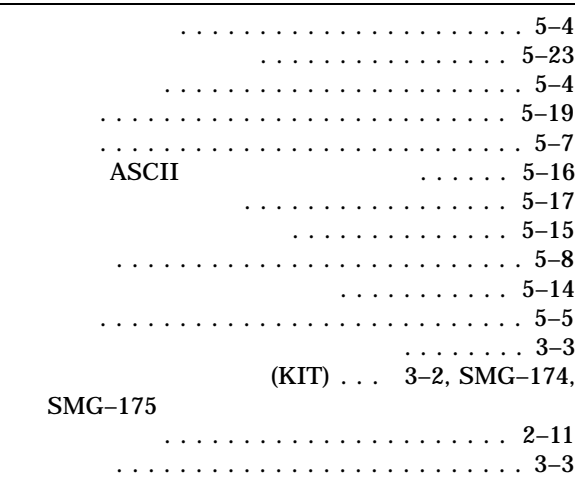

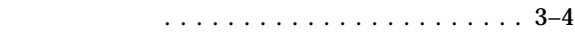

構成操作 . . . . . . . . . . . . . . . . . . . . . . . . . . 2–1

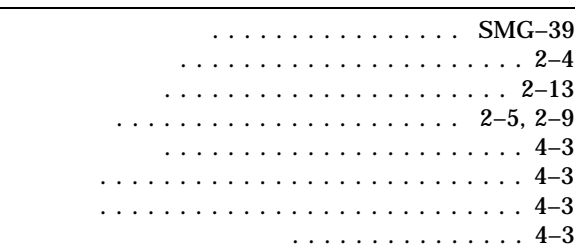

- $\left( \begin{array}{c} \begin{array}{c} \end{array} \right)$ . . . . . . . . . . . . . . . . 2–22
	-
	- $\ldots$ ..... 2–19, SMG–30, SMG–69. SMG–169, SMG–200, SMG–208, SMG–220, SMG–252, SMG–257, SMG–262, SMG–267, SMG–272, SMG–276, SMG–284, SMG–288, SMG–292, SMG–297, SMG–303, SMG–307, SMG–324, SMG–335, SMG–352, SMG–360 ポップ操作 . . . . . . . . . . . . . . . . . . . . . . . . . 2–5
	- $\ldots$ ........ SMG–169, SMG–307, SMG–360
	- メニュー ......................... 2–17 削除 .......................... 2–18 作成 .......................... 2–17 選択 .......................... 2–18 .................... SMG-131

文字シーケンス終了文字 . . . . . . . . . . . . . . . . 3–5

- ASCII . . . 2–19, SMG–30, SMG–69, SMG–169, SMG–200, SMG–208, SMG–220, SMG–252, SMG–257, SMG–262, SMG–267, SMG–272, SMG–276, SMG–284, SMG–288, SMG–292, SMG–297, SMG–303, SMG–307, SMG–324, SMG–335, SMG–352, SMG–360
- DEC ....... 2–19, SMG–30, SMG–69, SMG–142, SMG–169, SMG–200, SMG–208, SMG–220, SMG–252, SMG–257, SMG–262, SMG–267, SMG–272, SMG–276, SMG–284, SMG–288, SMG–292, SMG–297, SMG–303, SMG–307, SMG–324, SMG–335, SMG–352, SMG–360, SMG–373
- DEC ....... 2–19, SMG–30, SMG–69, SMG–169, SMG–200, SMG–208, SMG–220, SMG–252, SMG–257, SMG–262, SMG–267, SMG–272, SMG–276, SMG–284, SMG–288, SMG–292, SMG–297, SMG–303, SMG–307, SMG–324, SMG–335, SMG–352, SMG–360
- DEC ....... 2–19, SMG–30, SMG–69, SMG–169, SMG–200, SMG–208, SMG–220, SMG–252, SMG–257, SMG–262, SMG–267, SMG–272, SMG–276, SMG–284, SMG–288, SMG–292, SMG–297, SMG–303, SMG–307, SMG–324, SMG–335, SMG–352, SMG–360

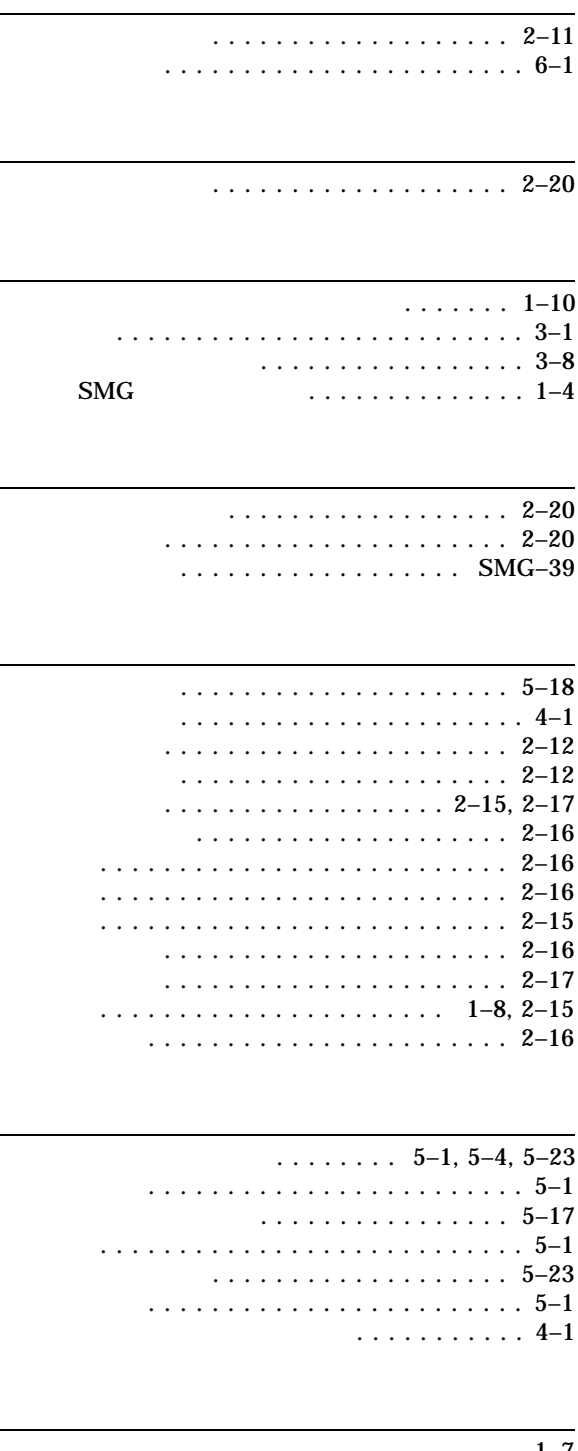

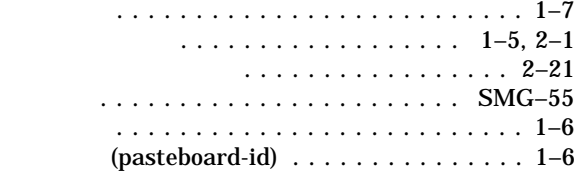

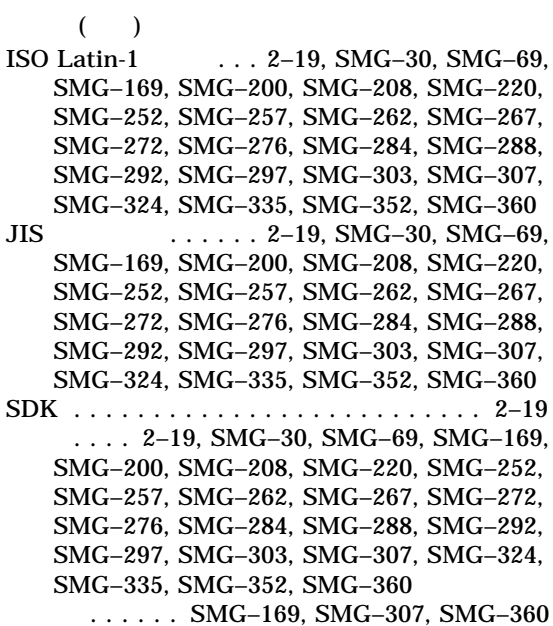

文字単位の出力 . . . . . . . . . . . . . . . . . . . . . 2–11 文字列機能 . . . . . . . . . . . . . . . . . . . . . . . . . 5–9 フィールド . . . . . . . . . . . . . . . . . . . . . . . 5–8 ライン描画文字 ..................... 2–13 セット ......................... 5–17  $($   $)$ ビデオ属性 ................ 1–8, SMG–16 論理機能フィールド . . . . . . . . . . . . . . . . . . . 5–5

論理値 . . . . . . . . . . . . . . . . . . . . . . . . . . . . 5–5

機能 . . . . . . . . . . . . . . . . . . . . . . . . . . . 5–5

OpenVMS

AA-PU8RF-TE

 $2004$  2

102-0076 7  $(03)3512-5700$  ( )